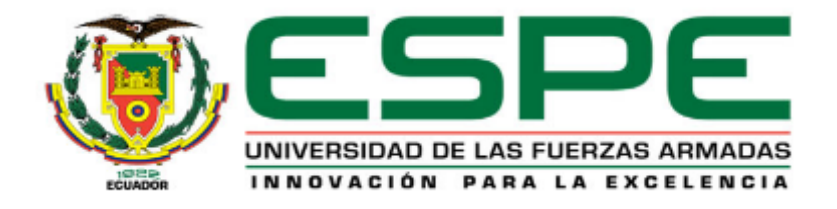

# **DEPARTAMENTO DE CIENCIAS DE LA COMPUTACIÓN**

# **CARRERA DE TECNOLOGÍAS DE LA INFORMACIÓN (SISTEMAS E INFORMÁTICA)**

# **TRABAJO DE TITULACIÓN, PREVIO A LA OBTENCIÓN DEL TÍTULO DE INGENIERO EN SISTEMAS E INFORMÁTICA**

## **TEMA:**

"SISTEMA DE MONITOREO DE QOS EN TIEMPO REAL AL SERVICIO DE VIDEOCONFERENCIA EN LA NUBE MEDIANTE EL USO DE SENSORES"

**AUTORES:**

CEVALLOS ROMERO, PAÚL ERNESTO

MANGUIA GALINDO, DIEGO FERNANDO

# **DIRECTOR:**

ING. MARCILLO PARRA, DIEGO MIGUEL PHD

**SANGOLQUÍ**

**2017**

#### **CERTIFICADO**

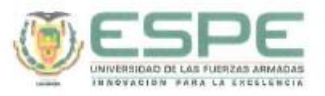

 $\eta^{\rm th} = \eta^{\rm th}$ 

DEPARTAMENTO DE CIENCIAS DE LA COMPUTACIÓN CARRERA DE INGENIERÍA EN SISTEMAS E INFORMÁTICA

#### **CERTIFICACIÓN**

Certifico que el trabajo de titulación, "SISTEMA DE MONITOREO DE QOS EN TIEMPO REAL AL SERVICIO DE VIDEOCONFERENCIA EN LA NUBE MEDIANTE EL USO DE SENSORES" realizado por los señores Cevallos Romero, Paúl Ernesto y Manguia Galindo, Diego Fernando ha sido revisado en su totalidad y analizado por la herramienta de verificación de similitud de contenido y/o plagio requisitos teóricos, científicos, técnicos, metodológicos y legales establecidos por la Universidad de Fuerzas Armadas ESPE, por lo tanto me permito acreditarlo a autorizar a los señores Paúl Ernesto Cevallos Romero y Diego Fernando Manguia Galindo para que lo sustenten públicamente.

Sangolquí, 07 de junio del 2017

dunc

Diego Miguel Marcillo Parra C. I. 1710802925 **DIRECTOR** 

### **AUTORÍA DE RESPONSABILIDAD**

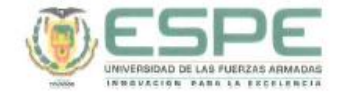

#### DEPARTAMENTO DE CIENCIAS DE LA COMPUTACIÓN CARRERA DE INGENIERÍA EN SISTEMAS E INFORMÁTICA

#### AUTORÍA DE RESPONSABILIDAD

Nosotros, Cevallos Romero, Paúl Ernesto y Manguia Galindo, Diego Fernando, con cédulas de identidad Nº 1718686056 y 1718550492, respectivamente, declaramos que este trabajo de titulación, "Sistema de monitoreo de QoS en tiempo real al servicio de videoconferencia en la nube mediante el uso de sensores" ha sido desarrollado<br>considerando los métodos de investigación existentes, así como también se ha respetado los derechos intelectuales de terceros considerándose en las citas bibliográficas.

Consecuentemente declaramos que este trabajo es de nuestra autoría, en virtud de ello nos declaramos responsables del contenido, veracidad y alcance de la investigación mencionada.

Sangolquí, 07 de junio del 2017

Paúl Ernesto Cevallos Romero

C.C.: 1718686056

 $\label{eq:2.1} \sum_{\mathbf{k},\mathbf{k}}\mathbf{e}_{\mathbf{k},\mathbf{k}}^{\dagger}\mathbf{e}_{\mathbf{k},\mathbf{k}}^{\dagger}=\sum_{\mathbf{k},\mathbf{k},\mathbf{k},\mathbf{k}}\mathbf{e}_{\mathbf{k},\mathbf{k},\mathbf{k}}^{\dagger}\mathbf{e}_{\mathbf{k},\mathbf{k}}^{\dagger}$ 

Diego Fernando Manguia Galindo C.C.: 1718550492

### **AUTORIZACIÓN**

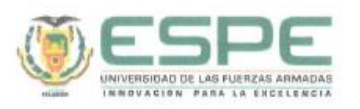

#### DEPARTAMENTO DE CIENCIAS DE LA COMPUTACIÓN CARRERA DE INGENIERÍA EN SISTEMAS E INFORMÁTICA

#### **AUTORIZACIÓN**

Nosotros, Cevallos Romero, Paúl Ernesto y Manguia Galindo, Diego Fernando, con cédulas de identidad Nº 1718686056 y 1718550492, respectivamente, autorizamos a la Universidad de las Fuerzas Armadas ESPE publicar en su total Institucional el trabajo de titulación "Sistema de monitoreo de QoS en tiempo real al servicio de videoconferencia en la nube mediante el uso de sensores" cuyo contenido, ideas y criterios son de nuestra responsabilidad.

Sangolquí, 07 de junio del 2017

 $\mathbb{R}^n$  ,  $\mathbb{R}^n$ 

Paúl Ernesto Cevallos Romero C.C.: 1718686056

**NALLELLE** 

Diego Fernando Manguia Galindo C.C.: 1718550492

### **DEDICATORIA**

Dedico este trabajo principalmente a Dios quien supo guiarme por el buen camino, darme fuerzas para seguir adelante en los momentos de adversidad y no dejarme desmayar en los traspiés que la vida me ha puesto, enseñándome a encarar las vicisitudes sin perder mi norte para alcanzar un objetivo que me tracé hace mucho tiempo.

A mi familia ya que por ellos soy lo que soy, pues siempre han sido un ejemplo de unión, perseverancia y amor incondicional.

A mis padres por darme su apoyo constante, el consejo oportuno, la comprensión y ayuda en los momentos difíciles. Gracias por formarme en valores para convertirme en una persona de bien, por inculcarme que la familia es lo más importante y aunque las circunstancias no sean las mejores siempre hay una solución a los problemas.

A mi hermano por ser mi ejemplo a seguir, por demostrarme que los grandes sacrificios generan grandes recompensas y que las oportunidades hay que saber aprovecharlas cuando se presentan, por mostrarme que la vida hay que ganársela día a día con esfuerzo y dedicación.

*"La dicha de la vida consiste en tener siempre algo que hacer, alguien a quien amar y alguna cosa que esperar".* **Thomas Chalmers**

Paúl Cevallos

Dedico este esfuerzo a mi familia, a mi padre por ser un ejemplo de trabajo duro. A mi madre por su sutileza y a la vez fortaleza para afrontar las situaciones de la vida.

A mis hermanos Galo y José por ser pilares fundamentales en mi vida.

Principalmente a Dios, ya que gracias a Él soy lo que soy, estoy en donde estoy, por la fortaleza que me brinda día a día, por los retos y también por la inteligencia y sabiduría que me da para afrontarlos, le dedico este pequeño esfuerzo.

v

Diego Manguia

### **AGRADECIMIENTO**

A mis padres, hermano y familiares por ser una fuente de apoyo constante e incondicional en toda mi vida.

A mis profesores durante toda mi carrera profesional porque todos han aportado con un granito de arena a mi formación, y en especial a mis profes Ing. Mauricio Campaña MSc. y Phd Mónica Santillán por sus consejos, su enseñanza y más que todo por su amistad.

A mi director de tesis, Ing. Diego Marcillo por darme la oportunidad de recurrir a su capacidad y experiencia científica en un marco de confianza, afecto y amistad, fundamentales para la concreción de este trabajo.

A la Universidad de las Fuerzas Armadas – ESPE por abrirme las puertas y permitirme formarme en tan prestigiosa institución.

Paúl Cevallos

A mis padres, quienes a pesar de las adversidades siempre me encaminaron hacia el éxito, y a pesar de las distancias me enseñaron que el amor y apoyo siempre va a existir.

A mis maestros quienes con mucho afán me impartieron sus conocimientos, siempre con una sonrisa.

Al ingeniero Diego, quien siempre me dio ánimo para culminar con éxito esta etapa.

A la Universidad de las Fuerzas Armadas – ESPE porque a pesar de las adversidades, éxitos y fracasos me enseñó que el que persevera alcanza.

A todos quienes me apoyaron durante este arduo camino,

Diego Manguia

# **ÍNDICE**

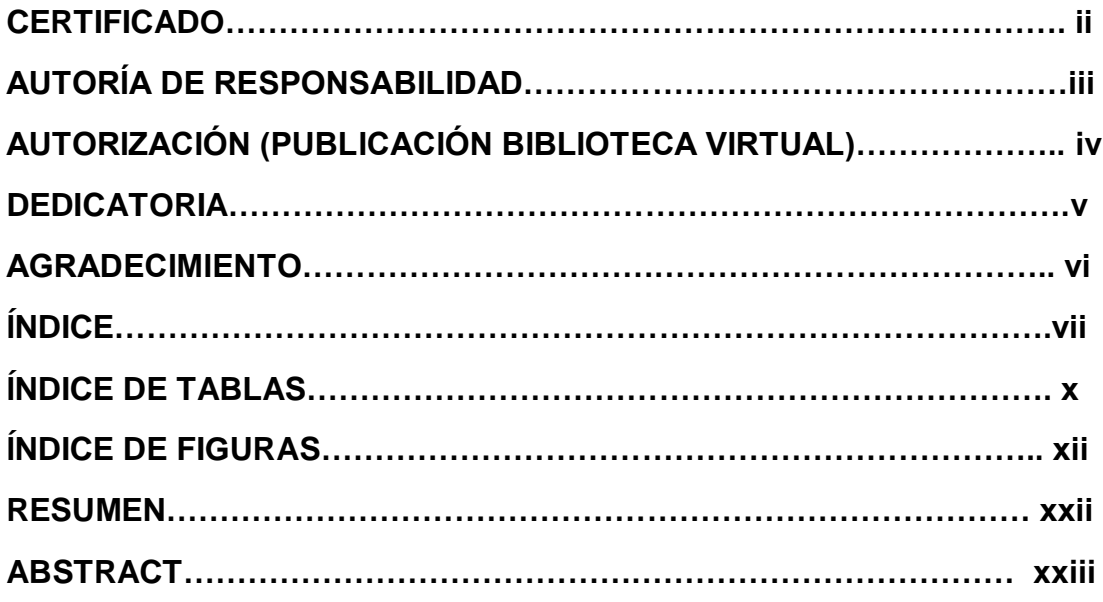

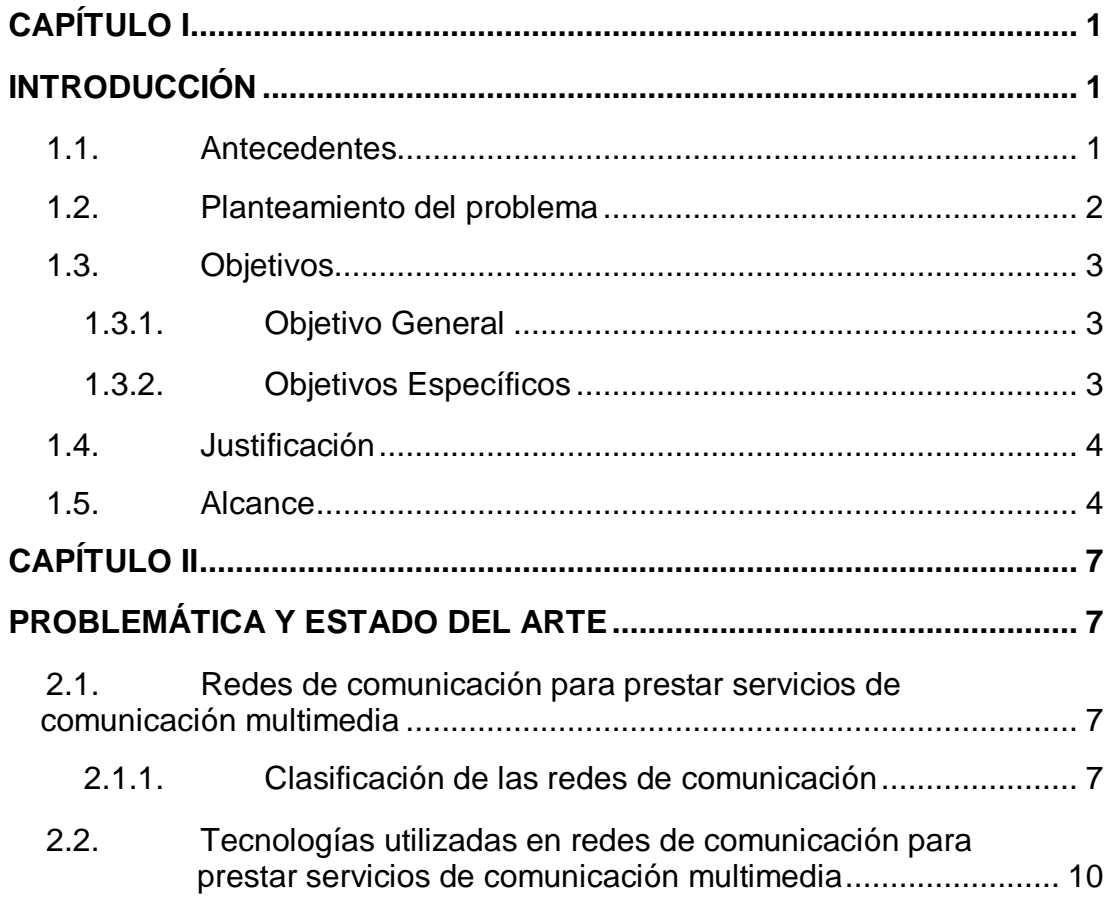

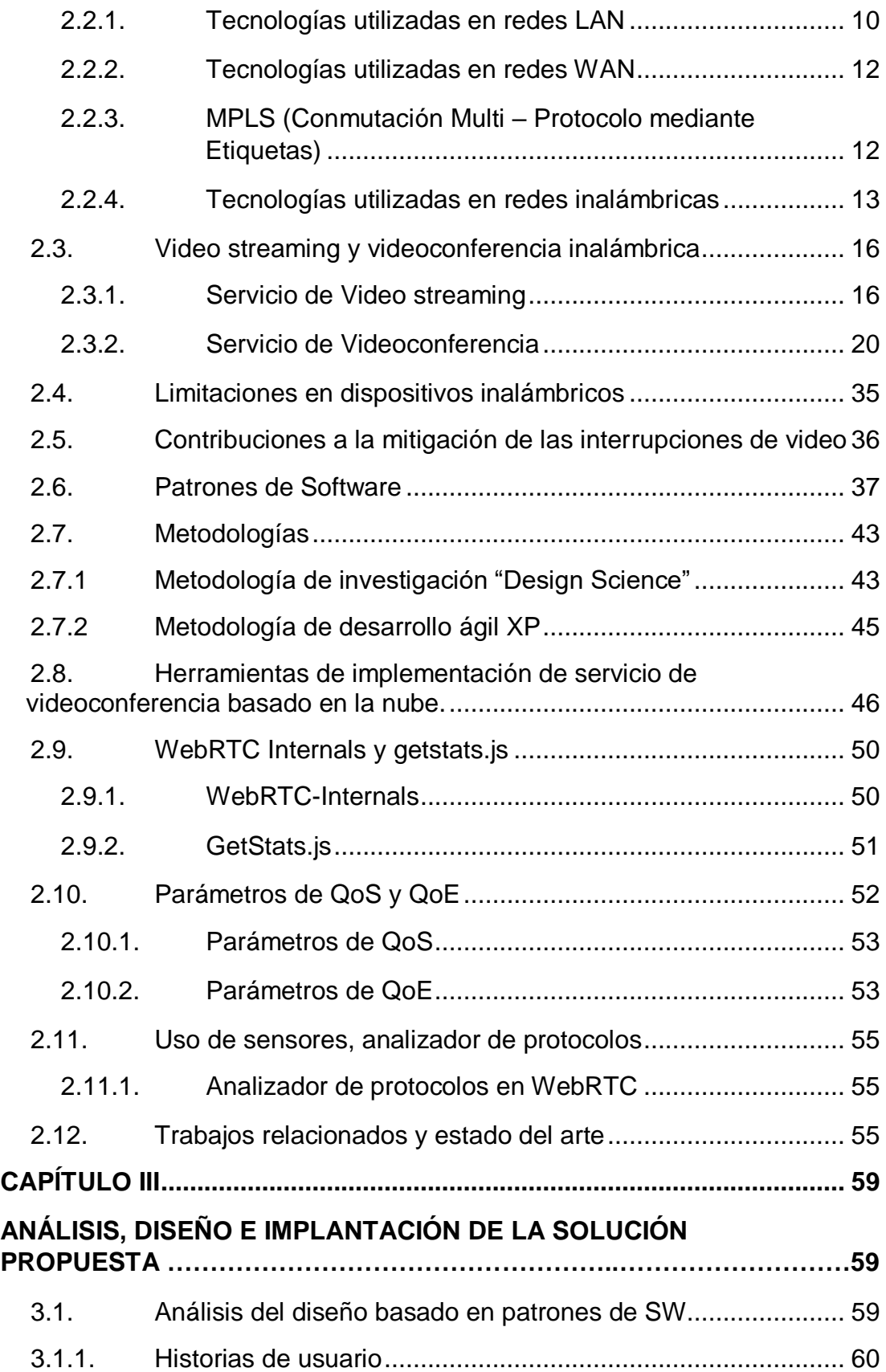

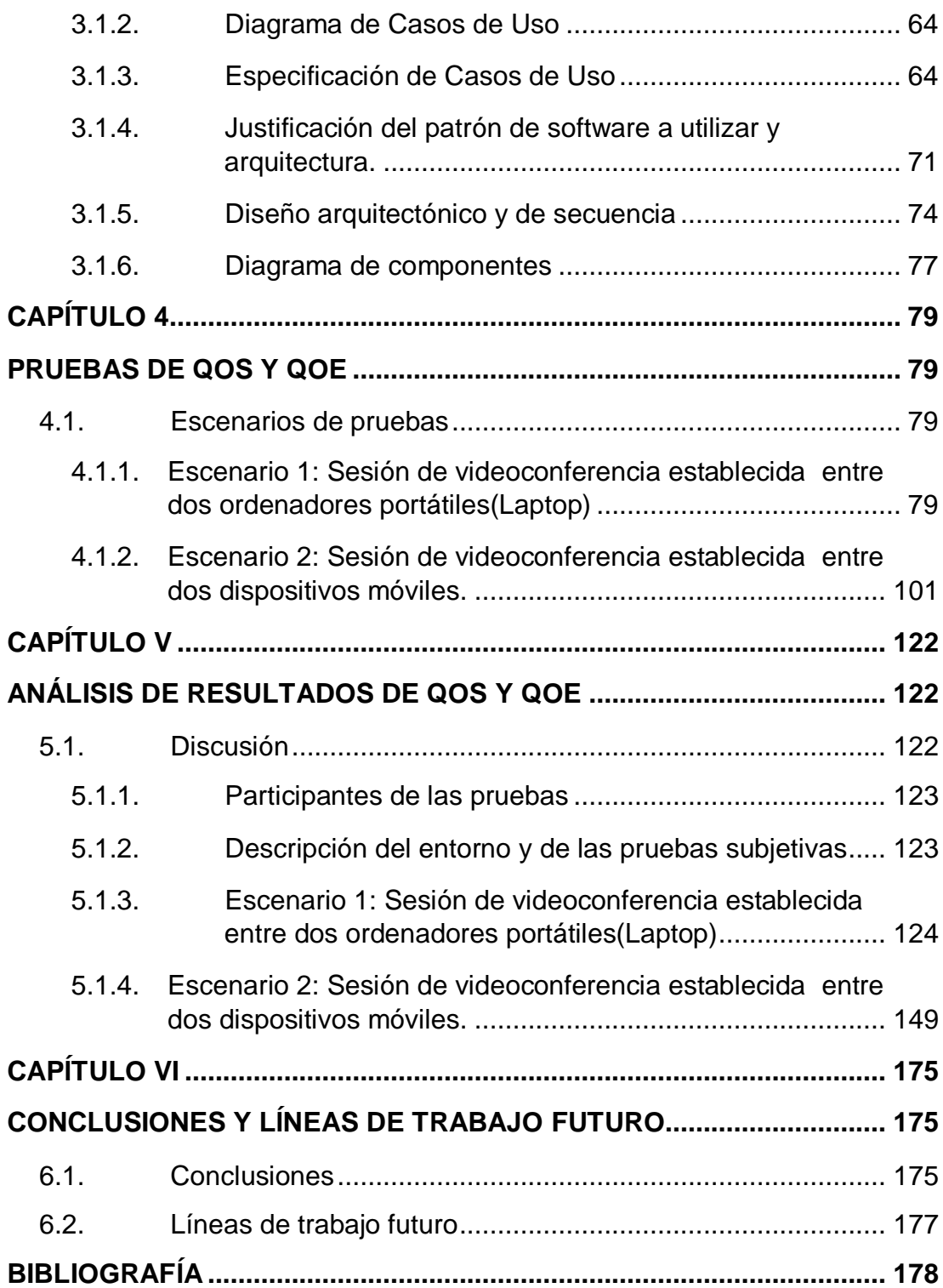

## **ÍNDICE DE TABLAS**

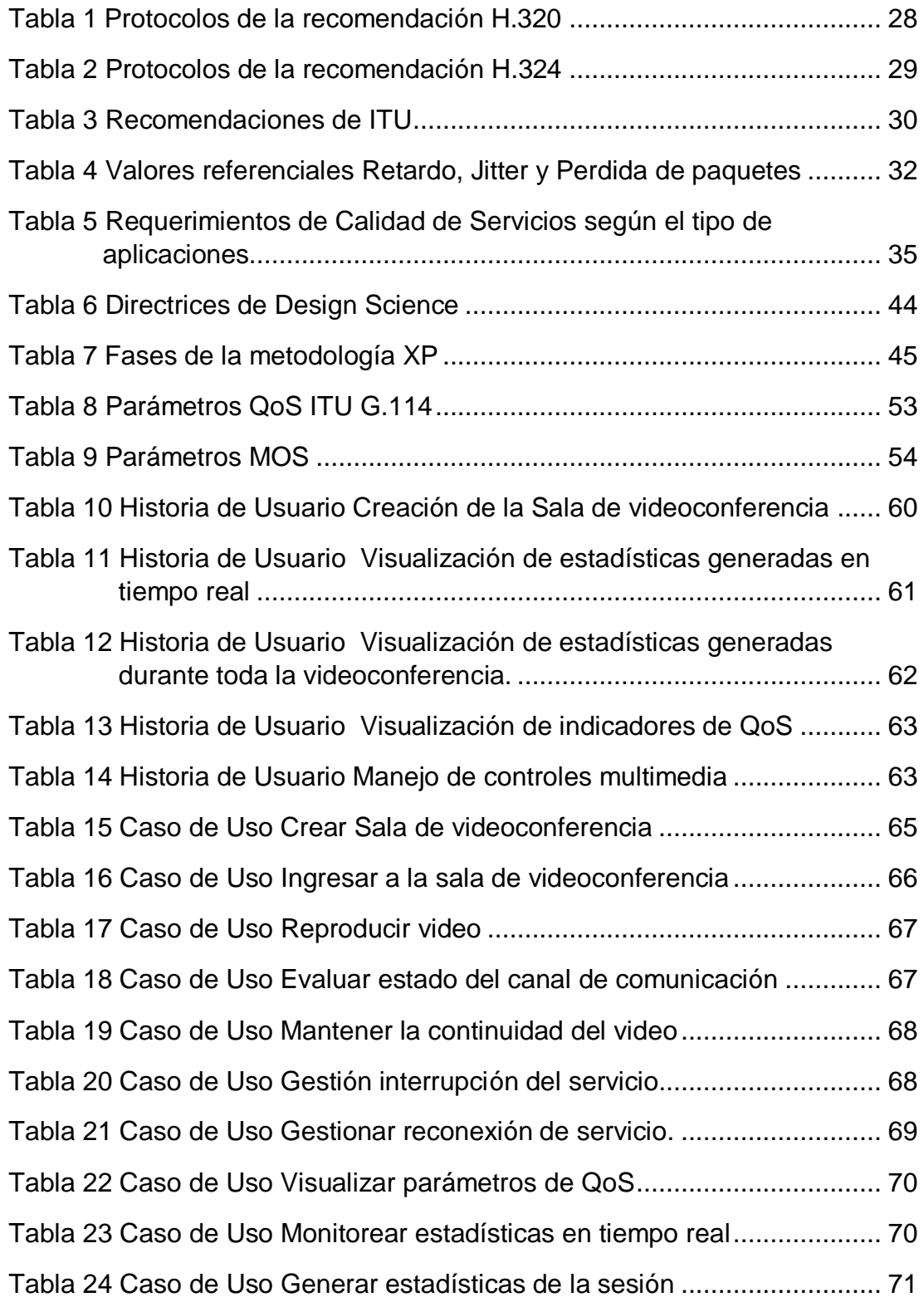

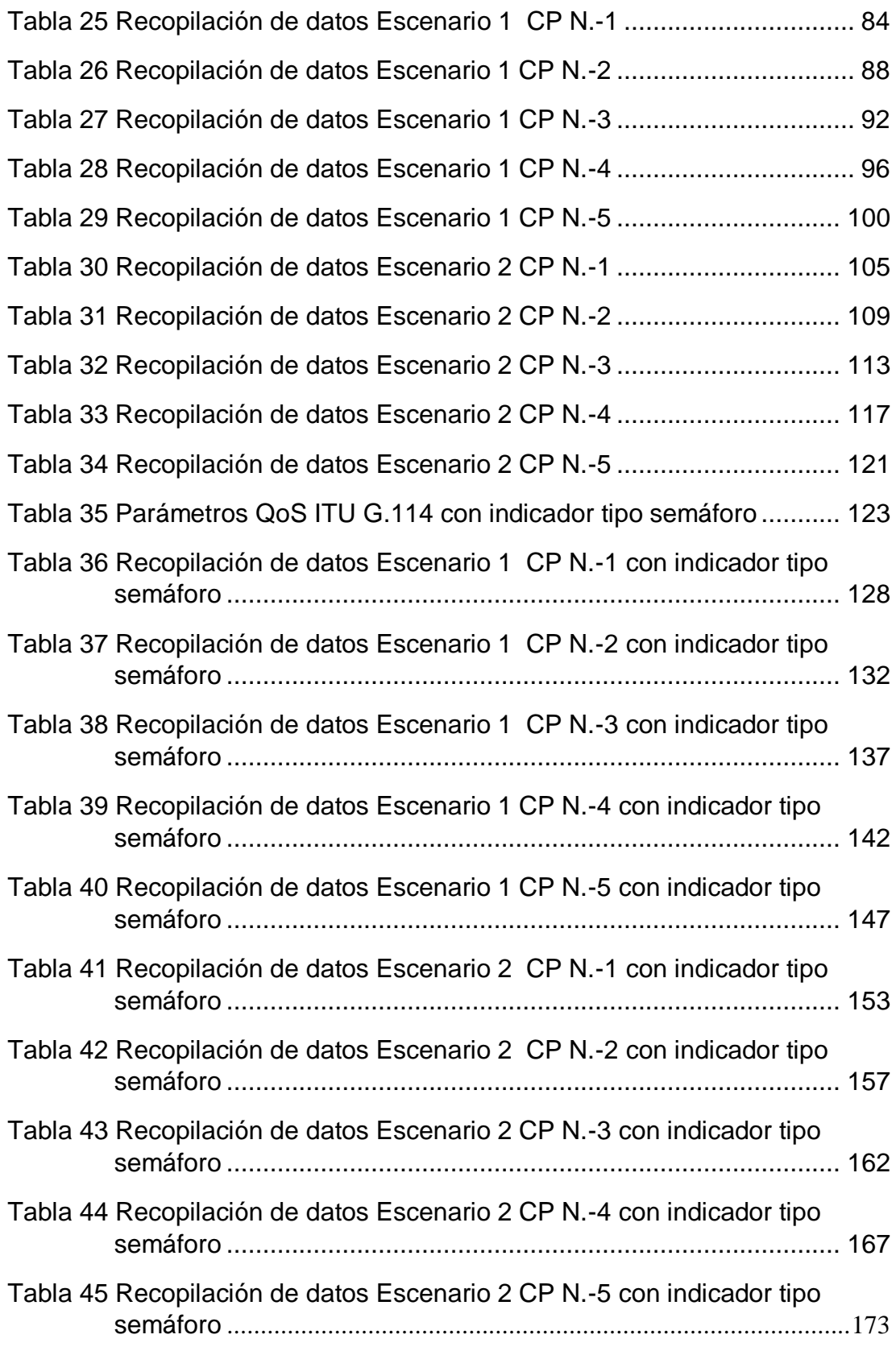

## ÍNDICE DE FIGURAS

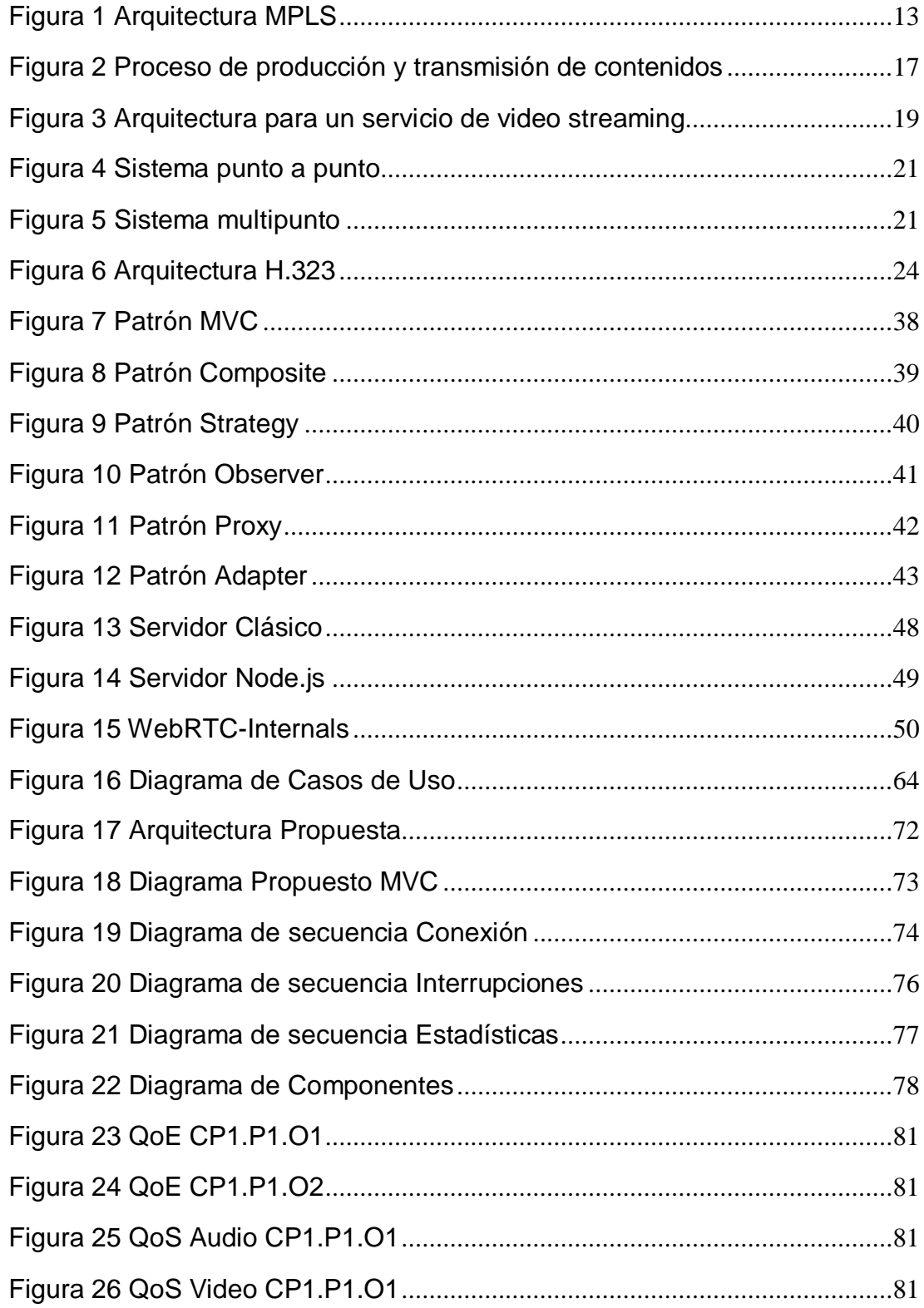

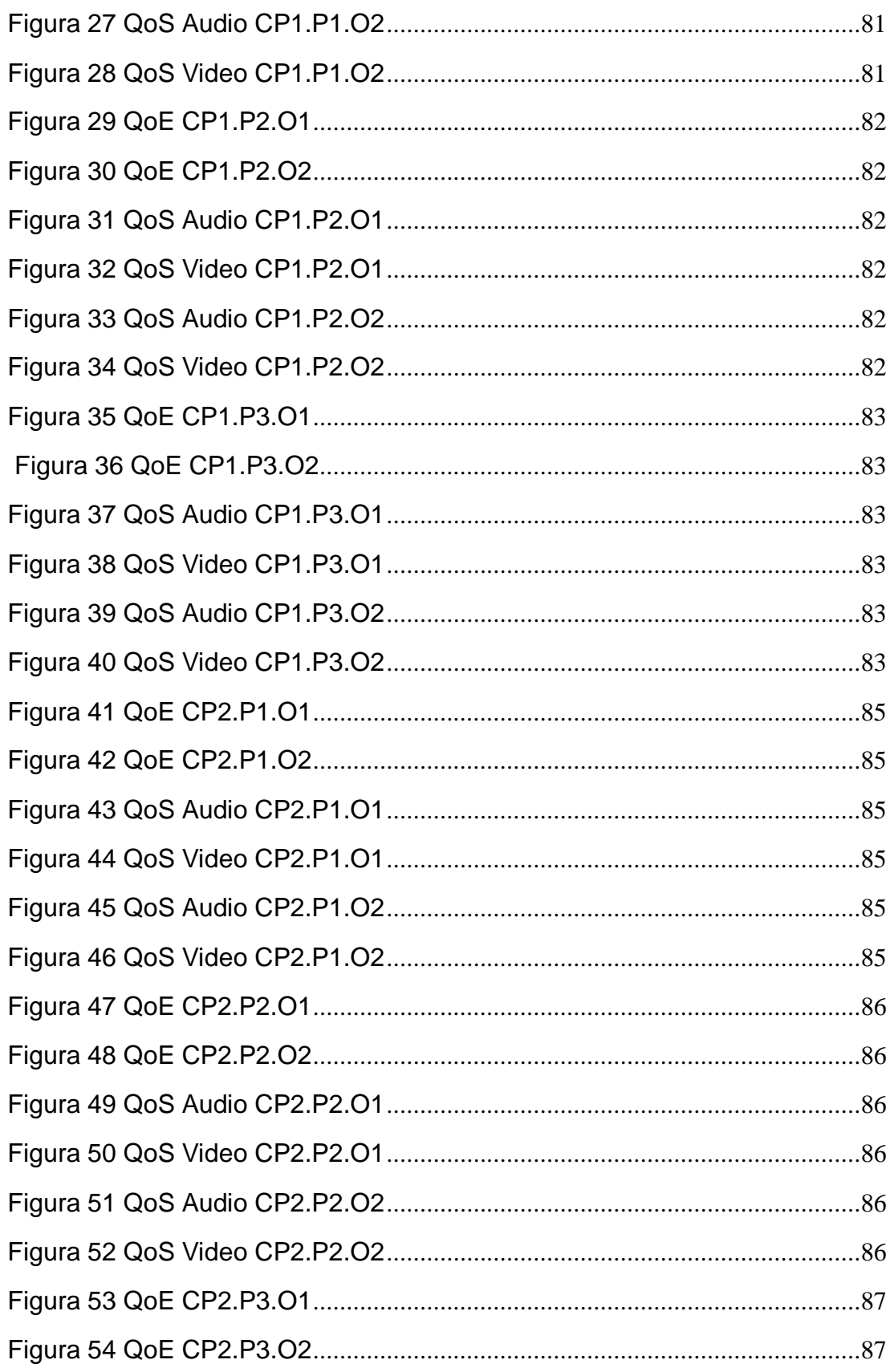

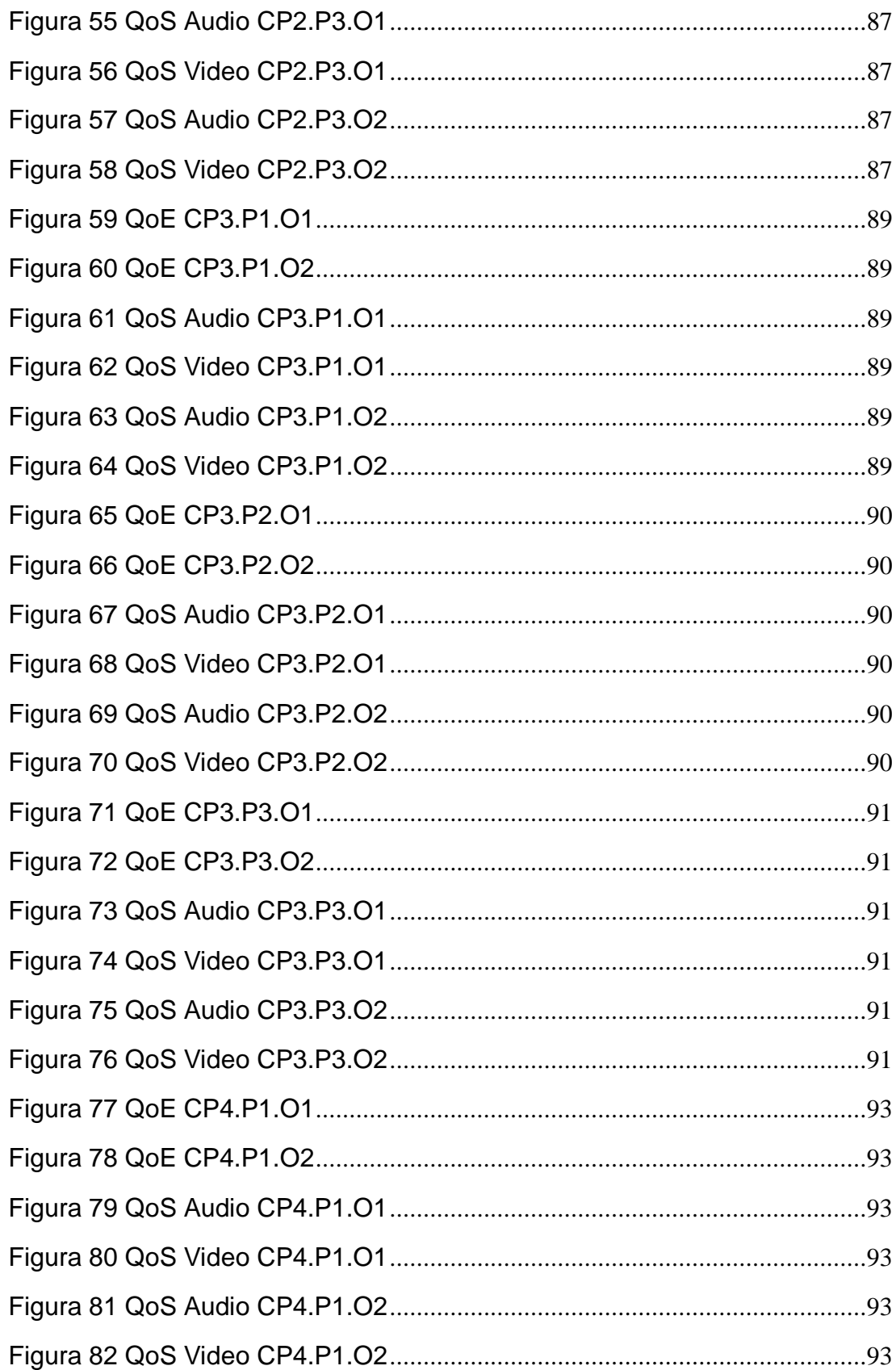

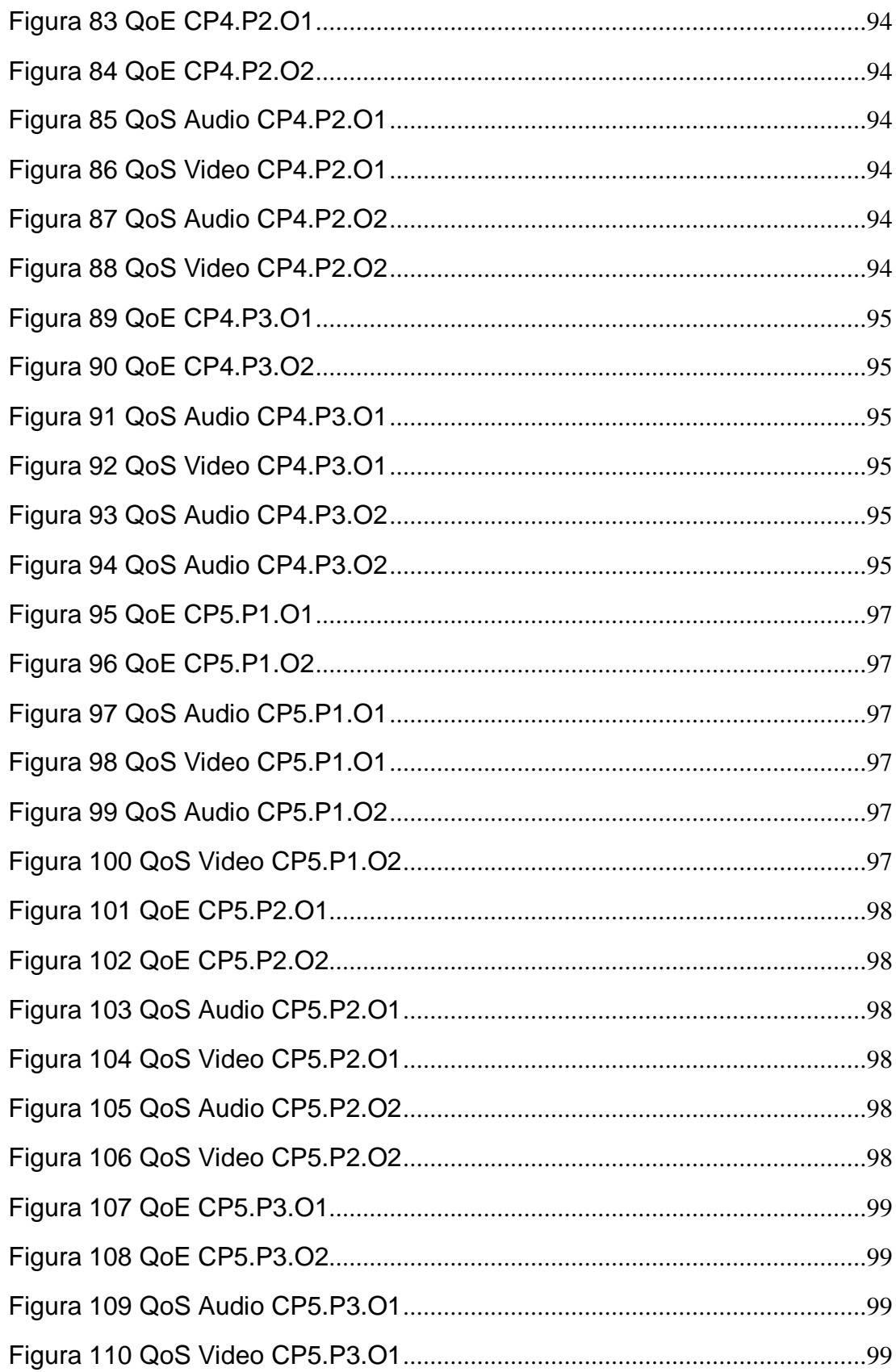

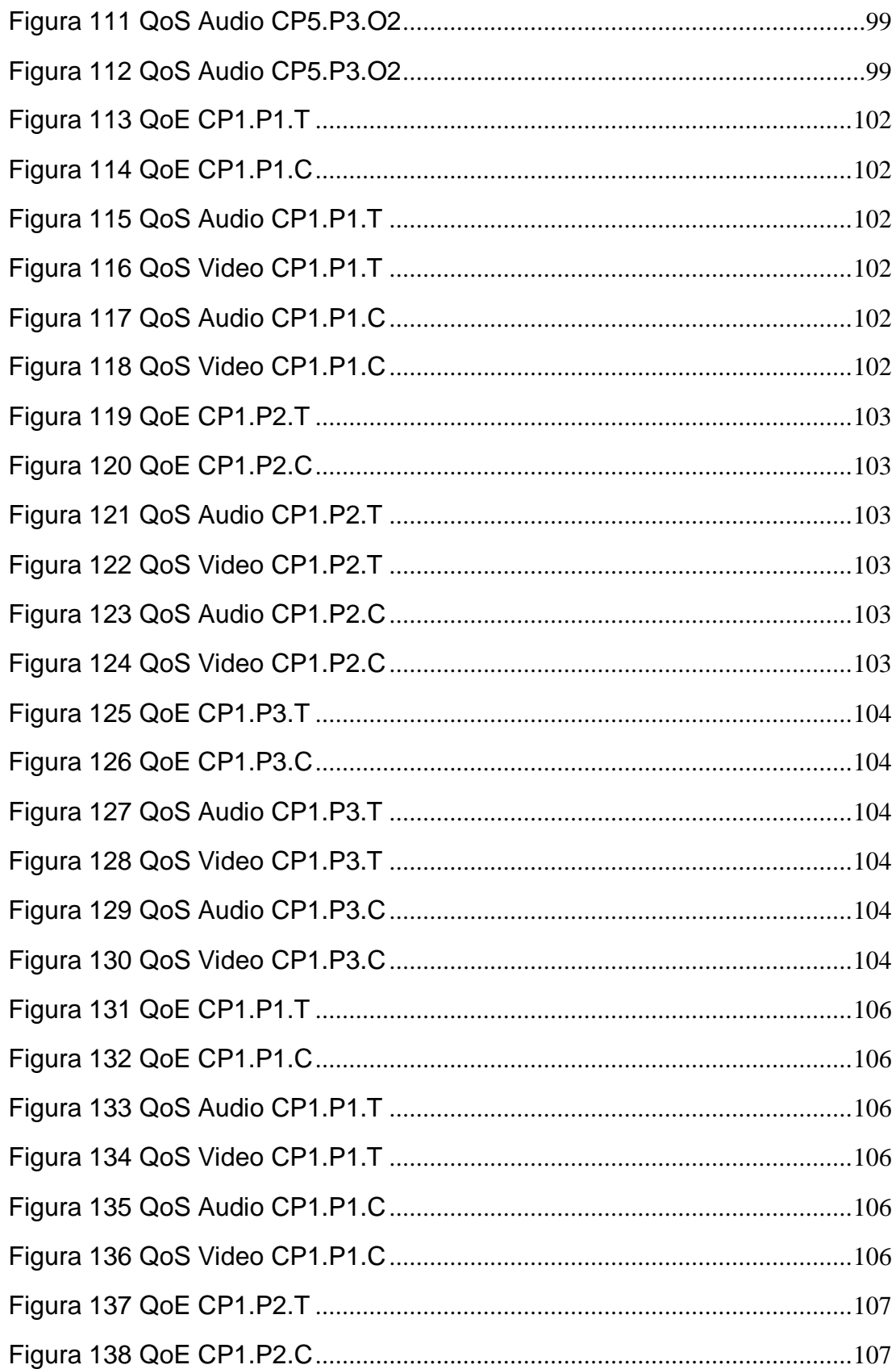

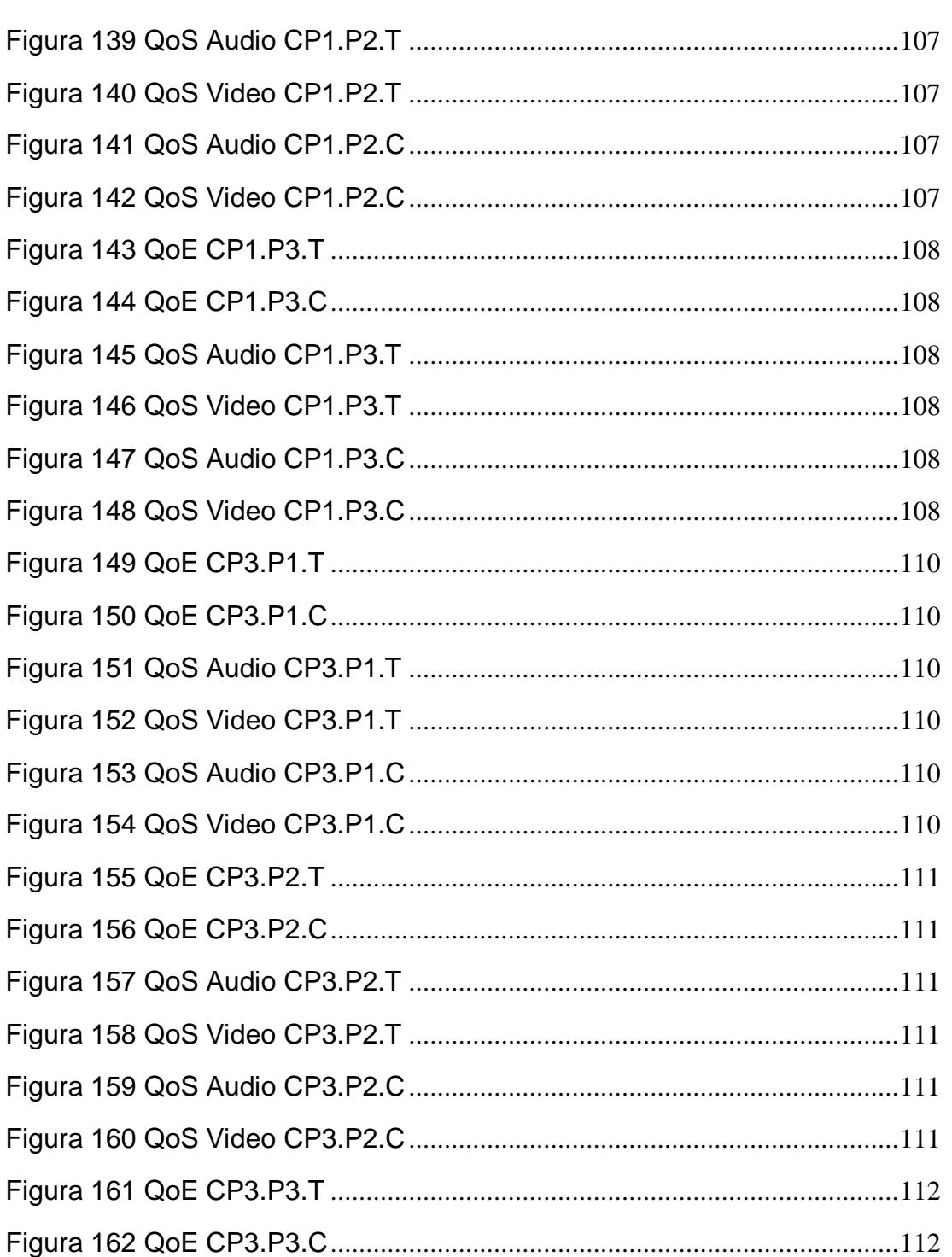

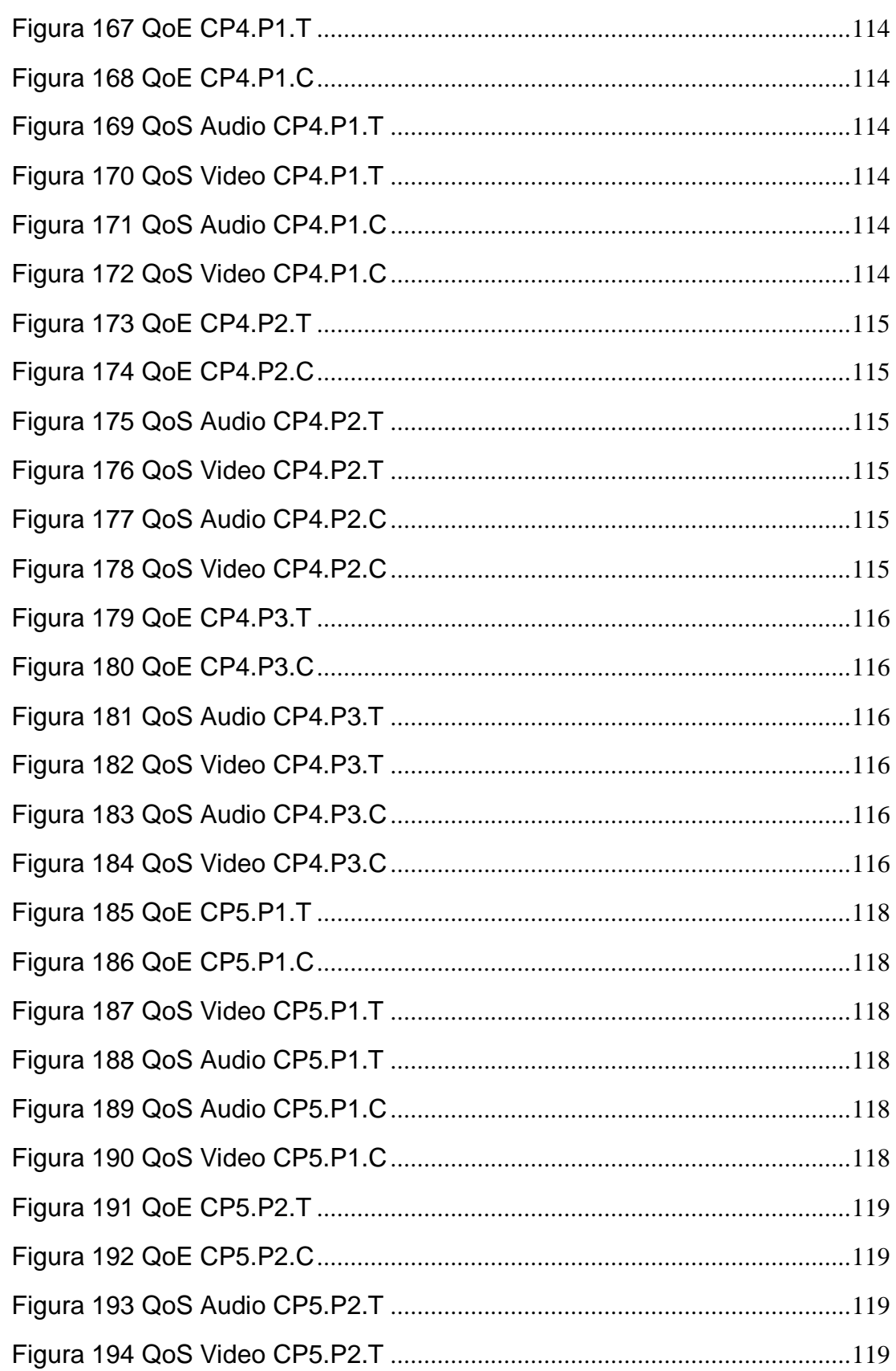

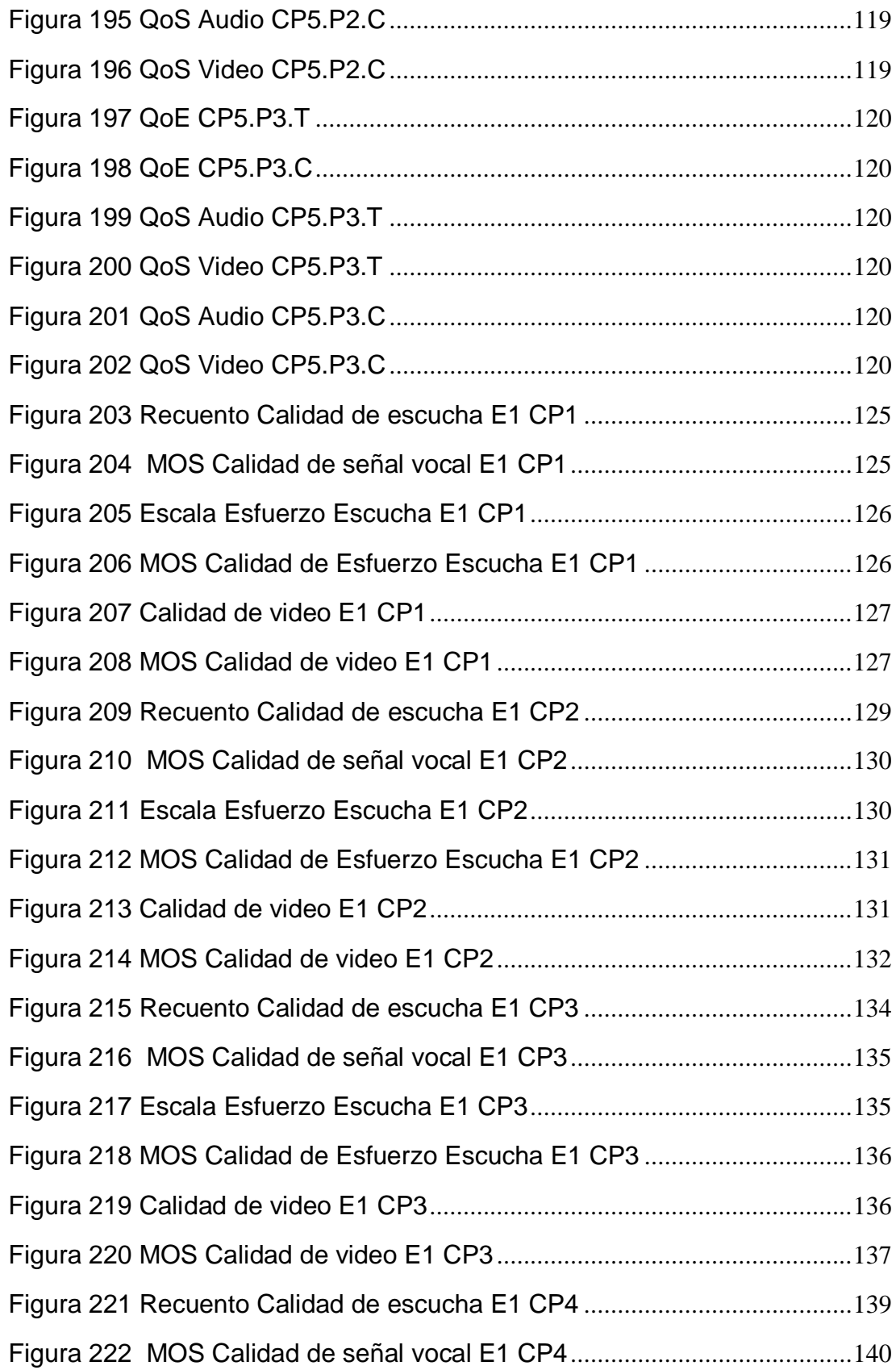

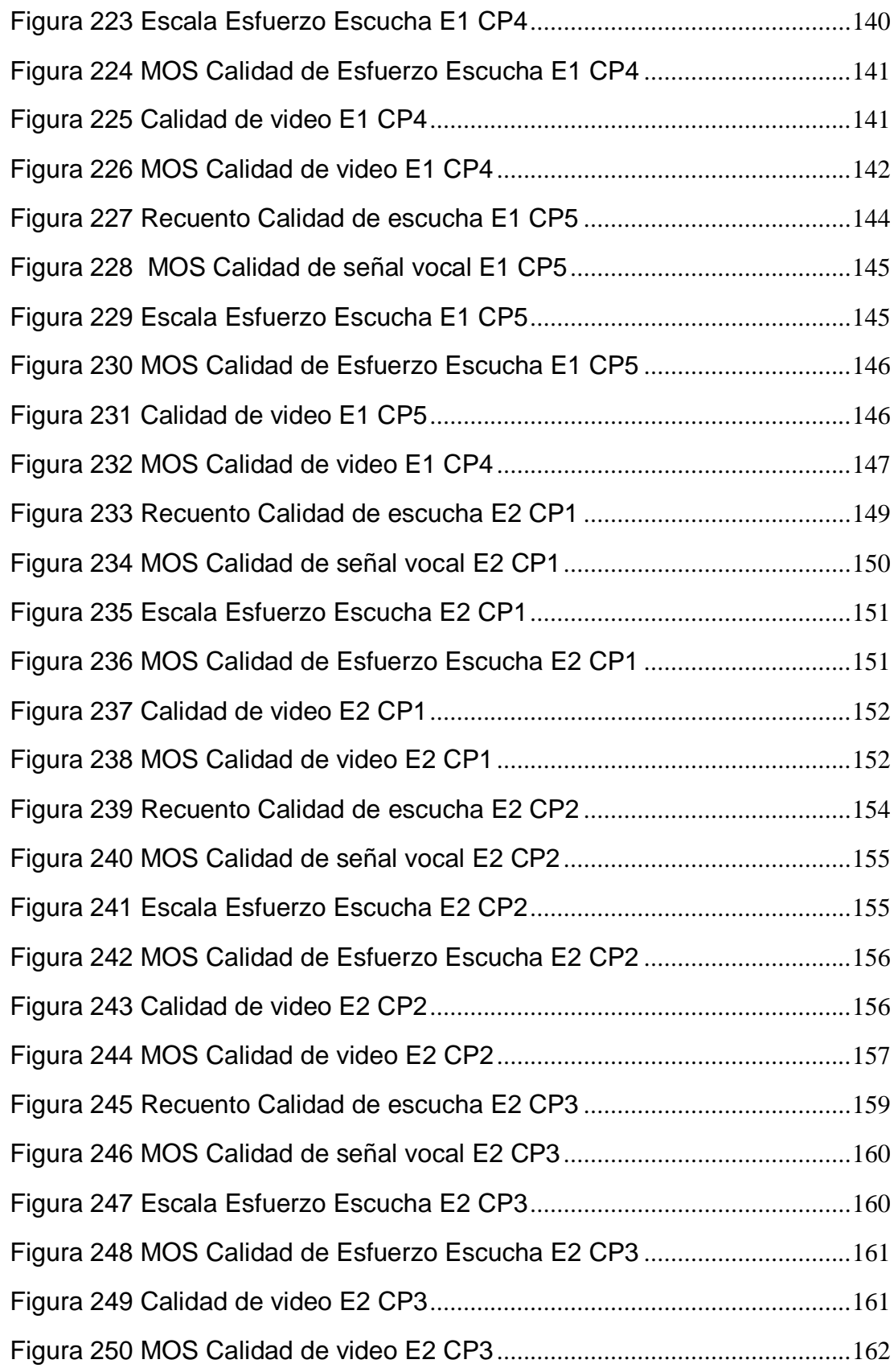

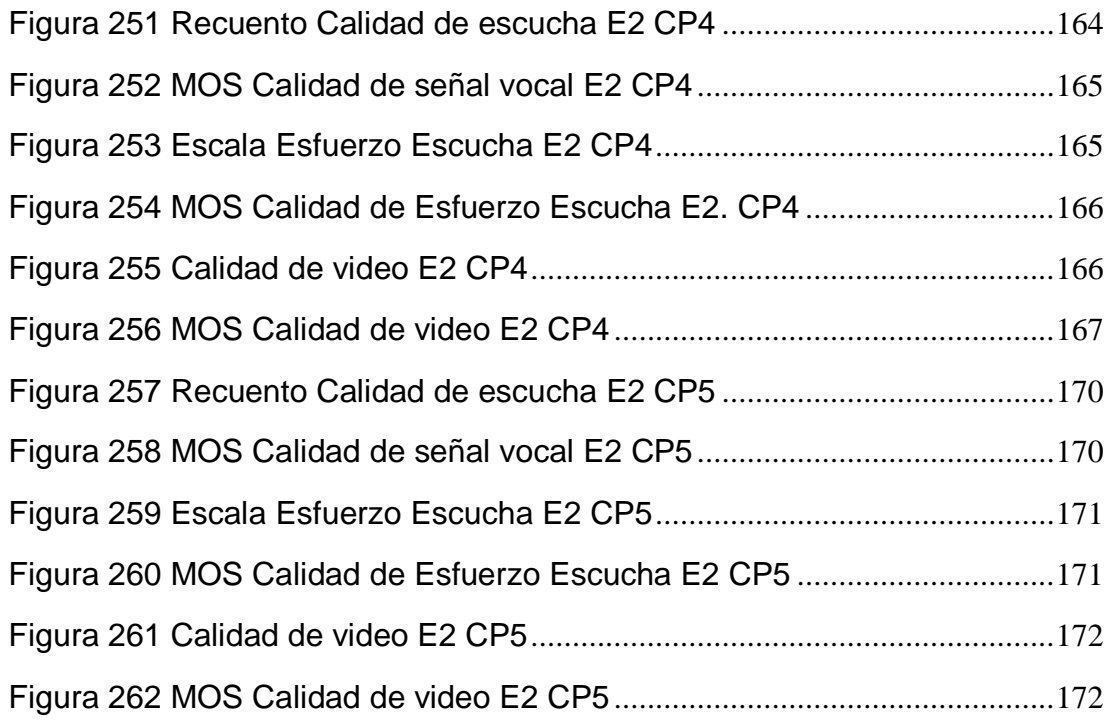

#### **RESUMEN**

Los avances en las Tecnologías de la Información y la Comunicación han permitido desplegar una gama de servicios que han revolucionado la forma en que los usuarios se comunican. Esto ha originado la necesidad de desarrollar nuevas tecnologías basadas en la web que permitan la comunicación de audio y video en tiempo real sin costo, como lo es WebRTC, con las ventajas relativas de seguridad, estabilidad y rendimiento. En la actualidad, servicios móviles como videoconferencia y video streaming están en auge en el mundo de las comunicaciones, de manera que la mejora de la calidad de experiencia (QoE) en el uso de estos servicios es importante. Algo relativamente complicado considerando la limitada capacidad de procesamiento que ofrecen hoy en día los terminales móviles, pero más aún por el comportamiento impredecible de un canal inalámbrico, que puede ocasionar desconexiones que afecten a la calidad de experiencia del usuario y, por ende, el éxito de estos servicios. El propósito de esta tesis es contribuir a la mitigación de este problema, mediante el desarrollo de un sistema de monitoreo que capture los parámetros de calidad de servicio (QoS) del canal de comunicación establecido a través de WebRTC, para su tratamiento y visualización en gráficos interactivos generados en tiempo real. Además, la aplicación web se adapta a los comportamientos impredecibles de un canal inalámbrico, y provee proactividad al usuario mediante la visualización de indicadores que señalan eventos en la sesión de videoconferencia lo que proporciona un entorno de monitorización de la calidad del servicio.

#### **PALABRAS CLAVE:**

- **VIDEO STREAMING**
- **VIDEOCONFERENCIA**
- **CANAL INALÁMBRICO**
- **QOS**

**WEBRTC**

#### **ABSTRACT**

Advances in Information and Communication Technologies have allowed the deployment of a range of services that have revolutionized the way in which users communicate. This has led to the need to develop new web-based technologies that allow real-time audio and video communication at no cost, such as WebRTC, with the relative advantages of security, stability and performance. At present, mobile services such as videoconferencing and video streaming are booming in the world of communications, so the improvement of the quality of experience (QoE) in the use of these services is important. Something relatively complicated considering the limited processing capacity offered today by mobile terminals, but even more so due to the unpredictable behavior of a wireless channel, which can cause disconnections that affect the quality of user experience and, therefore, the success of these services. The purpose of this thesis is to contribute to the mitigation of this problem, by developing a monitoring system that captures the parameters of quality of service (QoS) of the communication channel established through WebRTC, for its treatment and visualization in graphics Interactive generated in real time. In addition, the web application adapts to the unpredictable behavior of a wireless channel, and provides proactivity to the user by displaying indicators that indicate events in the videoconference session, which provides an environment for monitoring the quality of service.

#### **KEYWORDS:**

- **VIDEO STREAMING**
- **VIDEOCONFERENCE**
- **WIRELESS CANNEL**
- **QOS**
- **WEBRTC**

# **CAPÍTULO I INTRODUCCIÓN**

#### <span id="page-23-2"></span><span id="page-23-1"></span><span id="page-23-0"></span>**1.1. Antecedentes**

 Uno de los últimos grandes retos para la web es permitir la comunicación humana en tiempo real lo que se conoce como Real Time Communication (RTC), la cual se ha convertido en un medio de comunicación integrado entre componentes como HTML5 y Javascript para intercambiar contenido multimedia de forma instantánea y con una latencia mínima. (Johnston & Burnett, s.f.)

A finales del siglo XX, RTC era de uso exclusivo a nivel corporativo por su complejidad en su implementación, ya que requería de robustas tecnologías de audio y vídeo para su funcionamiento, limitando su aplicación e incorporación con otras tecnologías existentes. La integración de la tecnología RTC con el contenido web, datos y servicios existentes abre las puertas al desarrollo de aplicaciones de alta calidad que se ejecuten en el navegador y plataformas móviles, permitiendo una comunicación a través de un conjunto común de protocolos. (WebRTC, 2016)

Una de las empresas pioneras en las investigaciones de WebRTC fue Ericsson que lanzó la primera implementación de esta tecnología y posteriormente Google decidió replicar esto liberando el código fuente bajo licencia Open Source. WebRTC implementa estándares abiertos para tiempo real, vídeo sin plug-in, audio y comunicación de datos, permitiendo crear aplicaciones de audio y videochat para conferencias que se pueden ejecutar como aplicaciones web usando API's JavaScript para controlar las conexiones de red y la codificación/decodificación de audio y vídeo. (ONSIP, 2016)

La capacidad que ofrece la tecnología WebRTC es muy amplia, con grandes oportunidades de aplicabilidad en la web y un sin fin de posibilidades a futuro, por lo que esta tecnología se está perfilando como una de las principales competencias de los actuales sistemas de comunicación de grandes empresas como Google (Hangouts), Facebook (Videollamadas), Microsoft (Skype), entre otros. (Junquera, 2013) WebRTC avanza rápidamente y busca revolucionar los estándares de comunicaciones. Según Justin Uberti, WebRTC es la habilidad de comunicarse en vivo con alguien o algo como si se estuviera justo a lado. Llena un espacio crítico en la plataforma web, ya que permite las comunicaciones en tiempo real con solo cargar una página. (3CX, s.f.)

#### <span id="page-24-0"></span>**1.2. Planteamiento del problema**

En la actualidad la web ha experimentado un crecimiento vertiginoso; cada día existen más usuarios que acceden a ella y la necesidad de comunicación en tiempo real, ha aumentado. Los servicios de videoconferencia han crecido, apareciendo nuevas tendencias como son las basadas en la nube que utilizan menos recursos de hardware para su funcionamiento y por tanto más atractivas para los usuarios.

Los sistemas de videoconferencia basados en la nube actuales, ofrecen diversos servicios como lo es el mecanismo de reconexión, que son muy útiles cuando los usuarios han establecido su sesión de videoconferencia a través de redes inalámbricas, ya que son más propensos a desconexiones debido a las capacidades limitadas que es tipo de red nos ofrece. Pero ninguno de ellos ofrece el manejo de parámetros de QoS obtenidos del canal de comunicación para mejorar la QoE de los usuarios. De tal manera que se los pueda usar luego de su captura y tratamiento adecuado, para implementar interfaces de usuario que permitan proveer de proactividad e interactividad a los mismos y de esta manera anticipar posibles eventos del canal de comunicación.

Los servicios de comunicación en tiempo real actuales únicamente permiten exportar los reportes del canal de comunicación una vez finalizada la sesión, impidiendo capturar eventos en tiempo real.

#### <span id="page-25-0"></span>**1.3. Objetivos**

#### <span id="page-25-1"></span>**1.3.1. Objetivo General**

Diseñar e implementar un sistema de monitoreo de QoS en tiempo real, a través de la metodología de desarrollo ágil XP, para proveer proactividad a los usuarios del servicio de videoconferencia en la nube, ante desconexiones en el canal de comunicación.

#### <span id="page-25-2"></span>**1.3.2. Objetivos Específicos**

- Revisar el estado del arte entorno a las arquitecturas de videoconferencia y QoS basadas en la nube.
- Analizar y diseñar el sistema utilizando la metodología de desarrollo ágil XP (Extreme Programing).
- Implementar un prototipo que permita proveer de proactividad e interactividad al usuario.
- Efectuar las pruebas de calidad de servicio (QoS) y calidad de experiencia (QoE) de usuario para validar el sistema.
- Realizar un análisis de resultados, que permitan validar la adaptabilidad del sistema frente a diversos escenarios.

#### <span id="page-26-0"></span>**1.4. Justificación**

WebRTC nos permite la comunicación en tiempo real, mediante voz y video a través del navegador. Existen varios aspectos positivos que hacen de WebRTC una gran herramienta, como son:

 No depende de un dispositivo específico o de un determinado software, debido a que esta tecnología se basa en el navegador

- Permite realizar llamadas de video
- La calidad de conexión es alta

Como valor agregado se implantará una interfaz gráfica interactiva que permitirá mejorar la proactividad del usuario, monitorear los indicadores de cobertura en la red y disminuir el riesgo en las disrupciones en el canal de comunicación, mediante la implementación de un mecanismo de reconexión transparente.

Como resultado se requiere obtener la visualización de las estadísticas en la interfaz de usuario en tiempo real, a través de una representación gráfica de monitoreo, que mostrará diferentes tipos de estadísticas de red las cuales se podrán seleccionar a través una lista insertada en la interfaz de usuario. En cualquier momento durante la sesión de videoconferencia, se podrán exportar dicha estadísticas en diferentes formatos, para su análisis y evaluación.

### <span id="page-26-1"></span>**1.5. Alcance**

El sistema de monitoreo a desarrollar, será implementado siguiendo la metodología de desarrollo ágil XP.

El sistema de monitoreo de QoS en tiempo real al servicio de videoconferencia en la nube que será desarrollado, constará de dos módulos, que se detallan a continuación.

#### *1. Módulo de comunicación.*

Este es el módulo de interacción entre usuarios a través del servicio de videoconferencia en la nube, el cual para su implementación utiliza APIs incorporadas en los navegadores que soportan WebRTC para la comunicación y manejo de los flujos de datos. La API *MediaStream* permite la adquisición de los flujos de audio y video y *RTCPeerConnection* permite la comunicación de datos de la aplicación arbitraria; estas APIs abstraen la mayor parte de la complejidad de la implementación de aplicaciones RTC. Además, se codificarán APIs propias para el manejo del canal de comunicación, gestionando las posibles interrupciones y cambios de estado que puedan producirse en la sesión de videoconferencia. Este módulo constará de las siguientes características:

- Creación de sala de videoconferencia
- Manejo de controles multimedia
	- o Volumen
	- o Zoom contraparte
	- o Congelado de imagen
- Implementación de diversos indicadores y alertas en los cuadros de video, los cuales mostrarán al usuario la calidad en la comunicación, de acuerdo a las normas de la ITU-T.
- Mecanismo de reconexión transparente
- Interfaz proactiva al usuario.

### *2. Módulo de Reportes*

Este módulo es el encargado de la obtención, procesamiento y grafica de las estadísticas generadas en tiempo real. Para la obtención de datos se utilizará la API *GetStats* desarrollada por Google que obtiene los parámetros de red locales y remotos de una sesión WebRTC. Posteriormente para la gráfica de los datos obtenidos se utilizará la API *Highcharts* que representa la información en gráficos estadísticas de forma proactiva. Este módulo constará de las siguientes características:

- Gráficos estadísticos de QoS de la comunicación en tiempo real, los cuales incluyen entre los más importantes las siguientes representaciones:
	- o Perdida de Paquetes
	- o Retardo
	- o Jitter
- Permite la visualización y descarga de los datos recolectados durante las comunicaciones realizadas.

## **CAPÍTULO II**

### <span id="page-29-0"></span>**PROBLEMÁTICA Y ESTADO DEL ARTE**

<span id="page-29-1"></span>En la actualidad las redes de comunicación son la principal infraestructura para el transporte de la información, que ya no es únicamente voz, sino que además, tienen la capacidad de transmitir cualquier tipo de servicios de comunicación multimedia (datos, voz y video), haciendo uso de nuevas de tecnologías sobre los navegadores Web como lo es WebRTC.

En este capítulo se realiza en primer lugar, una revisión de las redes y tecnologías de comunicación para prestar servicios de comunicación multimedia, con mayor énfasis en WiFi, tecnología inalámbrica en la que se realizará el proyecto. Se estudia, la clasificación, componentes y protocolos de los servicios de video streaming y videoconferencia. Se repasa los parámetros que determinan la calidad de servicio en los sistemas de videoconferencia. Finalmente, se realiza una investigación retrospectiva de trabajos relaciones y estado del arte referente a la investigación.

### <span id="page-29-2"></span>**2.1. Redes de comunicación para prestar servicios de comunicación multimedia**

### <span id="page-29-3"></span>**2.1.1. Clasificación de las redes de comunicación**

Una red de comunicación es aquella que tiene la finalidad de permitir compartir información entre varios usuarios.

Tradicionalmente las redes de telecomunicación se clasificaban en redes de voz y datos, que en la actualidad gracias a la digitalización (procesar señales físicas, sonido, imagen, etc ) estos conceptos se han logrado unificar, permitiendo transmitir información muy independiente de su naturaleza, ya sea esta voz, video o datos. (PlanetaSaber, s.f.)

Para clasificar las redes de comunicación se toman en cuenta algunos parámetros como:

- Tecnología de transmisión
- Cobertura o alcance
- Medios de conexión
- Topológia Física
- Direccionalidad de los datos
- Propiedad
- Servicio que preste a la empresa

#### *Tecnología de transmisión*

En un sentido amplio, hay dos tipos de tecnología de transmisión que se utilizan de manera extensa, las cuales son:

*Redes de difusión o broadcast:* Tienen un solo canal de comunicación, por lo que todas las máquina de la red lo comparten. La información puede dirigirse hacia una sola (Unicast), a varias (Multicast) o hacia todas (Broadcast) las máquinas. (Tanenbaum, 2003)

*Redes punto a punto:* Consta de muchas conexiones entre pares individuales de máquinas. Para ir del origen al destino, la información podría tener que pasar primero por una o más máquinas intermedias. Se pueden tener múltiples rutas hacia el destino, por lo que los algoritmos de ruteo serán muy importantes en estas redes. (Tanenbaum, 2003)

#### *Cobertura o alcance*

Un criterio alternativo para la clasificación de las redes es su escala o el área física que cubren las redes (Universidad de Granada, s.f.). Dentro de este de clasificación se encuentran:

*Redes PAN (Personal Area Network):* conexión entre dispositivos y una computadora: 1m. ·

*Redes LAN (Local Area Network* ): 10 m – 1 Km, 10 – 1000 nodos · *Redes MAN (Metropolitan Area Network):* 1 Km – 10 Km, 100 – 1000 nodos *Redes WAN (Wide Area Network):* 10 Km – 10000 Km, 10 − 10# nodos · *Internet:* Alcance mundial, 100 millones de nodos.

#### *Medios de conexión*

Esta clasificación considera el medio de transmisión que interconecta la red, para esto se consideran los medios guiados e inalámbricos. Dentro de los medios guiados se considera el cable trenzado, cable coaxial, fibra óptica; y dentro de los medios inalámbricos se consideran las señales de radio, microonda, satelitales, infrarrojo y bluetooth. (Departamento de Tecnología Electrónica - Universidad de Sevilla, s.f.)

#### *Topología Física*

Otro tipo de clasificación es de acuerdo a su disposición física de los dispositivos de red. Dentro de esta clasificación se encuentra la topología tipo bus, estrella, malla, árbol y en anillo. (Junta de Extremadura, s.f.)

#### *Direccionalidad de los datos*

De acuerdo a la direccionalidad de los datos se considera el método o protocolo de envío de información, el mismo que puede ser: simplex, half – dúplex o full dúplex. (Eveliux, s.f.)

#### *Propiedad*

De acuerdo a la propiedad se tiene las redes públicas y privadas, la primera pertenece a instituciones estatales que se accede a través de un contrato habilitante, y la segunda son de índole particular o empresarial, a estas redes sólo tienen acceso los terminales de los propietarios. (Unión Internacional de Telecomunicaciones, s.f.)

## <span id="page-32-0"></span>**2.2. Tecnologías utilizadas en redes de comunicación para prestar servicios de comunicación multimedia**

Como parte del estudio de las redes de comunicación para prestar servicios de comunicación multimedia se considera la clasificación de redes por su cobertura o alcance y la clasificación de redes por medios de conexión entre más representativas para su aplicación en la industria de las telecomunicaciones, por lo que cuentan con la mayor aceptación en el mercado por sus costos de implementación y mantenimiento.

#### <span id="page-32-1"></span>**2.2.1. Tecnologías utilizadas en redes LAN**

Una red de área local (LAN) es una red de "alta" velocidad generalmente confinada a un mismo piso o edificio por lo que son consideradas como redes privadas. A pesar de su limitada extensión física estas redes proporcionan integración de múltiples servicios mediante la transmisión de datos, video y voz. Para el siguiente análisis se considera las redes de tercera generación que, gracias a su gran velocidad, dan soporte a aplicaciones multimedia. (Repositorio digital de la Facultad de Ingeniería - UNAM, s.f.)

#### *Fast – Ethernet*

Esta tecnología de red LAN es una mejora a la tecnología Ethernet tradicional que surge por la necesidad de aumentar la velocidad de las redes locales de 10 a 100 Mbps. Utiliza CSMA/CD como método de acceso al medio, manteniendo el tamaño mínimo de trama 512 bits. Además, Fast – Ethernet usa una topología física en estrella y se norma con la IEEE 802.3u. Esta tecnología es también conoce como 100Base – T y se puede redefinir en alternativas para ser usadas con diferentes medios de transmisión. (Repositorio Pontificia Universidad Católica del Perú, s.f.)

- Norma 100Base TX usa dos pares de cable UTP cat. 5 o STP cat. 1.
- Norma 100Base T4 usa cables de voz cat. 3/4/5.

Norma 100Base – FX usa un sistema de cableado de dos fibras ópticas.

#### *Gigabit – Ethernet*

Es una tecnología que se basa en Ethernet con una velocidad de 1 Gbit/s, soporta dos métodos de transmisión: half – dúplex y full – dúplex. Con la transmisión full – dúplex las señales viajan en ambas direcciones en la misma conexión al mismo tiempo permitiendo doblar la velocidad a 2 Gbs, no utiliza CSMA/CD, utiliza un conmutador que concentra las tramas en un buffer central. En la transmisión half – dúplex las señales pueden viajar en ambas direcciones pero no simultáneamente, conservando CSMA/CD como método de acceso al medio. (Mistry, s.f.)

Esta tecnología se estandariza en dos versiones del IEEE:

La norma 802.3z (1000BASE-X) para tres interfaces de nivel físico:

- 1000 Base LX, para fibra multimodo (MMF) y fibra monomodo (SMF), considera distancias superiores a 5 km propia para interconexión de campus..
- 1000 Base SX, para fibra multimodo (MMF), considera una distancia menor de 550 m propio para cableado horizontal de edificios.
- 1000 Base CX, para cable STP (2 pares), considera una distancia de 25 m propio para interconexión entre equipos dentro del closet y sala de equipos.

Y la norma 802.3ab, conocida como 1000Base – T, para cables UTP cat. 5e o superior; considera una distancia máxima de 100 metros entre el concentrador y la estación terminal.

#### *10 Gigabit – Ethernet*

Esta tecnología mantiene su estructura base similiar a Ethernet tradicional con una velocidad de 10 Gbit/s diez veces más rápido que Gigabit Ethernet, está definido por la norma IEEE 820.3 ae y definen dos tipos de capa física: una para LAN y otra para WAN; la capa física WAN es una extensión añadida a las funciones de la capa física para LAN. Solo trabaja sobre fibra óptica y un modo de operación full – dúplex (sin CSMA / CD) (IEEE, 2002)

Hay diferentes estándares para el nivel físico: (Parra, 2006)

- 10G Base-SR: Para cableado de fibra óptica muti modo, considera una distancia de 26 a 82 m.
- 10G Base CX4: Para cables InfiniBand CX4, considera una distancia corta de máximo 15 m tal como conectar un switch a un router.
- 10G Base LX4: Para cableado de fibra óptica muti modo, considera una distancia de 240 a 300 m.
- 10G Base LR: Para cableado de fibra mono modo, considera distancias de hasta 10 km.
- 10G Base ER: Para cableado de fibra mono modo, considera distancias de hasta 40 km.

#### <span id="page-34-0"></span>**2.2.2. Tecnologías utilizadas en redes WAN**

Hoy en día el objetivo de las telecomunicaciones está en hacer frente a la gran demanda de capacidad de transmisión para servicios y aplicaciones, lo que a su vez debe ir en concordancia con una reducción de costos de tecnología, con el fin de satisfacer la necesidad de brindar un mejor servicio.

Las redes WAN se han ido migrando a nuevas tecnologías de red considerando que las convencionales (PSTN, Frame Relay y ATM) han quedado en desuso, por tal motivo en el siguiente análisis se considera la tecnología de red que permite optimizar los servicios de una WAN y así mejorar la transmisión de datos, voz y video en tiempo real. (Spadaro, 2012)

#### <span id="page-34-1"></span>**2.2.3. MPLS (Conmutación Multi – Protocolo mediante Etiquetas)**

La tecnología MPLS de redes WAN constituye una alternativa de mucho mayor alcance, seguridad y soporte para aplicaciones. Además, cuenta con la capacidad de integración de voz, video y datos de manera conjunta ofreciendo monitoreo de la calidad de servicio (QoS), ingeniería de tráfico, redes privadas (VPN) y soporte mutiprotocolo. (Quintana & Tabares, 2011)

MPLS tiene una "topología de muchos-a-muchos que ofrece a los administradores la flexibilidad para desviar tráfico sobre la marcha en caso de fallo de enlaces y congestión de red. Además, la ingeniería de tráfico y la precisión e inteligencia del encaminamiento basado en MPLS permiten empaquetar más datos en el ancho de banda disponible y reducir los requerimientos de procesamiento a nivel de router". (NewtorkWorld, 2007)

En la Figura 1 se indica la arquitectura MPLS, en referencia al modelo OSI.

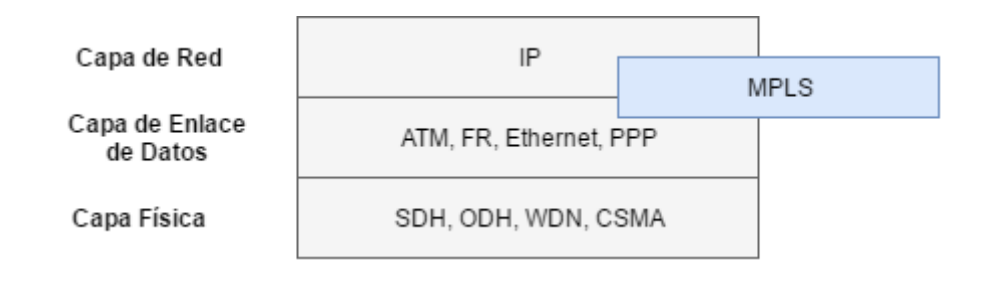

**Figura 1 Arquitectura MPLS**

#### <span id="page-35-0"></span>**2.2.4. Tecnologías utilizadas en redes inalámbricas**

Dentro de la clasificación de las redes de comunicaciones por su medio de transmisión se tienen las redes inalámbricas, que actualmente existe una tendencia a lograr que tengan las mismas prestaciones que las redes cableadas o fijas y sigan a estas últimas en su desarrollo de servicios multimedia.

Las redes inalámbricas son de carácter libre ya que operan en bandas de frecuencia que no requieren la adquisición de licencias para su uso. Las bandas más comunes usadas son 2.4 GHz y de 5GHz que no necesitan
concesiones. Esto ha favorecido enormemente la implantación de varias tecnologías inalámbricas que de las más conocidas se tienes el WiFi y el Bluetooth. Además, estas redes tienen la ventaja de ser mucho menos costosas que las redes alámbricas

## *WPAN (Red inalámbrica de área personal)*

Este tipo de red inalámbrica tienen un área de cobertura inferior a 10 m, por lo que fue diseñada para interconectar varios dispositivos de un usuario estableciendo una comunicación directa en distancias relativamente cortas . Algunos ejemplos de tecnologías de este tipo de red inalámbrica son Bluetooth, DECT, y los infrarrojos. (Moreno, 2015)

#### *WLAN (Red inalámbrica de área local)*

Estas redes fueron diseñadas para crear un entorno de red local de ordenadores o dispositivos ubicados en una misma edificación o no mayor a una área de cobertura de unos cientos de metros, proveen las mismas características de una red LAN con el valor agregado de solucionar la necesidad de movilidad y traslado. (Bernal, 2008)

La popularidad de este tipo de redes ha crecido considerablemente gracias a la disminución de sus costos y mejoramiento en su seguridad. Actualmente se dispone de múltiples tecnologías satisfacen esta necesidad, como lo es la tecnología WiFi entre la más importante y otras como HomeRF, HiperLAN, OpenAir..

#### *Tecnología inalámbrica WIFI*

Una de las tecnologías más utilizadas hoy en día para la creación de redes inalámbricas de área local es WiFi cuyo significado es Wireless Fidelity. Esta tecnología está basada en el estándar 802.11 de la IEEE y se aplica a redes de ordenadores o terminales de datos conectados mediante ondas. (Muñoz, Ignacio, & Josep, 2006)

WiFi permite conexiones entre las propias terminales para la transmisión de datos a alta velocidad y a su vez permite conexiones a Internet de banda ancha a gran velocidad, hasta 54 Mbps, muy superiores a las conexiones habituales.

Esta tecnología tiene una enorme potencialidad, ya que se constituyó como el primer protocolo estándar para WLAN, permitiendo versatilidad para proveer acceso a banda ancha tanto en un entorno empresarial como domiciliario a precios asequibles. Además es una tecnología que provee alta viabilidad para el soporte de comunicaciones avanzadas (VoIP, datos e imagen) dando la posibilidad de soportar servicios como la telefonía, gestión integrada de sistemas, sistemas multimedia, transmisión de video en tiempo real, etc. (Agencia de Innovación y Desarrollo de Andalucía, 2008)

A pesar de los grandes beneficios de esta tecnología es todavía una limitación su uso para aplicaciones que requieren flujos constantes de transmisión de datos como son las videoconferencias, ya que a menudo se ven afectadas en la calidad de la conexión por factores como la congestión de la red, fluctuaciones del ancho de banda, entre otros parámetros. A pesar de que muchos de los parámetros no sea posible controlarlos, el monitoreo de estos puede ayudar a optimizar las capacidades de la red para que se adecue a las aplicaciones que utilizarán estos recursos.

### *WMAN (Red inalámbrica de área metropolitana)*

Esta red inalámbrica cubre el área de una ciudad o entorno metropolitano por lo cuentan con una cobertura desde cientos de metros hasta varios kilómetros. El protocolo WiMax (Interoperabilidad Mundial para Acceso por Microondas) ofrece soluciones de este tipo.

#### *Tecnología Inalámbrica WiMax*

Esta tecnología permite la transmisión de ondas de radio a velocidades semejantes a las que ofrece ADSL o al cable/módem, con la ventaja de que no requiere utilizar soporte físico de transmisión en un área de cobertura no mayor de 50 Km. Su modo de comunicación es análogo al utilizado por WiFi con la diferencia de que Wifi pretende reemplazar el cableado por una tecnología basada en ondas de frecuencia, al contrario de Wimax que pretende ser otra opción a la red de acceso, ofreciendo soluciones alternativas al usuario final. (Agencia de Innovación y Desarrollo de Andalucía, 2008)

WiMax es una tecnología basada en el estándar 802.16 de la IEEE y fue desarrollada para alcanzar velocidades de hasta 70Mbps con un área de cobertura de hasta 50km. El estándar IEEE 802.16a fue diseñada inicialmente para que trabaje en el rango de frecuencias de 10-66 GHz y posteriormente se incorporaron las frecuencias de 2-11 GHz. (Agencia de Innovación y Desarrollo de Andalucía, 2008)

Esta tecnología inalámbrica permite proveer servicios de telecomunicaciones a zonas rurales o de muy baja densidad poblacional. Es una alternativa como red de acceso, permitiendo acceso móvil de banda ancha lo que implica una infinidad de aplicaciones y usos como el consumo de servicios de comunicación multimedia.

# **2.3. Video streaming y videoconferencia inalámbrica**

#### **2.3.1. Servicio de Video streaming**

El video streaming es la tecnología que permite la retransmisión de archivos multimedia (audio o audio y video) directamente desde un navegador web a través de la Internet. Cuando se comienza una sesión de video streaming, el servidor comienza a enviar fragmentos del archivo en tiempo real a una velocidad acorde con el ancho de la conexión a Internet (Universidad de Alicante, 2013)

Este servicio permite la visualización del contenido en el cliente sin que deba descargarse completamente el fichero multimedia, esto debido a que sería totalmente inapropiado tener que descargar un archivo tan pesado si no se cuenta con un ancho de banda apropiado . (Universidad Politécnica de Madrid, s.f.)

A continuación, en la Figura 2 se muestra el proceso de producción y transmisión de contenidos multimedia a partir de su adquisición hasta su posterior reproducción en el cliente.

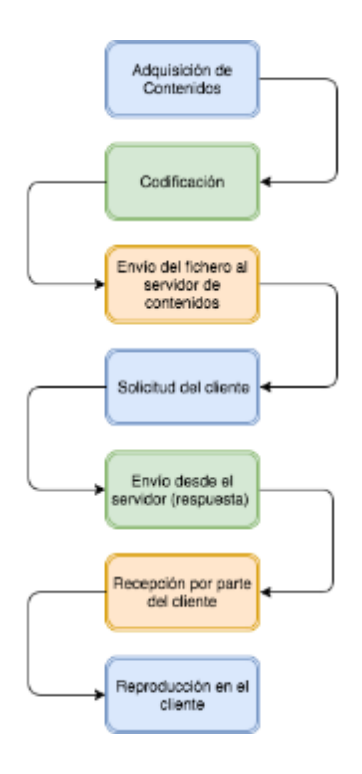

## **Figura 2 Proceso de producción y transmisión de contenidos**

Inicialmente se adquiere los contenidos multimedia a partir de los dispositivos de captura de audio y/o video para su posterior distribución. Esta captura de datos también se la puede realizar directamente de un archivo fuente multimedia si se dispusiera de este. (Universidad Politécnica de Madrid, s.f.)

Para el caso de realizarse la reproducción de múltiples contenidos multimedia, se codificará cada contenido independiente de los otros y se almacenarán en un archivo SMIL (Lenguaje de integración y sincronización de archivos multimedia), para su posterior reproducción en el cliente. (HTMLPOINT, 2006)

Utilizando la funcionalidad RealMedia denominada SureStream, utilizada para ofertar streaming en Internet, se puede seleccionar entre diferentes

calidades para la reproducción del contenido. Esto se efectúa codificando todo el contenido a distintas velocidades de transmisión para que el contenido se muestre desde el servidor al cliente a la máxima velocidad permitida. (Rueda, s.f.)

Después de haberse realizado el proceso de producción y difusión de los contenidos multimedia, se captura los datos del cliente y se gestiona la conexión establecida con el servidor. Del lado del cliente se ejecutarán dos actividades indispensables para el manejo del flujo continuo para el usuario: (Universidad Politécnica de Madrid, s.f.)

1. El almacenamiento de datos en el búfer (buffering)

2. La variación dinámica del flujo recibido mediante la funcionalidad de SureStream.

Finalmente, con el búfer lleno, se produce el flujo de salida constante en la vista del reproductor del cliente considerando que se negocia la velocidad entre el cliente y el servidor, lo que permite llevar un control de la calidad de la transmisión y mantener una buena experiencia del usuario.

## **Arquitectura del servicio de video streaming**

La arquitectura para un servicio de video streaming básico se fundamenta en un modelo de aplicación distribuida cliente-servidor el cual se muestre en el siguiente esquema.

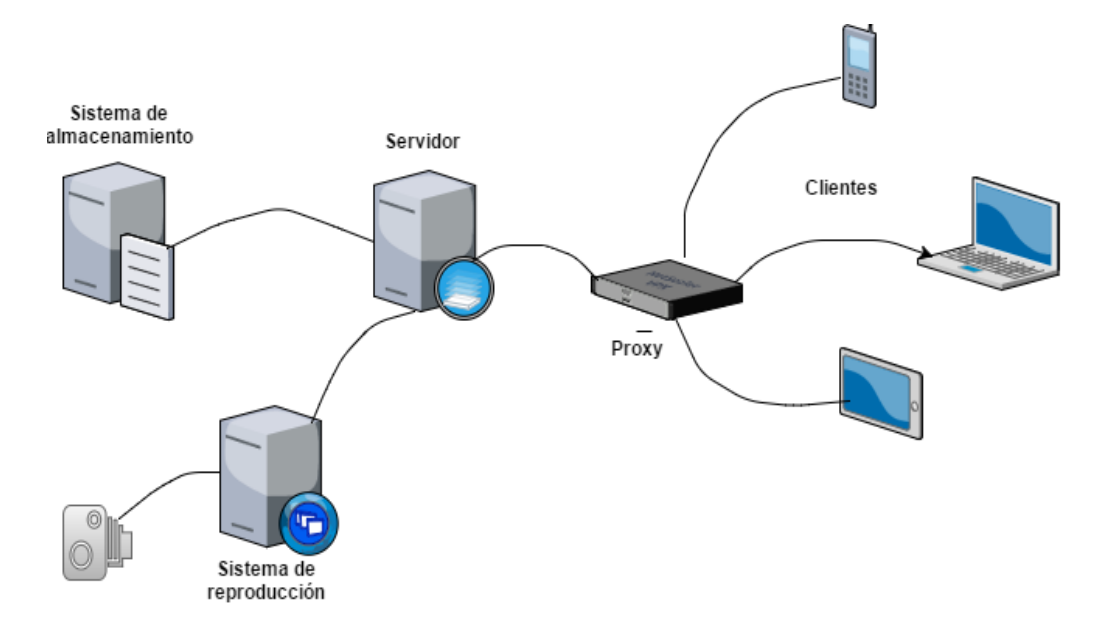

**Figura 3 Arquitectura para un servicio de video streaming**

El *sistema de producción* es el que obtiene los flujos de audio o video en tiempo real que se van a trasmitir para ya sea almacenar contenido: generando flujos de audio y/o video en formato para streaming y los almacena, o también para su emisión en directo donde se transmite los flujos hacia el o los servidores con el formato adecuado. La captura del contenido se lo realiza a partir de elementos como cámaras, micrófonos, entre otros; para que resulten aptos para su transmisión se utiliza software de edición y producción para la adecuada codificación del contenido.

El *sistema de almacenamiento* como su nombre lo dice almacena los contenidos multimedia que posteriormente podrán ser requeridos por los clientes para su reproducción. Entre los formatos principales para streaming se tienen: RM (Real Media), WMV (Windows Media Video), ASF (Advanced Streaming Format), MOV (MoVie), entre los más relevantes.

El *servidor de streaming* captura y procesa las peticiones de los clientes, establece la conexión y gestiona el envío de los contenidos multimedia desde sistema de producción o el sistema de almacenamiento. (Marcillo, 2016)

El *reproductor* permite la interacción con el servidor, realiza funciones de establecimiento de conexión, procesado de los paquetes y reconstrucción del flujo de datos recibidos. (Marcillo, 2016)

El *Proxy* almacena temporalmente el contenido más reciente y lo transmite a los clientes en caso de ser requerida nuevamente la información en caso de un streaming bajo demanda y reduce el número de flujos que salen del servidor si la transmisión es en directo.

## **2.3.2. Servicio de Videoconferencia**

La videoconferencia es un servicio de telecomunicación multimedia (audio, video y datos), que permite mantener una comunicación interactiva en tiempo real entre uno o varios participantes creando un ambiente de cercanía entre ellos a pesar de encontrarse geográficamente separados. La videoconferencia puede ser completamente interactiva dependiente de la tecnología usada para su implementación, permitiendo a los interlocutores realizar cualquier acción como si estuviera en la misma ubicación física. (Castro, 2012)

Una cuestión importante de soportar vídeo multi-usuario de streaming a través de redes inalámbricas es poder optimizar automáticamente la comunicación mantenida en tiempo real de acuerdo a los recursos de red disponibles, los mismos que no deben ser un limitante para satisfacer los requisitos mínimos de calidad de servicio (QoS) de la sesión activa.

### **Clasificación de los Sistemas de Videoconferencia**

Una de las formas genéricas de clasificar a los sistemas de videoconferencia es por su tipo de enlace. Dentro de esta clasificación se encuentran:

*Sistema punto a punto (peer to peer):* En este sistema intervienen dos puntos remotos (ordenadores, ordenador a dispositivo móvil, dispositivo móvil a dispositivo móvil, entre otros ). Para establecer una sesión no es necesario

contar con ningún equipo adicional, únicamente uno de ellos realiza la llamada y el segundo responde, dando inicio a la videoconferencia. En este tipo de videoconferencia, los puntos involucrados gestionan la conexión de manera autónoma. (CEIBAL, 2014)

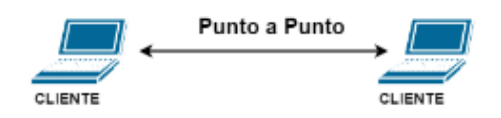

**Figura 4 Sistema punto a punto**

*Sistema multipunto (multipeer):* Intervienen dos o más puntos remotos, para lo cual es necesario contar con una unidad central (MCU) o mejor conocido como servidor, el cual tiene las funciones de distribución de la imagen y sonido de los clientes. (Universidad de Alicante, s.f.)

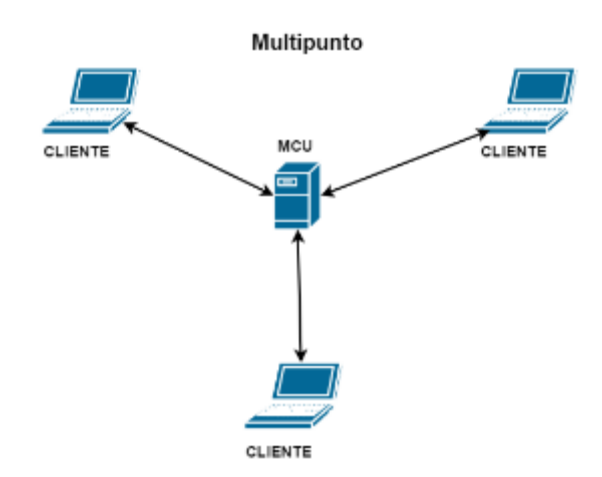

**Figura 5 Sistema multipunto**

# **Componentes del sistema de videoconferencia**

Los elementos básicos que componen un sistema de videoconferencia se describen a continuación:

#### *Red de comunicaciones*

"Para poder realizar la comunicación es necesario contar con un medio que transporte la información del transmisor al receptor y viceversa o paralelamente (en dos direcciones)". (Chacón, 2003) La selección de la red de comunicación dependerá de los requerimientos del usuario; hoy en día se utiliza las tecnologías que cuenten con mayores garantías para prestar un servicio de alta calidad, algunas de las cuales se ha repasado anteriormente como son: Fast – Ethernet, Gigabit – Ethernet, WLAN, entre otras.

#### *Sala de videoconferencia*

Es el espacio que encuentra especialmente acondicionado para alojar a los participantes de la videoconferencia. Se tienen cuatro componentes principales que conforman la sala. (Chacón, 2003)

*Ambiente físico:* Es el área en la cual se alojará el personal de la videoconferencia, además de los equipos de control, de audio y de video.

*Sistema de video:*Es el sistema conformado por cámaras, monitores, video proyector, etc., que permiten visualizar, capturar y controlar las imágenes del punto local y remoto.

*Sistema de audio:* Es el sistema conformado por parlantes, micrófonos, amplificadores, permiten capturar y transmitir los sonidos en una videoconferencia.

*Sistema de control***:** Es el sistema encargado de gestionar y garantizar el correcto funcionamiento de la sesión. Por lo general está conformado principalmente por software.

#### *Códec (Codificador / Decodificador)*

Es el dispositivo conformado por software y hardware que se encarga de codificar las señales analógicas en digitales para transmitirlas por la red, o en el caso opuesto se encarga de decodificar las señales cuando llegan para poder ver u oír su contenido. (Chacón, 2003)

## **Protocolos utilizados en los sistemas de videoconferencia**

Los sistemas de videoconferencia se clasifican en dos grupos de protocolos para la transmisión de información, entre los que tenemos los definidos por la UIT – T (Sector de [Normalización](https://es.wikipedia.org/wiki/Normalizaci%C3%B3n) de las Telecomunicaciones de la UIT) y la EIFT (Grupo Especial sobre Ingeniería de Internet).

La UIT – T especifica protocolos internacionales para comunicaciones multimedia conocidas como Recomendaciones; entre los principales estándares se tienen T.120, H.320, H.323 y H.324. La EITF a su vez específica el protocolo SIP, que se define completamente en la RFC 2543 y en la RFC 3261. (Universidad Politécnica de Cataluña, s.f.)

## *Recomendación H.323*

Es un estándar creado por la UIT  $-$  T, que especifica protocolos, componentes y procedimientos para las comunicaciones multimedia de redes basadas en conmutación de paquetes sin garantizar calidad de servicio. Este protocolo se implementó con el fin de transportar voz y vídeo en redes LAN y en la actualidad se extendió para soportar redes WAN como Internet, por lo que H.323 se usa principalmente para ofrecer servicio de voz sobre IP (VoIP) y para videoconferencias basadas en IP. (Sáez, 2007)

Entre las principales características de H.323 están:

- Interoperar sin las limitaciones de la plataforma
- Independencia de la red
- Soporte para multiconferencias
- No garantiza calidad de servicio (QoS)
- Servicios suplementarios (transferencia de llamada, desvío de llamada, llamada en espera, etc.)

H.323 define 4 elementos en su arquitectura de red: (RedIris, 2006)

- **Terminales**
- Pasarela o gateways
- Gatekeepers y elementos de borde
- Unidades de Control Multipunto (MCU)

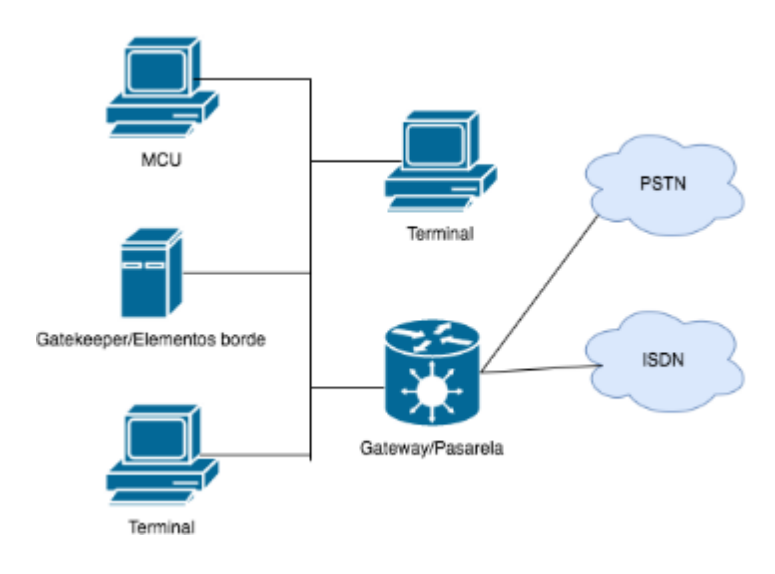

**Figura 6 Arquitectura H.323**

# **Terminales**

Los terminales se encargan de realizar comunicaciones multimedia en dos direcciones de audio y/o video y/o datos en tiempo real. Todos los terminales deben soportar la decodificación de ficheros de audio usados en las líneas telefónicas; así también opcionalmente puede soportar video con el códec H.261 y la transferencia de archivos con el protocolo T.120. (Sáez, Estudio de H.323 y SIP, s.f.)

## **Gateway**

El gateway es únicamente requerido si se necesita comunicar con un terminar localizado en otra red. Los gateways proporcionan muchos servicios como la traducción de protocolos de establecimiento y fin de llamada de

ambas redes, así como se encarga de convertir los formatos de audio y video. (Sáez, Estudio de H.323 y SIP, 2007)

## **Gatekeepers**

Es al igual que el gateway este componente puede como no ser requerido sin embargo se considera muy importante por su capacidad de realizar el control de llamadas a todos los puntos finales registrados. (Gil, 2016)

Algunas de las funciones más importantes que realiza el gatekeeper son: traducción de direcciones (alias de red, por ejemplo: apodos, nemotecnia, direcciones de correo electrónico) a direcciones de red necesarias para las comunicaciones IP. Este proceso se puede realizar a través de una tabla de traducción que se actualiza a través de mensajes de registro.

Además, el gatekeeper se encarga del control de admisiones que se refiere al establecimiento de llamadas entre terminales H.323, gateways y otros dispositivos que no sean H.323.

Otra tarea que realiza el gatekeeper, es el control de ancho de banda en la red, que permite aceptar o denegar llamadas en base a los procedimientos de autenticación de usuario, direcciones de origen o destino, ancho de banda disponible o cualquier otro criterio establecidos en el gatekeeper.

La gestión de zona es otra función no menos importante del gatekeeper ya que coordina las acciones asociadas a las funciones anteriores entre los dispositivos que están bajo la responsabilidad del gatekeeper. Por ejemplo, se puede limitar el número de llamadas en un enlace de datos de baja velocidad para evitar que la señal se degrade.

Por último, el gatekeeper realiza la señalización de llamadas, permitiéndole actuar como proxy de señalización de llamada para los terminales o gateways bajo su responsabilidad. De lo contrario, este puede servir como punto de contacto inicial, el cual después de admitir la llamada pone los dos terminales a intercambiar los mensajes de señalización

## **MCUs**

Las MCUs (Multipoint Control Units, unidades de control multipunto) se encargan de la administración y gestión de las multiconferencias. Según la norma H.323 consta de un MC (Multipoint Controller, controlador multipunto), obligatorio, y cero o más MPs (Multipoint Processors, procesadores multipuntos). (RedIris, 2006)

El MCU se encarga de gestionar la señalización de las llamadas de todos los terminales y posteriormente realizar el procesamiento de audio y/o video. Los MCUs básicamente son los encargados de mezclar, conmutar y procesar los flujos de datos en tiempo real.

## *Protocolos de la Recomendación H.323*

De acuerdo a (Javvin Technologies, Inc., s.f.), se explica brevemente los protocolos más significativos para H.323, de los cuales algunos de ellos se detallarán en mayor profundidad en secciones posteriores:

#### *Señalización y control de llamada*

H225.0: Protocolo de control de llamada que permite establecer una conexión y una desconexión.

RAS (Registration, Admission and Status): Sirve para registrar, control de admisión, control del ancho de banda, estado y desconexión de los participantes.

H.245: Protocolo de control usado en el establecimiento y control de una llamada.

#### *Proceso de audio*

G.711: Este códec a diferencia de los múltiples que existen para terminales H.323 es obligatorio y usa modulación por pulsos codificados (PCM) para conseguir tasas de bits de 56Kbps y 64Kbps.

## *Proceso de video*

H.261: Codecs de video para servicios audiovisuales en Px64kps.

H.263: Codificación de vídeo para la comunicación de baja velocidad de bits.

## *Conferencia de Datos*

T.120: Conjunto de protocolos para trasmisión de datos entre extremos. Se suele utilizar para realizar trabajos colaborativos, tales como pizarras compartidas, compartición de aplicaciones y gestión conjunta de documentos.

## *Transporte Multimedia*

RTP/RTCP (Real-Time Transport Protocol / Real-Time Transport Control Protocol): Protocolos de transporte en tiempo real que proporcionan servicios de entrega punto a punto de datos.

#### *Seguridad*

H.235: Seguridad y encriptación para terminales multimedia.

### *Recomendación H.320*

Es un estándar desarrollado por la UIT – T que posibilita la interoperación para el funcionamiento de multimedia (audio, video, datos) sobre una red ISDN entre equipos de diferentes fabricantes. Este estándar soporta velocidades de transmisión desde 64 Kbps hasta 2,048 Mbps por lo puede se puede utilizar para servicios de videoconferencia y videotelefonía.

La tasa de transferencia de con la que se mantiene una videoconferencia se relaciona directamente con la calidad del servicio proporcionado: (Trujillo, 2007)

- 64 Kbps: Para aplicaciones de baja calidad con fin de recrear, donde no se da mucha énfasis en la resolución permitida ni de la existencia desfases entre el audio y el video.
- 128 Kbps: Para conferencias dentro de empresas y organizaciones (zortas distancias).
- 384 Kbps: Calidad media alta para aplicaciones de negocios donde se requiera que el audio y el video mantengan sincronización y la comunicación sea medianamente estable.
- 512 Kbps: Alta calidad para aplicaciones de negocios. Alta resolución y comunicación sea muy estable ; es casi imperceptible el desfase de audio y video.
- 768 Kbps ó más: Excelente calidad de la comunicación tanto de audio y video. Ideal para aprendizaje a distancia, aplicaciones médicas, entre otras.

En la Tabla se indican los protocolos que conforman H.320. (PUCP, s.f.)

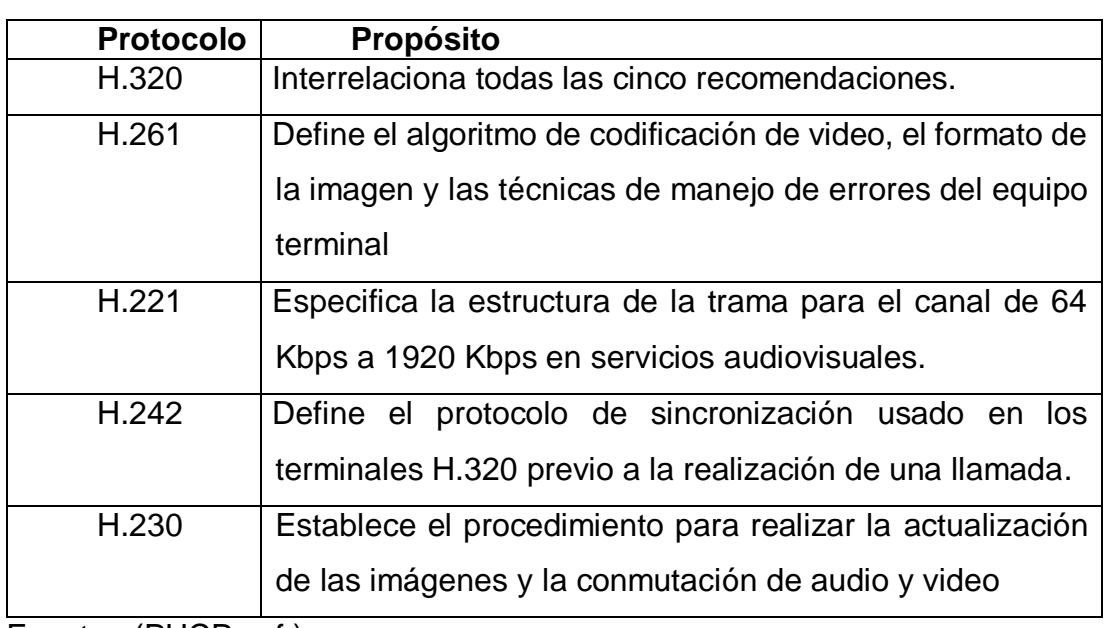

# **Tabla 1** *Protocolos de la recomendación H.320*

Fuente : (PUCP, s.f.)

#### *Recomendación H. 324*

Es otro estándar desarrollado por la UIT – T para voz, video y datos que especifica un conjunto de protocolos para el funcionamiento de multimedia sobre redes GSTN [\(red telefónica general conmutada\)](https://en.wikipedia.org/wiki/General_Switched_Telephone_Network). Utiliza una tasa de bits baja para la transmisión, alrededor de los 33.6 Kbps y optimiza la calidad de la videoconferencia (ITU, 2014)

Los terminales H.324 soportan para la comunicación de audio el códec de audio G.723.1 y para la comunicación de video los codecs H.263 y [H.261,](https://en.wikipedia.org/wiki/H.261) entre los más importantes de la Recomendación.

En la Tabla se indican los protocolos que conforman H.324

#### **Tabla 2**

## *Protocolos de la recomendación H.324*

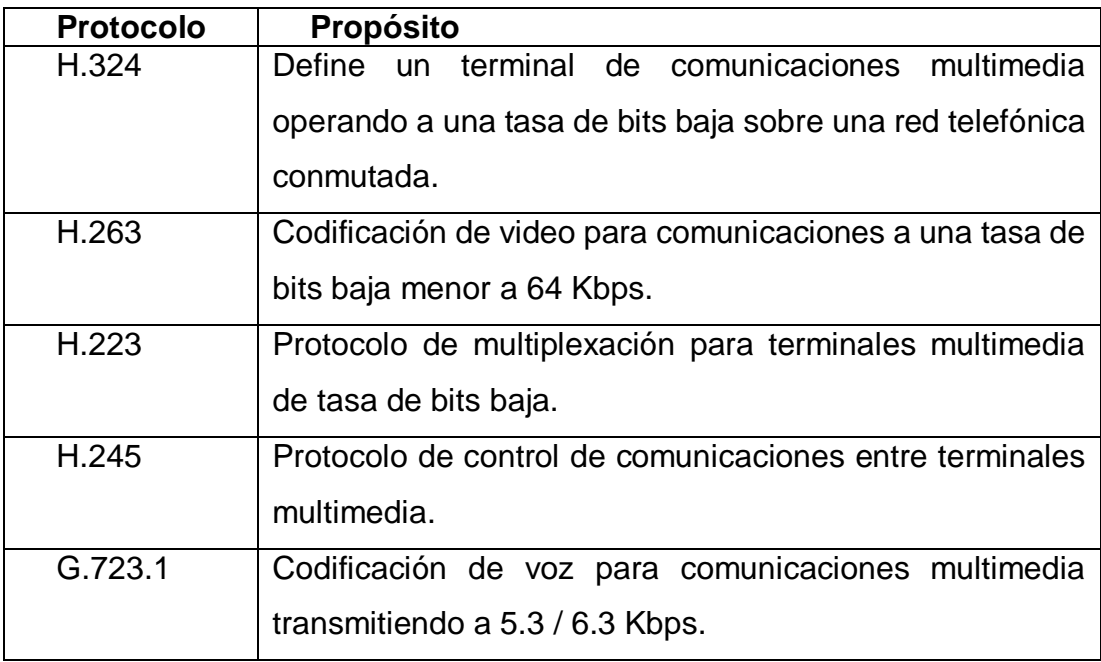

Fuente: (ITU, 2014)

A continuación, se presenta un cuadro resumen de todas las recomendaciones de UIT – T para videoconferencia

**Tabla 3** *Recomendaciones de ITU*

|                    | H.320       | H.321         | H.322      | H.323      | H.324      |
|--------------------|-------------|---------------|------------|------------|------------|
| <b>Tipo de Red</b> | <b>RDSI</b> | $RDSI -$      | <b>LAN</b> | <b>LAN</b> | <b>RTB</b> |
|                    | - BE        | <b>BA ATM</b> | con QoS    | sin QoS    |            |
| Codificación de    | G.711       | G.711         | G.711      | G.711      | $G.723-1$  |
| sonido             | G.722       | G.722         | G.722      | G.722      |            |
|                    | G.728       | G.728         | G.728      | $G.723-1$  |            |
|                    |             | ISO/IEC       |            | G.728      |            |
|                    |             | 11172-3       |            |            |            |
| Codificación de    | H.261       | H.261         | H.261      | H.261      | H.261      |
| vidoe              |             | H.262         |            |            | H.262      |
| <b>Datos</b>       | T.120       | T.120         | T.120      | T.120      | T.120      |
| Control de         | H.242       | H.242         | H.242      | H.242      | H.242      |
| sistema            |             |               |            |            |            |
| Multiplicación     | H.221       | H.222.0       | H.221      | H.225.0    | H.223      |
| y sincronismos     |             | H.222.1       |            |            |            |
|                    |             |               |            |            |            |
|                    |             |               |            |            |            |
|                    |             |               |            |            |            |

Fuente: (ITU, 2014)

## *SIP (Protocolo Inicio de Sesión)*

Es un protocolo de control y señalización desarrollado por el grupo IETF (Internet Enginnering Task Force) con la intención de ser el estándar para la creación establecimiento, modificación y finalización de sesiones multimedia de usuario, ofreciendo simplicidad y consistencia en la implementación de servicios como voz, video, mensajería instantáneo, entre otros.

SIP al ser un protocolo de la capa de aplicación, se basa en protocolos como HTTP Y SMTP. Es así que fue desarrollado para trabajar sobre redes de paquetes IP con gran simplicidad, modularidad y escalabilidad para su uso en videoconferencias punto a punto y multipunto. Las sesiones pueden realizar la comunicación de audio, video y datos, y para su transporte utiliza los protocolos RTP y RTCP.

Para realizar la señalización y control de llamadas multimedia SIP se apoya en otros protocolos que se describen a continuación: (Santos, 2011)

*RTSP (Real Time Streaming Protocolol):* Necesario para el control de flujo de datos y de sesión.

*SDP (Session Description Protocolo):* Describe el tipo de flujo multimedia de la sesión, por ejemplo direcciones IP, puertos y códecs.

*RTP / RTCP (Real Time Protocolo / Real Time Control Protocolol):* Utilizado para el transporte de multimedia (audio, video y datos).

*RSVP (Resource Reservation Setup Protocol):* Proporciona calidad de servicio a la red y mejor manejo de recursos

## **Parámetros de Calidad de Servicio en los sistemas de videoconferencia**

Las comunicaciones multimedia inalámbricas están en auge ya que están claramente cambiando la manera de comunicarse de los usuarios, por su practicidad y simplicidad en su uso. Por esta razón, también aumenta la necesidad de poder soportar también en estos entornos inalámbricos las mismas aplicaciones y servicios disponibles para las tradicionales redes cableadas.

Como se ha señalado anteriormente, las redes IP convergen los paquetes de voz, video y datos por lo que cuando no se cuentan los suficientes recursos de red están el servicio puede llegar a congestionarse y afectar la calidad de experiencia del usuario.

Por lo tanto, es necesaria poder dar prioridad a determinados tipos de tráfico (audio, video y datos), considerando que se deben cumplir con requisitos mínimos en parámetros de la red como el retardo, el ancho de banda, entre otros.

Esto requiere un conjunto de procedimientos o técnicas para priorizar un tipo de tráfico frente a otro, lo que se conoce como QoS (Calidad de Servicio) que básicamente establece el grado de satisfacción de las necesidades del cliente al utilizar un servicio.

La calidad del tráfico en una comunicación multimedia en tiempo real puede verse afectado por distintos factores, por lo que son considerados indicadores clave del estado general de la sesión establecida. Estos factores vienen derivados de dos razones principalmente. (Zambrano, 2015)

- Internet (incluida la Nube) al ser la interconexión de una gran cantidad de redes descentralizadas de comunicación, la información no viaja siempre por el mismo canal, lo que trae problemas de perdida de paquetes o el jitter.
- Las comunicaciones multimedia por lo general se realizan en tiempo real lo que ocasiona problemas de calidad de servicio como son el eco, la pérdida de paquetes, el retardo o la latencia fluctúen constantemente.

En la tabla 4 se muestran los valores referenciales de retardo, jitter y pérdida de paquetes en el tráfico de paquetes de VoIP.

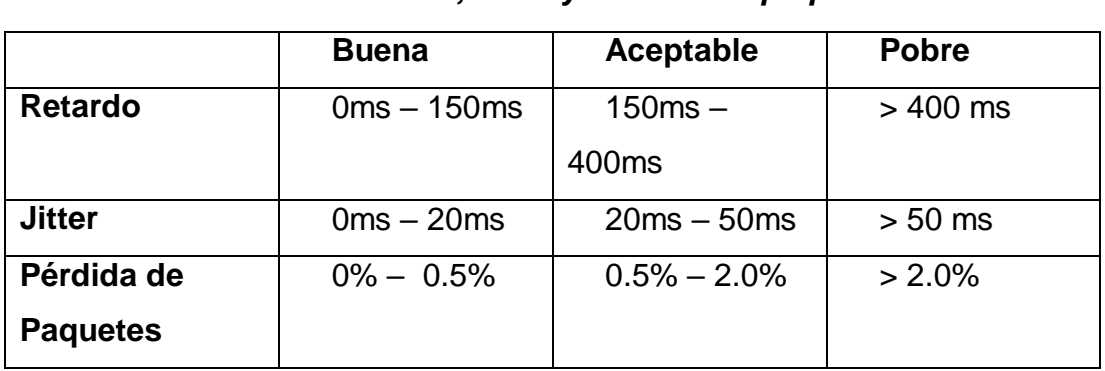

# **Tabla 4**  *Valores referenciales Retardo, Jitter y Perdida de paquetes*

Fuente: (Zambrano, 2015)

#### *Retardo*

Se le denomina al tiempo que tardan los paquetes para llegar de un extremo a otro. De acuerdo a la Recomendación UIT – T G.114 el retardo recomendable para la voz no debe ser mayor a 150 ms. (Marin, 2014)

Cualquier retardo mayor a 150 ms puede causar degradación en la calidad de la voz, lo que ocasionaría una mala experiencia para el usuario considerando que el oído de ser humano puede tolerar latencias de hasta 250 ms. Si se llegara a superar ese umbral la comunicación sería insoportable para el usuario.

Para evitar el congestionamiento se re direccionan los paquetes lo que genera demoras en llegar a su destino . En casos extremos, se puede llegar a inutilizar aplicaciones multimedia en tiempo real como las videoconferencias.

Por lo general, no hay solución sencilla que solucione este problema, debido a que este parámetro depende de la red de área amplia por que la se transmitan los paquetes. En caso de que el problema se situara en la red local se puede mitigar el problema con mejorando el ancho de banda o priorizando los tipos de paquetes dentro de la misma red. (Zambrano, 2015)

## *Jitter*

El Jitter se considera a la variabilidad del tiempo que un paquete se tarde en llegar de un extremo a otro puede afectar considerablemente la calidad de flujo de audio y video. Este parámetro también es conocido como la variación del retardo por lo que es causada entre las principales razones por la congestión de la red y la pérdida de sincronización de los ruteadores.

Una de las soluciones adoptadas para la mitigación del problema es el uso del jitter buffer, que asigna una cola temporal que almacena los paquetes y los va enviando con un pequeño retraso. En caso de que algún paquete no se encuentre en el buffer, ya sea por pérdida o demora, se lo descarta. (Dominguez & Satán, 2010)

En los terminales IP se pueden modificar los buffers, pero se debe considerar que al aumentar el buffer implica menos perdida de paquetes, pero se produce un mayor retraso, y al contrario al disminuir el buffer se tiene menos retardo, pero una mayor pérdida de paquetes. (Zambrano, 2015)

#### *Pérdida de paquetes*

Este valor es incremental y se refiere al número de paquetes perdidos en la trayecto de transmisi datos al llevar el tráfico de información de un extremo a otro en una sesión multimedia. Para que una comunicación sea aceptable y tenga una buena calidad de voz, no debe haber más de un 2 % de pérdida de paquetes. En caso de haber mayor pérdida de paquetes la calidad de voz se degradará a niveles que podrían ser poco tolerables para el usuario causando una comunicación muy interrumpida. (Bustamante, s.f.)

Las comunicaciones en tiempo real se basan generalmente en el protocolo UDP, el cual no está orientado a conexión por lo que al haber pérdida de paquetes estos no se reenvían; otra razón para que pueda darse esto es que existe un excesivo descarte de paquetes que no llegan a su destino.

A pesar de existir una significativa pérdida de paquetes en el caso de la voz se puede recomponer la voz de manera que pueda ser entendible en la comunicación. Sin embargo, si se produce pérdida de paquetes en ráfagas podría producirse en casos extremos una irrupción en el canal de la comunicación.

#### *Ancho de Banda*

Este parámetro se refiere a la capacidad de transportar información a través de una canal de comunicación. Por lo general, cuando existe suficiente ancho de banda, no se encuentran problemas a nivel de calidad, así que es

considerado un parámetro de QoS relevante para mantener una comunicación estable. (AUBEN, 2014)

Este parámetro también se lo considera la medida de datos y recursos de comunicación disponibles que se puede expresar en bit/s, Kbit/s, Mbit/s y Gigabit/s. El ancho de banda en una videoconferencia debe ser alto para realizar un streaming de video de alta calidad, a diferencia del audio que no requiere de un ancho de banda muy elevando.

A continuación, se presenta una tabla con los requerimientos de Calidad de Servicios según el tipo de aplicaciones.

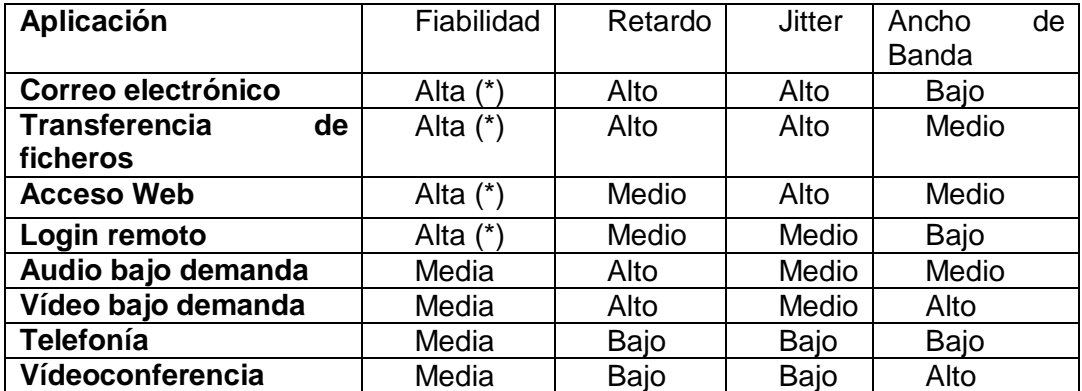

#### **Tabla 5**

*Requerimientos de Calidad de Servicios según el tipo de aplicaciones*

Fuente: (AUBEN, 2014)

## **2.4. Limitaciones en dispositivos inalámbricos**

Muchos son los esfuerzos que se han dado al pasar de los años para que los dispositivos móviles brinden la experiencia en navegación que ofrecen los ordenadores de sobremesa, pero los resultados aún siguen faltando. Existen diversos tipos de dispositivos móviles, en general la gran mayoría tiene una unidad de almacenamiento y una de procesamiento. La limitación de los recursos de memoria, pantalla, batería siguen siendo un gran problema frente a los equipos de escritorio de tal manera que se crea la necesidad de aplicaciones web adaptativas.

Las tecnologías de video streaming permiten el intercambio de contenidos multimedia (audio y video), pero no mitigan posibles problemas asociados a la falta de recursos de dispositivo móvil.

Una ventaja de un dispositivo móvil, es la facilidad que tiene el usuario para trasladarse de un lugar a otro y a la vez poder trabajar sobre el terminal. Pero al hablar de video streaming, el usuario fácilmente puede llegar a una zona de inestabilidad de la señal, provocando desconexiones en la sesión de video streaming. De manera que el cliente no está consiente de si se encuentra o no en un rango en donde tenga señal de internet, por lo que es necesario proveer indicadores que alerten al usuario y este se mantenga dentro de una zona de cobertura. (Marcillo, 2016) En conclusión, es necesario cuidar varios parámetro que pueden influenciar en la experiencia del usuario en servicios de video streaming.

### **2.5. Contribuciones a la mitigación de las interrupciones de video**

La transmisión de vídeo en tiempo real a través del navegador ha ido mejorando la experiencia de usuario gracias a su flexibilidad de adaptación multiplataforma y facilidad de uso, permitiendo su utilización en ordenadores de sobremesa por medios cableados hasta dispositivos inalámbricos que en la actualidad pueden soportar altas tasas de transferencia de información.

La creciente demanda en los servicios de video streaming exige requisitos estrictos en los niveles de calidad de servicio, especialmente para su uso en redes inalámbricas, que hoy en día no pueden ser garantizados de manera eficiente debido a su comportamiento impredecible, lo que genera desconexiones intermitentes e interferencias en la comunicación. Sin embargo, esto puede mitigarse desde la concepción del diseño de la solución que provea el servicio hasta la percepción del usuario que puede tomar acciones para evitar una posible irrupción de la comunicación.

### **2.6. Patrones de Software**

Los patrones software de diseño facilitan la reutilización de diseños y arquitecturas de software exitosos, permitiendo adoptar las mejores prácticas y lecciones aprendidas en la resolución de problemas complejos. Cada patrón brinda una solución ya probada y documentada a problemas de desarrollo de software que están sujetos a contextos similares.

Estos mecanismos representan soluciones genéricas a problemas de diseño específicos, por lo tanto, permiten desarrollar software de calidad al promulgar la reutilización y extensibilidad. Hoy en día, se encuentra patrones de clases y objetos de comunicación recurrentes en una gran cantidad de sistemas orientados a objetos

De acuerdo a (Pavón, Patrones de diseño orientado a objetos, 2004) los patrones de software cuentas con las siguientes características:

- Dan solución a un problema en un contexto en particular
- Al ser recurrente permite dar soluciones relevantes a otras situaciones similares
- Es adaptable a problemas sujetos a contextos análogos.
- Pueden ser la base de un manual de ingeniería
- Facilitan la reestructuración de un sistema.

#### *Patrón Modelo Vista Controlador (MVC)*

Es un patrón de diseño de software que separa la lógica de negocio de la interfaz de usuario, principalmente orientado para aplicaciones que hagan uso de gran cantidad de datos y realicen transacciones complejas. Este patrón al estructurar de manera más organizada el proceso de desarrollo del software permite crear aplicaciones robustas y flexibles, conde se potencie la facilidad de mantenimiento, la reutilización de código y separación de conceptos. (Pavón, 2008)

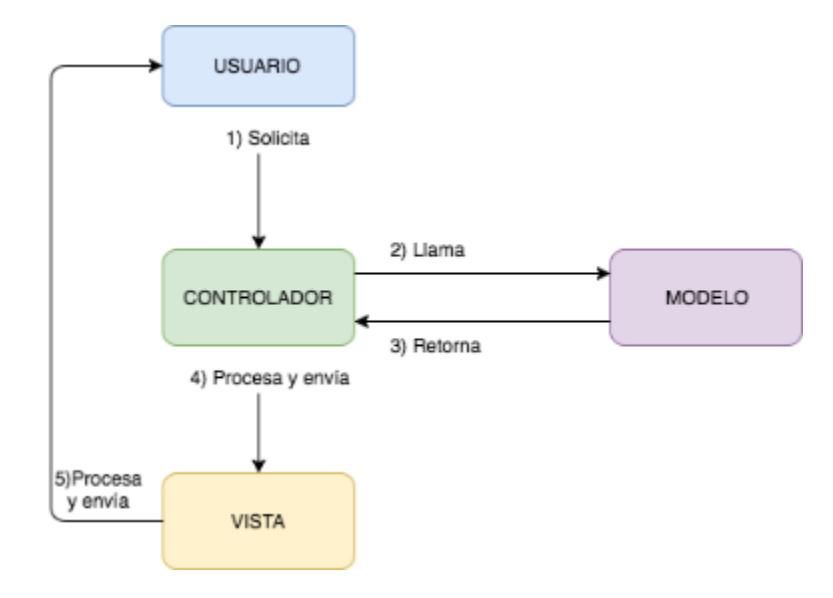

 **Figura 7 Patrón MVC**

El patrón MVC al separar las diferentes responsabilidades en una aplicación facilita la programación en diferentes capas de manera paralela e independiente. Estas capas son: el *modelo* que se encarga del manejo de datos (base de datos) a través de mecanismos para el acceso y actualización de la información, la *vista* que es la representación gráfica utilizada para la comunicación e interacción con el usuario a través interfaces visuales, y el controlador que se encarga de responder las peticiones del usuario y mantiene comunicación con las otras capas. (Rey, 2012)

#### *Patrón Composite*

Este patrón es uno de los más útiles en el desarrollo de software, ya que permite construir objetos complejos a partir de otros más sencillos, logrando conseguir un código dividido en pequeñas piezas reusables y testeables. De manera que Composite es un patrón de particionado que aplica conceptos de recursividad para crear código más robusto a partir de otro más simple y que puede representarse como una jerarquía de objetos. (Goñi, s.f.)

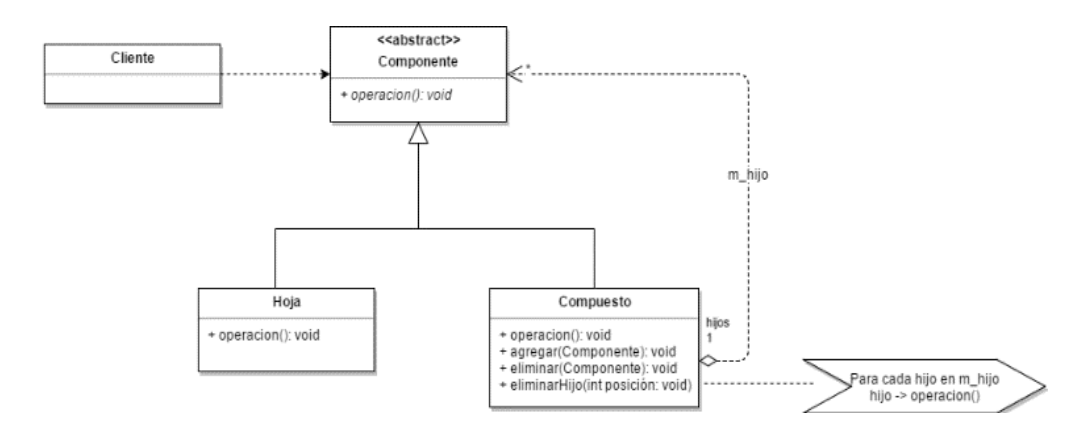

**Figura 8 Patrón Composite**

Los componentes de este patrón se describen a continuación:

- *Componente:* declara una interface o clase abstracta de manipulación para los objetos.
- *Cliente:* manipula los objetos a través de la interface o clase abstracta proporcionada por el componente.
- *Compuesto*: implementa las operaciones del manejo de componentes.
- *Hoja:* define comportamientos para objetos primitivos.

El patrón Composite, lo que nos ofrece es crear una interfaz o clase abstracta que actúe como superclase de las clases concretas que representan las partes y los compuestos

## *Patrón Strategy*

"El patrón Strategy tiene como objetivo adaptar el comportamiento y los algoritmos de un objeto en función de una necesidad sin cambiar las interacciones de este objeto con los clientes". (Debrauwer & Evain, 2015), esto lo realiza definiendo una familia de algoritmos relacionados que se encapsulan y son intercambiables que son requeridos según el objeto que lo requiera. Está compuesto por los siguientes componentes:

 *IEstrategia:* define una interfaz común a los algoritmos que soporta. Esta interfaz la requerirá el contexto para invocar la estrategia concreta.

- *Contexto:* en este componente se desarrolla la estrategia.
- *Estrategia concreta:* Implementa el algoritmo utilizando la interfaz definida por la estrategia.

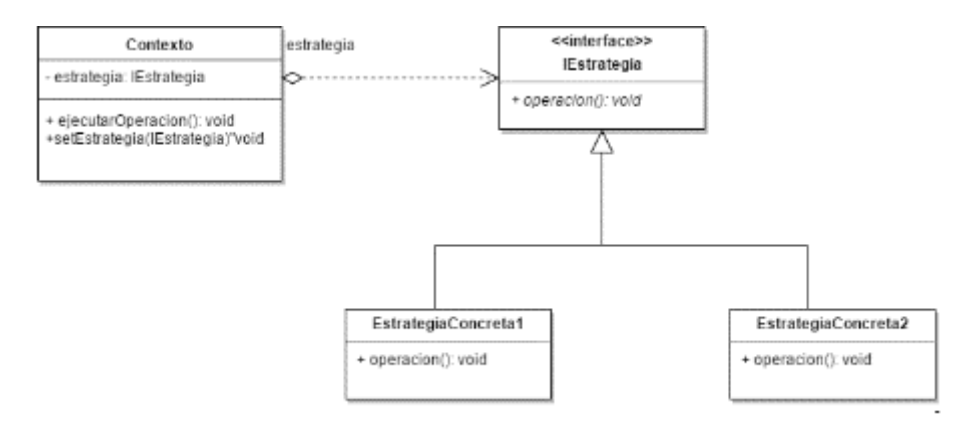

**Figura 9 Patrón Strategy**

## *Patrón Observer*

Este patrón es considerado de comportamiento ya que define una interacción entre objetos, donde se tienen varios objetos relacionados que dependen de uno principal, de manera que si objeto principal cambia se notificará y actualizarán automáticamente los objetos subordinados. (Merseguer & Ansón, s.f.)

La razón de ser de este patrón es poder desacoplar clases de los objetos, lo que mejora la modularidad del lenguaje y evita bucles de actualización innecesarios. "La idea básica del patrón es que el objeto de datos (o sujeto) contenga ciertos atributos que permita que cualquier objeto observador (o vista) se pueda suscribir a él pasándole una referencia a sí mismo. De este modo, el sujeto mantiene así una lista de las referencias a sus observadores." (PatronesdeDiseño, 2012)

Está compuesto por los siguientes componentes:

*Sujeto:* Proporciona métodos para suscribir y eliminar observadores

- *Observador:* Define la interfaz para objetos que serán notificados
- *Sujeto concreto:* Guarda el estado de interés para los observadores concretos y notifica a sus observadores al cambiar de estado.
- *Observador concreto:* Mantiene una referencia a un sujeto concreto

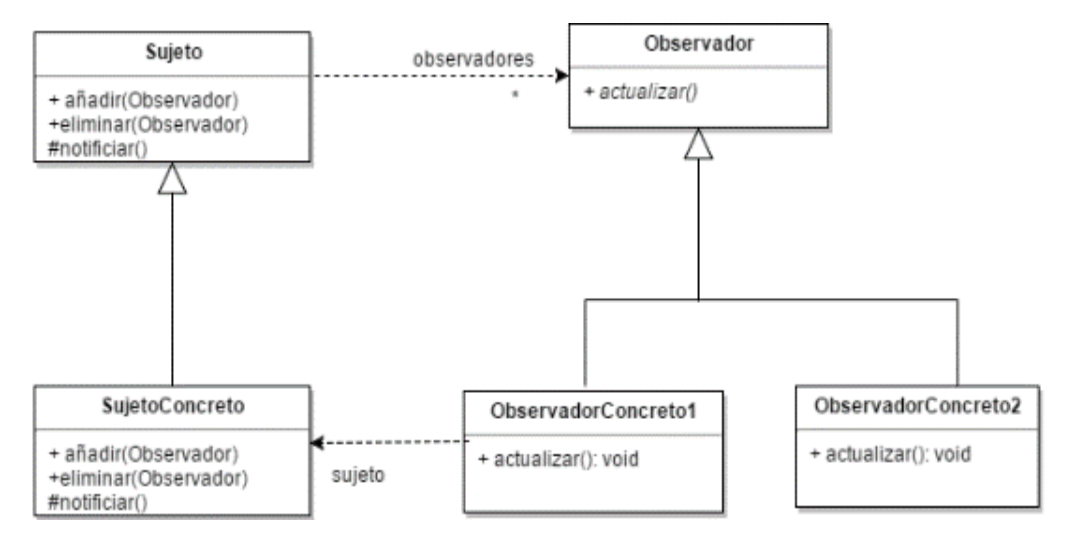

**Figura 10 Patrón Observer**

# *Patrón Proxy*

Permite acceder a un objeto mediante un intermediario con el fin de controlar su acceso. Este patrón puede presentarse de diferentes maneras varios de acuerdo a las circunstancias. Se tiene el proxy remoto el cual es el responsable de codificar una petición y de enviarla al objeto remoto, el proxy virtual que puede hacer caché de información del objeto real para diferir en lo posible el acceso a este, y el proxy de protección que comprueba que el cliente tiene los permisos necesarios para realizar la petición. (Merseguer & Ansón, s.f.)

Los componentes del patrón proxy son:

- *Proxy:* mantiene el acceso al objeto real y codifica las peticiones
- *Sujeto real:* es la clase del objeto real que el proxy representa.
- *Sujeto:* define la interfaz común al proxy y al sujeto Real

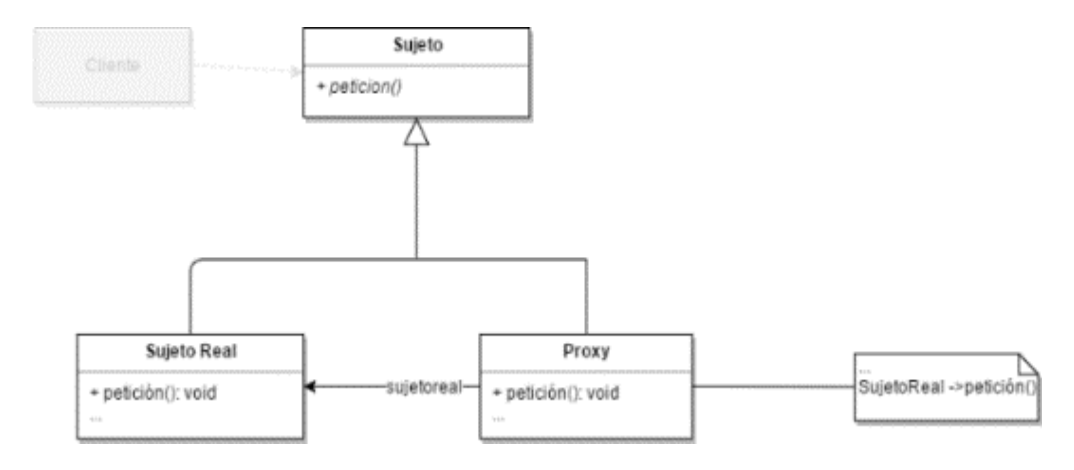

**Figura 11 Patrón Proxy**

## *Patrón Adapter*

Permite que clases con interfaces incompatibles puedan comunicarse, es así que el uso de este patrón *estructural* está indicado cuando se requiere usar una clase ya implementada para que pueda cooperar con clases no relacionadas o que contengan interfaces que no puedan comunicarse. Para realizar esto se añade un adaptador intermedio que se encargará de realizar la conversión de una interface a otra.

Los componentes del patrón adapter son:

- *IObjetivo:* define la interfaz específica que usa el cliente
- *Cliente:* Es el principal agente en la formación de objetos para la interfaz objetivo
- *Clase adaptada:* define la interfaz o clase existente que necesita ser adaptada.
- *Adaptador:* adapta la interfaz o clase adaptada al interfaz objetivo mediante herencia o delegación

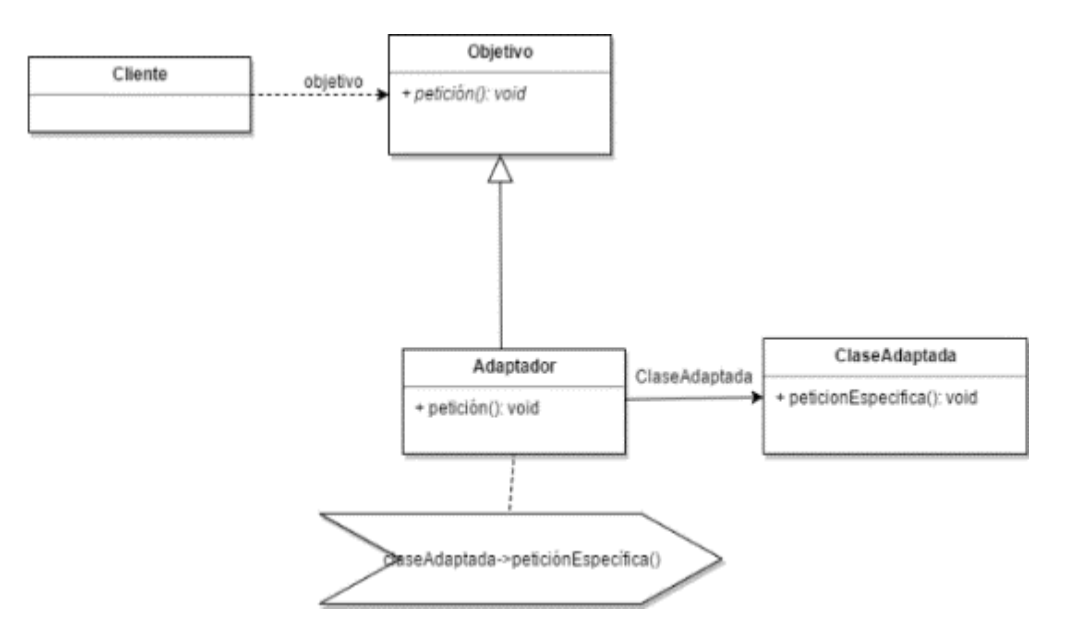

**Figura 12 Patrón Adapter**

# **2.7. Metodologías**

# **2.7.1 Metodología de investigación "Design Science"**

Es una metodología sistemática, racional y explícitamente organizada utilizada para el desarrollo de nuevos artefactos o soluciones innovadoras que proporciona [directrices](https://en.wikipedia.org/wiki/Guidelines) para [la evaluación](https://en.wikipedia.org/wiki/Evaluation) y la [iteración](https://en.wikipedia.org/wiki/Iteration) dentro de los proyectos de investigación. Esta metodología se centra en optimizar el proceso de desarrollo para mejorar el rendimiento funcional del artefacto. Su aplicación es más notable en disciplinas técnicas y [más específicamente en](https://en.wikipedia.org/wiki/Computer_Science)  [las ciencias de la computación](https://en.wikipedia.org/wiki/Computer_Science) , aunque no se limita a estos y se pueden encontrar en muchas áreas y campos. (Vaishnavi & Kuechler, 2015) .Los artefactos que se pueden generar de acuerdo a (Cataldo, 2015) son:

- *Constructos*: Proveen el lenguaje en el cual problemas y soluciones son definidos y comunicados.
	- o Vocabulario y símbolos
- *Modelos*: Representan el problema y solución y la conexión entre sus componentes
- o Abstracciones y representaciones
- *Métodos*: Proveen guías sobre cómo resolver problemas y encontrar las soluciones
	- o Algoritmos y prácticas
- *Instanciaciones*: Muestran que constructos, modelos o métodos pueden ser implementados
	- o Sistemas prototipos e implementados

Según (Vaishnavi & Kuechler, 2015) se han establecido siete directrices que ayuda a los investigadores, a entender los requisitos para la investigación efectiva de diseño en la ciencia.

# **Tabla 6**

## *Directrices de Design Science*

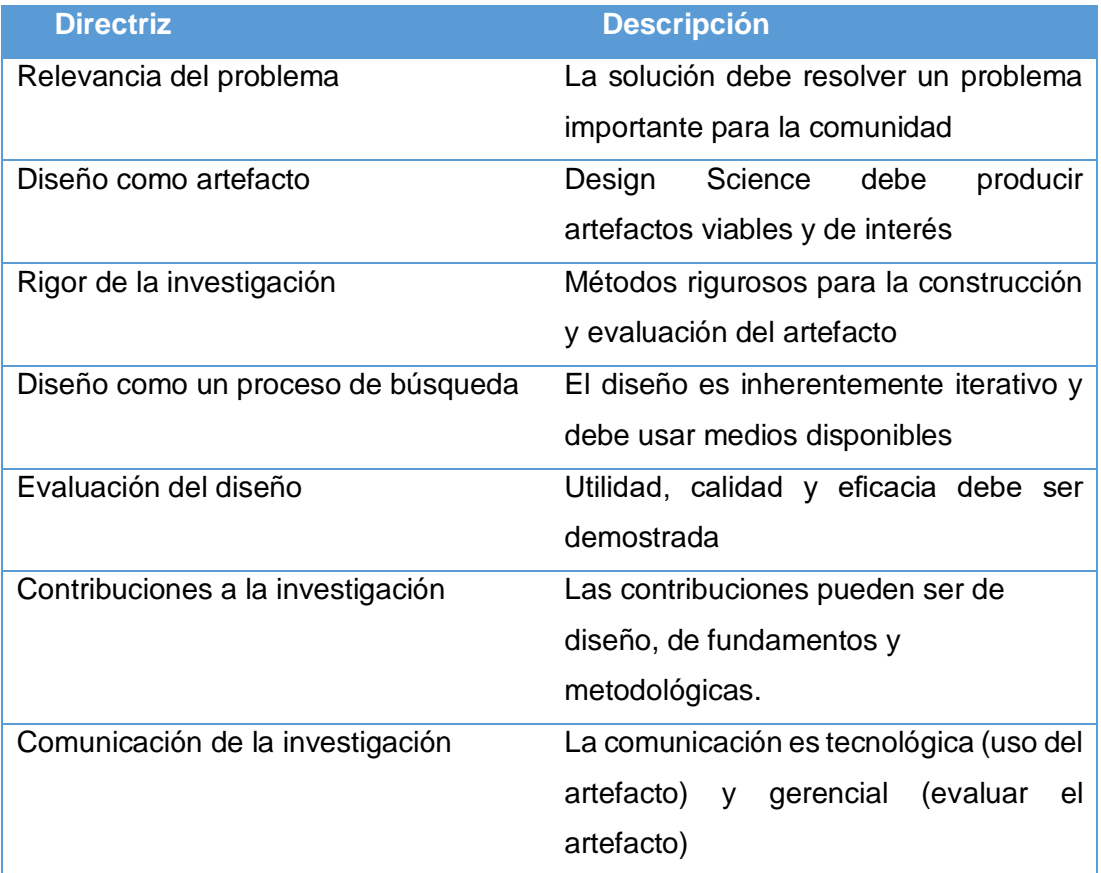

Fuente: (Vaishnavi & Kuechler, 2015)

## **2.7.2 Metodología de desarrollo ágil XP**

La metodología XP (Xtreme Programing) se basa en la retroalimentación continua entre el cliente y el equipo de desarrollo, simplicidad en las soluciones implementadas y coraje para enfrentar los cambios. Es así que XP se define como especialmente adecuada para proyectos con requisitos imprecisos y muy cambiantes y permite un desarrollo más ágil ya que evita la excesiva documentación. (Canos, Letelier, & Penades, 2011)

La programación extrema se diferencia de las metodologías tradicionales principalmente en que pone más énfasis en la adaptabilidad que en la previsibilidad y permite realizar entregas funcionales del sistema en periodos cortos de tiempo. (Maigualca, 2012) Las fases que considera ésta metodología se presentan en la siguiente tabla:

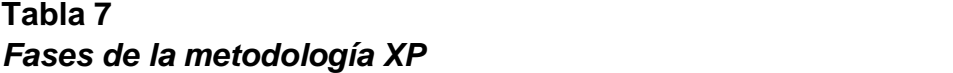

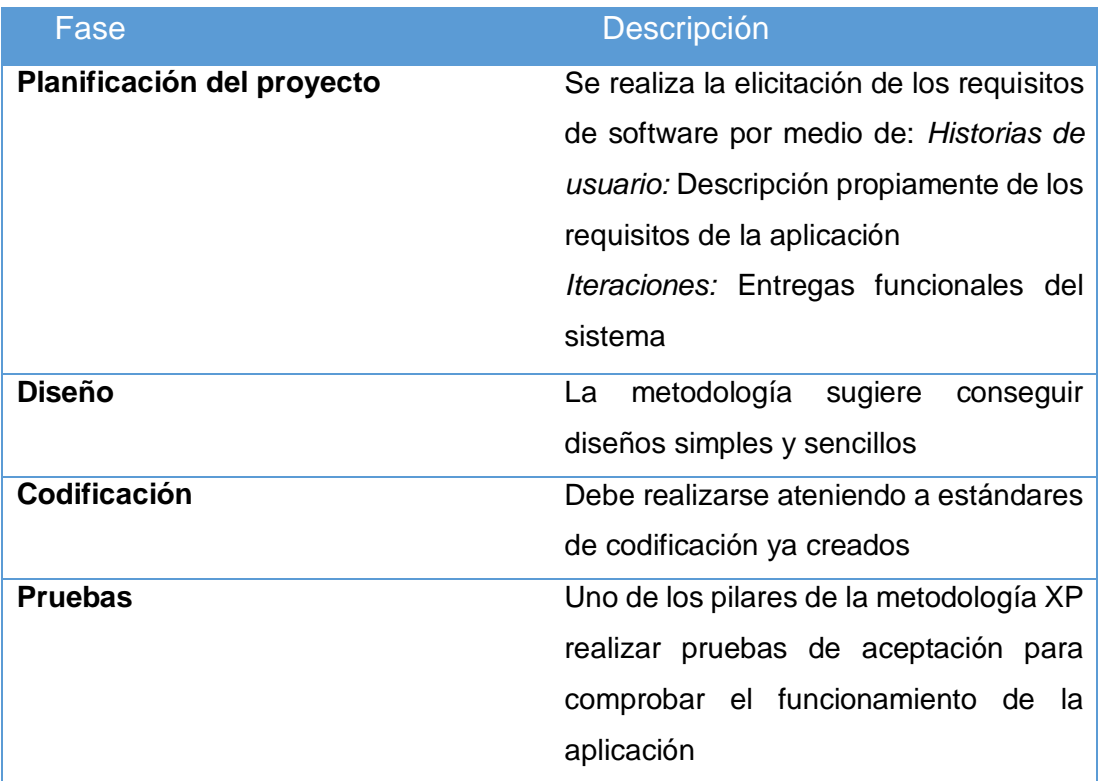

Fuente: (Maigualca, 2012)

# **2.8. Herramientas de implementación de servicio de videoconferencia basado en la nube.**

En esta sección se explican las herramientas que nos permiten implementar el servicio de videoconferencia basado en la nube.

## **HTML5**

Html5 es un lenguaje de marcado, que permite el desarrollo de páginas web y aplicativos, estructurando y presentando el contenido en la web. Todo esto en una era tecnología que combina dispositivos móviles y computación en la nube. Según (Gauchat, 2012) establece nuevos y diversos elementos que se ven reflejados en las páginas web modernas. Integra etiquetas canvas en 2D y 3D para la presentación de contenidos multimedia, asi como también etiquetas para el manejo de grandes cantidades de datos, como son datagrid, details, entre otros.

Una de las características más importantes es la incorporación de etiquetas que permiten manejar web semántica, que permiten describir el significado del contenido.

## **CSS**

Según (Collell Puig) se lo define como un lenguaje de estilos que se encarga de la presentación, formato y apariencia de un documento de marcaje, como html o xml en la web.

Las hojas de estilo en cascada por sus siglas en ingles(CSS), nacen con el fin de separar la estructura de la presentación y así mediante un lenguaje de marcaje permitir diferentes tipo de presentación de acuerdo al dispositivo en uso, de tal manera que el usuario tenga una experiencia satisfactoria al momento de usar determinado aplicativo web.

#### **JavaScript**

Es un lenguaje de programación usado para la construcción de sitios web, (Flanagan, 2007) lo define como el lenguaje interpretado más utilizado, con sintaxis similar a Java y C que a diferencia de estos se basa en prototipos. Provee dinamismo a las páginas web, es decir se logra una verdadera interactividad con los usuarios.

Según (Collell Puig) JavaScript ofrece solución a dos problemáticas al desarrollar aplicaciones web, que son:

- 1) Seleccionar, añadir, modificar y borrar nodos.
- 2) Interactuar con el usuario mediante eventos.

(Maza) dice que Javascript permite la implementación de scripts, que son sentencias interpretadas por el navegador, es decir no son compiladas sino el navegador lo lee como código fuente lo que provoca una disminución de tiempo al momento del procesamiento.

## **HTTP**

Según ( (Mateu, 2004)) es el protocolo fundamental de WWW (World Wide Web), que permite la conexión a través de un protocolo de comunicación denominado TCP (Protocolo de control de transmisión) que establece un canal de comunicación de punto a punto entre un cliente y un servidor por el cual pasan un flujo de datos representados en bytes que se desean transferir. Cada uno de las transmisiones es una conexión diferente de la anterior, es decir no se almacenan estados.

La variante de HTTP es HTTPS que emplea un protocolo de seguridad SSL (capa de puertos seguros) para el cifrado y la autenticaciones del tráfico entre el cliente y el servidor. Principalmente se lo utiliza para realizar transacciones de forma segura.

#### **NodeJS**

La página oficial de Node.JS (Node.JS, n.d.) como un entorno de ejecución de JavaScript orientado a eventos asíncronos, es decir permite realizar funciones de servidor de forma rápida. La función principal de Node.JS es la gestión de entradas y salidas, de esta manera evitar la congestión del servidor y que este no pueda aceptar más peticiones.

En un servidor clásico se tiene un sistema multihilo, cuando uno de los clientes esta siendo atendido por uno de los hilos, este se boquea hasta terminar la transacción con dicho cliente, de tal manera que la cola de clientes queda bloqueada hasta que dicho hilo se libere.

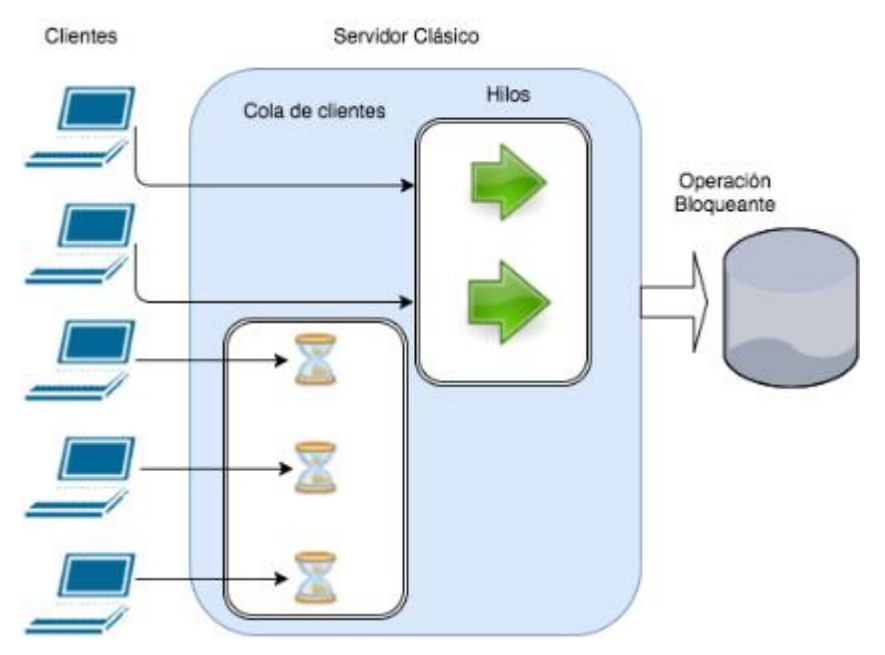

**Figura 13 Servidor Clásico**

Por otro lado en el caso de Node.JS solamente se dispone de un hilo, de tal manera que se atiende un cliente a la vez, cuando el cliente esta en el hilo este solicita el recurso al sistema operativo y pone en espera al hilo hasta que el recurso sea obtenido, de tal manera que permite al resto de clientes avanzar en la cola. Una vez obtenido el recurso el cliente vuelve a la cola de clientes para recibir el recurso, del tal manera que el cliente pasa 2 veces por la cola. (Martínez)

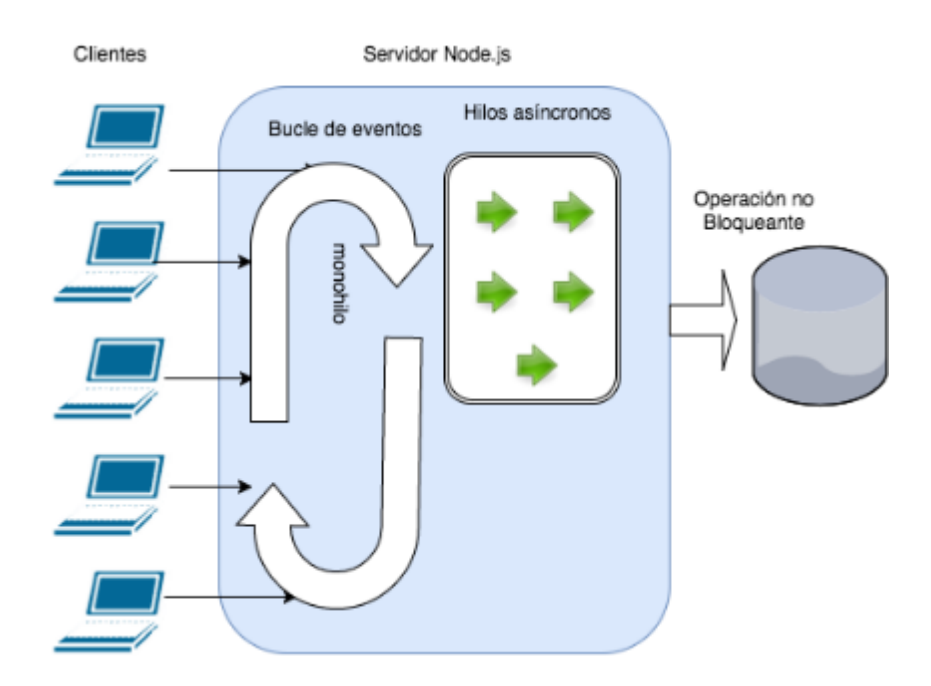

**Figura 14 Servidor Node.js**

# **WebRTC**

WebRTC( del inglés Web Real Time Communications ) según su página web (Frequent Questions, n.d.), podemos decir que es un proyecto de código abierto, que permite la comunicación en tiempo real de audio, video y datos en la web y aplicaciones nativas.

Puede ser usado en navegadores Firefox, Opera y Chrome de escritorio y móvil.

La encriptación de los datos es mandatorio para todos los componentes de webRTC, y las APIs solo pueden ser usadas desde orígenes seguros (HTTPS o localhost)

WebRTC implementa las siguientes Web APIs:

- MediaStream: permite obtener acceso a los componentes multimedia del equipo, tales como: micrófono, cámara. La petición se la realiza a través del método getUserMedia.
- RTCPeerConnection: Permite la conexión punto a punto, entre navegadores.
RTCDataChannel: es un canal de red que puede ser usado para la transferencia de datos de manera bidireccional, cada canal esta asociado con un RTCPeerConnection.

WebRTC usa UDP como protocolo de transporte, para la transmisión de audio y video; SRTP es usado para la protección de los recursos, es decir encripta el audio y video de la comunicación, de tal manera que no puedan ser escuchados por terceras personas; VP8 para la codificación y decodificación de video de alta definición.

#### **2.9. WebRTC Internals y getstats.js**

#### **2.9.1. WebRTC-Internals**

Google Chrome ofrece una herramienta sencilla pero muy productiva para saber mas acerca de los procesos y el estado de cualquier conexión establecida a través de WebRTC. Para acceder a esta herramienta el usuario debe acceder a través del navegador a Chrome://webrtc-internals, de esta manera podrá inspeccionar todas las conexiones P2P establecidas como se muestra en un ejemplo en la Figura 2.15. (D. Ammar, 2016)

|                       | <b>B</b> @ chrome//webtte-internals                                                                                                    | $\star \square \bullet \bullet \circ \square \bullet :$                                             |   |
|-----------------------|----------------------------------------------------------------------------------------------------|----------------------------------------------------------------------------------------------------|---|
| 1 <b>Create Duras</b> |                                                                                                    |                                                                                                    |   |
|                       | GetUserMedia Requests<br>[3360-1]                                                                                                    | https://webrtc.github.lo/samples/src/contehttps://webrtc.githublo/samples/src/content/p<br>13360-21 |   |
|                       | https://webrlo.gilhub.iofsamples/srobontent/peerconnection/pc1/, { servers. [], iceTransportType. alt. bundlePolicy. balanced, ricpMusPolicy, negotiate.), |                                                                                                    |   |
| Time                  | Event                                                                                                    |                                                                                                    |   |
| 1/3/2017 13:02:00     | a addisioners                                                                                                    |                                                                                                    |   |
| 1/2/2017 13:42:00     | • ocateOfer                                                                                                    |                                                                                                    |   |
| 1/2/2017 13:42:00     | on Renegativities Needed                                                                                                    |                                                                                                    |   |
| 1/2/2017 13:42:00     | P. cresteOfferOnSecome                                                                                                    |                                                                                                    |   |
| 1/2/2017 12:42:00     | e esti ocali avaription                                                                                                    |                                                                                                    |   |
| 175917-13:42:00       | s davaingementionae                                                                                                    |                                                                                                    |   |
| 1/2/2017 13:42:00     | set.co/DescriptionOnSuperse                                                                                                    |                                                                                                    |   |
| 1/2/2017 13:42:00     | F. ka GatheringSteleChenge                                                                                                    |                                                                                                    |   |
| 1/2/2017 13:42:00     | P setHernoteDescription                                                                                                    |                                                                                                    |   |
| 1/3/2017 12:02:00     | · relationships                                                                                                    |                                                                                                    |   |
| 1/2/2017 13:42:00     | e onkecandidate                                                                                                    |                                                                                                    |   |
| 1/2/2017 13:42:00     | Financial Camerata (a)                                                                                                    |                                                                                                    |   |
| 1/2/2017 13:42:00     | 1 onloaderdidate                                                                                                    |                                                                                                    |   |
| 1/2/2017 12:42:00     | a planel aditate Change                                                                                                    |                                                                                                    |   |
| 175947-1352-00        | s instantacionista chargo                                                                                                    |                                                                                                    |   |
| 1/2/2017 13:42:00     | seRendeDescriptionOnSuccess                                                                                                    |                                                                                                    |   |
| 1/2/3/1/13/4/200      | <b>Natificationalists</b>                                                                                                    |                                                                                                    |   |
| 1/2/2017 13:42:00     | F InstitutionhofitateChange                                                                                                    |                                                                                                    |   |
| 1/3/2017 13:42:00     | t- Institute and orditate Change                                                                                                    |                                                                                                    | ٠ |

**Figura 15 WebRTC-Internals**

WebRTC Internals para realizar toda esta actividad utiliza una API denominada getstats.js, que se encarga de retornar el estado de la conexión de cada uno de los puntos, como por ejemplo uso de ancho de banda, paquetes perdidos, ip local y remoto, puertos, entre otros que se explicaran mas adelante.

#### **2.9.2. GetStats.js**

Esta API contiene un método llamado getstats(), que nos permite obtener las estadísticas de conexión de los puntos que forman parte de la comunicación establecido a través de WebRTC. Para nuestro proyecto hemos utilizado el reporte ssrc, que es uno de los más importantes y que contiene los rastros de audio y video enviados o recibidos de la comunicación establecida a través de WebRTC. A continuación se describen los elementos de ssrc comunes, es decir para audio y video: (Varun, n.d.)

*mediaType:* Que describes las estadísticas de que elemento estamos observando, es decir de *audio* o *video*.

*ssrc:* este atribute descibre si la media es enviada o recibida.

*googTrackId:* identifica la Pista (Track) que describen las estadísticas.

*googRtt:* Se refiere al retardo dentro de la comunicación.

*transportId:* Es un puntero al componente usado para transportar la transmisión RTP.

*googCodecName:* especifica el nombre del códec. Para el audio generalmente es opus y para el video, VP8, VP9 o H264.

*bytesSent, bytesReceived,packetsSent, packetsReceived:* Permiten calcular la tasa de bits (BitRate).

*packetsLost:* es un indicador que nos permite saber el numero de paquetes perdidos dentro de la sesión de video streaming. Para el emisor viene via RTCP, y para el emisor de manera local. (W3C, 2016)

**Audio** (W3C, 2016)

Para las pistas de audio se tienes los elementos:

*AudioInputLevel:* el nivel de audio del micrófono.

*AudioOutputLevel:* el nivel de audio de los parlantes.

*googJitterReceived:* paquetes Jitter recibidos.

*googJitterBufferReceived:* paquetes Jitter del buffer recibidos.

#### **Video** (W3C, 2016)

Se obtienen elementos que describen parámetros propios de video, que son: g*oogFrameWidthInput, googFrameHeightInput, googFrameRateInput.*  Así también parámetros de envío: *googFrameWidthSent, googFrameHeightSent, googFrameRateSent* y de recepción: *googFrameWidthReceived, googFrameHeightReceived*

#### **2.10. Parámetros de QoS y QoE**

Los parámetros de calidad de servicio (QoS) y parámetros de calidad de experiencia (QoE) muchas veces son confundidos tratándolos como términos iguales; pero a pesar de que los dos miden calidad, son términos totalmente diferentes ya que se miden desde diferentes perspectivas. QoS es analizada desde el punto de vista del rendimiento de la red y por tanto del canal de comunicación establecido en la sesión de video streaming. Mientras que QoE

es analizada desde el punto de vista del usuario y la percepción que este tiene sobre el servicio.

### **2.10.1. Parámetros de QoS**

Para medir la calidad de servicio en el canal de comunicación de video streaming utilizamos el estándar UIT-T Rec. G.114 que utiliza los parámetro de medición: retardo, jitter y perdida de paquetes en intervalos como se muestran en la tabla 2.6 (ITU, 2003)

## **Tabla 8**  *Parámetros QoS ITU G.114*

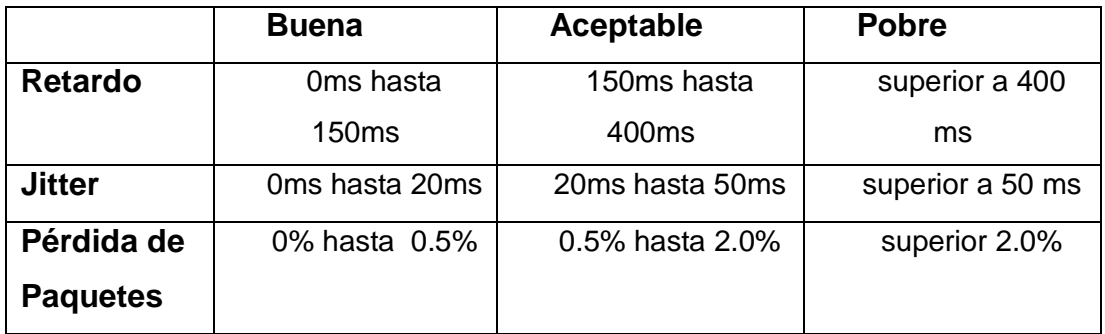

Fuente: (ITU, 2003)

Para la transmisión de video se utiliza el códec VP8 que como requerimiento mínimo utiliza un ancho de banda de 100 Kbits/s en donde la calidad de video es mínima.

### **2.10.2. Parámetros de QoE**

En las secciones anteriores se ha puesto de manifiesto los parámetros de calidad de servicio que supone definir niveles de calidad que garanticen un grado aceptable de satisfacción de un usuario al utilizar dicho servicio. Para la evaluación del servicio por parte de los usuarios se dispone de una serie de factores significativos que van más allá de parámetros puramente técnicos, lo que conlleva que, aunque se llegue a satisfacer los niveles adecuados de rendimiento, no implica que se logra conseguir un nivel calidad percibida adecuada. Es así que, que se requiere medir los niveles de calidad de experiencia (QoE) que busca percibir la aceptabilidad del servicio de manera subjetiva por parte del usuario

#### *Puntuación de Opinión Media (MOS)*

El método de evaluación subjetiva de calidad MOS está definido por la ITU y consiste en un análisis de las opiniones de los usuarios respecto a un servicio, donde cada cliente evalúa el servicio mediante una escala de calificación, considerando en la evaluación aspectos objetivos como subjetivos. Este método de medición de la calidad es muy fiable, principalmente para aplicaciones de comunicación multimedia en tiempo real. (Navarro, 2015)

A continuación, se presenta la escala de calificación que comprende MOS:

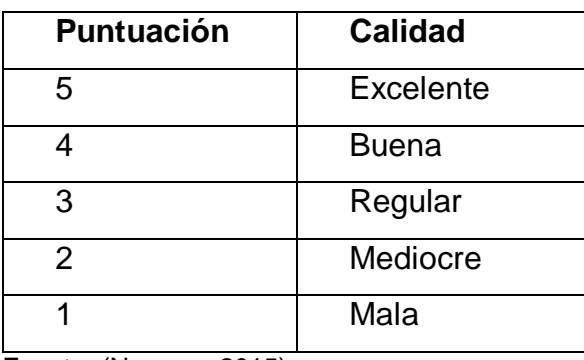

## **Tabla 9**  *Parámetros MOS*

Fuente: (Navarro, 2015)

La escala de MOS considera valores comprendidos entre 1 (calidad mala) y 5 (calidad excelente). El valor resultante se calcula realizando el promedio de las calificaciones de todos los usuarios. Al tratarse de un test subjetivo se debe considerar que factores como la percepción de los sentidos e interpretación que le da cada persona influyen directamente en la valoración impuesta por cada uno de ellos . (Matango, 2016)

#### **2.11. Uso de sensores, analizador de protocolos**

WebRTC es un API que nos permite establecer una comunicación en tiempo real utilizando un navegador web compatible, a través del protocolo de comunicación RTP a nivel de sesión. Para nuestro proyecto es importante saber las estadísticas de dicho canal de comunicación, tanto de los datos enviados como recibidos para de esta manera ser capaces de proveer proactividad al usuario a través de indicadores que le permitan alertarse frente a diversos eventos.

Para poder establecer estos indicadores es necesario saber que pasa en el canal de comunicación, es decir obtener las estadísticas de dicha sesión, para esto utilizamos el API también desarrollada por W3C llamada getstats.js, que nos permite obtener dicha información de la transmisión RTP establecida. De tal manera que getstats.js trabaja como un analizador de protocolo. (W3C, 2016)

#### **2.11.1. Analizador de protocolos en WebRTC**

Un analizador de protocolos es la combinación de hardware y software o solo software, que permite leer todos los datos que fluyen a través de la red, es decir capturar la información que circula por la red. Getstats.js es un API que, junto al adaptador de red, nos permite obtener todos los datos de la transmisión establecida mediante RTP, de tal manera que el adaptador funciona como un sensor para obtener dicha información y ser procesada por la API. Las estadísticas que se pueden obtener a través varían y están especificadas en el apartado 2.8.2.

#### **2.12. Trabajos relacionados y estado del arte**

Los servicios de Video-on-demand (VoD) en la actualidad generan la mayor parte del tráfico del Internet, lo que ha apuntalado en la innovación de nuevas tecnologías de video streaming que den la capacidad a los navegadores web de actuar como nodos P2P, introduciendo APIs directamente sobre estos para conseguir una comunicación multimedia sin la necesidad de plugins. De acuerdo a la investigación realizada por (Nurmine, Meyn, Jalonen, Raivio, & García, 2014) se propone un sistema experimental basado en JavasScript, aplicando BitTorrent y HTML5 para realizar streaming punto a punto, a través de una plataforma cliente P2P independiente, que se ejecuta en PC y dispositivos móviles.

Otros trabajos se enfocan en mejorar la calidad de experiencia de los usuarios que utilizan los servicios de comunicación multimedia. Como lo explican (Janczukowicz, y otros, 2014) a través del tratamiento especializado del tráfico en las comunicaciones web en tiempo real, proponiendo dos enfoques principales de investigación, el primero se centra en la misma red y el otro sobre la red, además de varios elementos que podrían contribuir a una solución global que permita a los servicios de comunicación web beneficiarse de servicios de red especializados.

El reto de implementar nuevos servicios en tiempo real sobre un navegador web también es otra de las investigaciones realizadas por (Villareal, Kim, & Lee, s.f.) , quienes plantean crear servicios multi-navegador como Radio P2P, video conferencia en la nube y TV P2P basados en WebRTC cuyas ventajas a los servicios tradicionales es que se ejecuta sobre el navegador y no requiere una infraestructura dedicada multi-casting.

La aplicación de técnicas para mejorar el rendimiento, la eficiencia y [escalabilidad](https://en.wikipedia.org/wiki/Scalability) en un entorno P2P es propuesto en (Braun & Ekler, 2016), utilizando la codificación de red lineal aleatoria (RLNC) que ha demostrado ser idónea para la distribución de contenido, transmisión multimedia, almacenamiento distribuido y comunicaciones inalámbricas. Se proponen el uso de dos protocolos, el primero WebPeer para la distribución de contenido distribuido y el otro diseñado por los autores CodedWebPeer para el soporte de los paquetes codificados. La calidad de servicio ha sido analizada en

diferentes escenarios como el impacto que tendría considerando el tamaño de la red y el tamaño de almacenamiento de los clientes.

En las comunicaciones de video en tiempo real es cada vez más importante mejorar la Calidad de Experiencia (QoE) del usuario lo que es propuesto por (Yan, y otros, s.f.), quienes presentan un estudio del problema de la predicción de QoE en la tecnología WebRTC sobre redes WiFi. Para esto se exponen dos modelos basados en métricas de QoS, el primero para estimar el QoE de un usuario antes de una videollamada, y el segundo para que el sistema ajuste la calidad durante la sesión establecida.

El estado y rendimiento de una comunicación en tiempo real se puede evaluar a través de las estadísticas o parámetros de red generados en la conexión establecida, para lo cual de acuerdo al trabajo de (Ammar, De Moor, Xie, Fiedler, & Heegaard, 2016) , se recopila y analiza está información de una sesión en tiempo real mediante la herramienta WebRTC-Internals del navegador Google Chrome que permitirá medir la QoE del usuario. Los datos obtenidos se consideran indicadores de rendimiento que de entre los más relevantes para el estudio se tienen las caídas en la velocidad de transmisión de datos, pérdida de paquetes no nulas y valores de PLI no nulos.

El monitoreo de los parámetros o estadísticas de red es fundamental para mejorar la QoS en una sesión WebRTC, de manera que se han planteado algunas propuestas para llevar a cabo este proceso. En (Ding, Huipeng, & Gan, 2015) se describe un método que requiere un servidor de señalización para iniciar la conexión de comunicación entre el cliente y el servidor y para el monitoreo se realiza un servidor se supervisión que obtiene métricas de rendimiento del servidor. El sistema está configurado para soportar comunicaciones WebRTC para conectar un cliente a un servidor WebRTC preferido basado en el rendimiento de los servidores de medios de comunicación.

Las comunicaciones en tiempo real requieren de mecanismos estandarizados de control de congestión de la sesión principalmente al tratarse de una conexión punto a multipunto bajo redes inalámbricas móviles. En (Kilinc & Andersson, 2014) se propone y evalúa un mecanismo para evitar la congestión y un modelo de adaptación de tasa de la transferencia para las sesiones de vídeo interactivo WebRTC en redes LTE en el que el modelo se basa en la estimación y medición del ancho de banda disponible en tiempo real. De acuerdo a los resultados obtenidos se concluye que se puede prevenir los retardos de trama excesiva de vídeo y las pérdidas de paquetes con el método propuesto.

Otro aspecto de investigación en las sesiones multimedia en tiempo real basadas en WebRTC es la seguridad en los contextos de interrupción, modificación e intercepción de la comunicación. Enfocándose en esta necesidad, en (Feher, Sidi, Shabtai, & Puzis, 2016) se presenta un estudio que analiza la seguridad de WebRTC, centrado en varios aspectos como los principales usuarios de una aplicación WebRTC, explorando cómo se maneja el control de acceso y almacenamiento de credenciales y criptografía, así como las amenazas potencias a las que está expuesta esta tecnología.

## **CAPÍTULO III**

## **ANÁLISIS, DISEÑO E IMPLANTACIÓN DE LA SOLUCIÓN PROPUESTA**

En este capítulo se presenta el modelo que involucra un mecanismo de monitoreo de estadísticas generadas en tiempo real de la sesión de servicio de video streaming establecida en un canal de comunicación. Este mecanismo utiliza APIs propias y de terceros basadas en WebRTC para controlar los parámetros de la conexión de una sesión de videoconferencia en tiempo real.

#### **3.1. Análisis del diseño basado en patrones de SW**

En el capítulo 2, se revisó el bagaje de conocimientos disponible sobre las redes, tecnologías, protocolos y demás información para el diseño e implementación de aplicaciones que provean servicios de video streaming y videoconferencia en tiempo real. Así también, se habló sobre la falta de proactividad que proveen los aplicativos que ofrecen videoconferencia al usuario, específicamente al momento de una posible desconexión o frente a una disrupción en el canal de comunicación. De tal manera que puede generar una mala calidad de experiencia que pueden determinar en los usuarios el abandono de la sesión de video streaming.

El proyecto tiene como fin establecer un modelo que se base en patrones de diseño que permita proveer de proactividad al usuario durante una videoconferencia, y controlar interrupciones de la sesión de video streaming ocasionadas por una disrupción en el canal de comunicación inalámbrico.

Con esto se pretende mejorar la QoE del usuario, ya que el usuario va a tener indicadores que le permitan monitorear la QoS de la sesión de video streaming y así anticiparse ante posibles eventos que puedan ocasionar una interrupción de la sesión de video streaming. Además, el usuario tiene la posibilidad de ver las estadísticas de red de la sesión en tiempo real, generarlas de toda la sesión en diferentes formatos y poder interactuar con estas.

Para que esto sea posible, el aplicativo web incorpora funcionalidades que permitan controlar interrupciones de la sesión de video streaming, por disrupciones en el canal de comunicación y realizar una reconexión transparente proveyendo de una mejor QoE al usuario. Además, se incorporaron APIs Propias y de terceros con el fin de obtener las estadísticas de red del canal de comunicación inalámbrico en tiempo real para posteriormente procesarlas y graficarlas de tal manera que se pueda desplegar al usuario gráficos estadísticos e indicadores y este pueda monitorear la QoS de la sesión de video streaming.

Para la realización del aplicativo se utilizó el patrón de diseño MVC, ya que permite separar la lógica de negocio de la presentación, se logra un desarrollo en base a una arquitectura consistente, reutilizable y facilita su mantenibilidad. Además, siguiendo la metodología XP se realizan las historias de usuario y el modelo de casos de uso para describir la funcionalidad del sistema, los diagramas de secuencia y de despliegue para definir las interacciones y el modelo arquitectónico en tiempo de ejecución del aplicativo web de monitoreo.

#### **3.1.1. Historias de usuario**

## **Tabla 10**  *Historia de Usuario Creación de la Sala de videoconferencia*

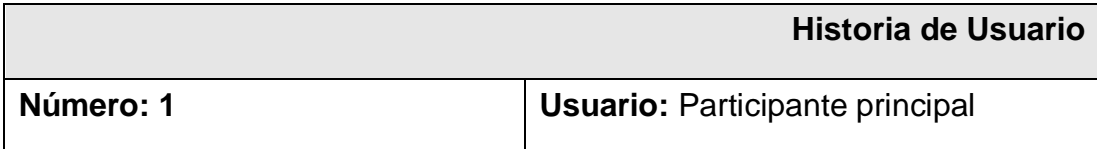

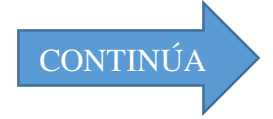

## **Nombre historia:** Creación de la Sala de videoconferencia

**Prioridad en negocio:** 

Alta

Baja

**Riesgo en desarrollo:** 

**Programador responsable:** Paúl Cevallos – Diego Manguia

## **Descripción:**

El participante principal al ingresar a la aplicación web, debe poder crear una sala de videoconferencia que debe ser designado con cualquier nombre que puede incluir letras, números y caracteres especiales. La única condición es que este no sea nulo para que pueda ser proporcionado al participante invitado y se pueda establecer la sesión multimedia en tiempo real.

## **Observaciones:**

La sala de videoconferencia creada por el participante principal, debe ser proporcionada al participante invitado, para que este pueda acceder al servicio.

## **Tabla 11**

## *Historia de Usuario Visualización de estadísticas generadas en tiempo real*

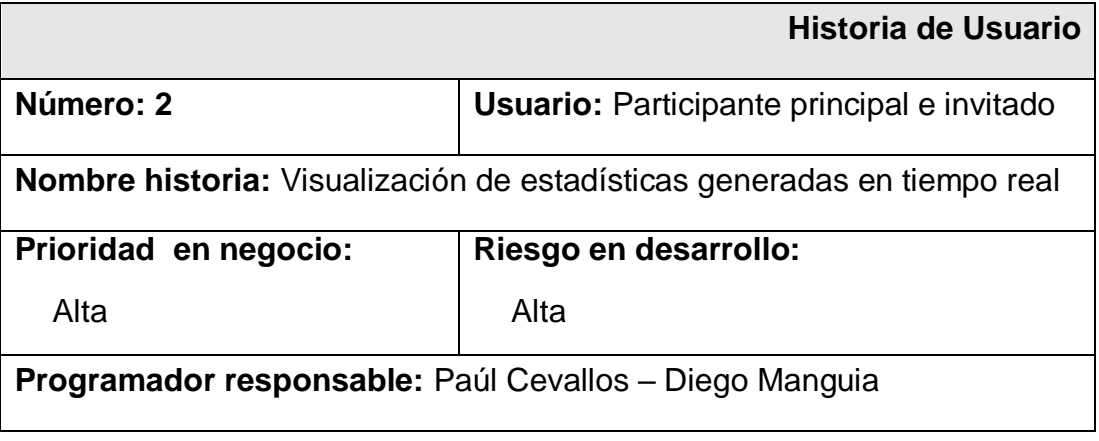

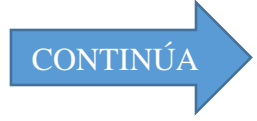

#### **Descripción:**

Se puede visualizar las estadísticas generadas en tiempo real que representan los parámetros de rendimiento de la sesión establecida.

## **Observaciones:**

Para una mejor organización, se las clasifica en estadísticas locales y remotas, dentro de cada una de estas, estadísticas de audio y video.

## **Tabla 12**

## *Historia de Usuario Visualización de estadísticas generadas durante toda la videoconferencia.*

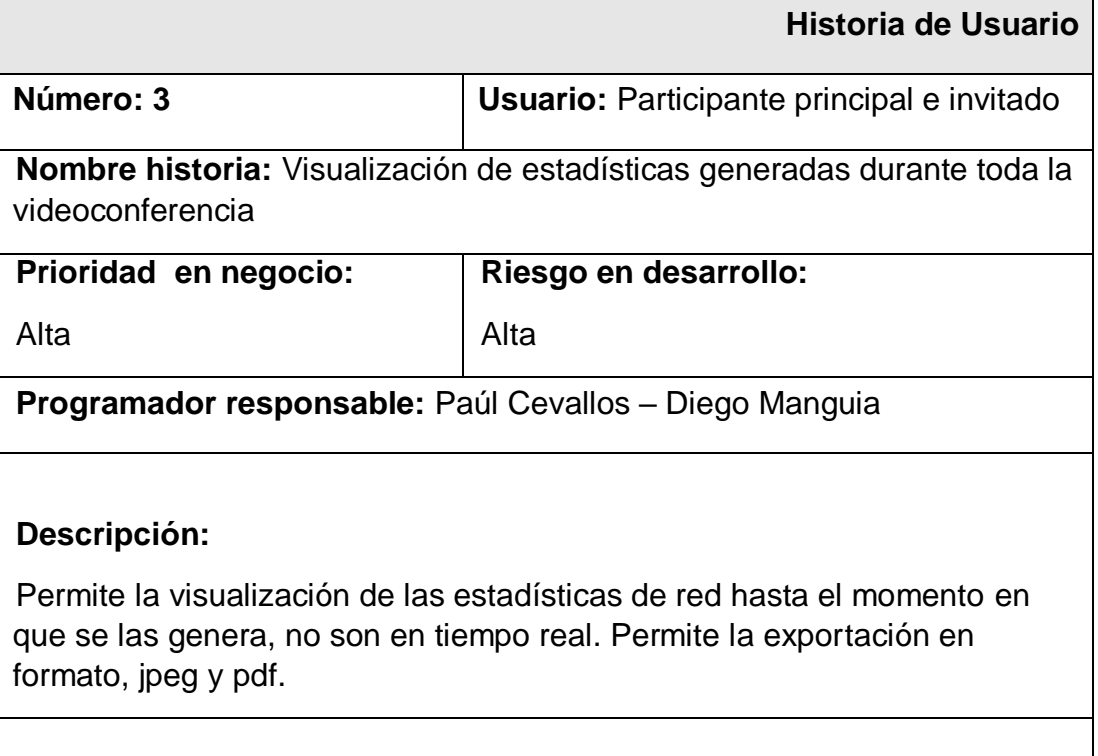

## **Observaciones:**

Para una mejor organización, se las clasifica en estadísticas locales y remotas, dentro de cada una de estas, estadísticas de audio y video.

**Tabla 13**  *Historia de Usuario Visualización de indicadores de QoS*

| Historia de Usuario                                                                                                    |                                                        |  |  |
|----------------------------------------------------------------------------------------------------|--------------------------------------------------------|--|--|
| Número: 4                                                                                                    | <b>Usuario:</b> Participante principal y<br>secundario |  |  |
|                                                                                                    |                                                        |  |  |
| <b>Nombre historia:</b> Visualización de indicadores de QoS                                                                                                    |                                                        |  |  |
| Prioridad en negocio:                                                                                                    | Riesgo en desarrollo:                                  |  |  |
| Alta                                                                                                    | Media                                                  |  |  |
| <b>Programador responsable:</b> Paúl Cevallos – Diego Manguia                                                                                                    |                                                        |  |  |
| <b>Descripción:</b>                                                                                                    |                                                        |  |  |
| Se muestran indicadores del estado de la red (ancho de banda, pérdida de<br>paquetes y reconexión de la sesión) que se consideran de entre los más<br>relevantes para medir la calidad de servicio y mejorar la experiencia de<br>usuario. |                                                        |  |  |
| <b>Observaciones:</b>                                                                                                    |                                                        |  |  |
| Los indicadores reflejan el estado de la conexión local y remota.                                                                                                    |                                                        |  |  |

## **Tabla 14**

## *Historia de Usuario Manejo de controles multimedia*

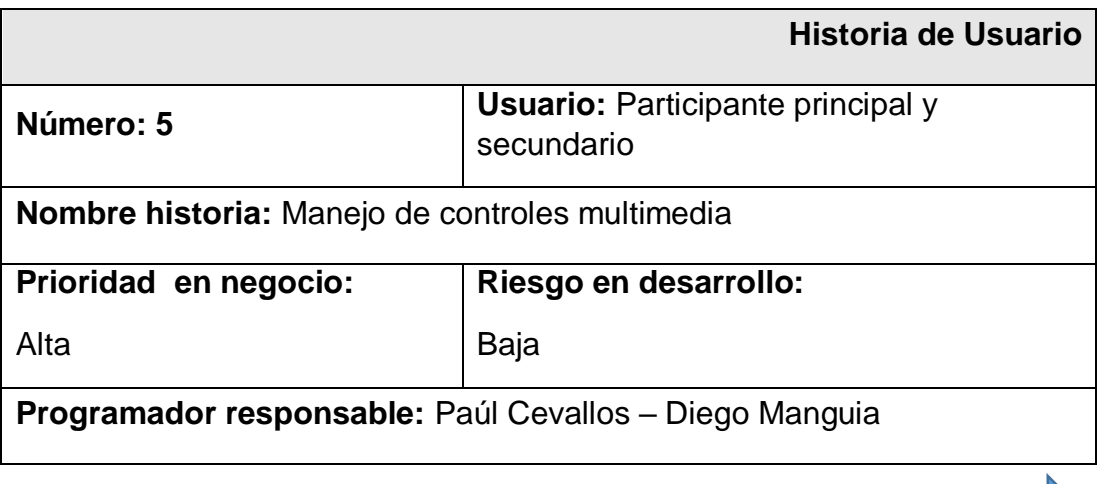

CONTINÚA

#### **Descripción:**

Los participantes pueden tener acceso al manejo de controles multimedio dentro de la videoconferencia, tales como: zoom, pausa, ajuste de volumen.

**Observaciones:** 

Ninguna

## **3.1.2. Diagrama de Casos de Uso**

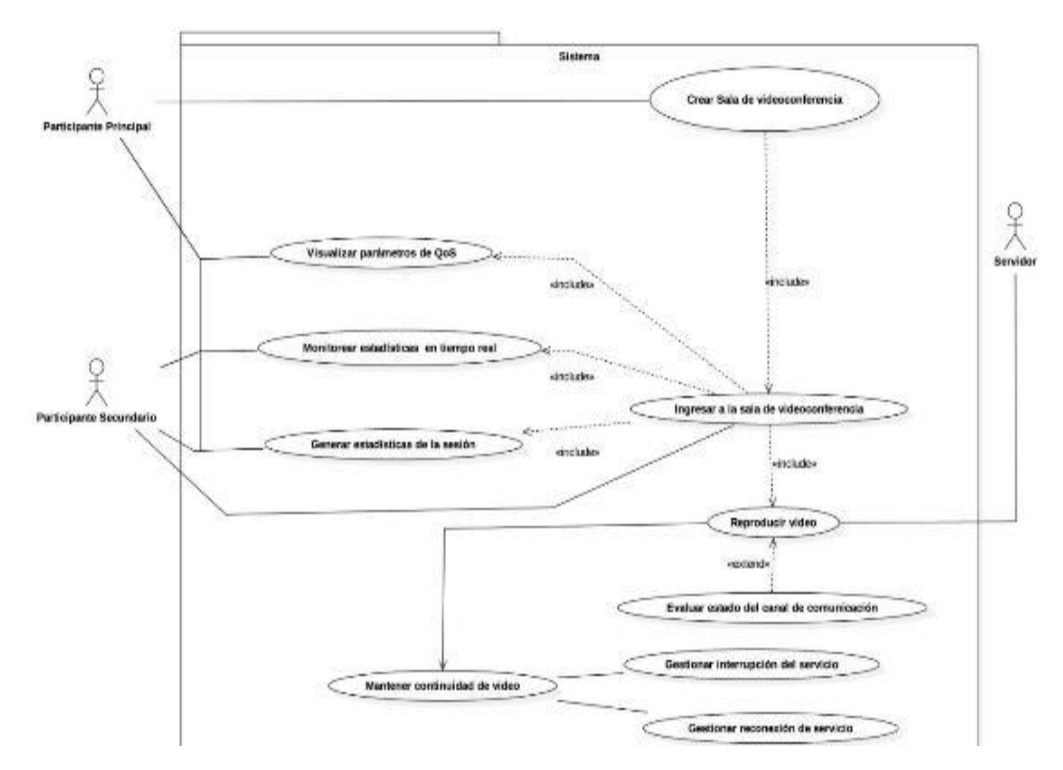

**Figura 16 Diagrama de Casos de Uso**

## **3.1.3. Especificación de Casos de Uso**

El primer caso de uso describe la creación de la sala de videoconferencia para establecer la sesión con el servidor, explicado en la Tabla 3.6.

El segundo caso de uso describe el ingreso del participante invitado a la sala de videoconferencia creada, explicado en la Tabla 3.7.

El tercer caso de uso describe la reproducción de video de los dos puntos del canal de comunicación, explicado en la Tabla 3.8.

El cuarto caso de uso describe el proceso a seguir para evaluar un cambio de estado en el canal de comunicación, explicado en la Tabla 3.9.

El quinto caso de uso describe como cuando se suscita un evento dentro del canal de comunicación, se debe proceder a la gestión para garantizar la continuidad del servicio de videoconferencia, explicado en la Tabla 3.10.

El sexto caso de uso describe el proceso a seguir cuando se presenta una disrupción y como se controla la misma, explicado en Tabla 3.11.

El séptimo caso de uso se refiere al proceso que se debe cumplir cuando el canal de comunicación se ha restablecido, explicado en la Tabla 3.12.

El octavo caso de uso describe los indicadores de calidad de servicio presentes en la sesión de videoconferencia, explicado en la Tabla 3.13.

El noveno caso de uso describe las actividades para realizar el monitoreo de los parámetros de red en tiempo real, explicado en la Tabla 3.14.

El décimo caso de uso indica el proceso a seguir para visualizar las estadísticas de la sesión y las acciones disponibles para exportar el contenido, explicado en la Tabla 3.15.

## **Tabla 15 Caso de Uso Crear Sala de videoconferencia**

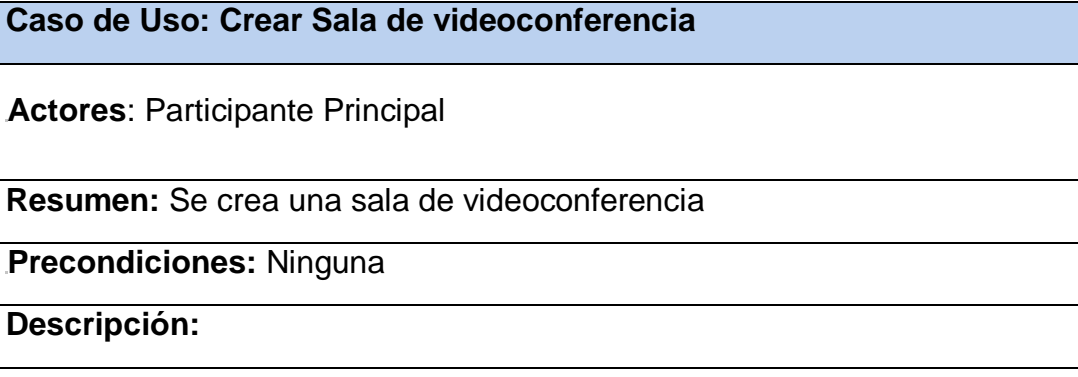

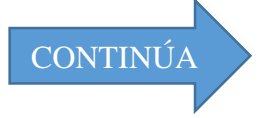

- El cliente ingresa a la dirección web del servidor de video streaming
- El cliente solicita al servidor la creación de una sala de videoconferencia ingresando un nombre o nickname que será asignado a esta sesión.
- El servidor responde creando una sala de videoconferencia

**Pos condiciones:** Reproducir video

**Observaciones:** La sala creada permanece en espera de la conexión del otro participante

## **Tabla 16**

## *Caso de Uso Ingresar a la sala de videoconferencia*

**Caso de Uso: Ingresar a la sala de videoconferencia** 

**Actores**: Participante invitado

**Resumen:** Se inicia la sesión de videoconferencia

## **Precondiciones:**

**Descripción:**

- El participante invitado ingresa a la sala de la sesión video streaming previamente creada por el participante principal
- El servidor se prepara para envíar el streaming del audio y video del participante principal al invitado y viceversa.

**Pos condiciones:** Visualizar parámetros de QoS, Monitorear estadísticas en tiempo real y Generar estadísticas de la sesión.

**Observaciones:** Si se ingresa un nombre erróneo de la sala de videoconferencia no se establecerá la sesión y se volverá a solicitar el ingreso del nombre hasta que corresponda con el correcto.

## **Tabla 17**  *Caso de Uso Reproducir video*

## **Caso de Uso: Reproducir video**

**Actores:** 

**Resumen:** Reproducción de video de los dos puntos del canal de comunicación.

## **Precondiciones:**

- Crear Sala de Videoconferencia
- Ingresar a la sala de Videoconferencia

## **Descripción:**

- El servidor solicita acceso a los elementos multimedia del participante.
- El participante solicita acceso al servicio de videoconferencia al servidor, con los datos de la sala de videoconferencia.
- El servidor responde con el servicio de videoconferencia a los participantes.
- Inicia la videoconferencia entre los participantes.

**Pos condiciones:** Evaluar el estado del canal de comunicación

**Observaciones:** 

## **Tabla 18**

## *Caso de Uso Evaluar estado del canal de comunicación*

**Caso de Uso: Evaluar estado del canal de comunicación** 

**Actores:** 

**Resumen:** Se evalúa el estado del canal de comunicación.

## **Precondiciones:**

- Crear Sala de Videoconferencia
- Ingresar a la sala de Videoconferencia
- Reproducir video

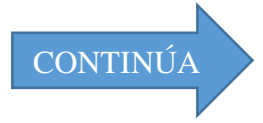

#### **Descripción:**

- Se determina el estado del canal.
- Se envía información al servidor sobre estado del canal.

**Pos condiciones:** Gestionar interrupción del servicio.

**Observaciones:** 

## **Tabla 19**

## *Caso de Uso Mantener la continuidad del video*

**Caso de Uso: Mantener la continuidad del video** 

**Actores:** 

**Resumen:** En caso de que exista algún evento en el canal de comunicación, se gestiona la continuidad de video.

## **Precondiciones:**

Evaluar el estado del canal de comunicación.

**Descripción:** 

- En caso de evento, se procede a gestionar la interrupción del servicio.
- Se gestiona la reconexión del servicio.

## **Pos condiciones:**

**Observaciones:** 

## **Tabla 20**

*Caso de Uso Gestión interrupción del servicio.*

**Caso de Uso: Gestión interrupción del servicio.**

**Actores:** 

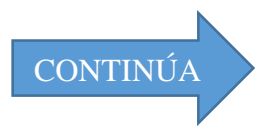

**Resumen:** Detalla las actividades a ejecutarse al momento de una interrupción.

## **Precondiciones:**

#### **Descripción:**

- Se despliega un indicador con el mensaje "Reconectando", alertando al usuario que esta frente a una interrupción en el canal.
- Se evalúa el estado del canal de comunicación.
- La variable reconecta cambia de estado, para proceder a la reconexión.

**Pos condiciones:** Gestionar la reconexión.

**Observaciones:** 

#### **Tabla 21**

*Caso de Uso Gestionar reconexión de servicio.*

**Caso de Uso: Gestionar reconexión de servicio.** 

**Actores:** 

**Resumen:** Son las actividades a realizarse para reestablecer el canal de comunicación y la videoconferencia.

**Precondiciones:** 

Gestionar la interrupción del servicio.

## **Descripción:**

- Si la variable reconecta cambio de estado se solicita acceso a los elementos multimedia de cada unos de los puntos.
- Se crea una nueva conexión punto a punto y se restable el audio y video en cada uno de los puntos de la videoconferencia.

## **Pos condiciones:**

## **Observaciones:**

 Para mayor información de los eventos, el usuario puede observar las estadísticas en tiempo real, o generar una estadística de la sesión.

## **Tabla 22**  *Caso de Uso Visualizar parámetros de QoS*

**Caso de Uso: Visualizar parámetros de QoS**

**Actores**: Participante principal e invitado

**Resumen:** Se muestran indicadores del estado de la conexión

**Precondiciones:** Reproducir video

## **Descripción:**

 Los participantes pueden visualizar indicadores (ancho de banda, pérdida de paquetes y reconexión de la sesión) que se mostrarán automáticamente de acuerdo a las fluctuaciones de los parámetros de red de la sesión establecida.

**Pos condiciones:** Ninguna

**Observaciones:**

## **Tabla 23**

## *Caso de Uso Monitorear estadísticas en tiempo real*

**Caso de Uso: Monitorear estadísticas en tiempo real**

**Actores**: Participante principal e invitado

**Resumen:** Visualización de estadísticas generadas en tiempo real

**Precondiciones:** Reproducir video

## **Descripción:**

- El participante puede escoger los parámetros de red que desea visualizar ya sean locales o remotos.
- Al seleccionar uno de los parámetros se mostrará un gráfico generado en tiempo real
- Estas estadísticas se generan cada segundo y se actualizan en el gráfico generado

## **Pos condiciones:** Ninguna

**Observaciones:** 

## **Tabla 24**  *Caso de Uso Generar estadísticas de la sesión*

**Caso de Uso: Generar estadísticas de la sesión**

**Actores**: Participante principal e invitado

**Resumen:** Se visualizan las estadísticas generadas durante toda la sesión de videoconferencia

**Precondiciones:** Reproducir video

**Descripción:**

- El participante puede escoger entre los flujos locales o remotos de audio y video generados durante la sesión.
- Al seleccionar una de las opciones se muestra un gráfico proactivo de todas las estadísticas, permitiendo realizar las siguientes acciones:
	- o Generar PDF
	- o Generar imagen JPEG
	- o Generar SVC
	- o Realizar Zoom en cualquier intervalo de tiempo

**Pos condiciones:** Ninguna

**Observaciones:**

## **3.1.4. Justificación del patrón de software a utilizar y arquitectura.**

Para el desarrollo de la aplicación web se propone la arquitectura presentada en la Figura 3.2. Como se puede observar tenemos dos dispositivos móviles que utilizan navegador Google Chrome compatible con HTML5 y WebRTC que tienen establecido un canal de comunicación inalámbrico. Para que se establezca la sesión de video streaming, se posee de un servidor web con almacenamiento temporal, que es el encargado de la señalización y la conexión inicial entre el cliente principal y el invitado. Esta conexión inicial se la realiza a través de un proxy utilizando websockets y el protocolo de transferencia segura HTTPS. Posteriormente la comunicación es directa entre el cliente principal y el invitado utilizando el API de comunicación en tiempo real WebRTC. Para la transferencia de datos entre los dos clientes se utiliza el protocolo seguro de transferencia en tiempo real SRTP sobre UDP. UDP es usado para la transmisión de datos a una alta velocidad y soporta posibles pérdidas de datos.

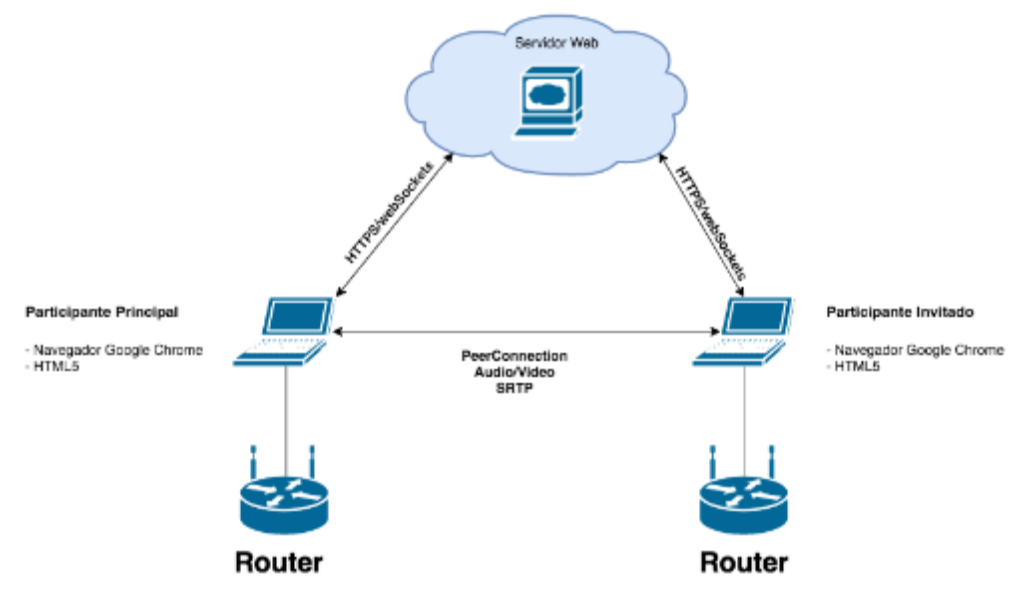

**Figura 17 Arquitectura Propuesta**

El patrón de diseño elegido para desarrollar el aplicativo es MVC, ya que permite separar la lógica de negocio de la presentación, se logra un desarrollo en base a una arquitectura consistente, reutilizable y facilita su mantenibilidad.

En la figura 3.3 se presenta la arquitectura propuesta utilizando el patrón de diseño MVC.

*Modelo:* Se tiene un servidor web con almacenamiento temporal, que permite la señalización, la conexión inicial y la creación de la sala de videoconferencia a través de webSockets y el uso del protocolo de transferencia segura HTTPS. Además engloban métodos para el monitoreo del estado del canal de comunicación.

*Vista:* para la presentación es necesario el uso del navegador web Google Chrome en cualquier dispositivo que soporte HTML5 y WebRTC y contiene los métodos para desplegar el video y las estadísticas en tiempo real*.*

*Controlador:* Una vez que se establece el canal de comunicación a través de websockets la comunicación es directa entre cliente y cliente, se utiliza la API de comunicación WebRTC, además para el manejo, procesamiento y presentación de estadísticas web se emplean APIs propias y de terceros que permiten obtener datos en tiempo real de la sesión de video streaming. Además contiene los métodos para el control de interrupciones.

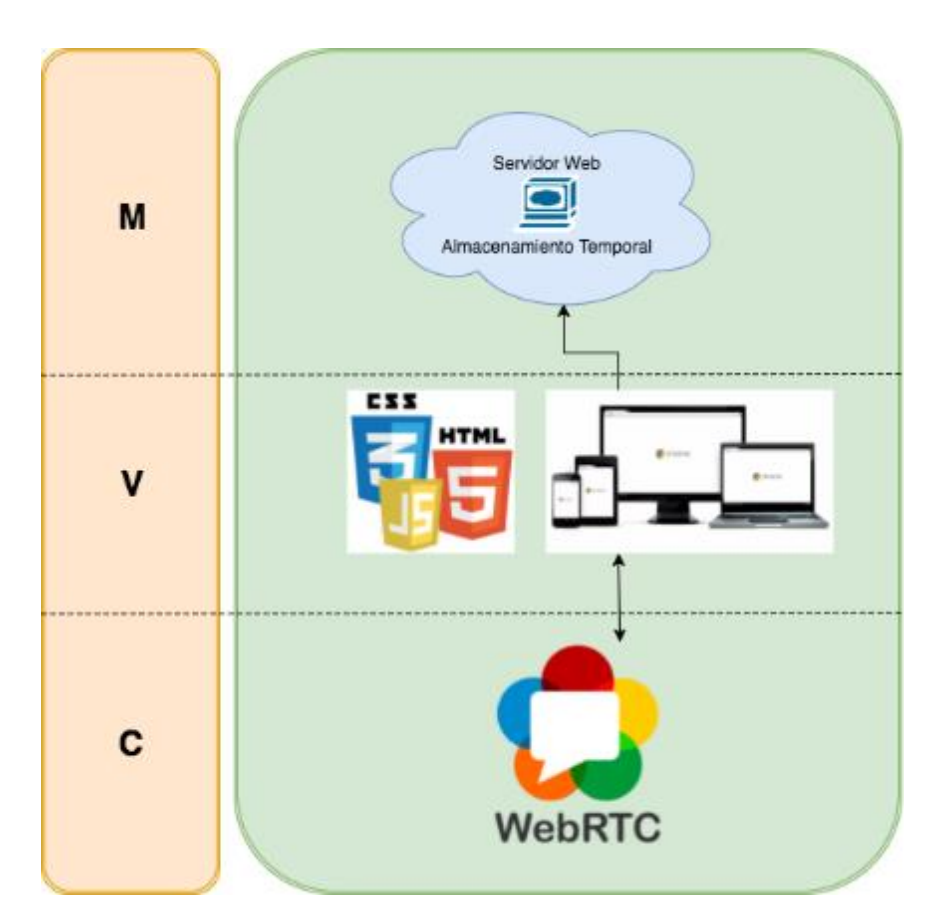

**Figura 18 Diagrama Propuesto MVC**

#### **3.1.5. Diseño arquitectónico y de secuencia**

Realizado el modelo del sistema basado en el patrón MVC, se detallan las interacciones que se producen en el sistema desde el establecimiento de la sesión en tiempo real, el proceso de obtención y gráfica de las estadísticas a través de las APIs propias y de terceros y el manejo de las interrupciones y reconexión de la sesión establecida.

La Figura 3.4 describe el diagrama de secuencia del proceso de Conexión del modelo base diseñado, en el cual se describe las interacciones entre los participantes y el servidor de streaming para establecer la sesión.

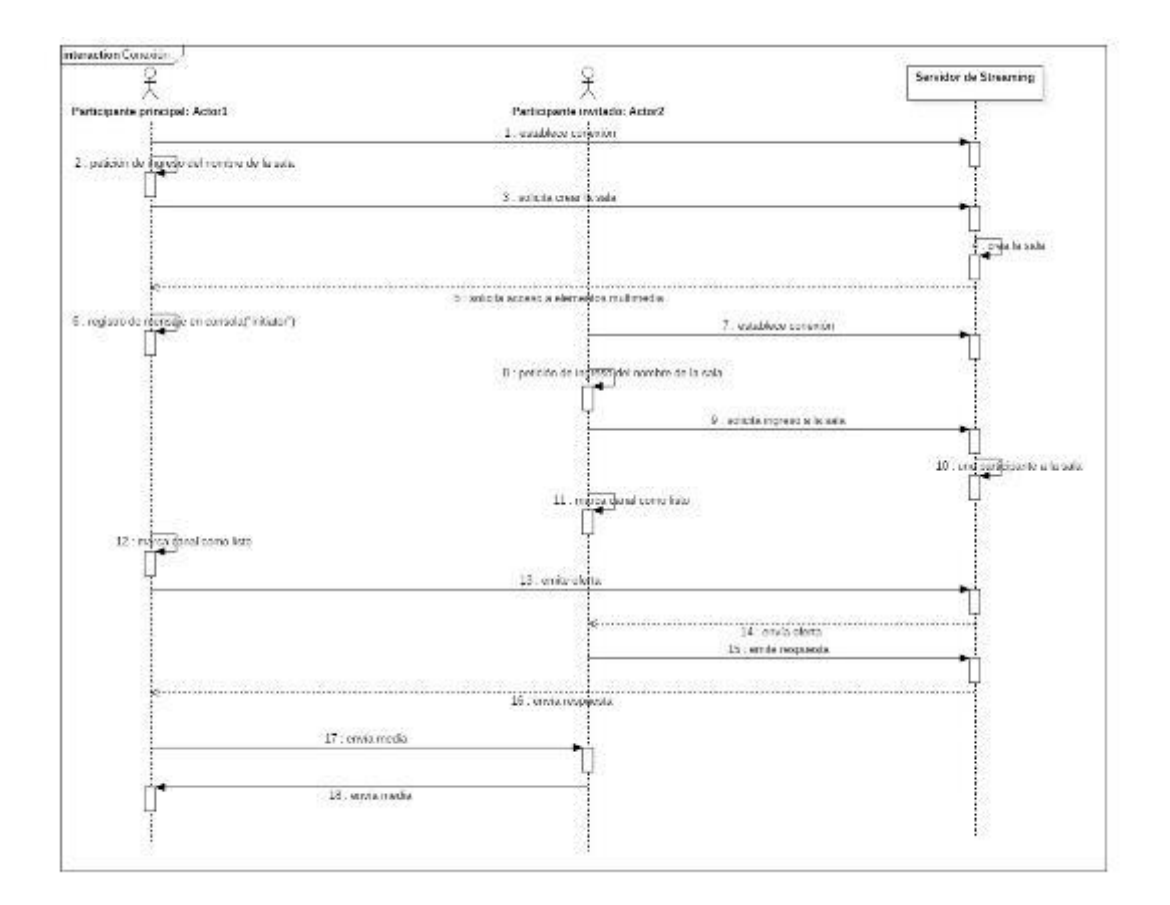

**Figura 19 Diagrama de secuencia Conexión**

El *Participante Principal* es quien inicia la interacción, el cual quien ingresa a la URL correspondiente al *Servidor de Streaming* y establece la conexión. El *Participante Principal* recibe una petición de ingreso del nombre que llevará la sala y posteriormente envía una solicitud para su creación con el nombre establecido al *Servidor de Streaming.* Este crea la sala y solicita al *Participante Principal* el acceso a elementos multimedia (cámara y micrófono). Una vez permitido se registra un mensaje de que el actor es el iniciador de la sesión de videoconferencia. Al haberse iniciado la sesión el *Participante Invitado*  está listo para unirse, para lo cual de la misma manera que *el Participante Principal* se conecta al servidor y este le solicita el ingreso del nombre de la sala creada para establecer la comunicación entre los participantes. Si el ingreso de datos se realiza de forma correcta, el *Servidor de Streaming* une al *Participante Invitado* a la sesión, y solicita el acceso a elementos multimedia. El *Servidor de Streaming* emite un mensaje a todos los participantes para que marquen el canal como listo. Finalmente, después que los participantes se encuentren asociados en la sesión de comunicación el *Participante Principal* emite una oferta al *Servidor de Streaming* para acceso a la media del *Participante Invitado,* quién emite la respuesta al *Servidor de Streaming* que se encarga de intercambiar las medias de ambos participantes.

La Figura 3.5 describe el diagrama de secuencia del proceso de Manejo de Interrupciones del modelo base diseñado, en el cual se describe las interacciones realizadas cuando existe un cambio de estado en el canal de comunicación y se requiere gestionar la irrupción iniciando una acción de reconexión.

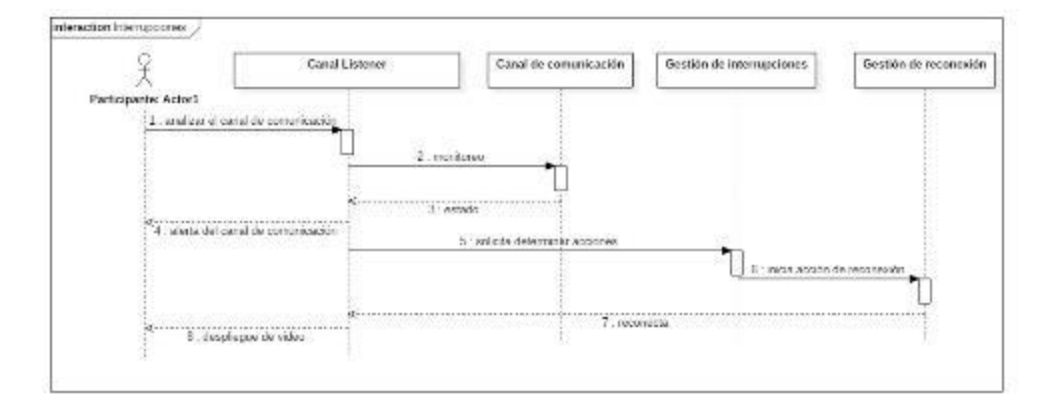

#### **Figura 20 Diagrama de secuencia Interrupciones**

Una vez establecida la sesión descrita en la *Figura 3.5* se requiere analizar el canal de comunicación del *Participante* de forma periódica a través del *Canal Listener* que monitorea el *Canal de comunicación* durante toda la sesión respondiendo con el estado del canal al *Canal Listener.* Posteriormente, el *Canal Listener* informa al *Participante* a través de una alerta el estado del canal de comunicación. En caso de haber un cambio de estado el *Canal Listener* solicita determinar acciones a *Gestión de interrupciones,* quien en caso de tratarse de desconexión se realiza la acción de reconexión iniciando la *Gestión de reconexión.* Este último realiza la reconexión que se informa al *Canal Listener* y se despliegue el video en la pantalla del *Participante*.

La Figura 3.6 describe el diagrama de secuencia del proceso de manejo de estadísticas del modelo base diseñado, en el cual se describe las interacciones realizadas desde la obtención de la data generada en tiempo real de las estadísticas hasta su graficado y muestra a los participantes.

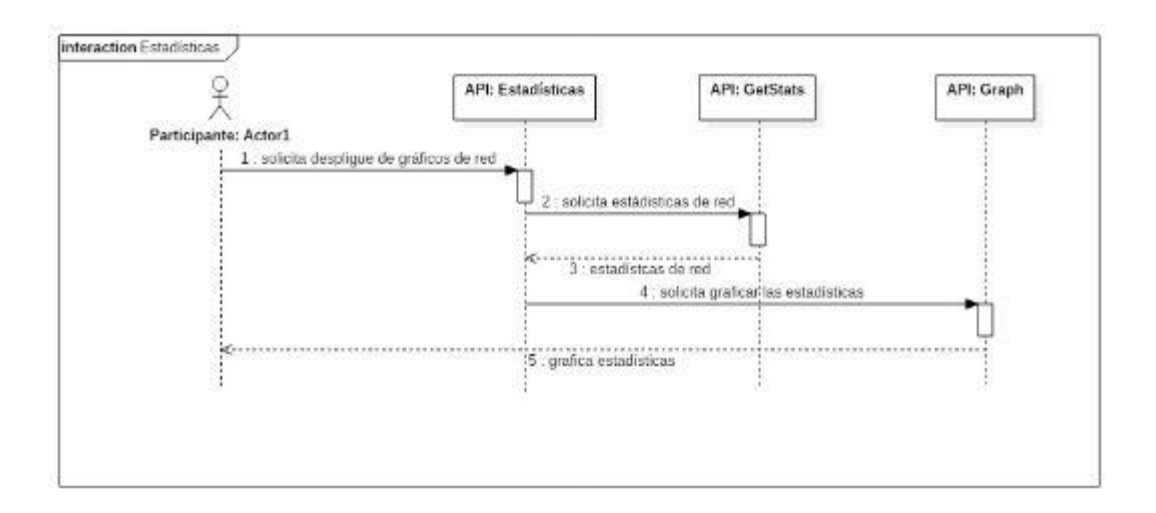

**Figura 21 Diagrama de secuencia Estadísticas**

La parte central del sistema consiste en realizar el monitoreo de las estadísticas generadas en tiempo real, para lo cual es necesario primero llevar un tratamiento a estas desde su obtención, procesamiento y graficado. En primer lugar, el *Participante* solicita el despliegue de gráficos de red a la *API Estadísticas* que a su vez requiere de una la *API GetStats* propia de WebRTC que obtenga todas las estadísticas de red de la sesión. Una vez obtenidas las estadísticas son enviados los datos a la clase *Estadísticas,* la cual por si sola no puede graficar la información, de manera que solicita graficar las estadísticas a una *API Graph* para el graficado de arreglos de datos. Esta API muestra la información graficada que puede ser en tiempo real o de toda la sesión.

#### **3.1.6. Diagrama de componentes**

El cliente está compuesto por WebRTCApp, Usuario, Comunicación, HTML5, Chrome, cliente.js, mecanismo de Reconexión. Cada una de ellas interviene para el despliegue de la sesión de videoconferencia, definir parámetros, solicitar establecer la sesión y control del estado del umbral de almacenamiento. Para la obtención, tratamiento y visualización de las estadísticas se requiere de la API getstats.js que junto con la API propia estadísticas.js capturan y procesan los parámetros de QoS que

posteriormente son utilizados por la API highcharts.js y la API propia reportes.js para la generación y personalización de gráficos estadísticos interactivos.

El servidor está compuesto por NodeJs, Servidor.js y SocketIO. Las funciones que implementan son el establecimiento del canal de comunicación y gestión de reconexión. Además se detalla al servidor Ice, que es parte del servidor.

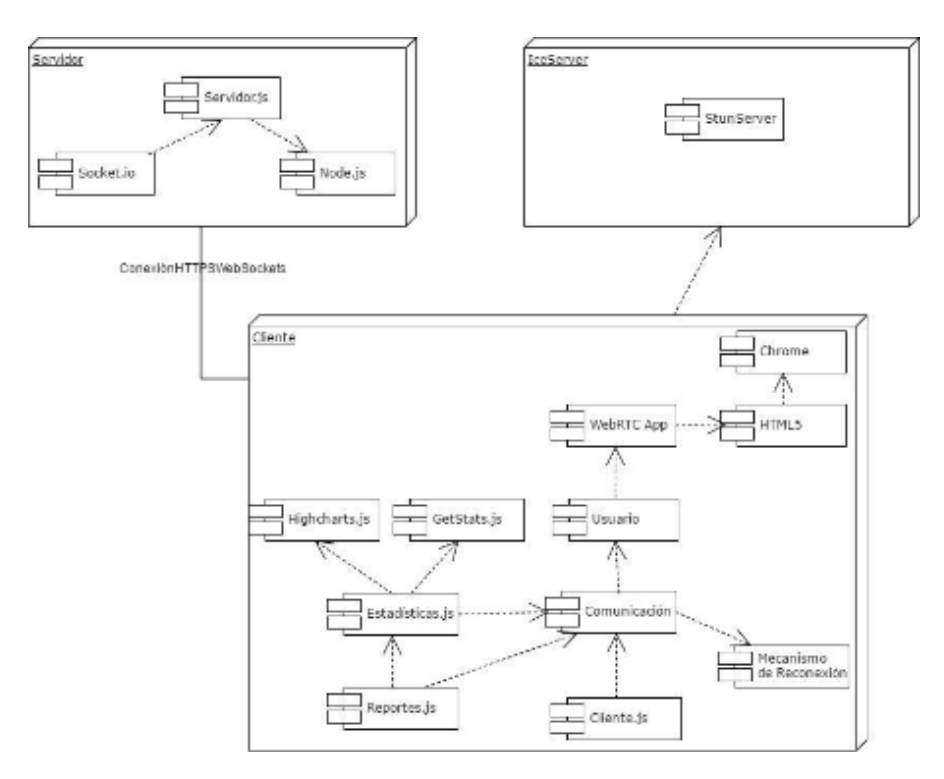

**Figura 22 Diagrama de Componentes**

# **CAPÍTULO 4 PRUEBAS DE QOS Y QOE**

#### **4.1. Escenarios de pruebas**

Para la experimentación se proponen 2 escenarios de prueba para establecer una sesión de videoconferencia a través de WebRTC. En el primer Escenario se utilizarán dos ordenadores portátiles, y en el segundo un celular y una Tablet. Cada uno de los escenarios consta de varios casos de prueba que se diferencian por el ancho de banda utilizado para establecer el canal de comunicación. Cada caso de prueba consta de tres pruebas ejecutadas a distinta hora. De esta manera se evaluará la QoE y QoS del servicio videoconferencia en diferentes ambientes.

Se establecieron los siguientes parámetros para los escenarios de pruebas:

 Los anchos de banda que corresponden a cada caso de prueba son de 5000, 2500, 1250, 625 y 300 kbps.

 Para cada caso de prueba se realizaron 3 pruebas que se realizaron en la mañana, tarde y noche.

 En cada prueba se realizaron tomas de QoE y de QoS de ambos dispositivos

 El tiempo de duración de cada prueba variaba entre 3 a 5 minutos

#### **4.1.1. Escenario 1: Sesión de videoconferencia establecida entre dos ordenadores portátiles(Laptop)**

Para el escenario de prueba N.-1, se procede a realizar una videoconferencia establecida a través de WebRTC entre dos ordenadores portátiles (Laptop), que poseen las siguientes características:

Ordenador N.-1:

- **Macbook Pro 13**
- **Procesador 2.7 GHz Intel Core i5**
- Memoria RAM de 8GB
- **Sistema Operativo macOS Sierra**
- **Wi-Fi 802.11 b/g/n**

Ordenador N.-2

- Toshiba
- **Procesador Intel Core I7**
- **Memoria RAM de 12GB**
- **Sistema Operativo Windows 10**
- $Wi-Fi 802.11 b/g/n$

## **Caso de Prueba N.-1**

Para la experimentación en el caso de prueba N.-1, se procede a establecer una sesión de videoconferencia con un ancho de banda de 5000 Kbps.

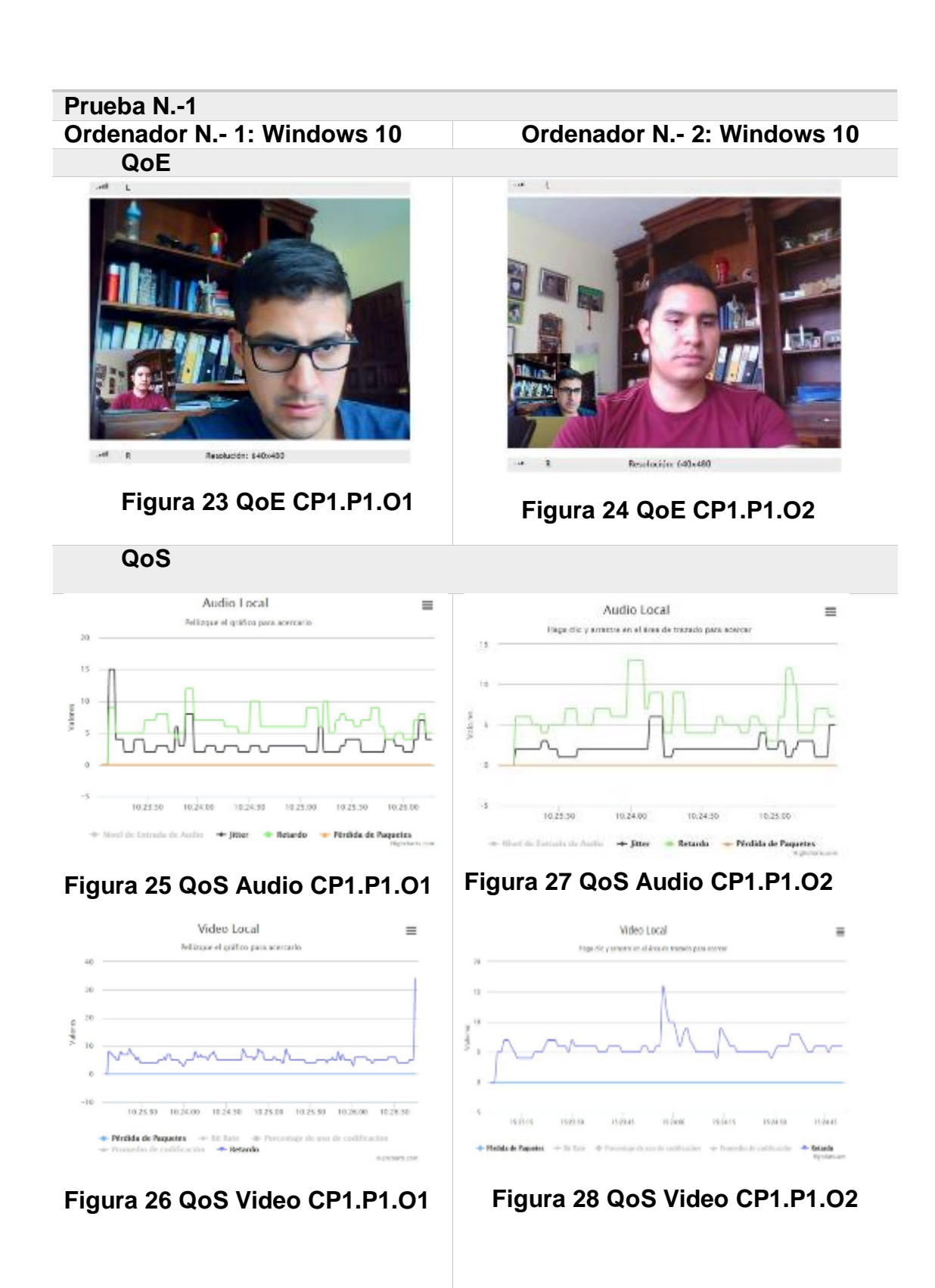

## **Prueba N.-2**

*Ordenador N.- 1: Windows 10 Ordenador N.- 2: Windows 10*

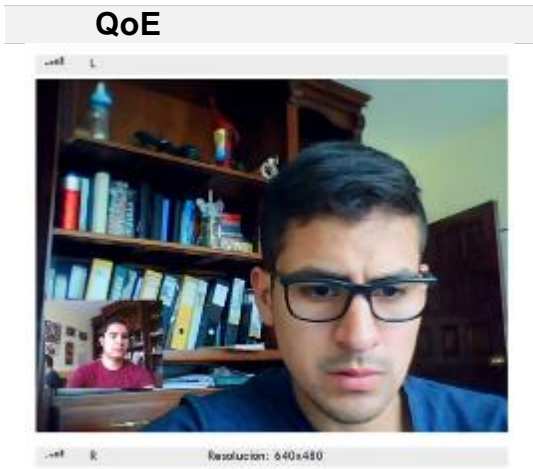

**Figura 29 QoE CP1.P2.O1 Figura 30 QoE CP1.P2.O2**

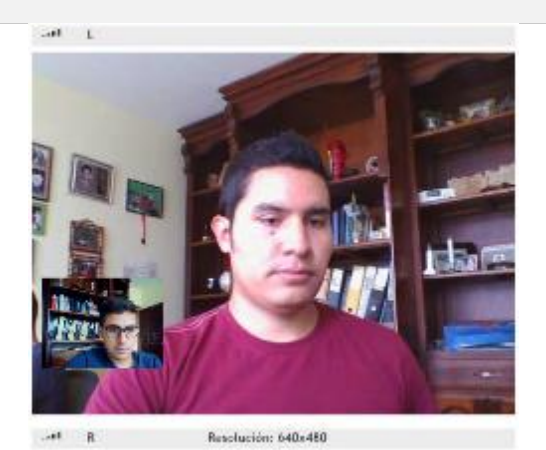

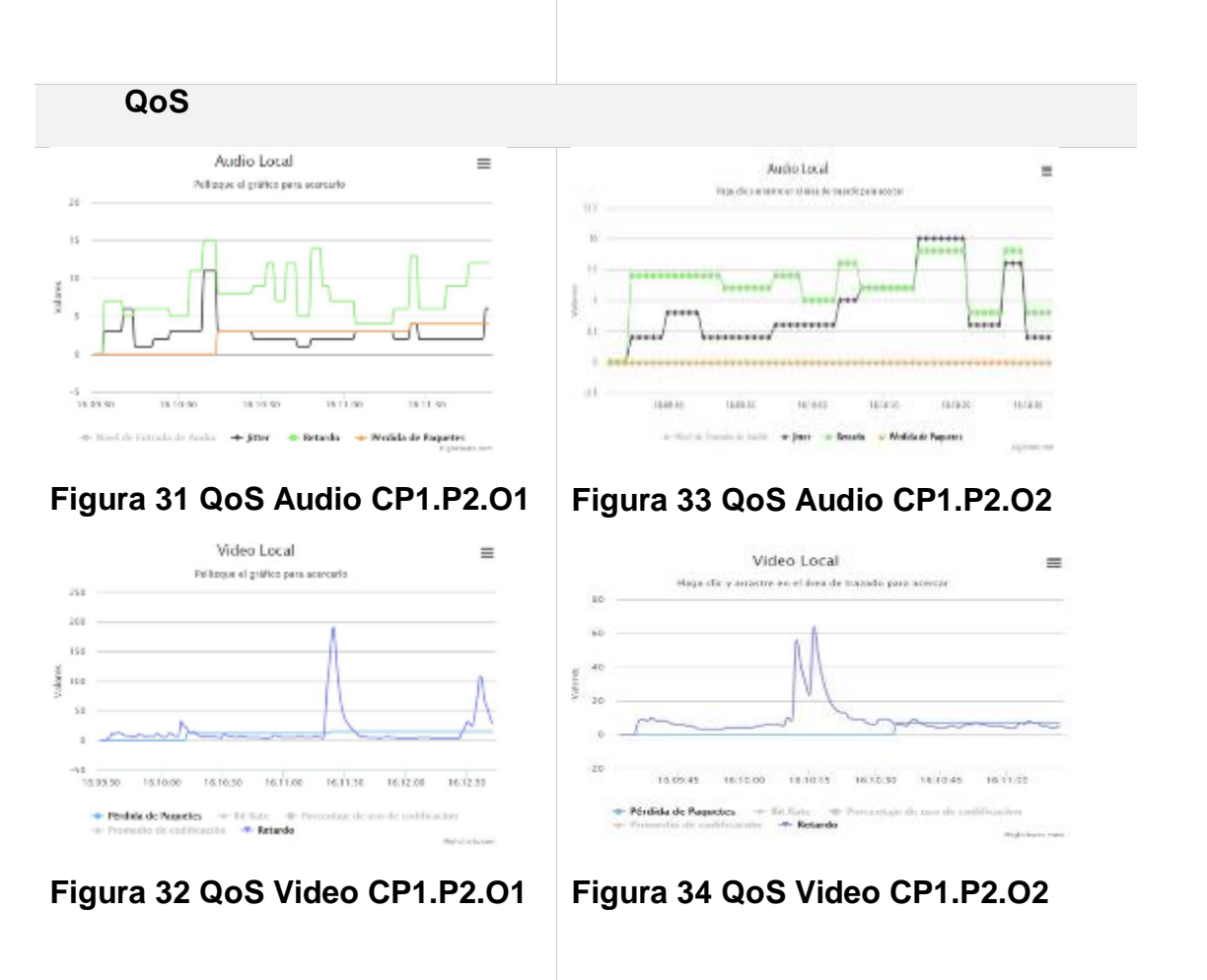

## **Prueba N.-3** *Ordenador N.- 1: Windows 10 Ordenador N.- 2: Windows 10*

**QoE**

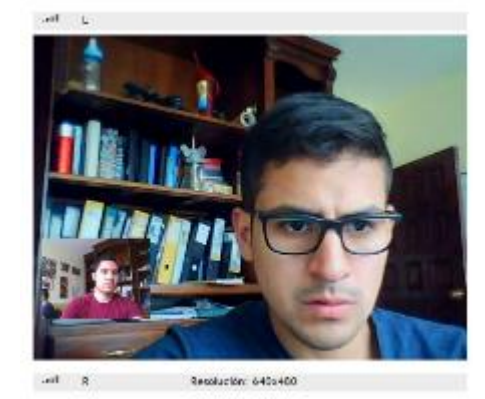

**Figura 35 QoE CP1.P3.O1**

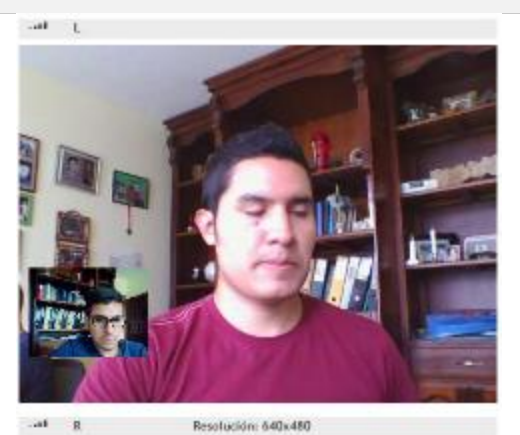

**Figura 36 QoE CP1.P3.O2**

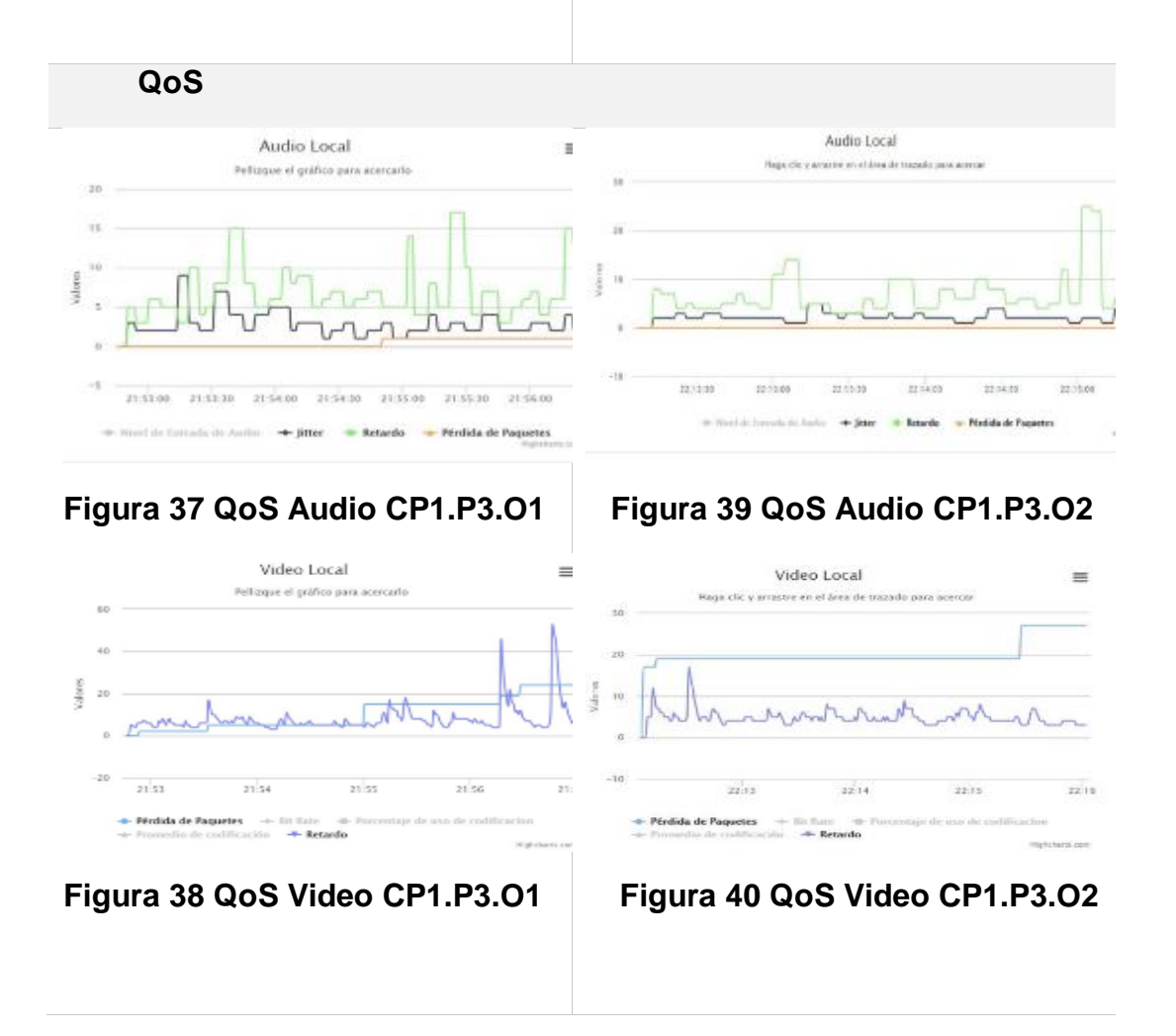

## **Recopilación de Datos**

## **Tabla 25**  *Recopilación de datos Escenario 1 CP N.-1*

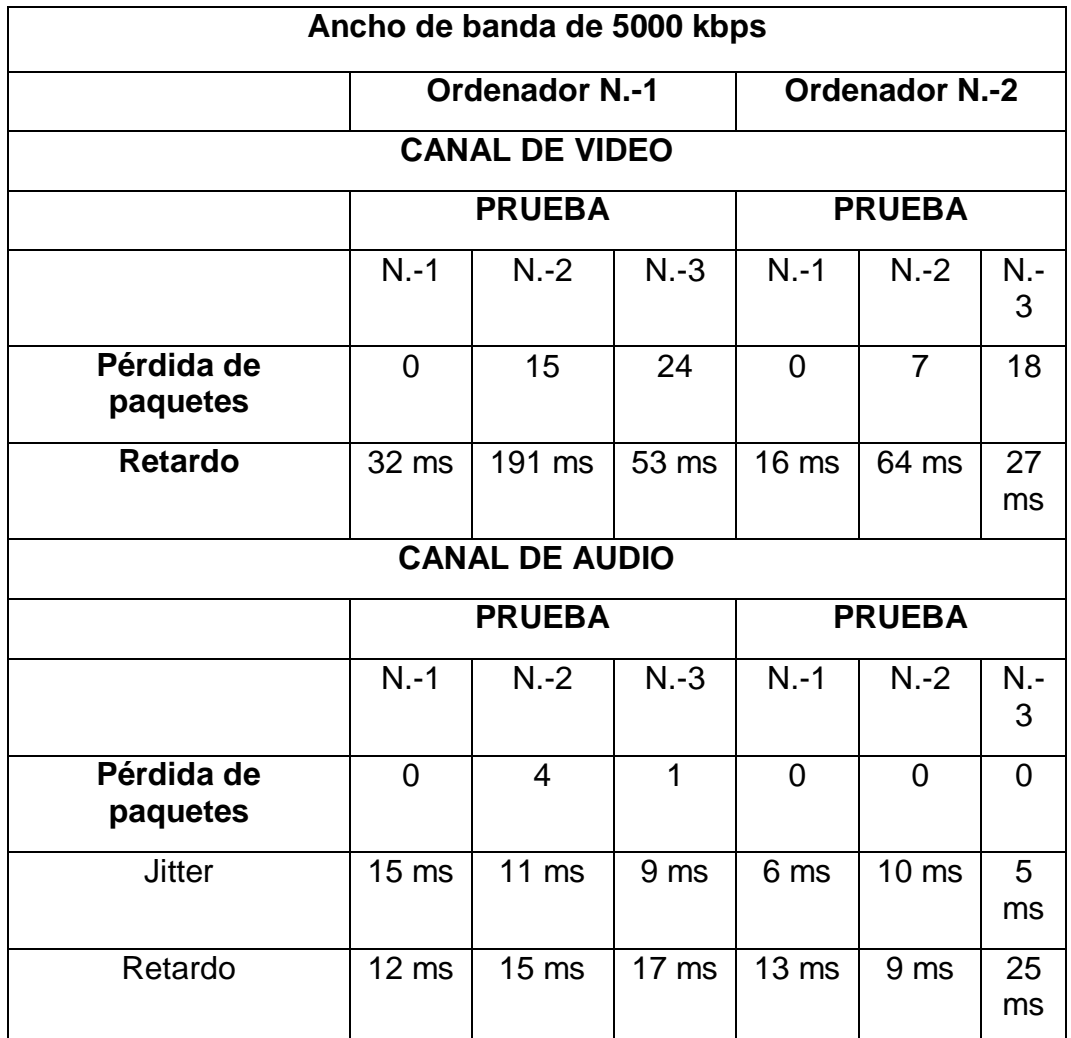

## **Caso de Prueba N.-2**

 Para la experimentación en el caso de prueba N.-2, se procede a establecer una sesión de videoconferencia con un ancho de banda de 2500 Kbps

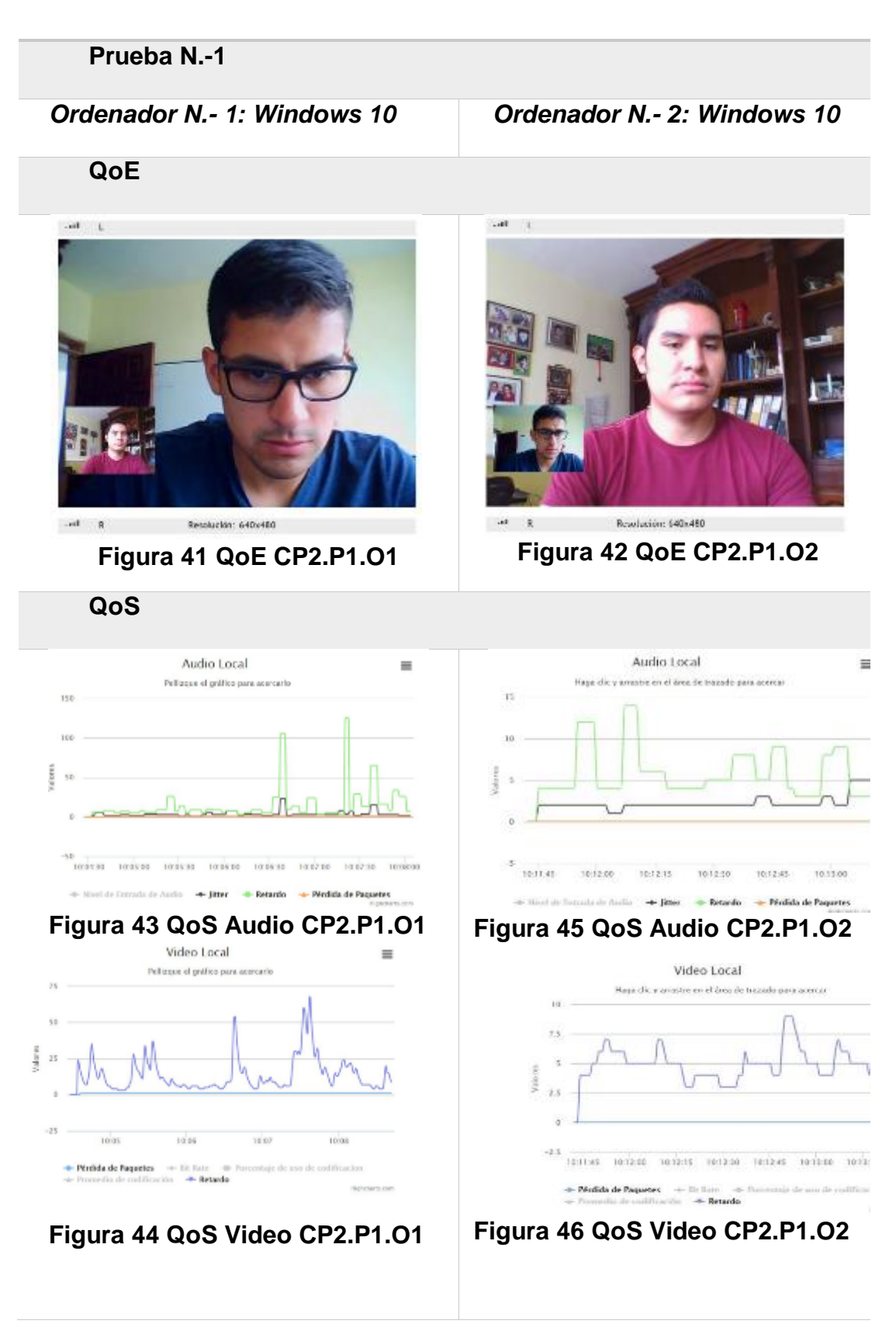
*Ordenador N.- 1: Windows 10 Ordenador N.- 2: Windows 10*

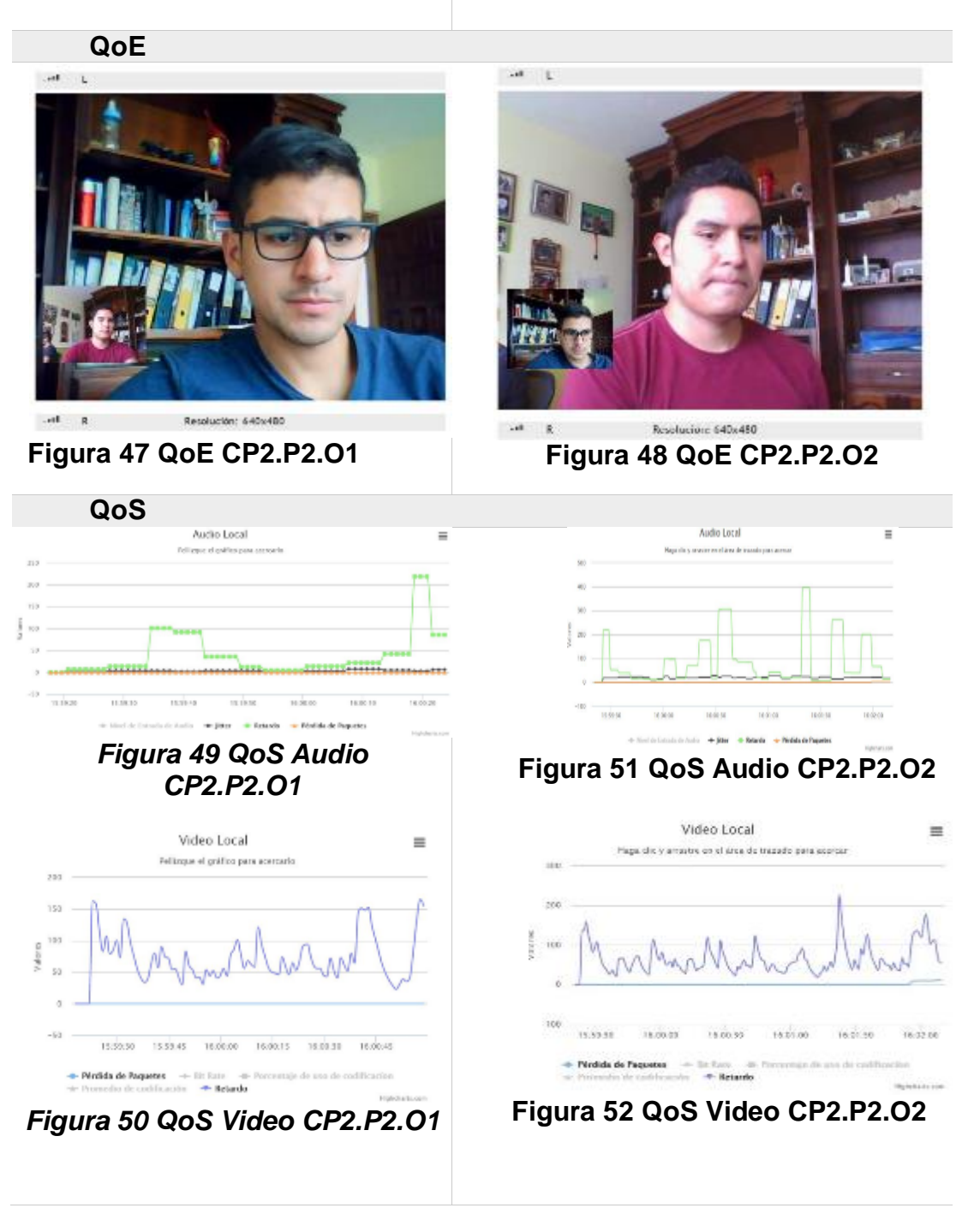

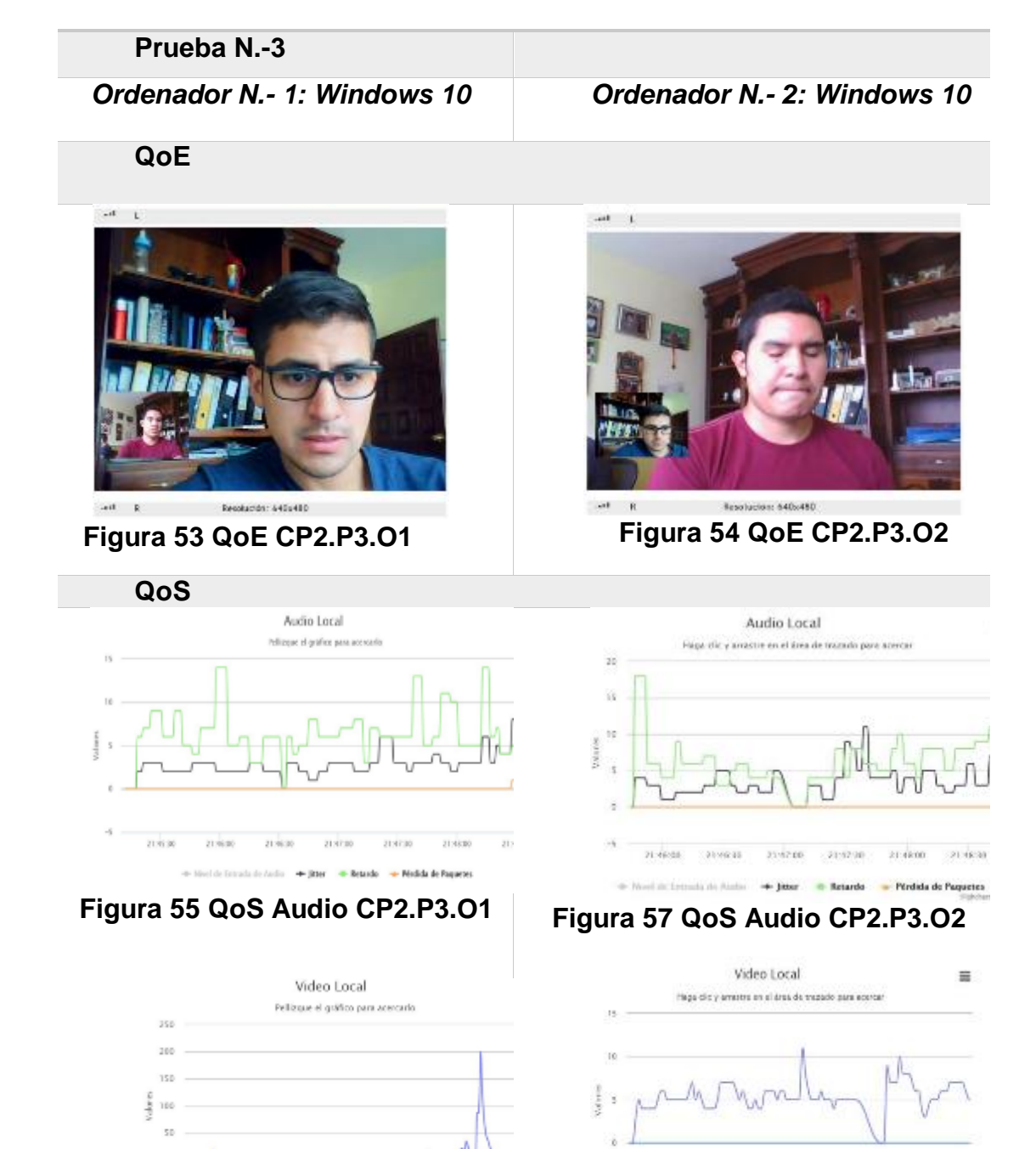

**• Pirricia de Paquetes**  $\rightarrow$  Di Rate  $\rightarrow$  Pe<br> $\rightarrow$  Promedio de codificación  $\rightarrow$  **P- Retardo** uno de coditi **Figura 56 QoS Video CP2.P3.O1**

21.46

21:40

ó  $-50$ 

 $21.46$ 

21:47

**Figura 58 QoS Video CP2.P3.O2**

21:45:45 21:45:00 21:45:15 21:45:30 21:45:45 21:47:00 21:47:15 21:47:15

### **Tabla 26**  *Recopilación de datos Escenario 1 CP N.-2*

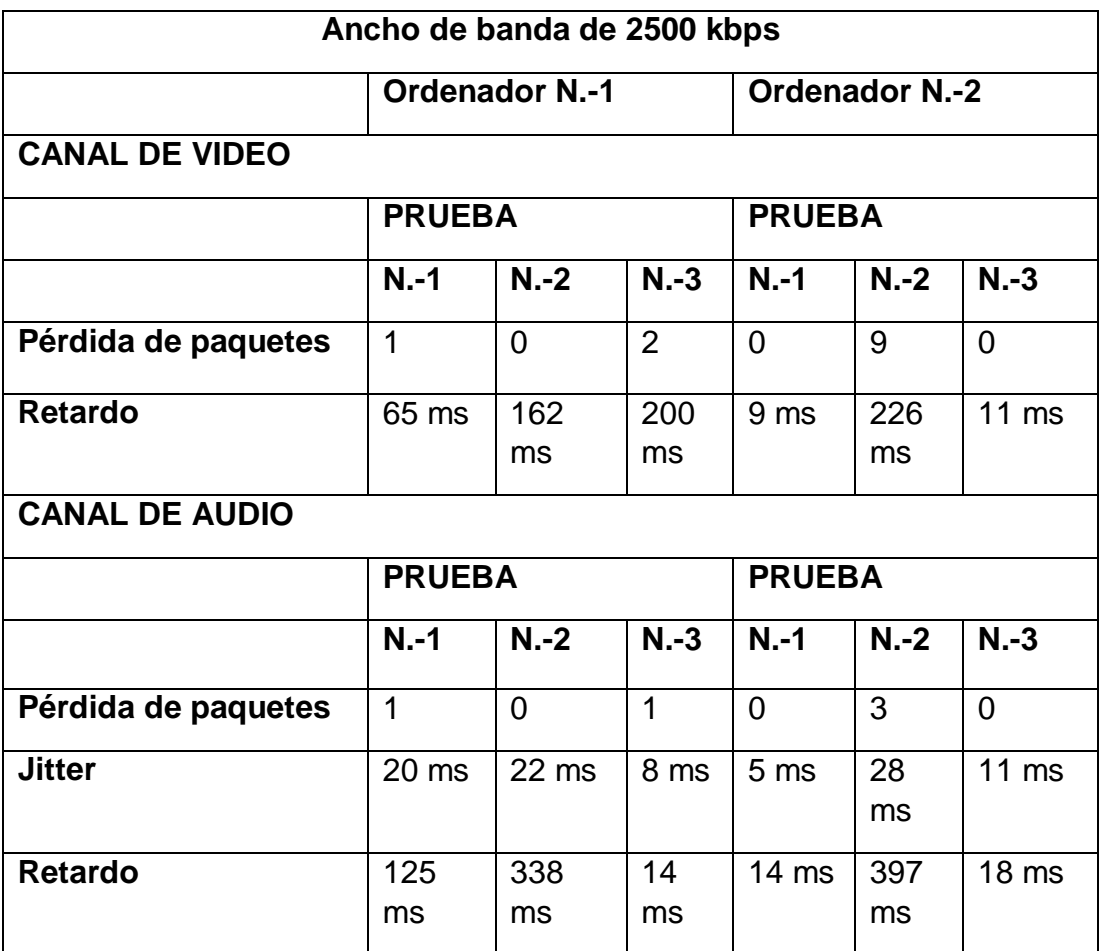

### **Caso de Prueba N.-3**

 Para la experimentación en el caso de prueba N.-3, se procede a establecer una sesión de videoconferencia con un ancho de banda de 1250 Kbps

*Ordenador N.- 1: Windows 10 Ordenador N.- 2: Windows 10*

**QoE**

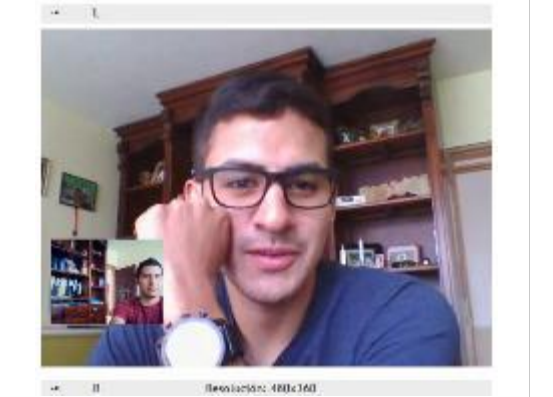

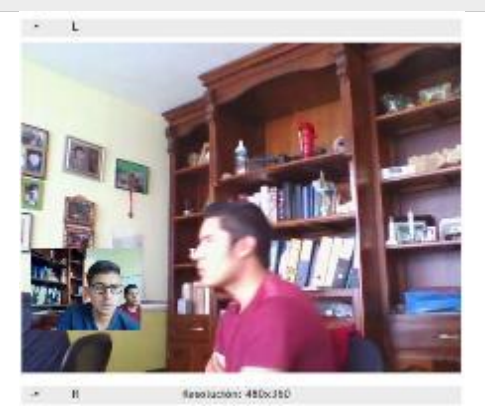

**Figura 59 QoE CP3.P1.O1 Figura 60 QoE CP3.P1.O2**

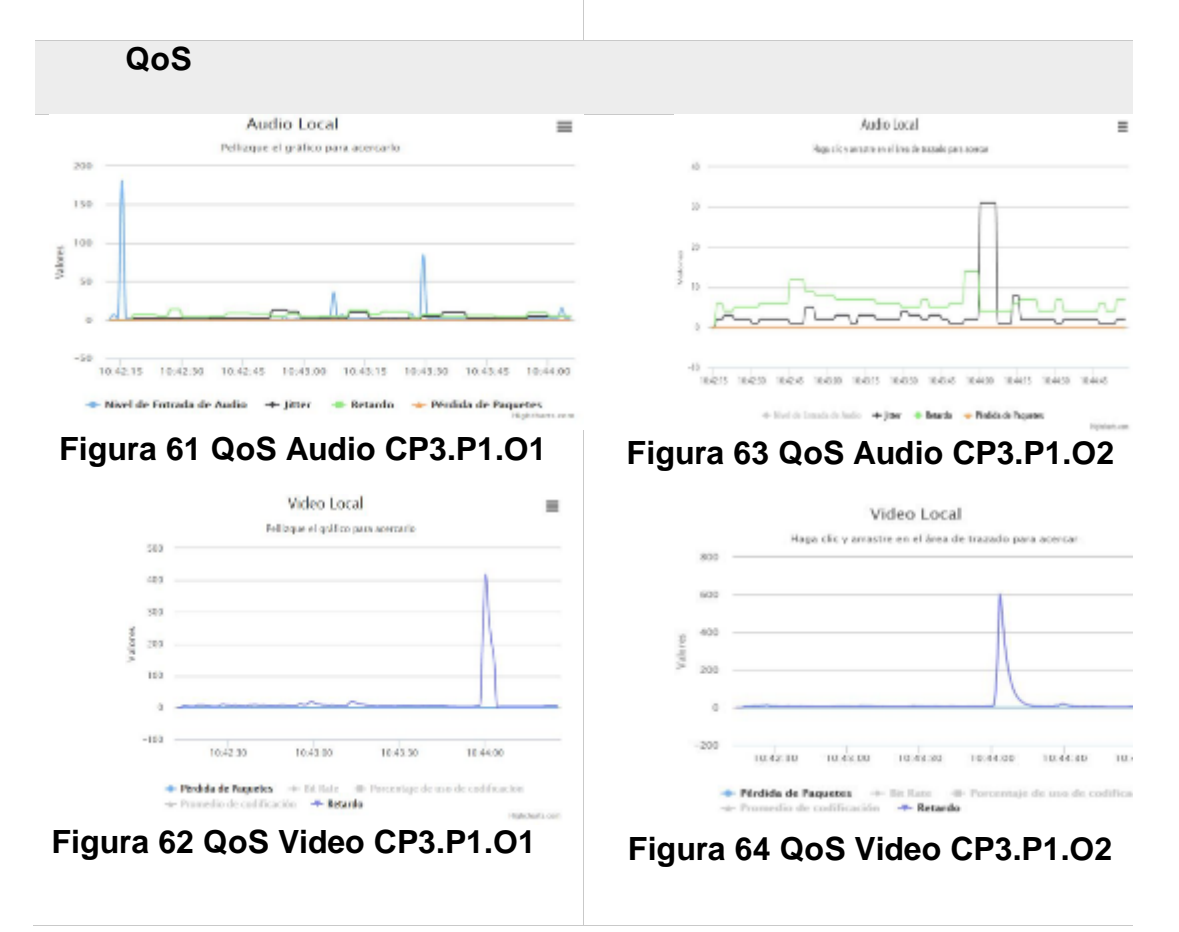

*Ordenador N.- 1: Windows 10 Ordenador N.- 2: Windows 10*

**QoE**

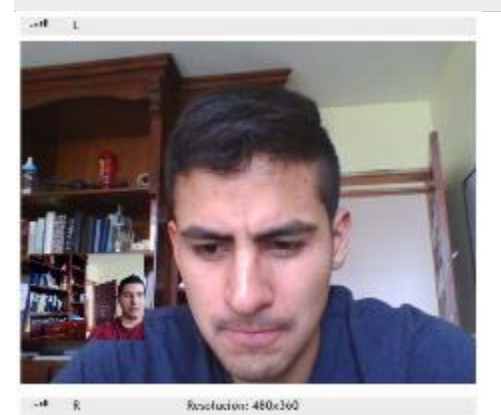

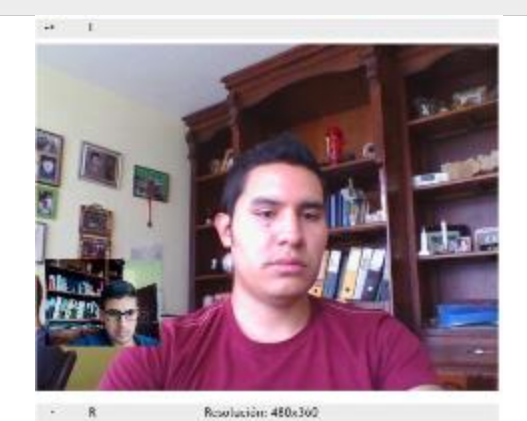

**Figura 65 QoE CP3.P2.O1 Figura 66 QoE CP3.P2.O2**

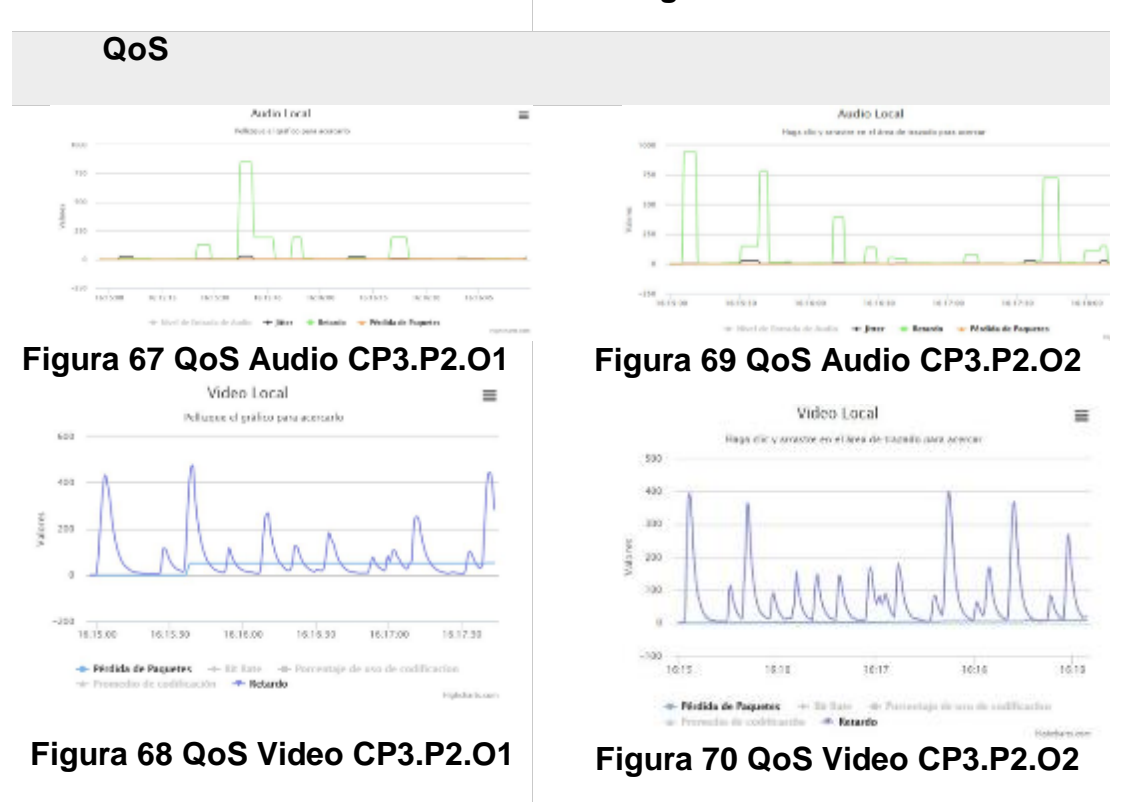

*Ordenador N.- 1: Windows 10 Ordenador N.- 2: Windows 10*

**QoE**

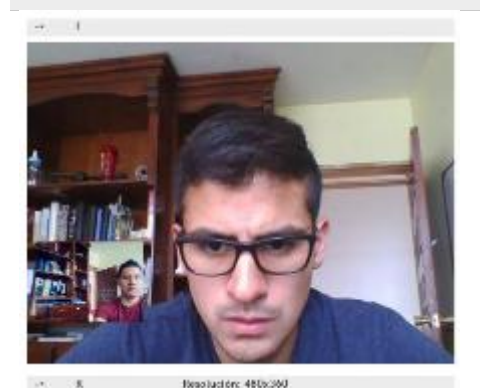

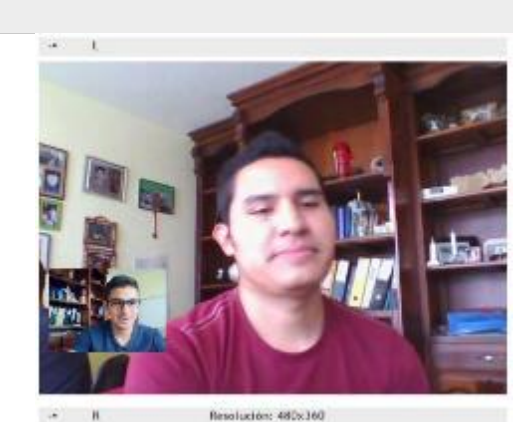

**Figura 71 QoE CP3.P3.O1 Figura 72 QoE CP3.P3.O2**

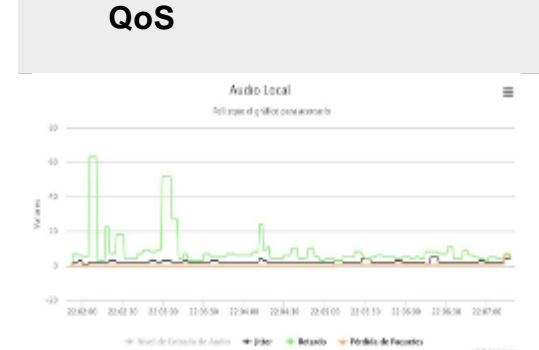

**Figura 73 QoS Audio CP3.P3.O1**

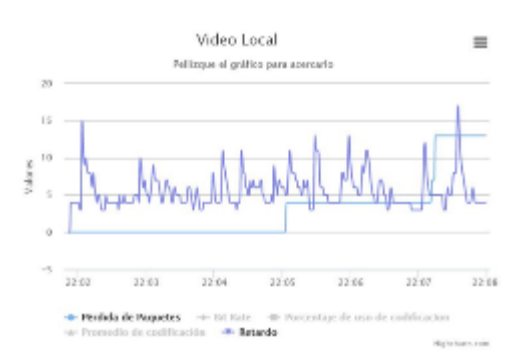

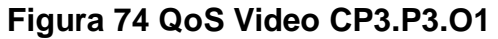

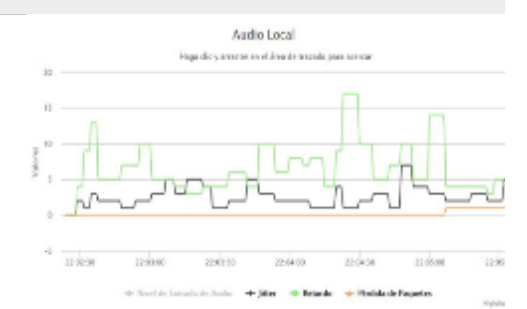

# **Figura 75 QoS Audio CP3.P3.O2**

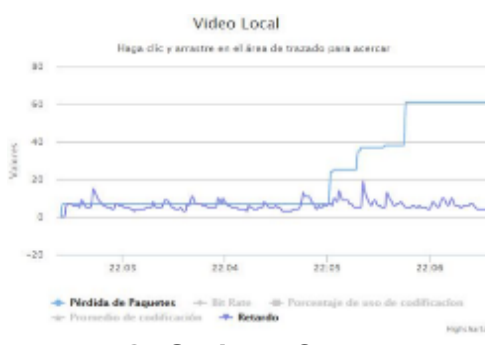

**Figura 76 QoS Video CP3.P3.O2**

### **Tabla 27**  *Recopilación de datos Escenario 1 CP N.-3*

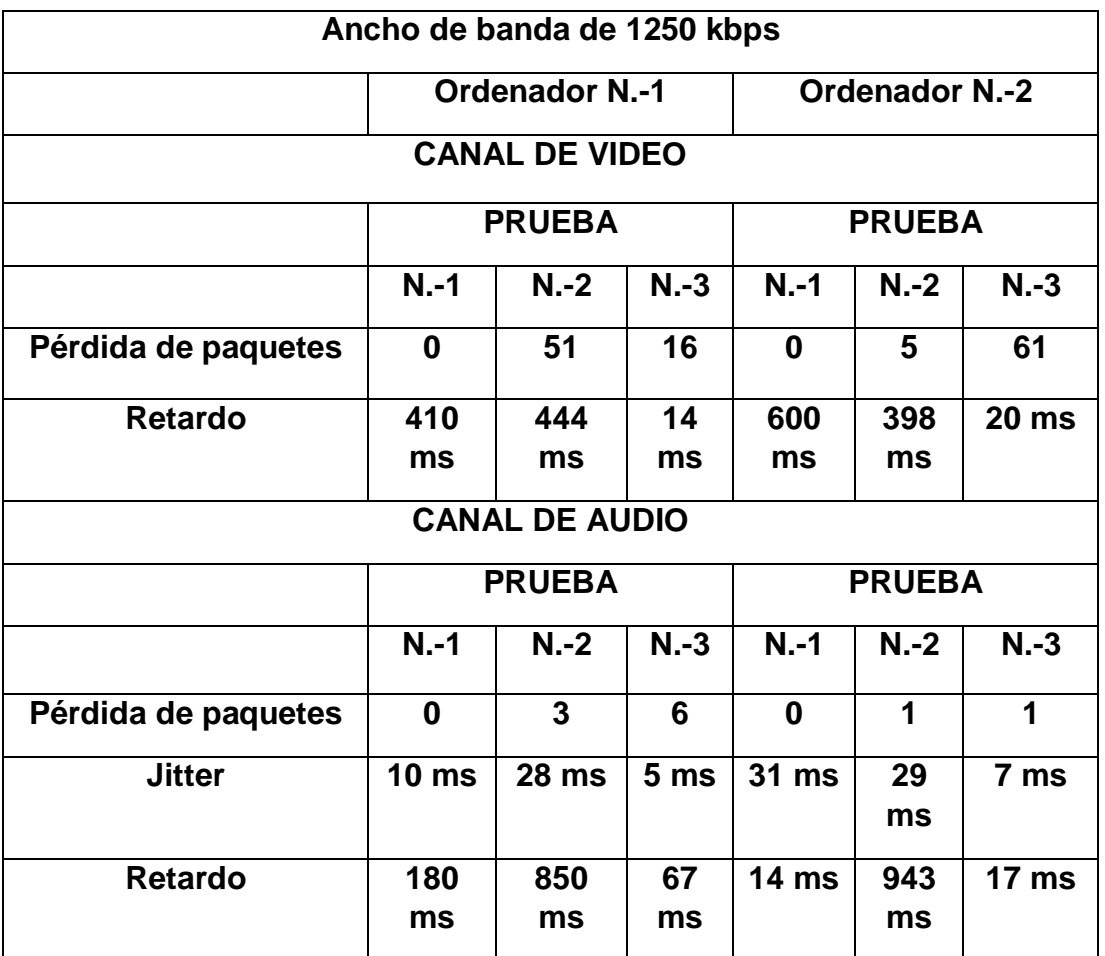

# **Caso de Prueba N.-4**

 Para la experimentación en el caso de prueba N.-4, se procede a establecer una sesión de videoconferencia con un ancho de banda de 625 Kbps.

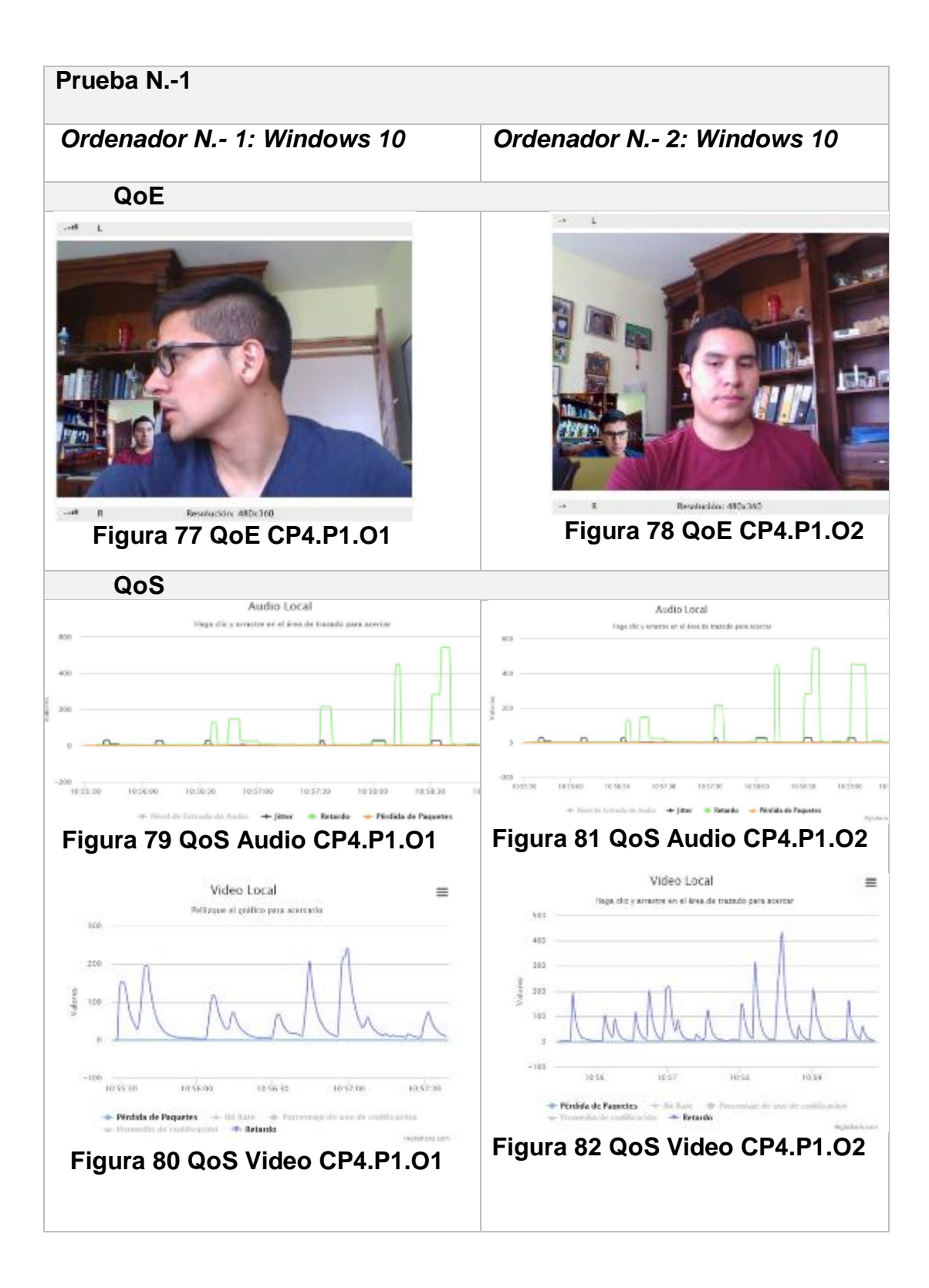

#### **Prueba N.-2** *Ordenador N.- 1: Windows 10 Ordenador N.- 2: Windows 10*

#### **QoE**

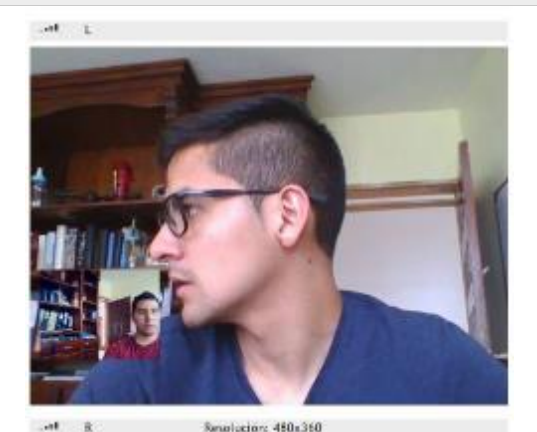

**Figura 83 QoE CP4.P2.O1 Figura 84 QoE CP4.P2.O2**

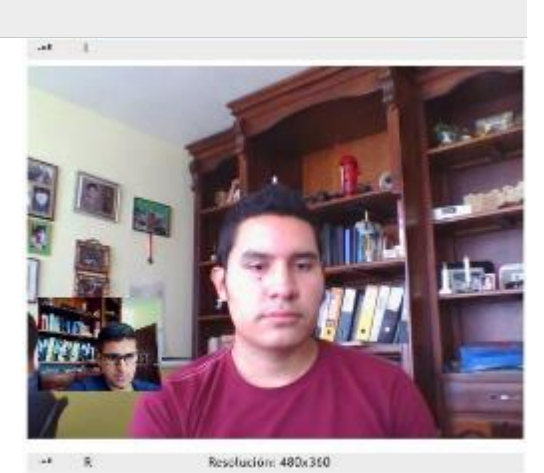

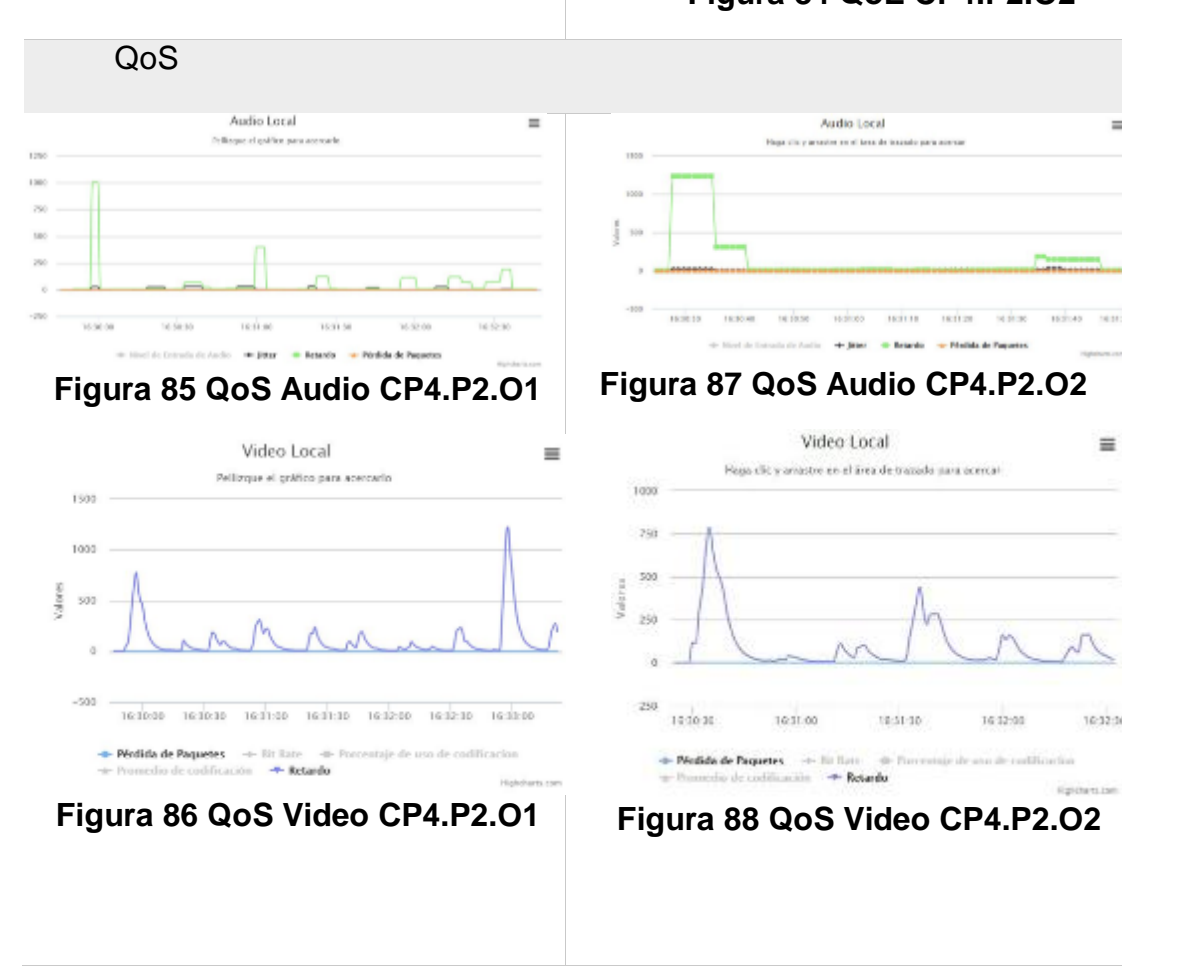

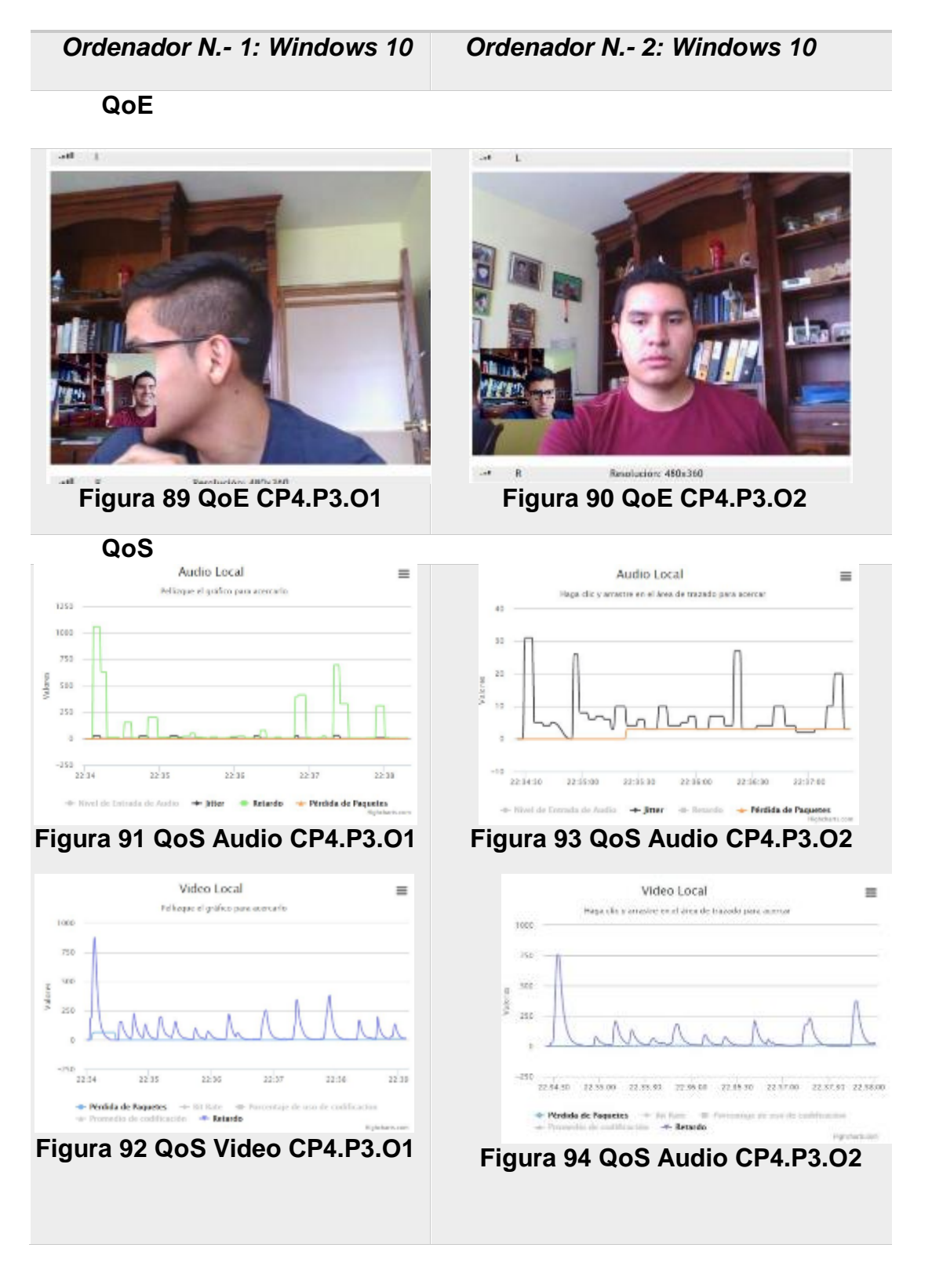

# **Tabla 28**  *Recopilación de datos Escenario 1 CP N.-4*

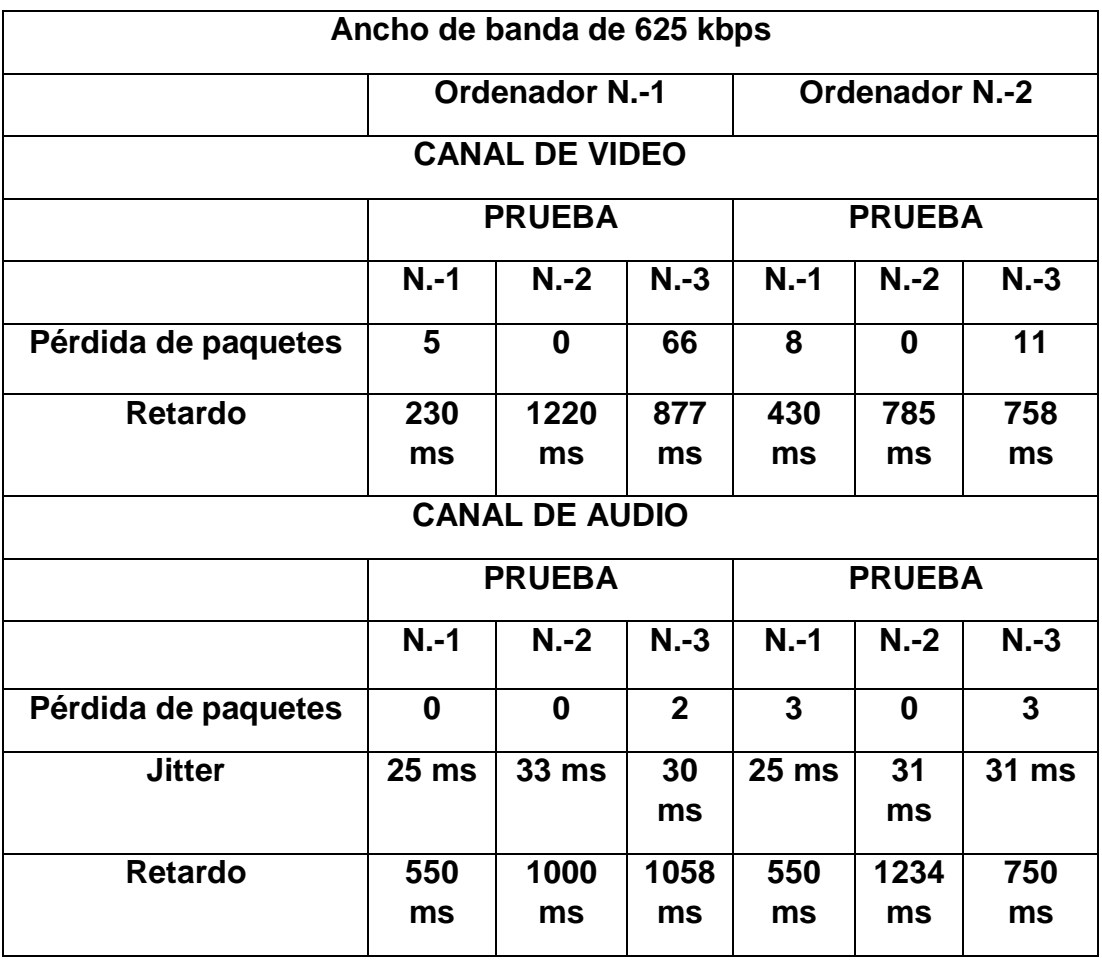

# **Caso de Prueba N.-5**

 Para la experimentación en el caso de prueba N.-5, se procede a establecer una sesión de videoconferencia con un ancho de banda de 300 Kbps

*Ordenador N.- 1: Windows 10 Ordenador N.- 2: Windows 10*

**QoE**

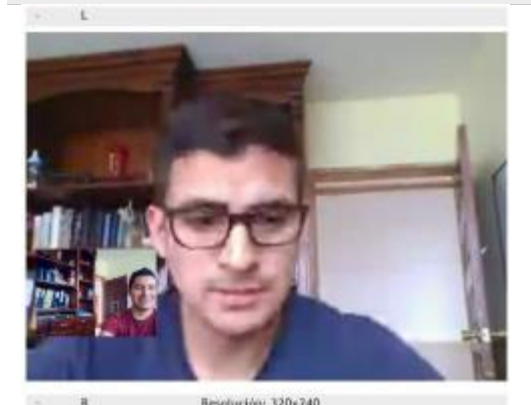

**Figura 95 QoE CP5.P1.O1** 

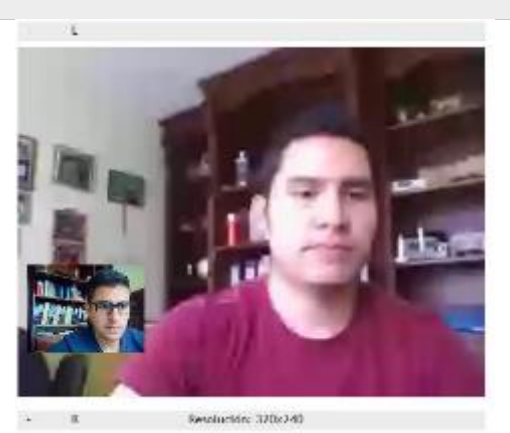

**Figura 96 QoE CP5.P1.O2**

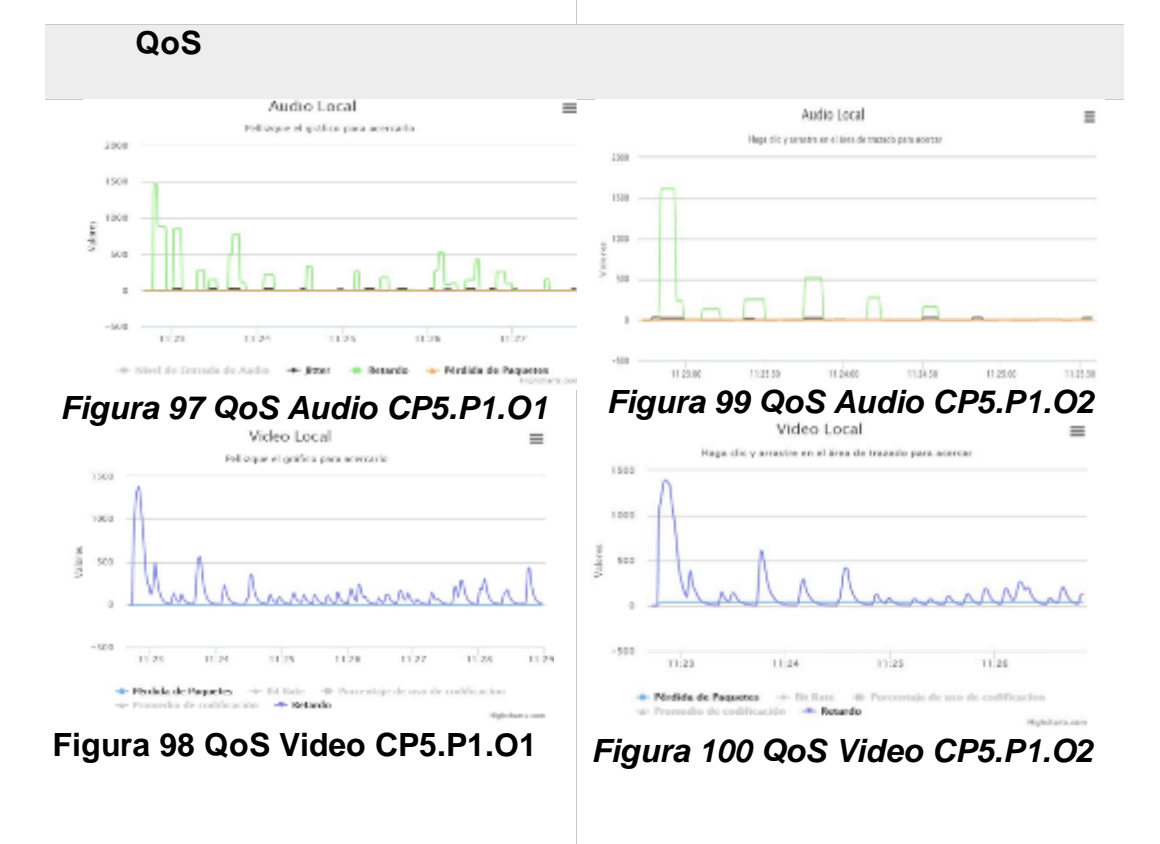

*Ordenador N.- 1: Windows 10 Ordenador N.- 2: Windows 10*

**QoE**

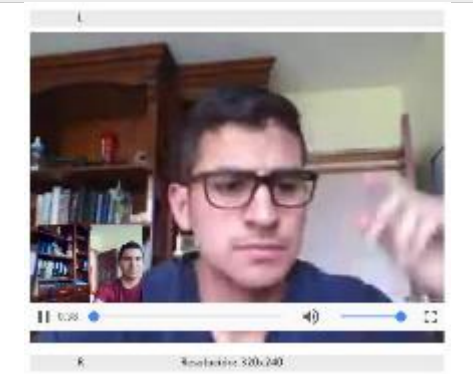

**Figura 101 QoE CP5.P2.O1 Figura 102 QoE CP5.P2.O2**

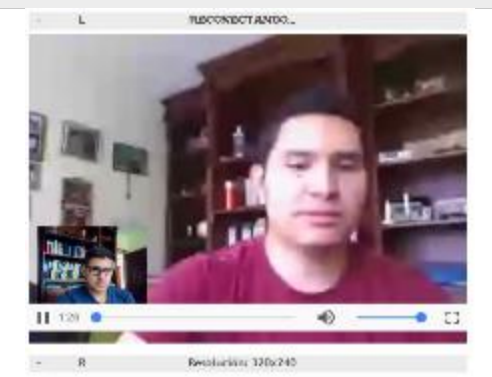

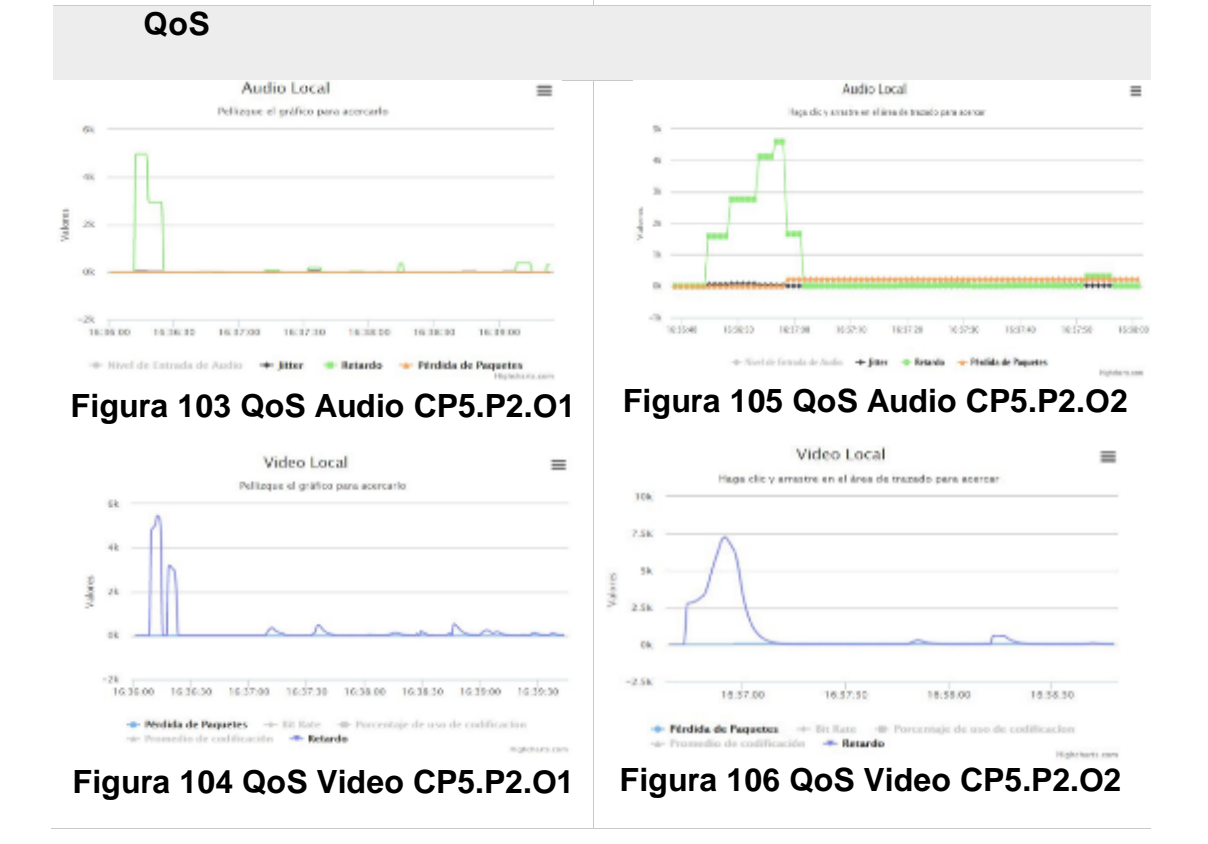

*Ordenador N.- 1: Windows 10 Ordenador N.- 2: Windows 10*

**QoE**

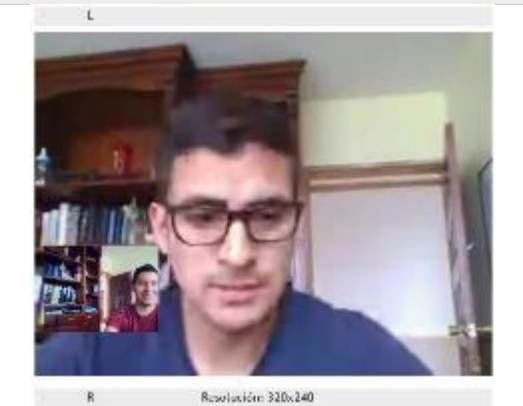

**Figura 107 QoE CP5.P3.O1 Figura 108 QoE CP5.P3.O2**

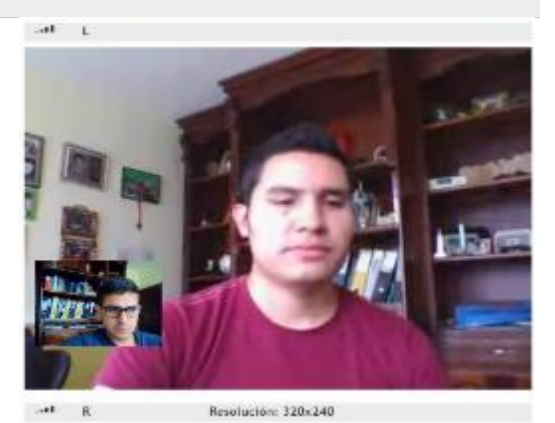

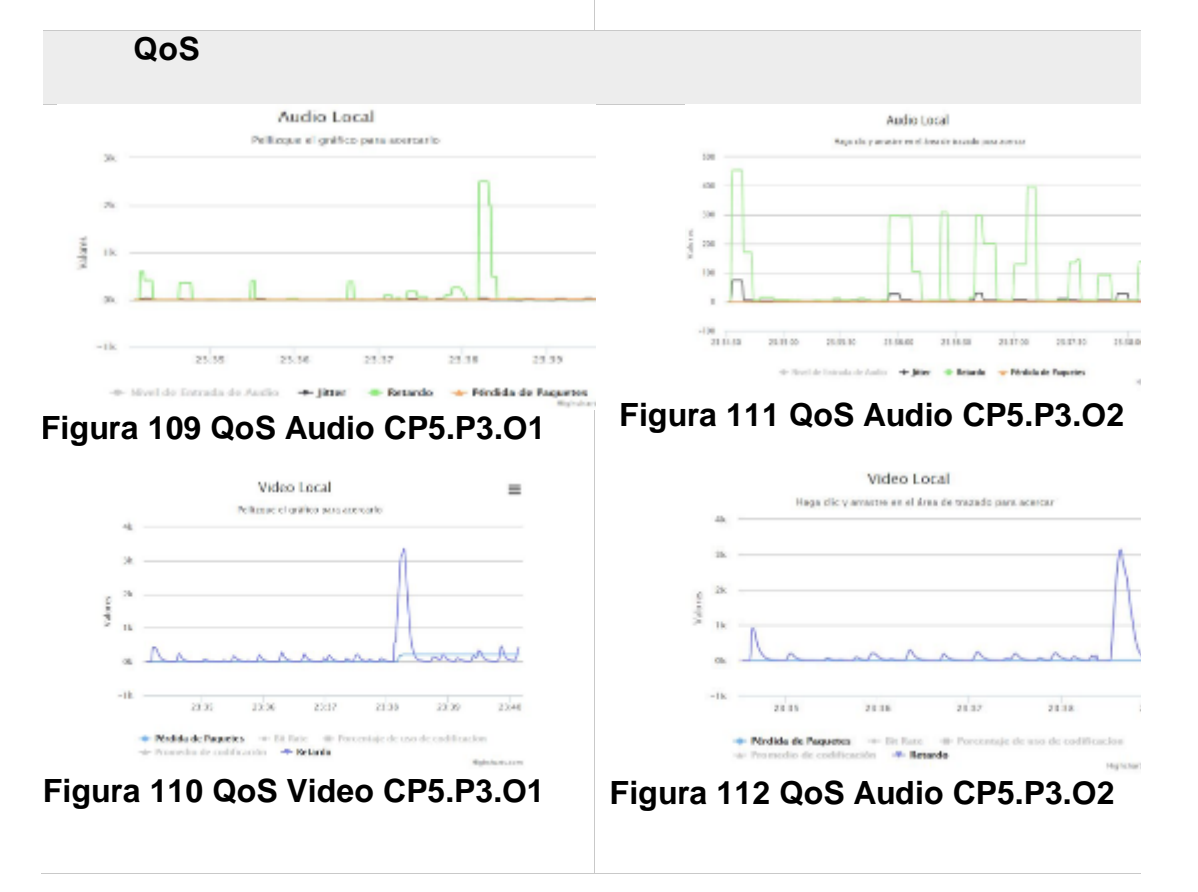

# **Tabla 29**  *Recopilación de datos Escenario 1 CP N.-5*

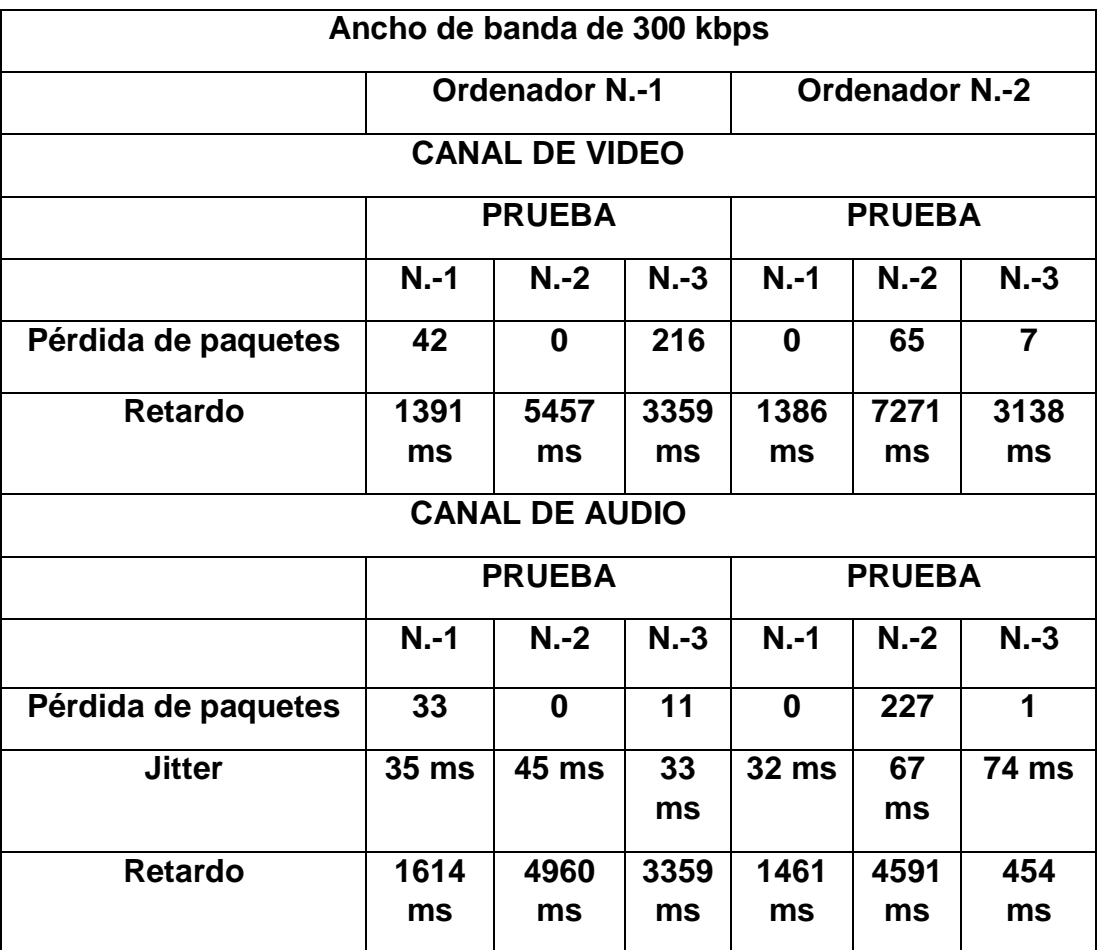

## **4.1.2. Escenario 2: Sesión de videoconferencia establecida entre dos dispositivos móviles.**

 Para el escenario de prueba N.-2, se procede a realizar una videoconferencia establecida a través de WebRTC entre dos terminales móviles, en este caso una Tablet y un celular, que poseen las siguientes características:

#### Tablet:

- Dell Venue 7 modelo 3730
- Procesador Intel Atom Z2560 Dual-core 1.6 GHz
- Memoria RAM de 2GB
- Sistema Operativo Android OS, v4.2.2 (Jelly Bean)
- Wi-Fi 802.11 b/g/n

#### Celular:

- Samsung Galaxy S3 Mini modelo GT I8200L
- Procesador Dual-Core 1.2Ghz ARM Cortex-A9
- Memoria RAM de 1GB
- **Sistema Operativo [Android OS, v4.2.2 \(Jelly Bean\)](http://www.movilcelular.es/sistemas-operativos/android-422-jelly-bean/86)**
- $Wi-Fi 802.11 a/b/g/n$

#### **Caso de Prueba N.-1**

 Para la experimentación en el caso de prueba N.-1, se procede a establecer una sesión de videoconferencia con un ancho de banda de 5000 Kbps

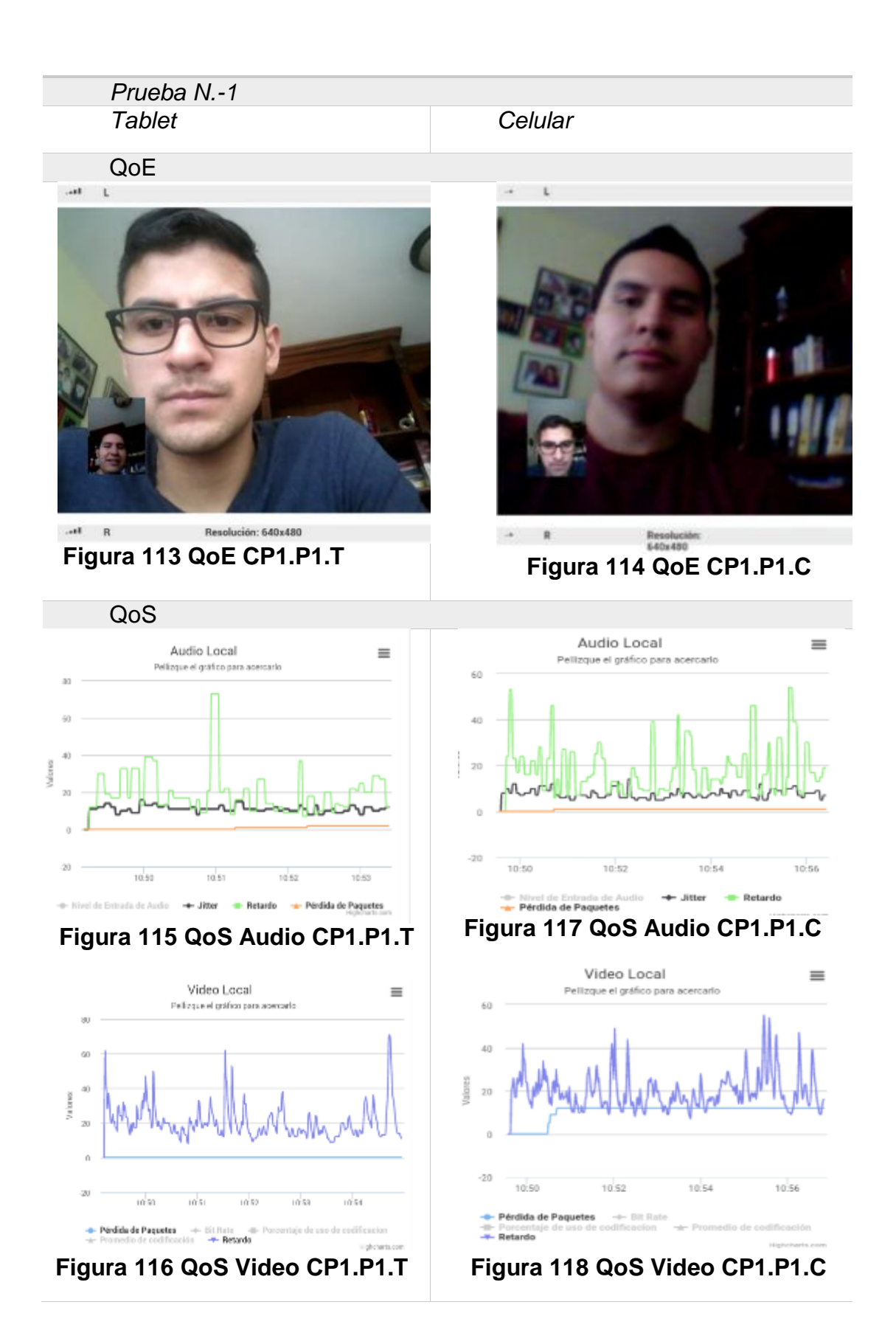

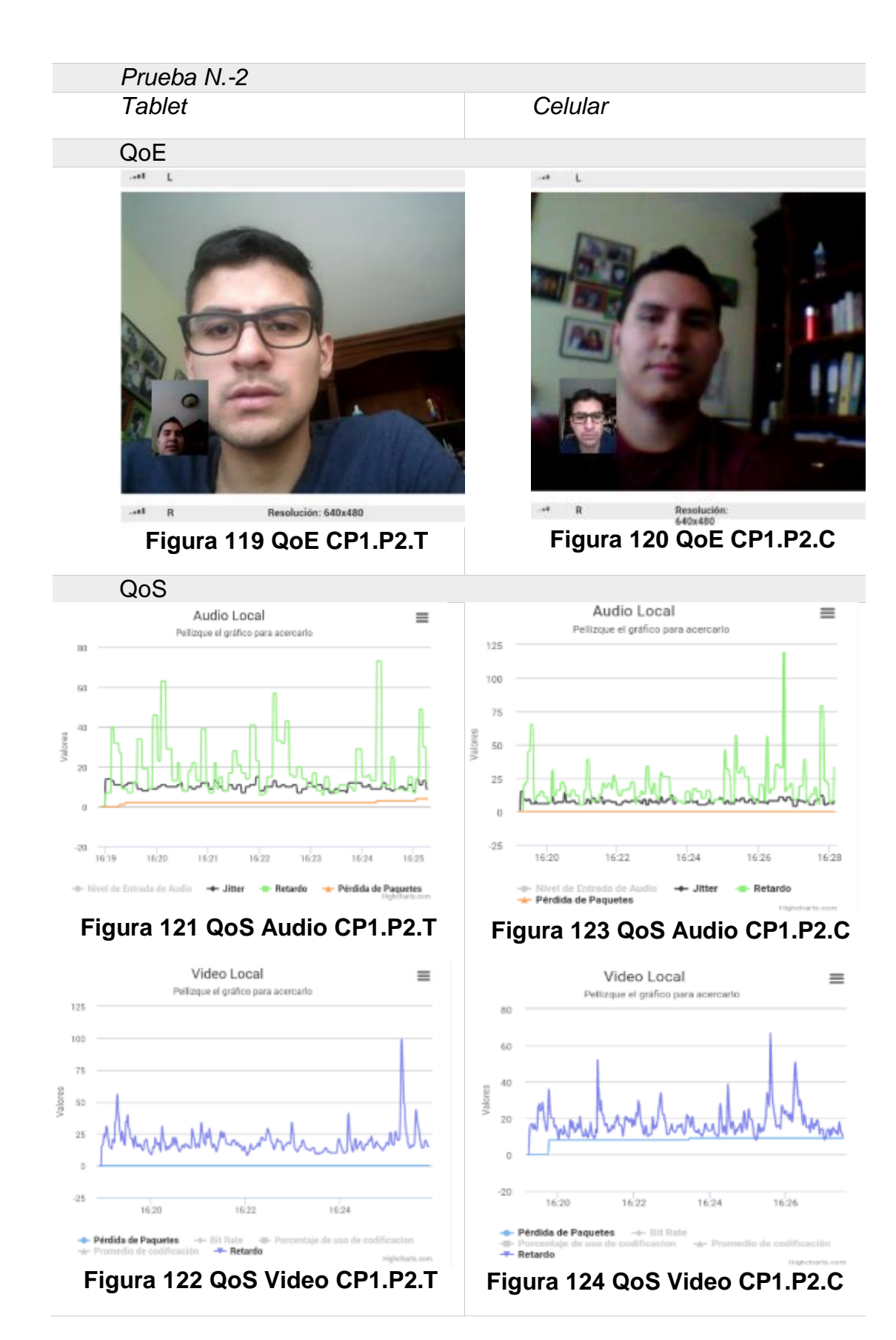

# *Prueba N.-3 Tablet Celular* QoE

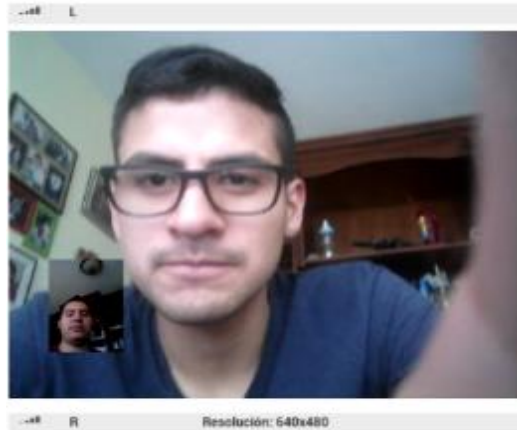

 $\mathbb{R}$ 

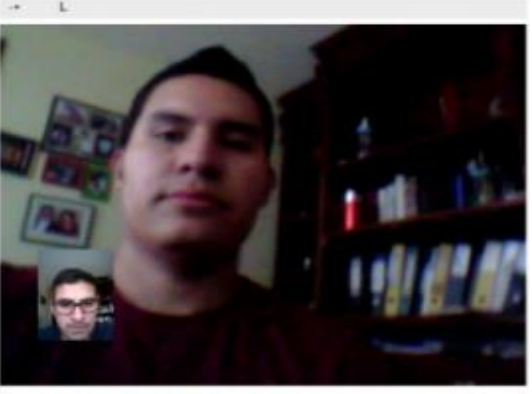

 $\rightarrow$ Resolución:<br>640x480 **Figura 125 QoE CP1.P3.T Figura 126 QoE CP1.P3.C**

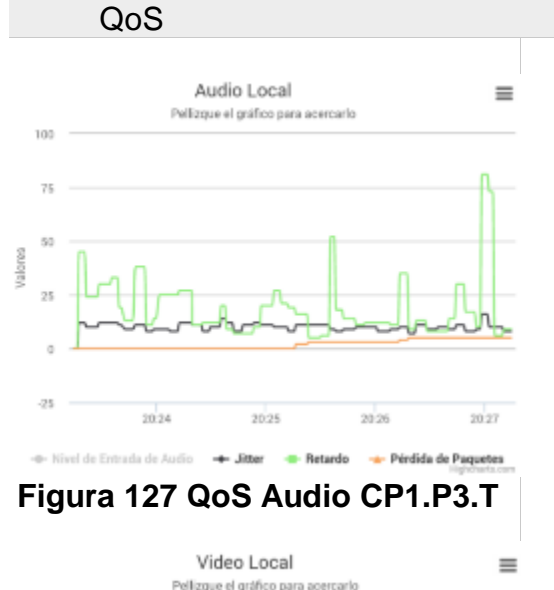

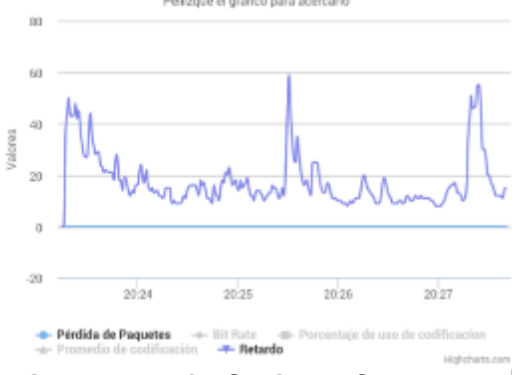

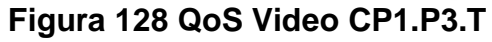

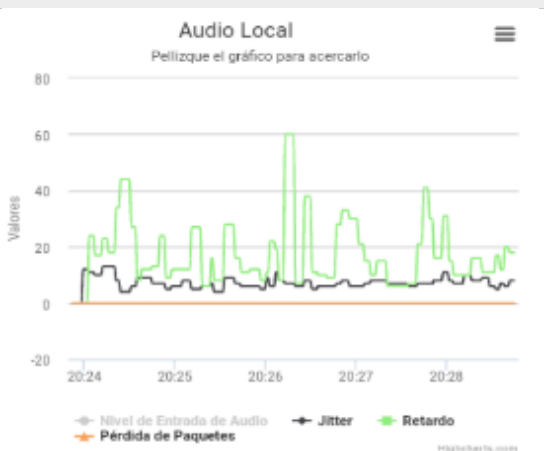

**Figura 129 QoS Audio CP1.P3.C**

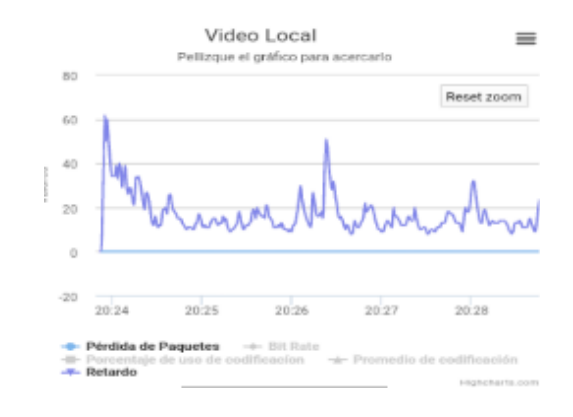

**Figura 130 QoS Video CP1.P3.C**

**Tabla 30**  *Recopilación de datos Escenario 2 CP N.-1* 

| Ancho de banda de 5000 kbps |                  |          |                  |                |                 |                 |  |
|-----------------------------|------------------|----------|------------------|----------------|-----------------|-----------------|--|
|                             | <b>Tablet</b>    |          |                  | <b>Celular</b> |                 |                 |  |
| <b>CANAL DE VIDEO</b>       |                  |          |                  |                |                 |                 |  |
|                             | <b>PRUEBA</b>    |          |                  | <b>PRUEBA</b>  |                 |                 |  |
|                             | $N - 1$          | $N.-2$   | $N.-3$           | $N.-1$         | $N.-2$          | $N.-3$          |  |
| Pérdida de paquetes         | 0                | 0        | 0                | 12             | 9               | 0               |  |
| <b>Retardo</b>              | 71 ms            | 98<br>ms | 59 ms            | 55<br>ms       | 67 ms           | 60 ms           |  |
| <b>CANAL DE AUDIO</b>       |                  |          |                  |                |                 |                 |  |
|                             | <b>PRUEBA</b>    |          |                  | <b>PRUEBA</b>  |                 |                 |  |
|                             | $N - 1$          | $N.-2$   | $N.-3$           | $N - 1$        | $N.-2$          | $N.-3$          |  |
| Pérdida de paquetes         | 4                | 2        | $\overline{7}$   | 1              | $\overline{0}$  | $\overline{0}$  |  |
| <b>Jitter</b>               | 16 <sub>ms</sub> | 15<br>ms | 16 <sub>ms</sub> | 14<br>ms       | $13 \text{ ms}$ | $13 \text{ ms}$ |  |
| <b>Retardo</b>              | 73 ms            | 63<br>ms | 81 ms            | 54<br>ms       | 118 ms          | 60 ms           |  |

#### **Caso de Prueba N.-2**

 Para la experimentación en el caso de prueba N.-1, se procede a establecer una sesión de videoconferencia con un ancho de banda de 2500 Kbps.

# *Prueba N.-1 Tablet Celular* QoE  $\frac{1}{2}$ 1L

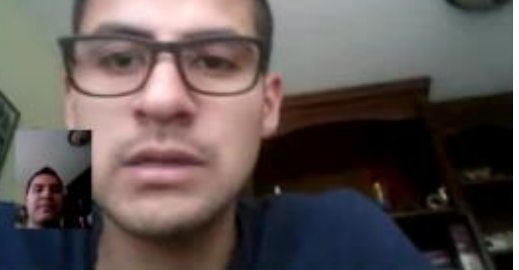

Resolución: 640x480

e.  $\mathbb{R}$ 

 $\mathcal{N}=\mathbb{R}^+$ **Figura 131 QoE CP1.P1.T Figura 132 QoE CP1.P1.C**

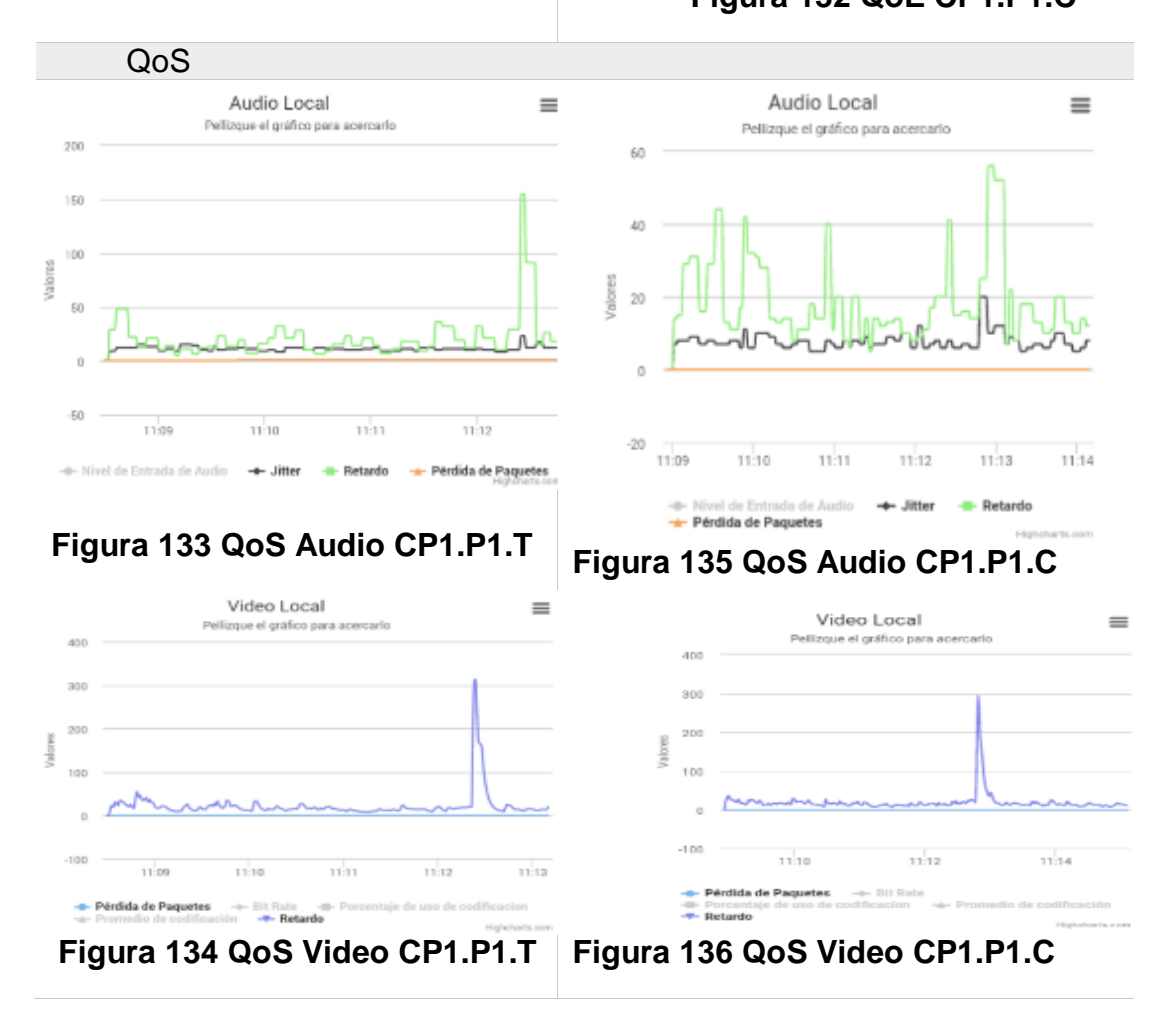

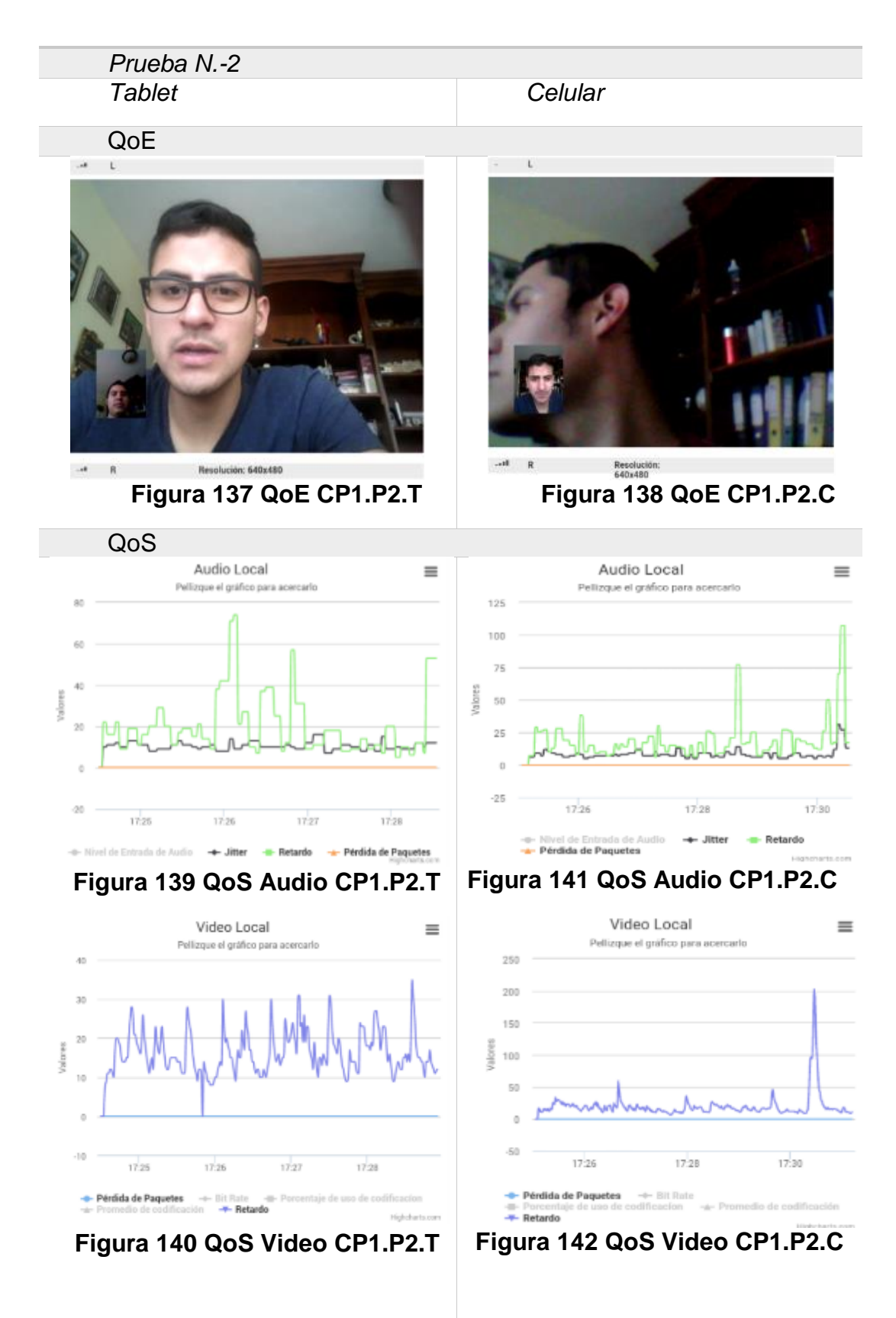

|                                                          | Prueba N.-3                                                                                                    |                                                                                                    |
|----------------------------------------------------------|----------------------------------------------------------------------------------------------------|----------------------------------------------------------------------------------------------------|
|                                                          | <b>Tablet</b>                                                                                                    | Celular                                                                                                    |
|                                                          | QoE                                                                                                    |                                                                                                    |
| R                                                        | 0<br>Resolución: 640x480<br>Figura 143 QoE CP1.P3.T                                                                                                    | $\rightarrow$<br>Resolución:<br>640x480<br>自<br>Figura 144 QoE CP1.P3.C                                                                                                    |
|                                                          | QoS                                                                                                    |                                                                                                    |
| 50<br>40<br>30<br>Volones<br>20<br>10<br>$+10$           | Audio Local<br>≡<br>Pellizque el gráfico para acercarlo<br>$21 - 26$<br>2122<br>21:23<br>$21 - 25$<br>21,24<br>- Nivel de Entrada de Audio<br>-a- Pérdida de Paquetes<br>$+$ Jitter<br>- Retardo<br>Figura 145 QoS Audio CP1.P3.T | Audio Local<br>≡<br>Pellizque el gráfico para acercarlo<br>125<br>100<br>75<br>ratores<br>50<br>25<br>$\circ$<br>$-25$<br>21:28<br>21:24<br>21:26<br>-0- Nivel de Entrada de Audio<br><b>Jitter</b><br>Retardo<br>Pérdida de Paquetes |
| 50<br>40<br>30<br>saugen<br>20<br>10<br>$\circ$<br>$-10$ | Video Local<br>Ξ<br>Pellizque el gráfico para acercarlo<br>21:24<br>2122<br>21:23<br>$21 - 25$<br>21:26<br>21:27                                                                                                    | Figura 147 QoS Audio CP1.P3.C<br>Video Local<br>≡<br>Petizopar el gnifico para acercarlo<br>125<br>100<br>75<br>Valores<br>50<br>25<br>Ü<br>$-25$<br>21:28<br>21:24<br>21:26                                                          |

**Figura 146 QoS Video CP1.P3.T Figura 148 QoS Video CP1.P3.C**

# **Tabla 31**  *Recopilación de datos Escenario 2 CP N.-2*

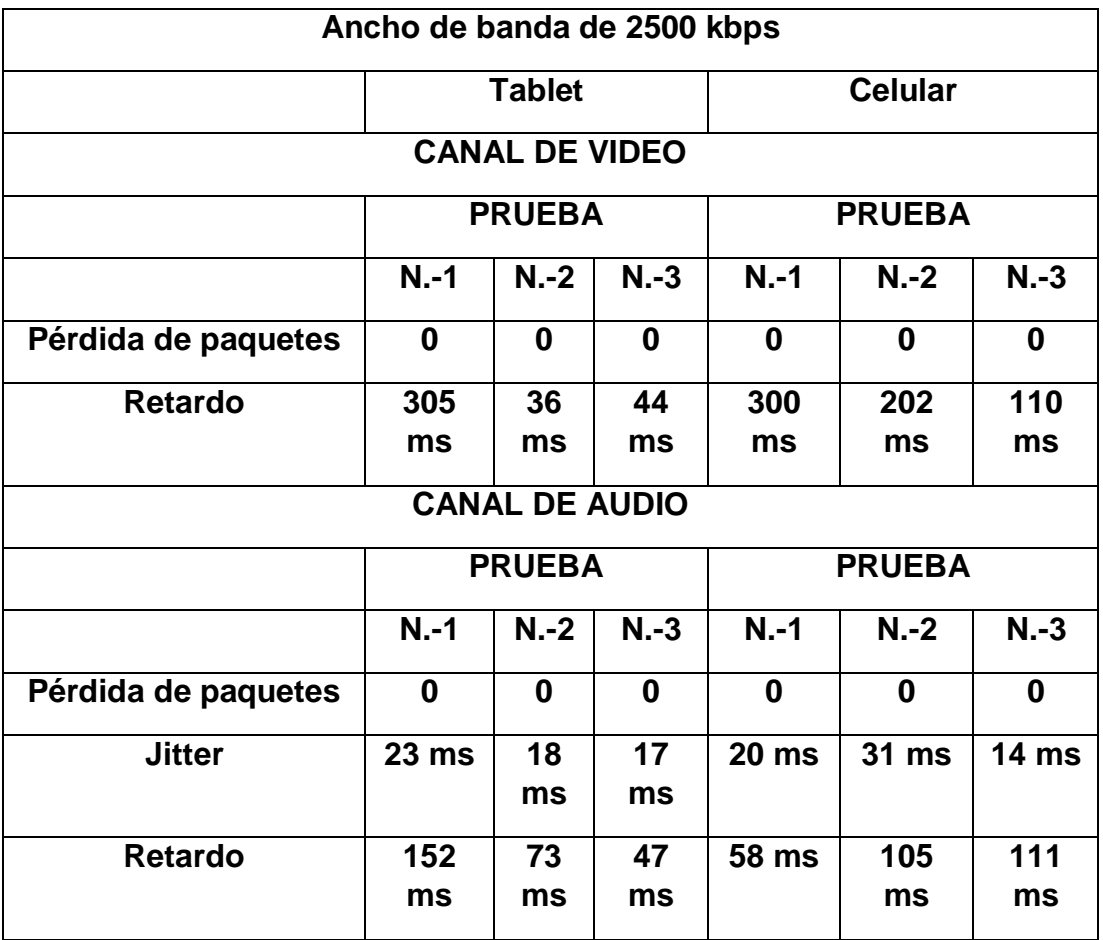

#### **Caso de Prueba N.-3**

 Para la experimentación en el caso de prueba N.-3, se procede a establecer una sesión de videoconferencia con un ancho de banda de 1250 Kbps

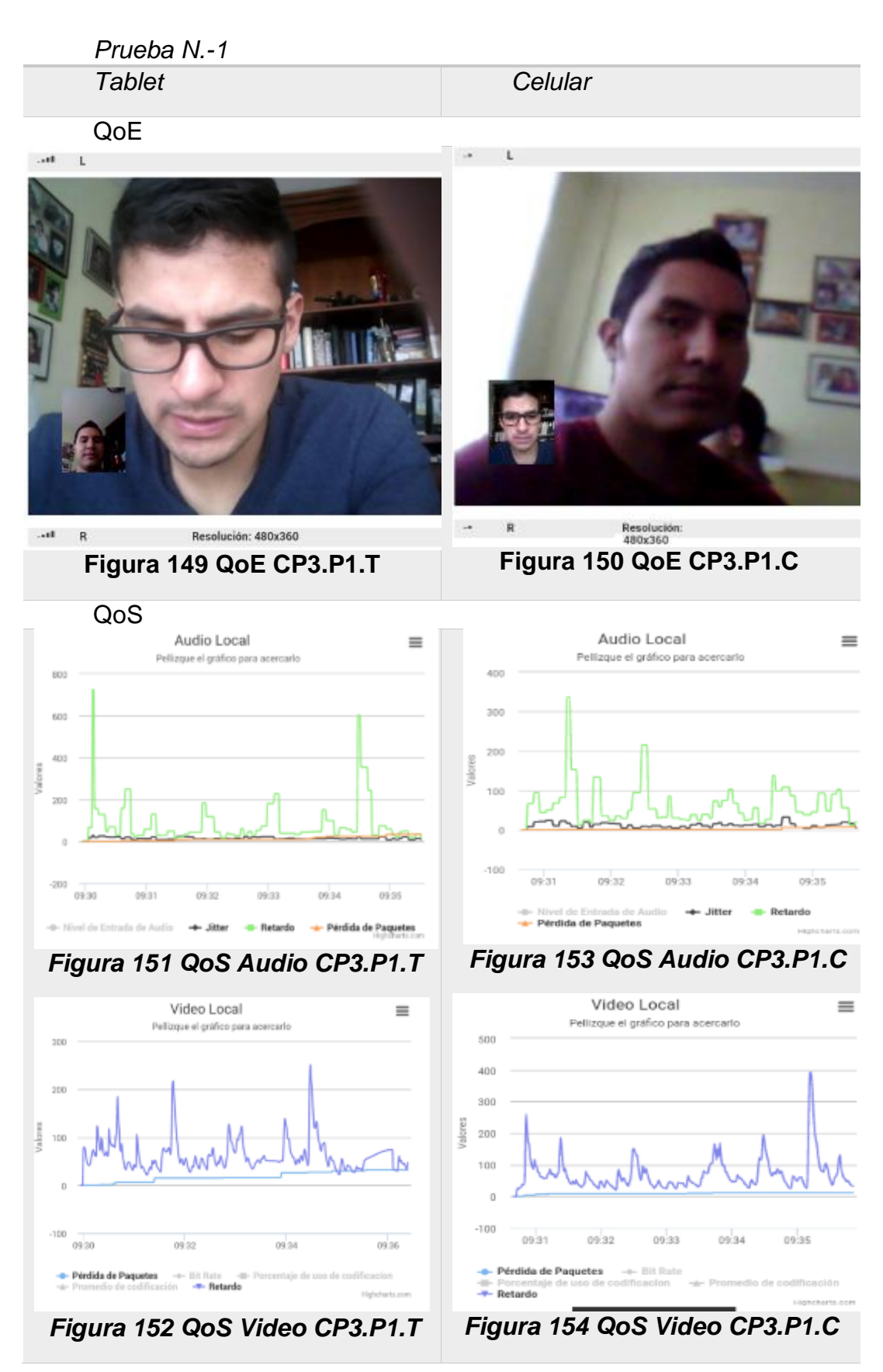

110

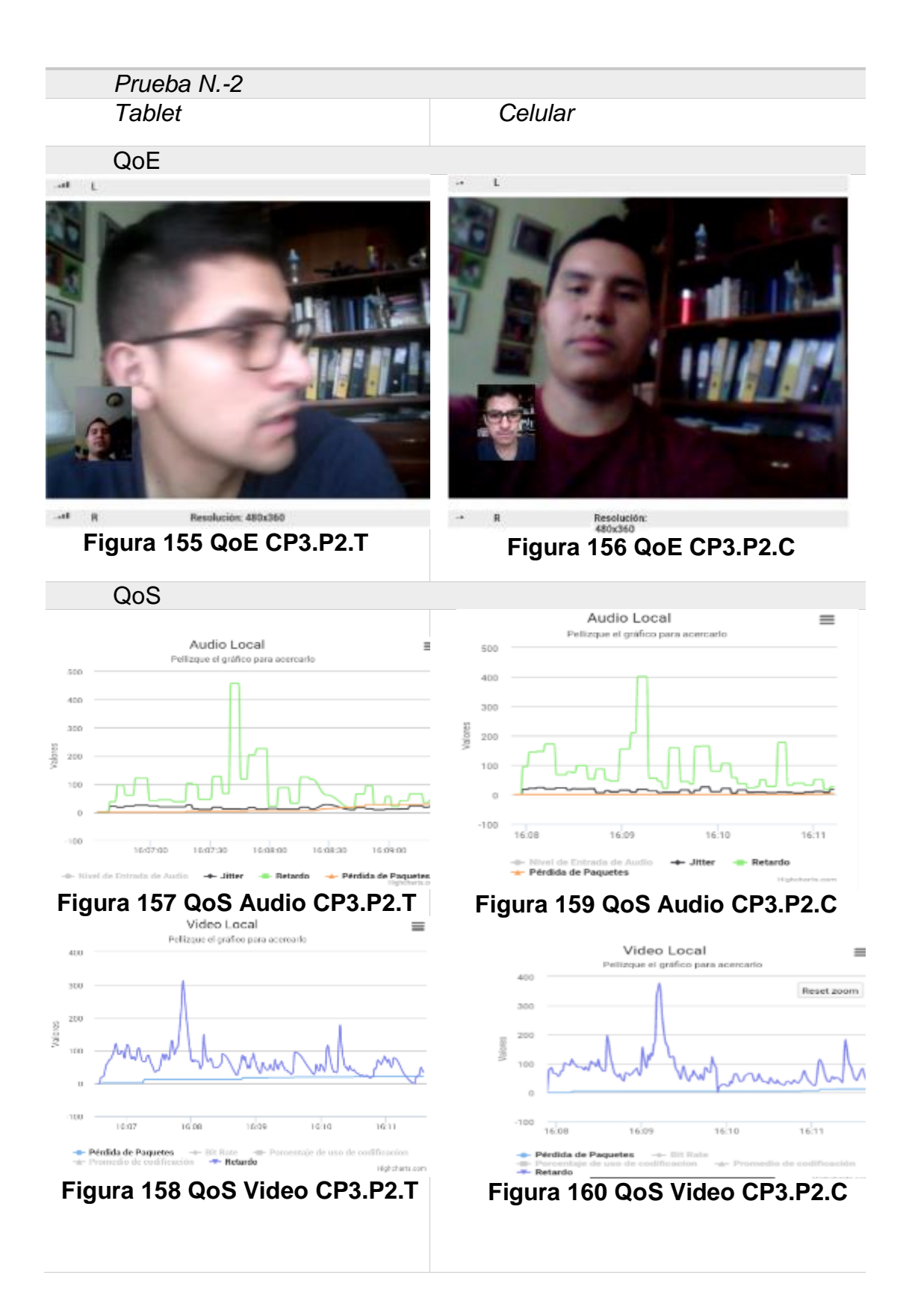

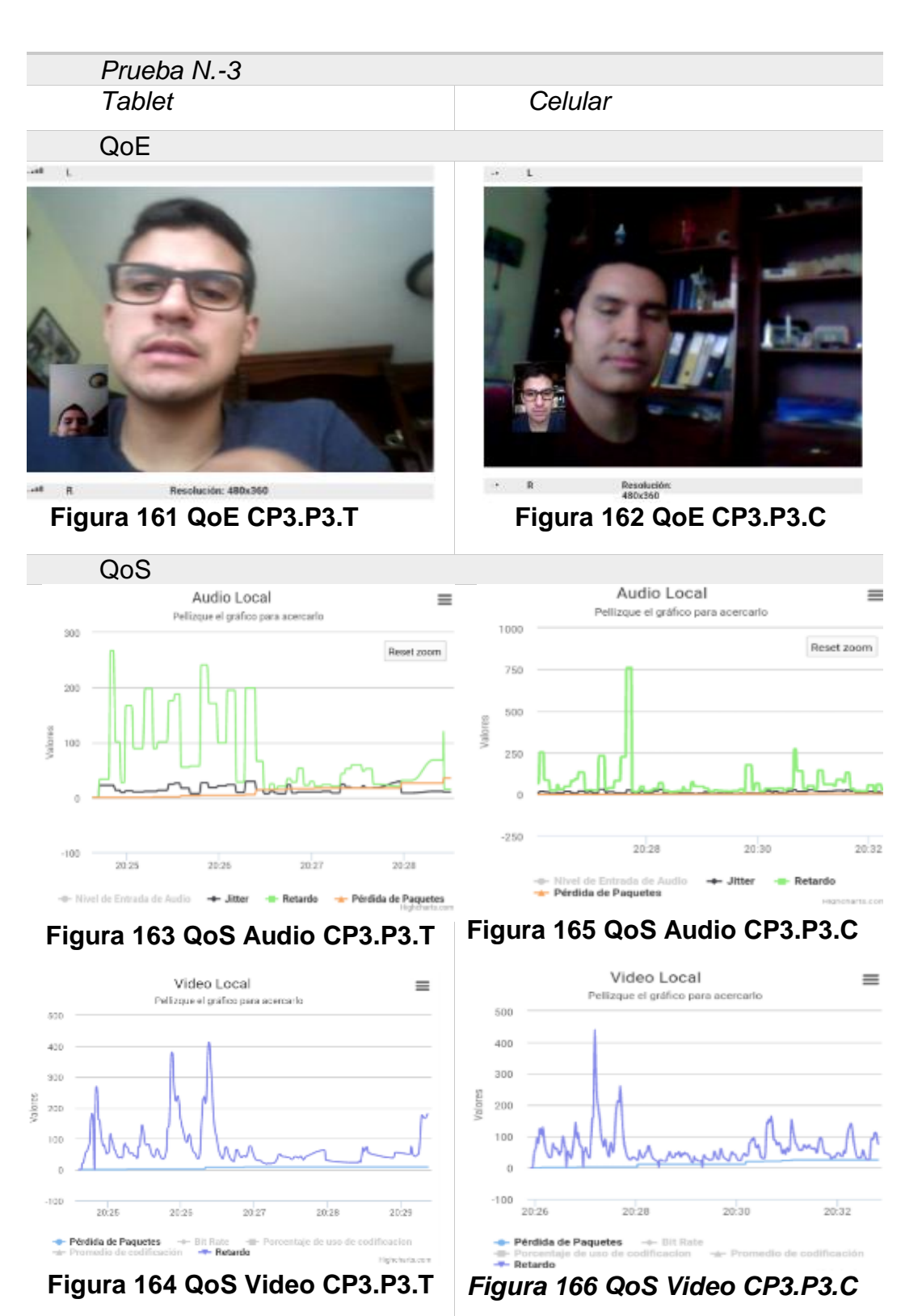

# **Tabla 32**  *Recopilación de datos Escenario 2 CP N.-3*

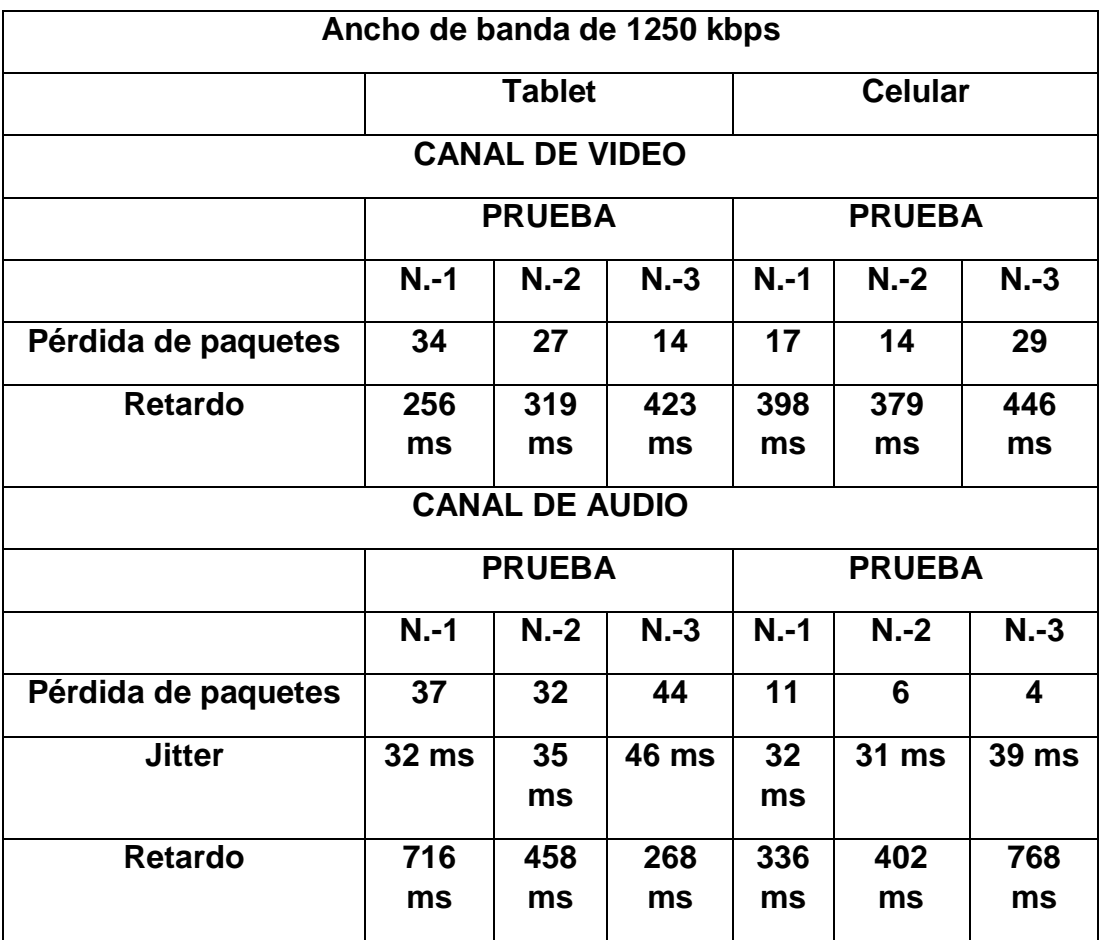

#### **Caso de Prueba N.-4**

 Para la experimentación en el caso de prueba N.-3, se procede a establecer una sesión de videoconferencia con un ancho de banda de 625 Kbps

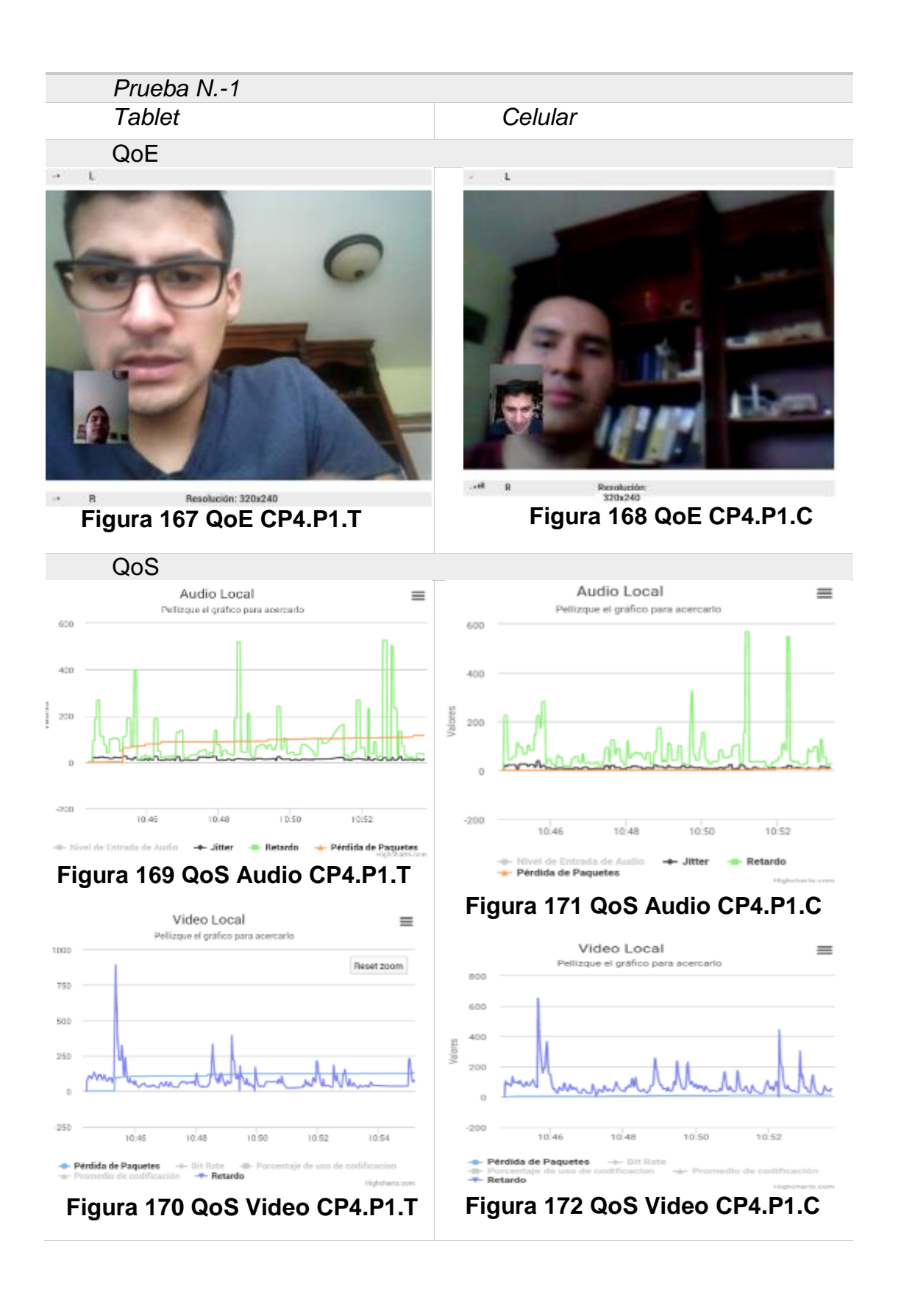

<sup>114</sup>

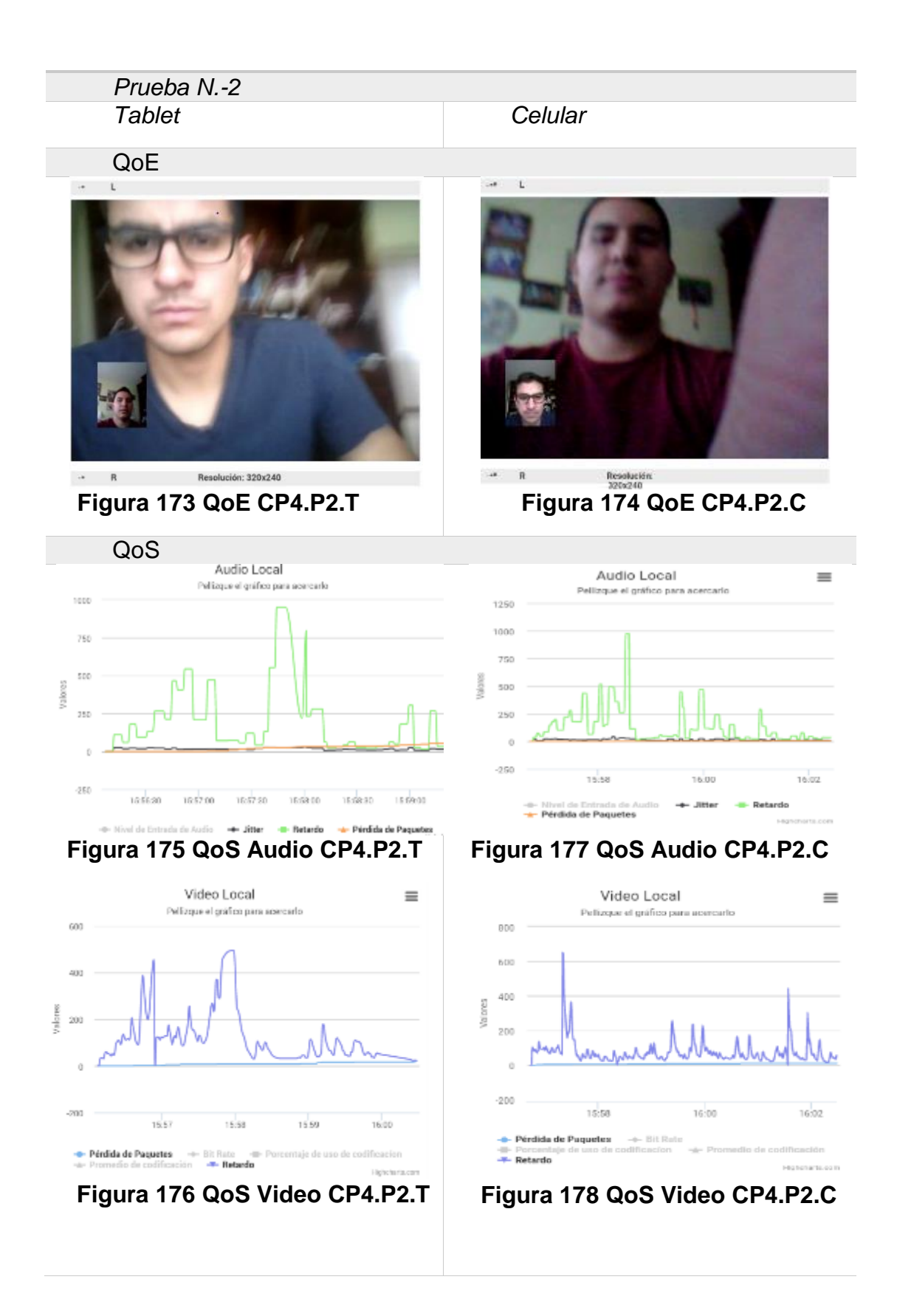

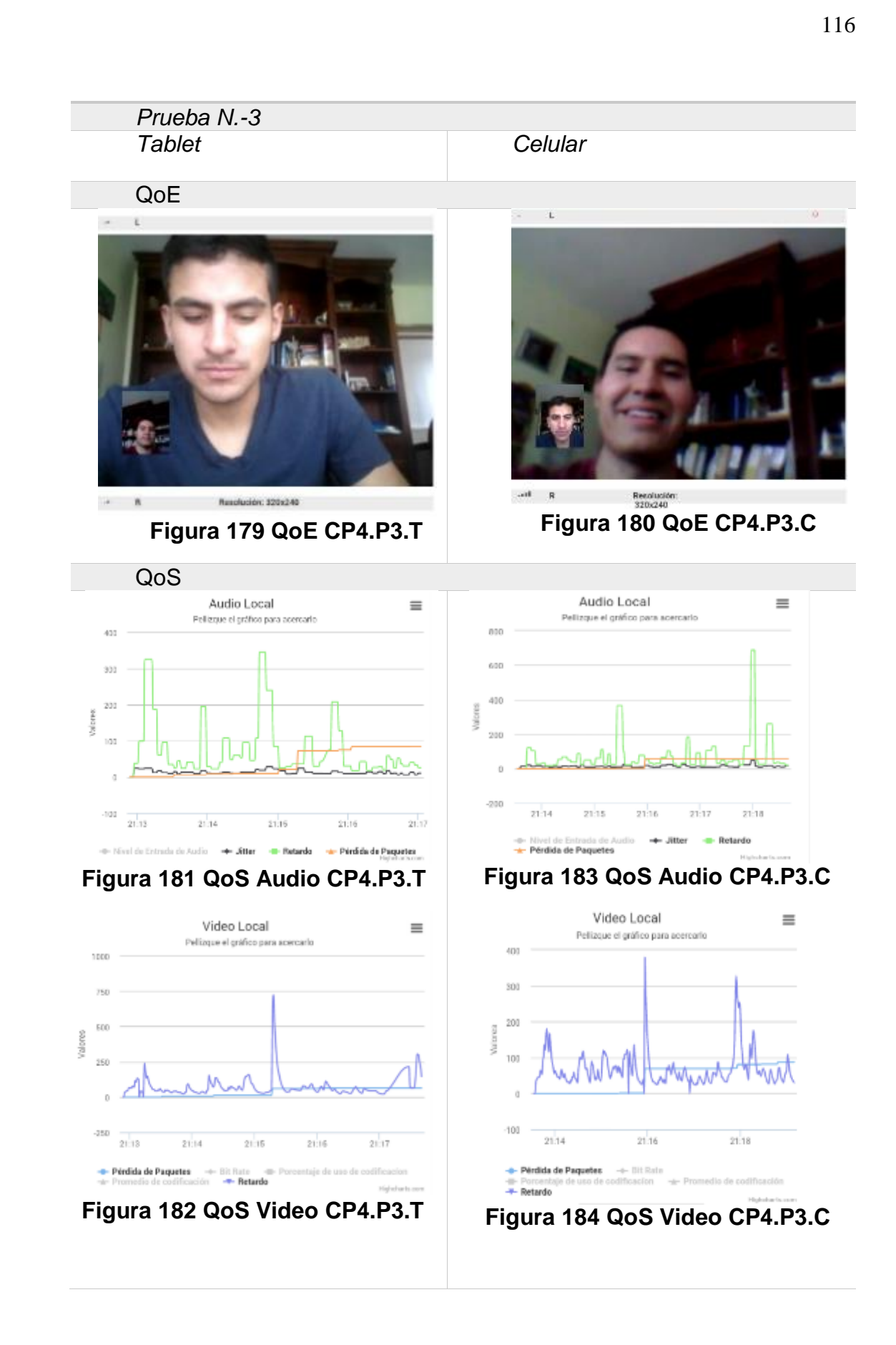

**Tabla 33**  *Recopilación de datos Escenario 2 CP N.-4*

| Ancho de banda de 625 kbps |               |        |        |                |        |              |  |
|----------------------------|---------------|--------|--------|----------------|--------|--------------|--|
|                            | <b>Tablet</b> |        |        | <b>Celular</b> |        |              |  |
| <b>CANAL DE VIDEO</b>      |               |        |        |                |        |              |  |
|                            | <b>PRUEBA</b> |        |        | <b>PRUEBA</b>  |        |              |  |
|                            | $N - 1$       | $N.-2$ | $N.-3$ | $N - 1$        | $N.-2$ | $N.-3$       |  |
| Pérdida de paquetes        | 128           | 13     | 84     | 14             | 6      | 94           |  |
| <b>Retardo</b>             | 893           | 507    | 738    | 659            | 654    | 382          |  |
|                            | ms            | ms     | ms     | ms             | ms     | ms           |  |
| <b>CANAL DE AUDIO</b>      |               |        |        |                |        |              |  |
|                            | <b>PRUEBA</b> |        |        | <b>PRUEBA</b>  |        |              |  |
|                            | $N - 1$       | $N.-2$ | $N.-3$ | $N - 1$        | $N.-2$ | $N.-3$       |  |
| Pérdida de paquetes        | 117           | 89     | 93     | 9              | 4      | 56           |  |
| <b>Jitter</b>              | 37 ms         | 30     | 33 ms  | 39             | 44 ms  | <b>48 ms</b> |  |
|                            |               | ms     |        | ms             |        |              |  |
| <b>Retardo</b>             | 523           | 950    | 347    | 571            | 972    | 697          |  |
|                            | ms            | ms     | ms     | ms             | ms     | ms           |  |

#### **Caso de Prueba N.-5**

 Para la experimentación en el caso de prueba N.-3, se procede a establecer una sesión de videoconferencia con un ancho de banda de 300 Kbps

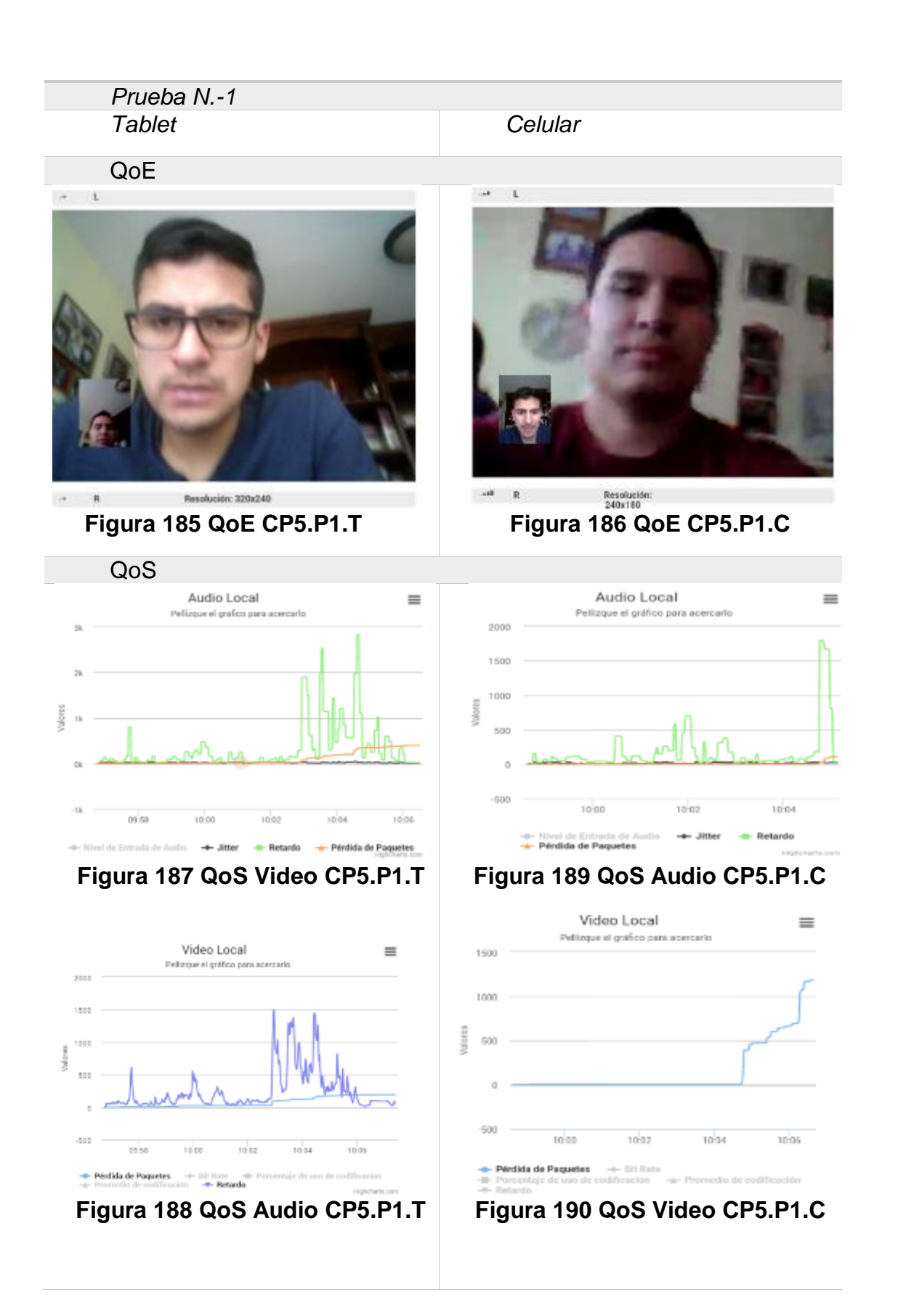

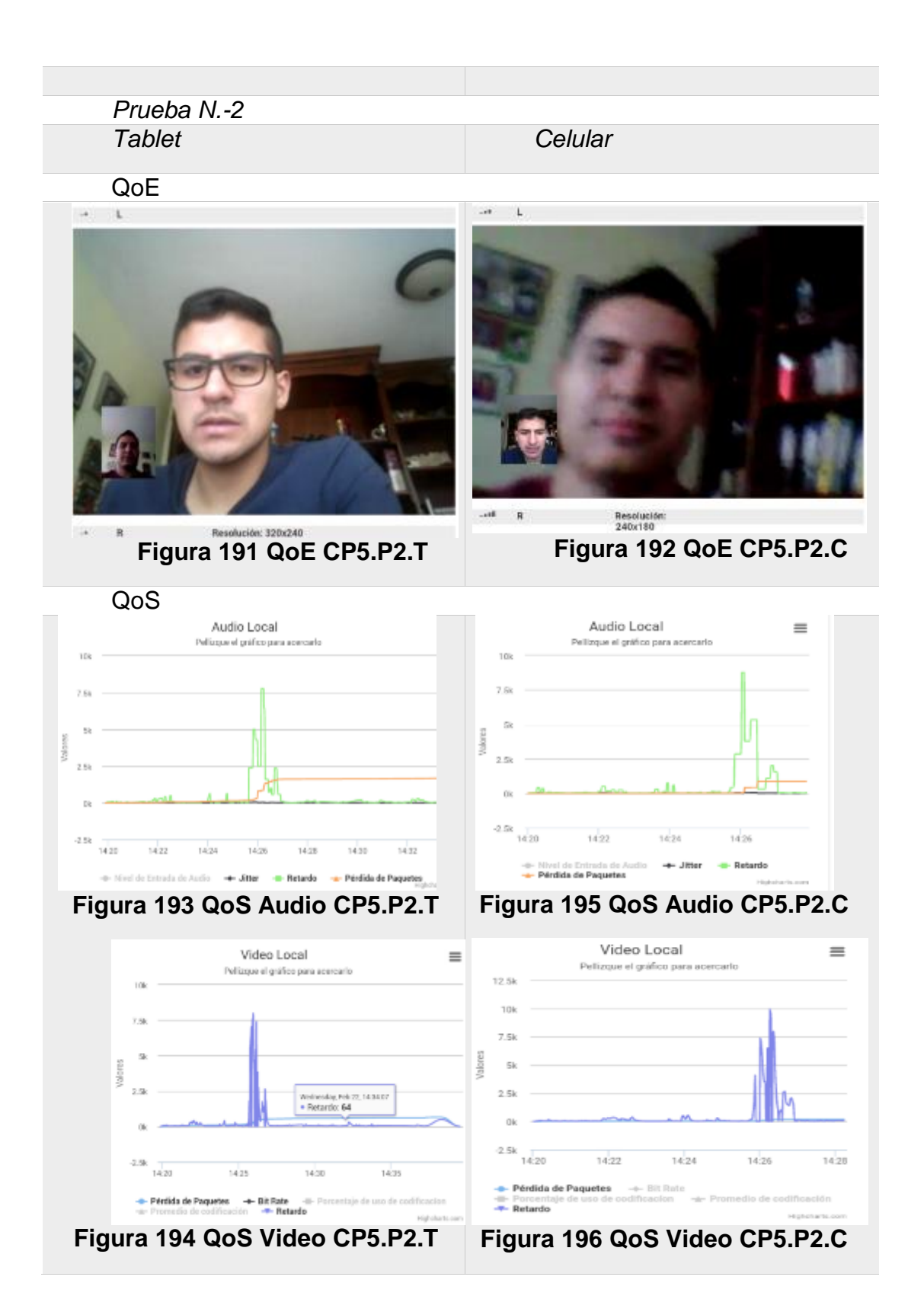

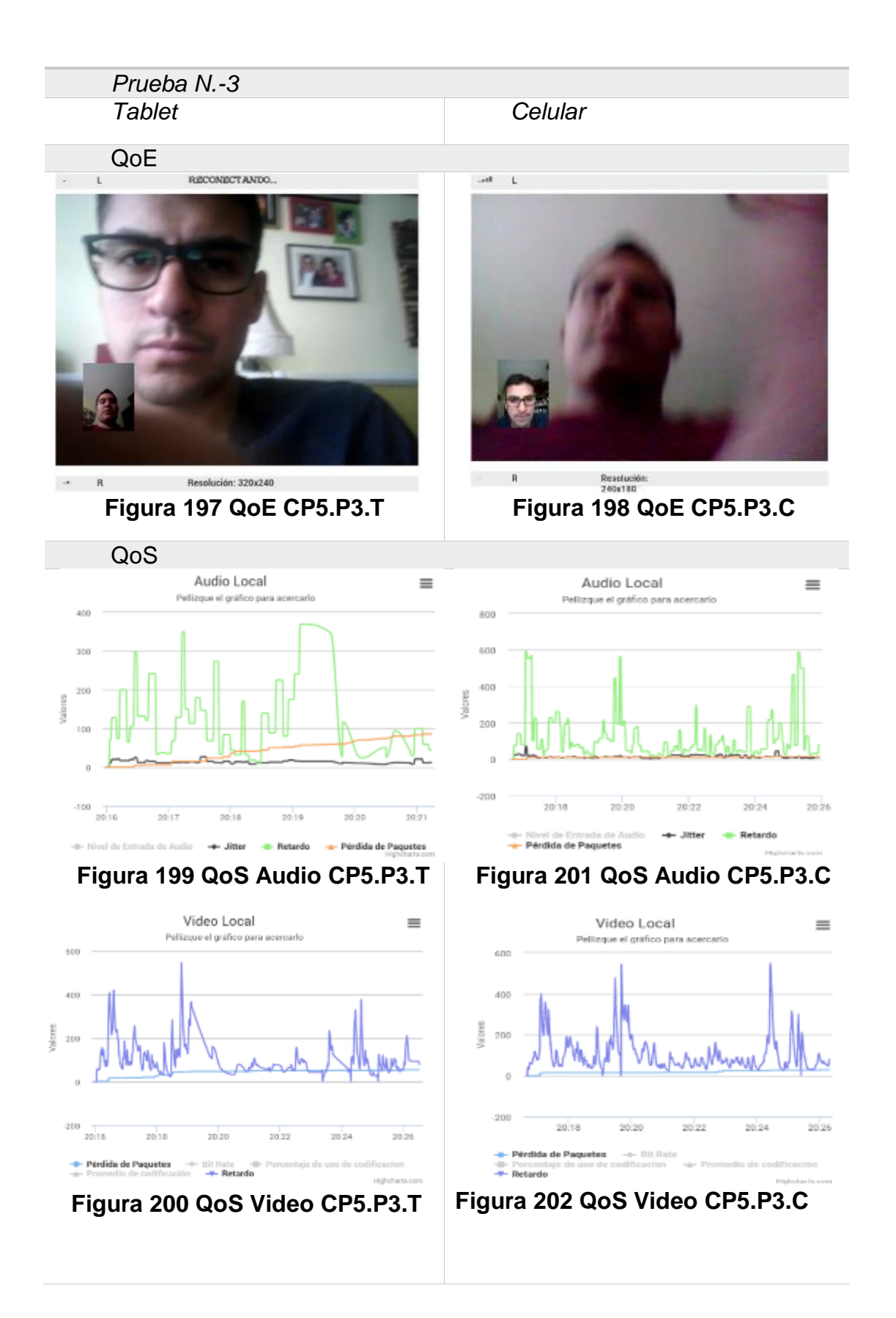

**Tabla 34**  *Recopilación de datos Escenario 2 CP N.-5*

| Ancho de banda de 300 kbps |               |            |                  |                |            |                 |  |
|----------------------------|---------------|------------|------------------|----------------|------------|-----------------|--|
|                            | <b>Tablet</b> |            |                  | <b>Celular</b> |            |                 |  |
| <b>CANAL DE VIDEO</b>      |               |            |                  |                |            |                 |  |
|                            | <b>PRUEBA</b> |            |                  | <b>PRUEBA</b>  |            |                 |  |
|                            | $N - 1$       | $N.-2$     | $N.-3$           | $N - 1$        | $N.-2$     | $N.-3$          |  |
| Pérdida de paquetes        | 238<br>ms     | 843<br>ms  | <b>78 ms</b>     | 1168<br>ms     | 113<br>ms  | 43 ms           |  |
| <b>Retardo</b>             | 1496<br>ms    | 7963<br>ms | 567<br>ms        | 9708<br>ms     | 9983<br>ms | 543<br>ms       |  |
| <b>CANAL DE AUDIO</b>      |               |            |                  |                |            |                 |  |
|                            | <b>PRUEBA</b> |            |                  | <b>PRUEBA</b>  |            |                 |  |
|                            | $N.-1$        | $N.-2$     | $N.-3$           | $N.-1$         | $N.-2$     | $N.-3$          |  |
| Pérdida de paquetes        | 462           | 1678       | 93               | 123            | 1167       | 12 <sup>2</sup> |  |
| <b>Jitter</b>              | 67 ms         | 46<br>ms   | 35 <sub>ms</sub> | 53<br>ms       | 44 ms      | 58 ms           |  |
| <b>Retardo</b>             | 2814<br>ms    | 7842<br>ms | 372<br>ms        | 1779<br>ms     | 8765<br>ms | 597<br>ms       |  |
# **CAPÍTULO V**

# **ANÁLISIS DE RESULTADOS DE QOS Y QOE**

#### **5.1. Discusión**

Una vez realizado los casos de prueba se procede a analizar los resultados de QoE y de QoS considerando que para evaluar la calidad de experiencia se utiliza la técnica de evaluación subjetiva MOS a través de la aplicación de encuestas a una muestra de 25 usuarios por cada caso de prueba, de acuerdo a los siguientes parámetros.

*Calidad de escucha:* La calidad de escucha describe la nitidez con la que el usuario percibe los sonidos emitidos en la sesión de videoconferencia. Los Valores Absolute Category Rating (ACR) dentro de la encuesta, son:: 5 "Excelente", 4 "Buena", 3 "Regular", 2 "Mediocre" y 1 "Mala".

*Esfuerzo de escucha:* El esfuerzo de escucha se describe como el esfuerzo necesario por parte del usuario de la aplicación web, para comprender las frases emitidas dentro de la sesión de videoconferencia establecida. Los valores ACR se muestran de la siguiente manera: 5 "Audición Perfecta", 4 "Cierta atención es necesaria", 3 "Esfuerzo Moderado", 2 "Esfuerzo Considerable" y 1 "Significado Incomprensible".

*Nitidez de la Imagen:* Describe la calidad de imagen que el usuario percibe dentro de la sesión de videoconferencia establecida. Los Valores Absolute Category Rating (ACR) dentro de la encuesta, son: 5 "Excelente", 4 "Buena", 3 "Regular", 2 "Mediocre" y 1 "Mala".

Para evaluar la calidad del servicio de la videoconferencia se estableció analizar los parámetros más relevantes de la comunicación, teniendo para el canal de audio: pérdida de paquetes, jitter y retardo, y para el canal de video: pérdida de paquetes y retardo. Estas pruebas permiten evaluar de manera subjetiva y objetiva el sistema de monitoreo de estadísticas en tiempo real.

A continuación se presenta la tabla con los parámetros establecidos por ITU-T G114, dentro de la cual se establecen colores para diferenciar los rangos de aceptabilidad para la QoS del canal de comunicación, los cuales van a ser utilizados en cada uno de los casos de prueba.

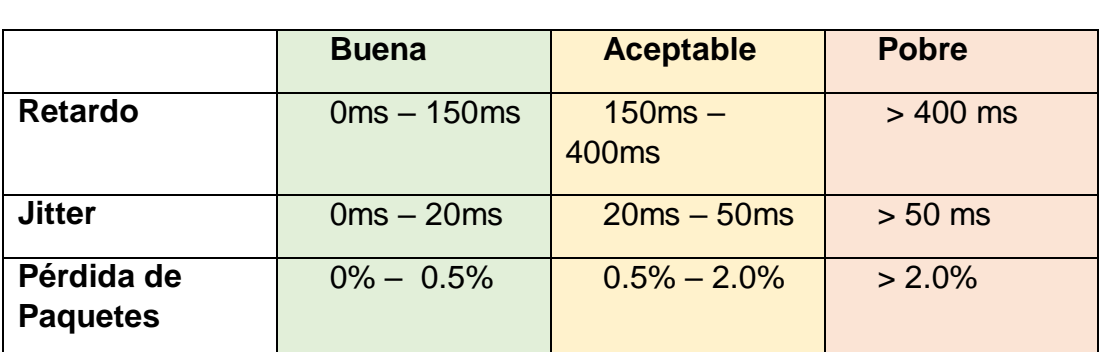

# **Tabla 35**  *Parámetros QoS ITU G.114 con indicador tipo semáforo*

Fuente: (ITU, 2003)

#### **5.1.1. Participantes de las pruebas**

En base a la literatura de las publicaciones (Duanmu & Zeng, 2016) (Liu, Xiang, & Zhang, 2012) (Zhang, Wen, & Khisti, 2013) (Song & Tjondronegoro, 2014) (Ickin, Fiedler, & Wac, 2014), que se refieren a QoE en servicios de video streaming, en sus experimentaciones trabajan con una muestra de 20 a 30 muestras. Por lo que para este caso se ha tomado la media dando como resultado utilizar 25 sujetos de prueba.

#### **5.1.2. Descripción del entorno y de las pruebas subjetivas**

Las pruebas se realizaron con la participación de 27 usuarios, dos de ellos para la videoconferencia tanto para el escenario 1 (portátiles) como para el escenario 2 (dispositivos móviles), y 25 interlocutores ubicados en una sala de  $20 \text{ m}^2$  aproximadamente. Para garantizar que las pruebas arrojen resultados verídicos se las realizó en un ambiente controlado, para ello se utilizó audífonos y micrófonos con un volumen aceptable para el participante. Mientras que para una buena apreciación de la calidad del video se lo realizó

en un ambiente con poca luz y poniendo los dispositivos con el brillo al máximo de su capacidad.

Cada uno de los interlocutores ha evaluado para el audio la calidad de escucha y su escala de esfuerzo, así como la calidad del video percibida durante un tiempo aproximado de 3 minutos. Como se ha señalado, esta prueba reflejará una evaluación subjetiva de cada participante, que será diferente para cada uno de ellos.

# **5.1.3. Escenario 1: Sesión de videoconferencia establecida entre dos ordenadores portátiles(Laptop)**

## **Caso N.-1**

En el caso de prueba N.-1 se estableció una videoconferencia con un ancho de banda de 5000 kbps, a continuación, se discutirán los parámetros de QoE y QoS de dicha sesión y cómo el sistema respondió frente a dicho escenario.

## **QoE**

## **Calidad de escucha**

En la Figura 3.188 se muestra el recuento de las pruebas de calidad de escucha realizadas para el caso de prueba N.-1.

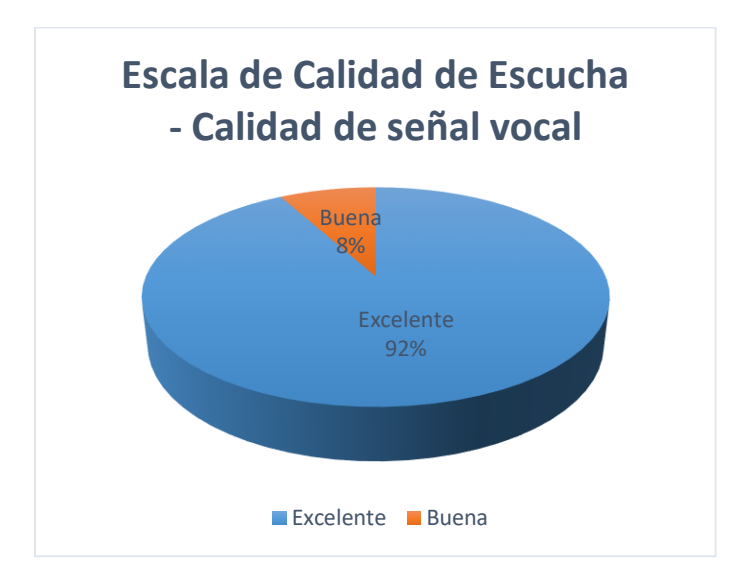

## **Figura 203 Recuento Calidad de escucha E1 CP1**

Con los valores obtenidos de las encuestas proporcionadas por los sujetos de prueba se procede a obtener el resultado para MOS, calculando la media de los valores ACR referentes a la Calidad de señal vocal. El valor obtenido para la calidad de señal vocal de la sesión de videoconferencia establecido con un ancho de banda de 5000 Kbps es de 4.92 interpretándolo como ''Excelente" en MOS como se puede observar en la Figura 3.189.

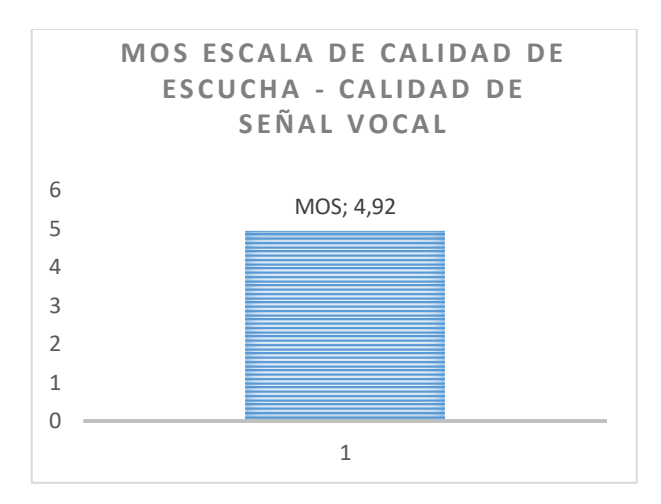

**Figura 204 MOS Calidad de señal vocal E1 CP1**

#### **Esfuerzo de Escucha**

En la Figura 3.188 se muestra el recuento de la escala de esfuerzo de escucha realizadas para el caso de prueba N.-1.

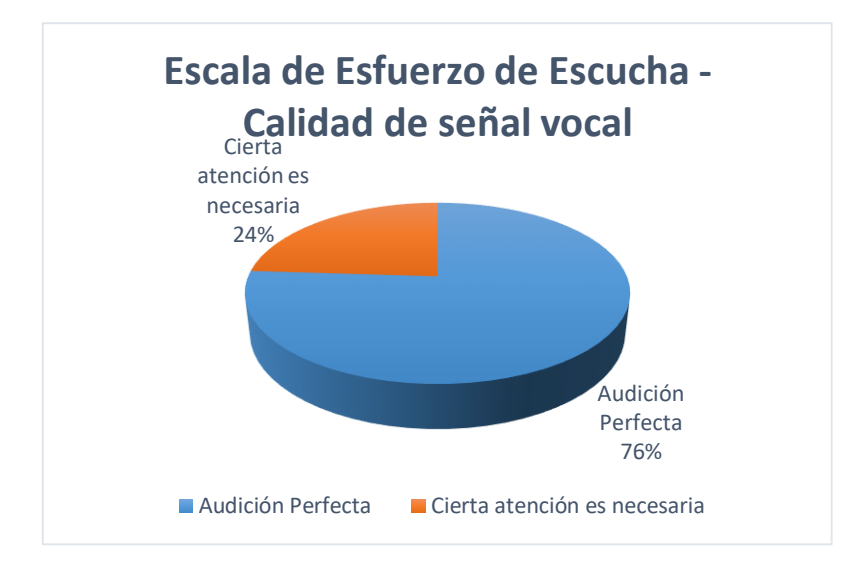

## **Figura 205 Escala Esfuerzo Escucha E1 CP1**

Con los valores obtenidos de las encuestas proporcionadas por los sujetos de prueba se procede a obtener el resultado para MOS, calculando la media de los valores ACR referentes a la Escala de esfuerzo de escucha. El valor obtenido para la Escala de esfuerzo de escucha de la sesión de videoconferencia establecido con un ancho de banda de 5000 Kbps es de 4.76 interpretándolo como ''Excelente" en MOS como se puede observar en la Figura 3.191.

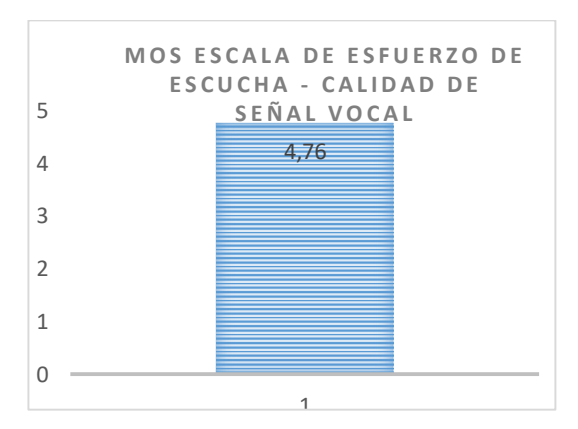

**Figura 206 MOS Calidad de Esfuerzo Escucha E1 CP1**

#### **Nitidez de la imagen**

En la Figura 3.192 se muestra el recuento de la escala de calidad de video realizadas para el caso de prueba N.-1.

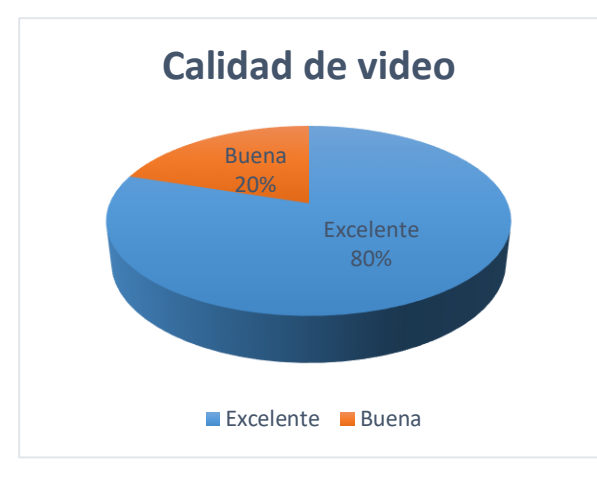

**Figura 207 Calidad de video E1 CP1**

Con los valores obtenidos de las encuestas proporcionadas por los sujetos de prueba se procede a obtener el resultado para MOS, calculando la media de los valores ACR referentes a la calidad de video. El valor obtenido para la calidad de video de la sesión de videoconferencia establecido con un ancho de banda de 5000 Kbps es de 4.8 interpretándolo como ''Excelente" en MOS como se puede observar en la Figura 3.193.

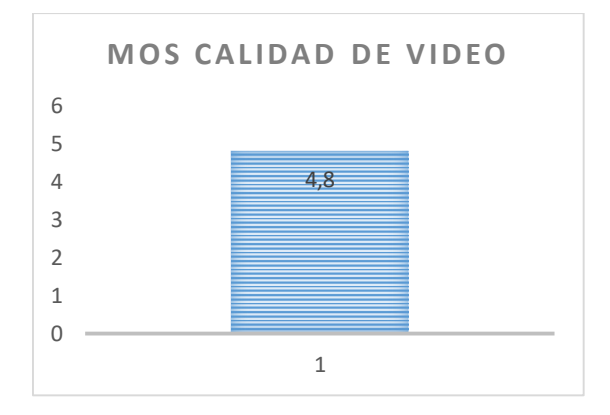

**Figura 208 MOS Calidad de video E1 CP1**

## **QoS**

# **Tabla 36**

# *Recopilación de datos Escenario 1 CP N.-1 con indicador tipo semáforo*

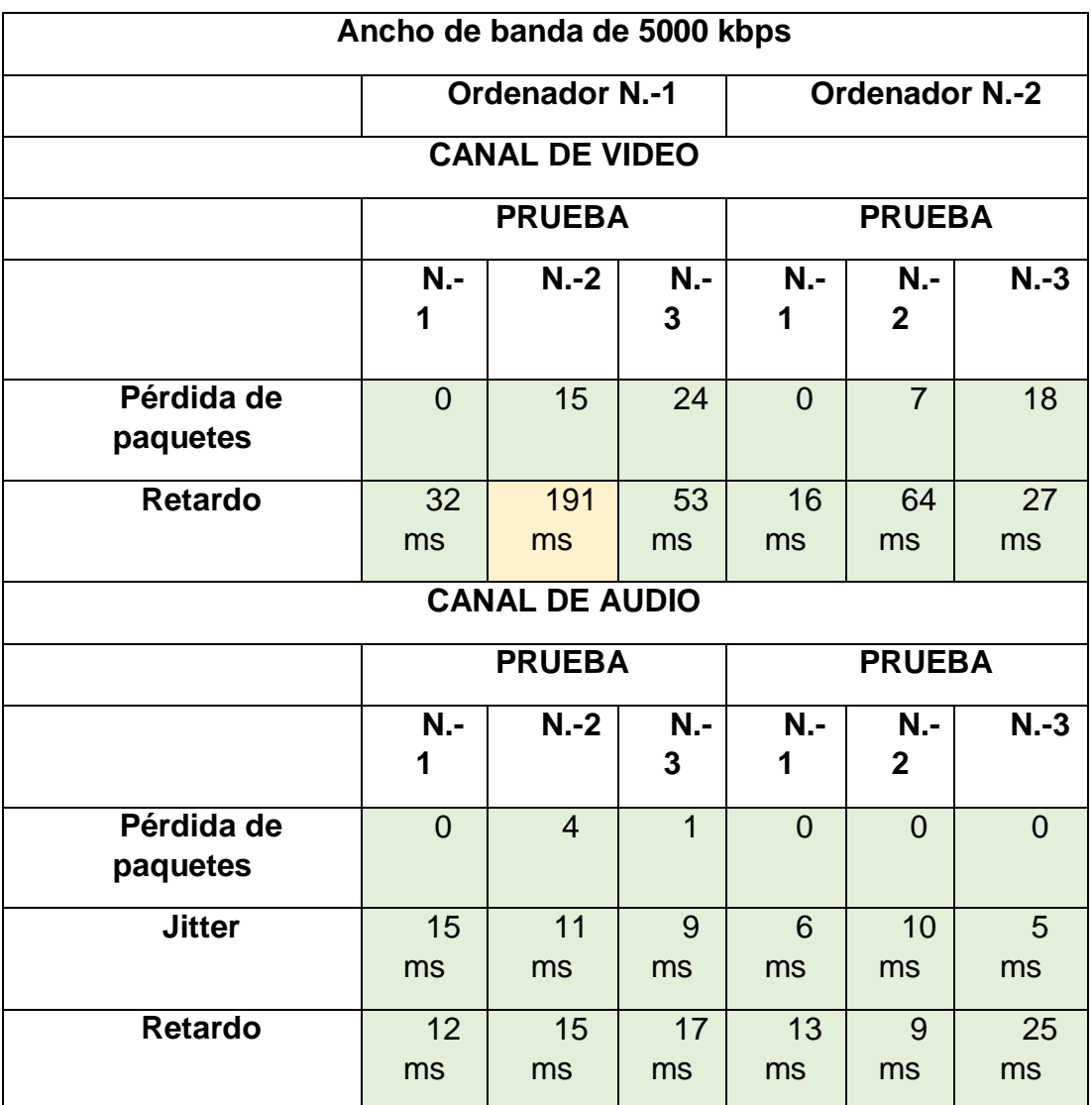

## **Video**

De acuerdo a los resultados que muestra la Tabla 3.27 ,( Recopilación de datos Escenario 1 CP N.-1 con indicador tipo semáforo ) se puede concluir que la sesión de videoconferencia establecida con un ancho de banda de 5000 Kbps se realizó de manera fluida, en donde para el canal de video existió un Retardo máximo de 191ms en el ordenador N.-1 y de 64 ms en el ordenador 2 que es aceptable de acuerdo a la Tabla 3.26 (Parámetros QoS ITU G.114 con indicador tipo semáforo)

# **Audio**

De acuerdo a los resultados que muestra la Tabla 3.27 ,( Recopilación de datos Escenario 1 CP N.-1 con indicador tipo semáforo ) se observa que el Jitter tiene un máximo de 15 ms, el Retardo máximo de 17 ms en el ordenador N.-1 y un máximo de 10 ms y 25 ms respectivamente en el ordenador N.-2. De acuerdo a los resultados obtenidos, la calidad basada en QoS es buena.

## **Caso N.-2**

En el caso de prueba N.-2 se estableció una videoconferencia con un ancho de banda de 2500 kbps, a continuación, se discutirán los parámetros de QoE y QoS de dicha sesión y cómo el sistema respondió frente a dicho escenario.

#### **QoE**

#### **Calidad de escucha**

En la Figura 3.194 se muestra el recuento de las pruebas de calidad de escucha realizadas para el caso de prueba N.-2.

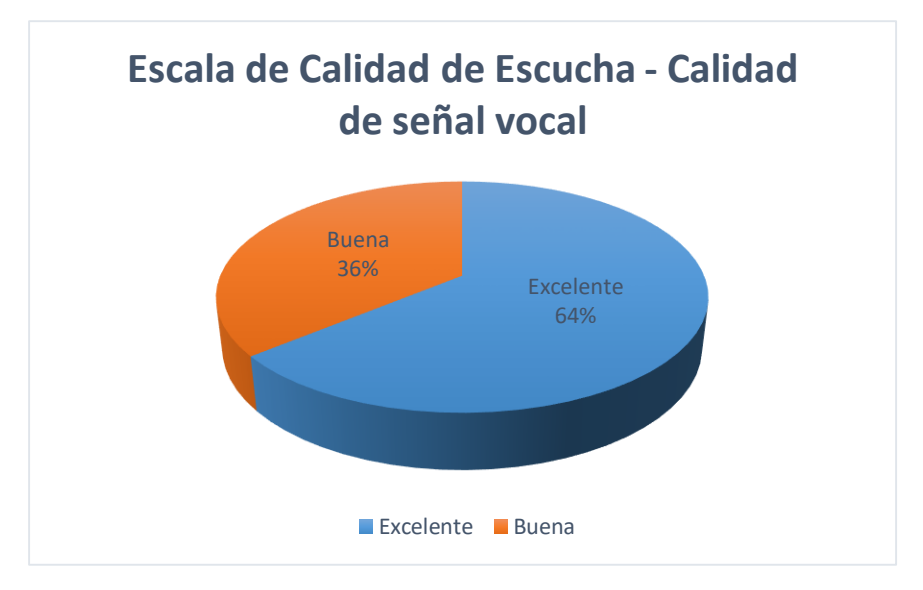

**Figura 209 Recuento Calidad de escucha E1 CP2**

Con los valores obtenidos de las encuestas proporcionadas por los sujetos de prueba se procede a obtener el resultado para MOS, calculando la media de los valores ACR referentes a la Calidad de señal vocal. El valor obtenido para la calidad de señal vocal de la sesión de videoconferencia establecido con un ancho de banda de 2500 Kbps es de 4.64 interpretándolo como ''Excelente" en MOS como se puede observar en la Figura 3.195.

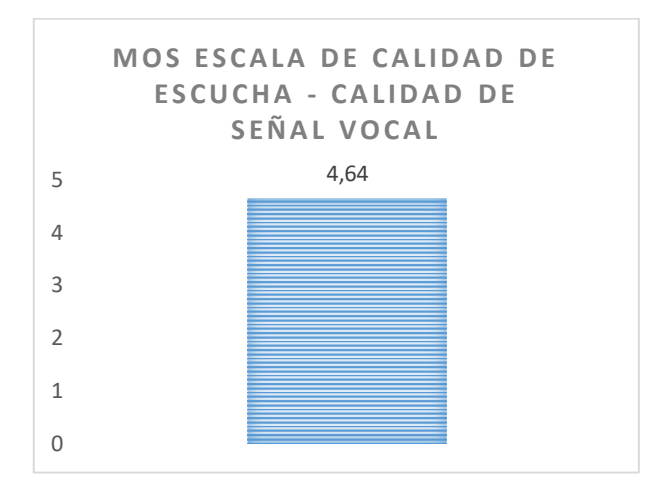

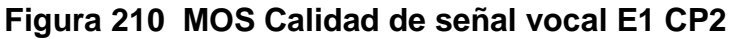

#### **Esfuerzo de Escucha**

En la Figura 3.196 se muestra el recuento de la escala de esfuerzo de escucha realizadas para el caso de prueba N.-2.

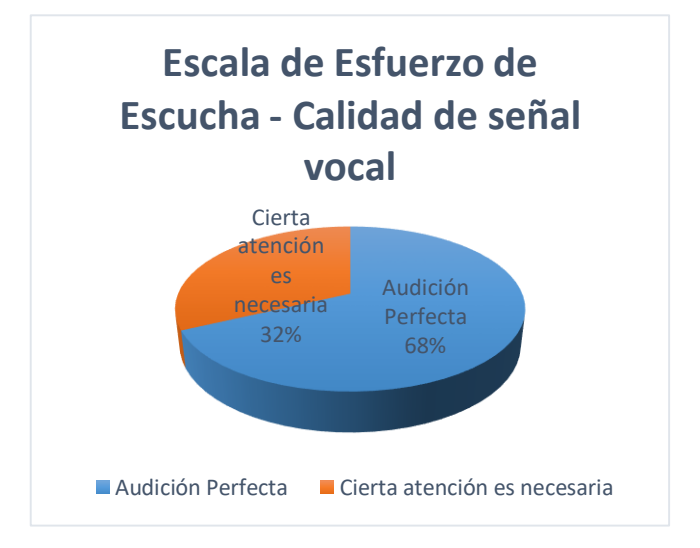

 **Figura 211 Escala Esfuerzo Escucha E1 CP2**

Con los valores obtenidos de las encuestas proporcionadas por los sujetos de prueba se obtiene el resultado MOS, calculando el valor medio de los datos ACR referentes a la Escala de esfuerzo de escucha. El valor obtenido para la Escala de esfuerzo de escucha de la sesión de videoconferencia establecido con un ancho de banda de 2500 Kbps es de 4.68 interpretándolo como ''Excelente" en MOS como se puede observar en la Figura 3.197.

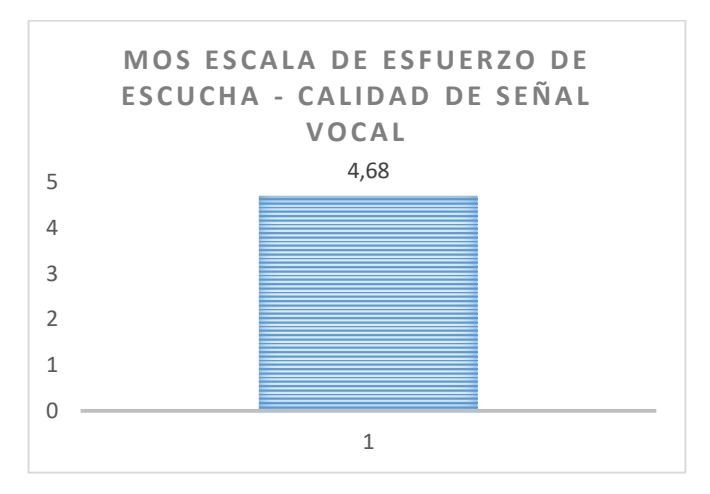

 **Figura 212 MOS Calidad de Esfuerzo Escucha E1 CP2**

#### **Nitidez de la imagen**

En la Figura 3.198 se muestra el recuento de la escala de calidad de video realizadas para el caso de prueba N.-2.

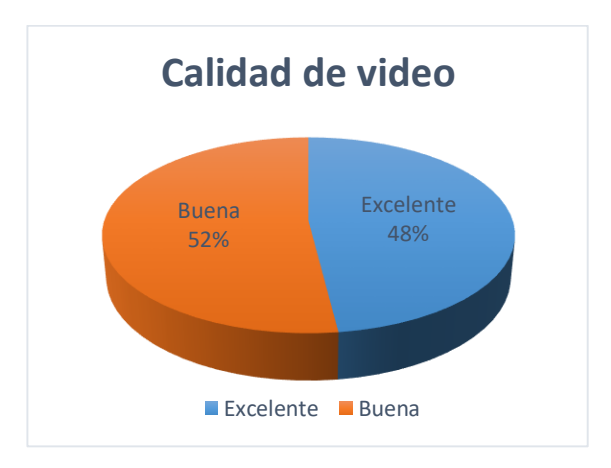

**Figura 213 Calidad de video E1 CP2**

Con los valores obtenidos de las encuestas proporcionadas por los sujetos de prueba se procede a obtener el resultado para MOS, calculando la media de los valores ACR referentes a la calidad de video. El valor obtenido para la calidad de video de la sesión de videoconferencia establecido con un ancho de banda de 2500 Kbps es de 4.48 interpretándolo como ''Excelente" en MOS como se puede observar en la Figura 3.199.

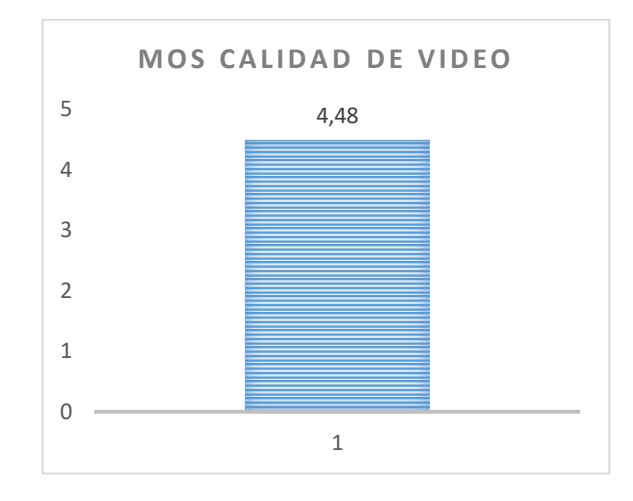

**Figura 214 MOS Calidad de video E1 CP2**

**QoS**

#### **Tabla 37**

# *Recopilación de datos Escenario 1 CP N.-2 con indicador tipo semáforo*

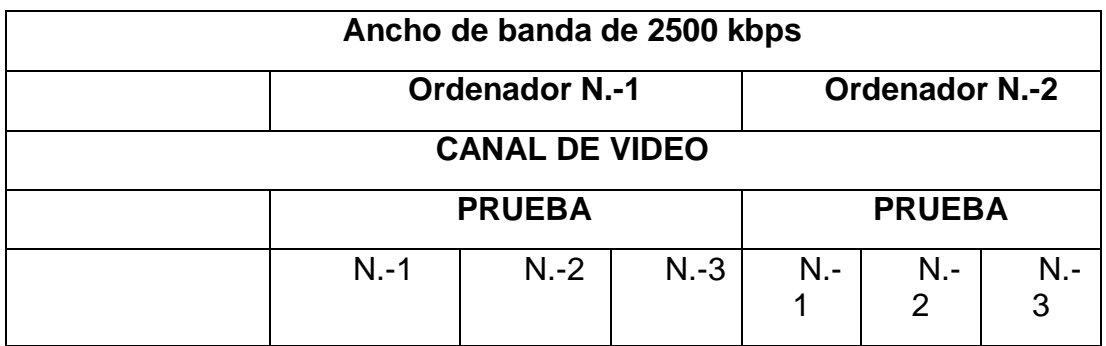

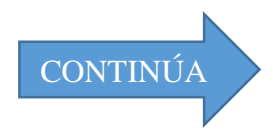

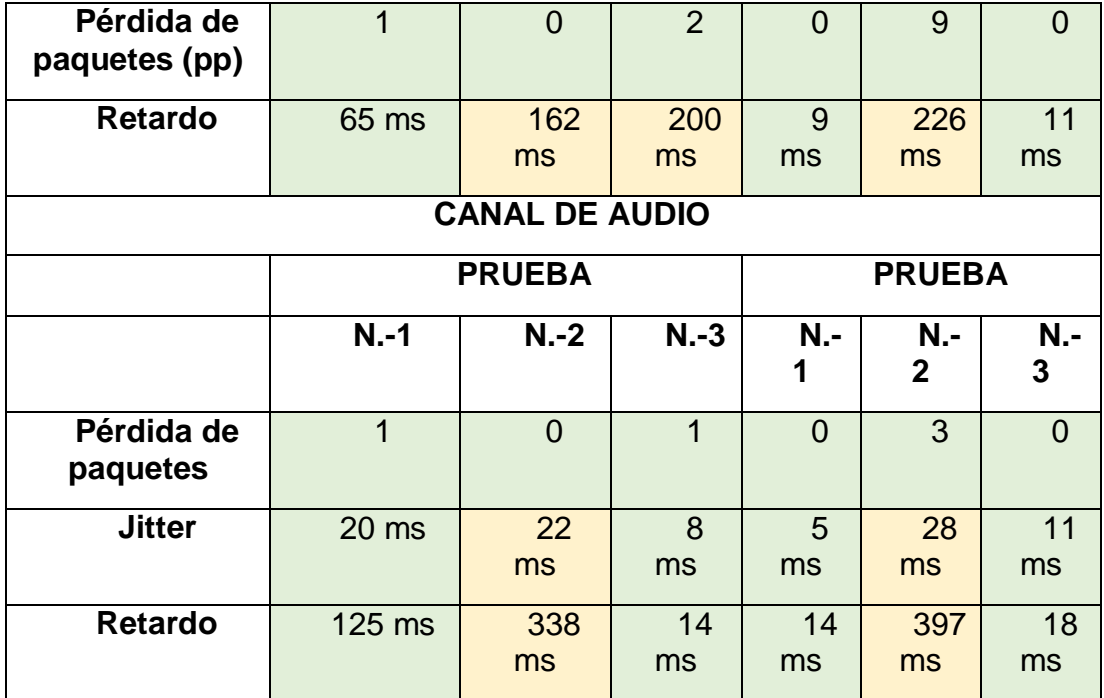

#### **Video**

De acuerdo a los resultados que muestra la Tabla 3.28 ,( Recopilación de datos Escenario 1 CP N.-2 con indicador tipo semáforo ) se puede concluir que la sesión de videoconferencia establecida con un ancho de banda de 5000 Kbps se realizó de manera fluida, en donde para el canal de video existió un Retardo máximo de 200ms en el ordenador N.-1 y de 226 ms en el ordenador 2 que es aceptable de acuerdo a la Tabla 3.26 (Parámetros QoS ITU G.114 con indicador tipo semáforo)

# **Audio**

De acuerdo a los resultados que muestra la Tabla 3.28 ,( Recopilación de datos Escenario 1 CP N.-2 con indicador tipo semáforo ) se observa que el Jitter tiene un máximo de 22 ms, el Retardo máximo de 338 ms en el ordenador N.-1 y un máximo de 28 ms y 397 ms respectivamente en el ordenador N.-2. De acuerdo a los resultados obtenidos, la calidad basada en QoS es buena.

## **Caso N.-3**

En el caso de prueba N.-3 se estableció una videoconferencia con un ancho de banda de 1250 kbps, a continuación se discutirán los parámetros de QoE y QoS de dicha sesión y cómo el sistema respondió frente a dicho escenario.

## **QoE**

## **Calidad de escucha**

En la Figura 3.200 se muestra el recuento de las pruebas de calidad de escucha realizadas para el caso de prueba N.-3.

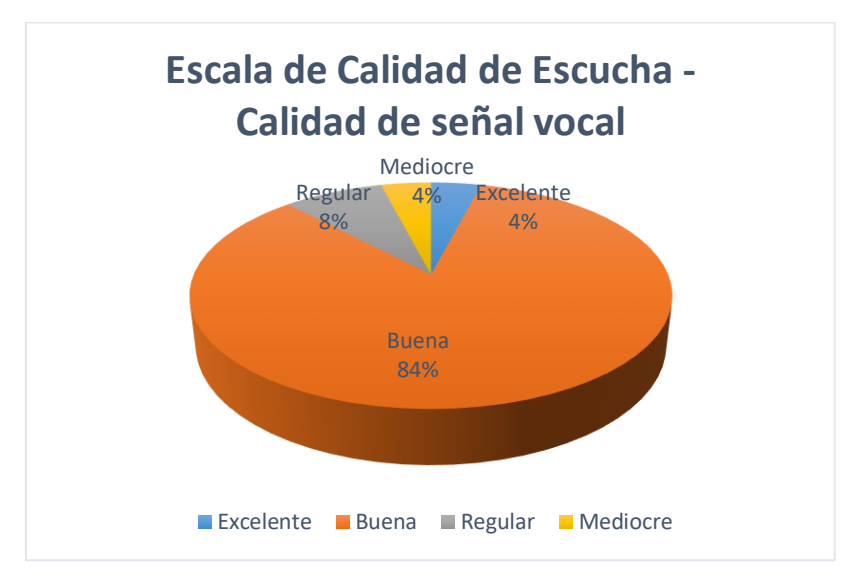

## **Figura 215 Recuento Calidad de escucha E1 CP3**

Con los valores obtenidos de las encuestas proporcionadas por los sujetos de prueba se procede a obtener el resultado para MOS, calculando la media de los valores ACR referentes a la Calidad de señal vocal. El valor obtenido para la calidad de señal vocal de la sesión de videoconferencia establecido con un ancho de banda de 1250 Kbps es de 3.88 interpretándolo como ''Buena" en MOS como se puede observar en la Figura 3.201.

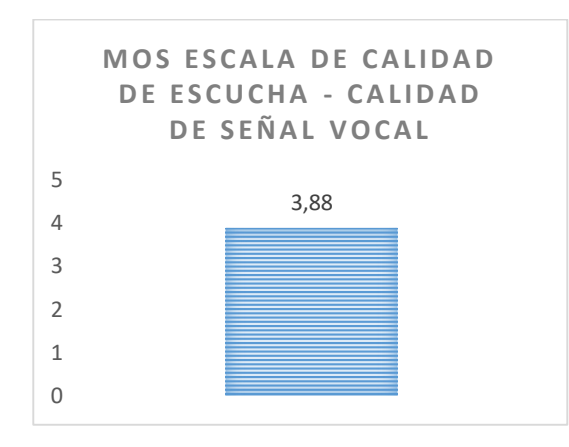

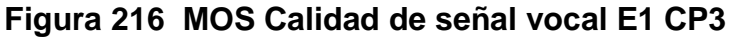

# **Esfuerzo de Escucha**

En la Figura 3.202 se muestra el recuento de la escala de esfuerzo de escucha realizadas para el caso de prueba N.-3.

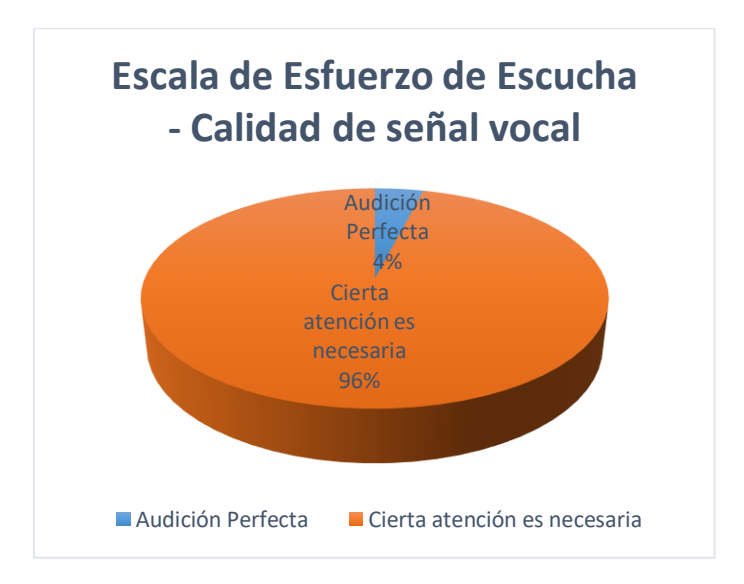

 **Figura 217 Escala Esfuerzo Escucha E1 CP3**

Con los valores obtenidos de las encuestas proporcionadas por los sujetos de prueba se procede a obtener el resultado para MOS, calculando la media de los valores ACR referentes a la Escala de esfuerzo de escucha. El valor obtenido para la Escala de esfuerzo de escucha de la sesión de videoconferencia establecido con un ancho de banda de 1250 Kbps es de 4.04

interpretándolo como ''Excelente" en MOS como se puede observar en la Figura 3.203.

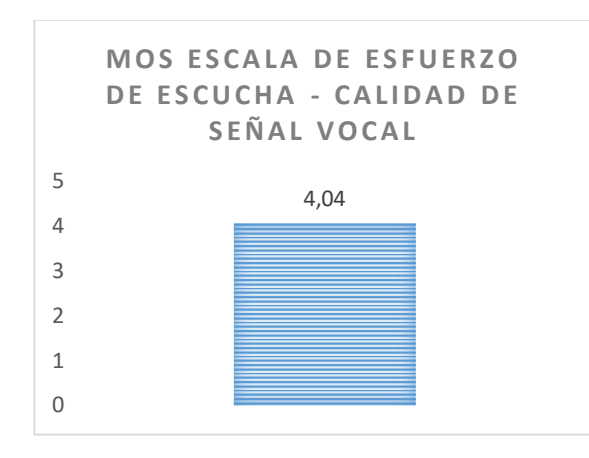

**Figura 218 MOS Calidad de Esfuerzo Escucha E1 CP3**

## **Nitidez de la imagen**

En la Figura 3.198 se muestra el recuento de la escala de calidad de video realizadas para el caso de prueba N.-3.

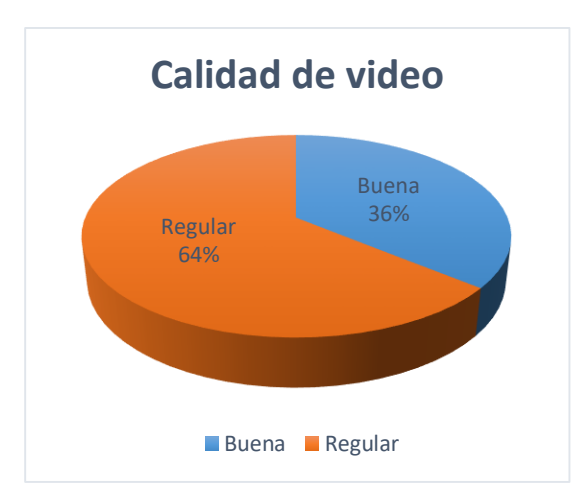

**Figura 219 Calidad de video E1 CP3**

Con los valores obtenidos de las encuestas proporcionadas por los sujetos de prueba se procede a obtener el resultado para MOS, calculando la media de los valores ACR referentes a la calidad de video. El valor obtenido para la calidad de video de la sesión de videoconferencia establecido con un ancho

de banda de 1250 Kbps es de 3.36 interpretándolo como ''Bueno" en MOS como se puede observar en la Figura 3.199.

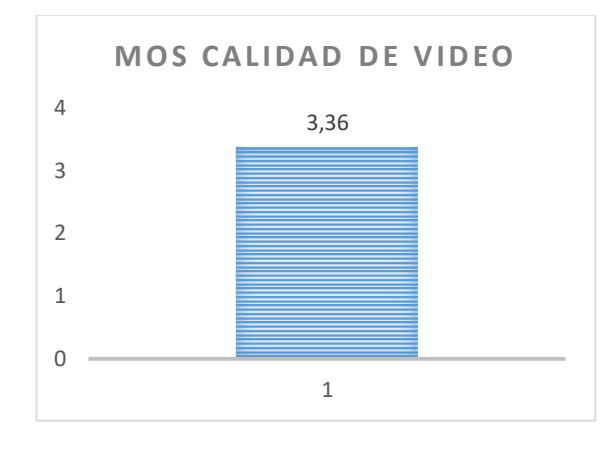

 **Figura 220 MOS Calidad de video E1 CP3**

# **QoS**

## **Tabla 38**

# *Recopilación de datos Escenario 1 CP N.-3 con indicador tipo semáforo*

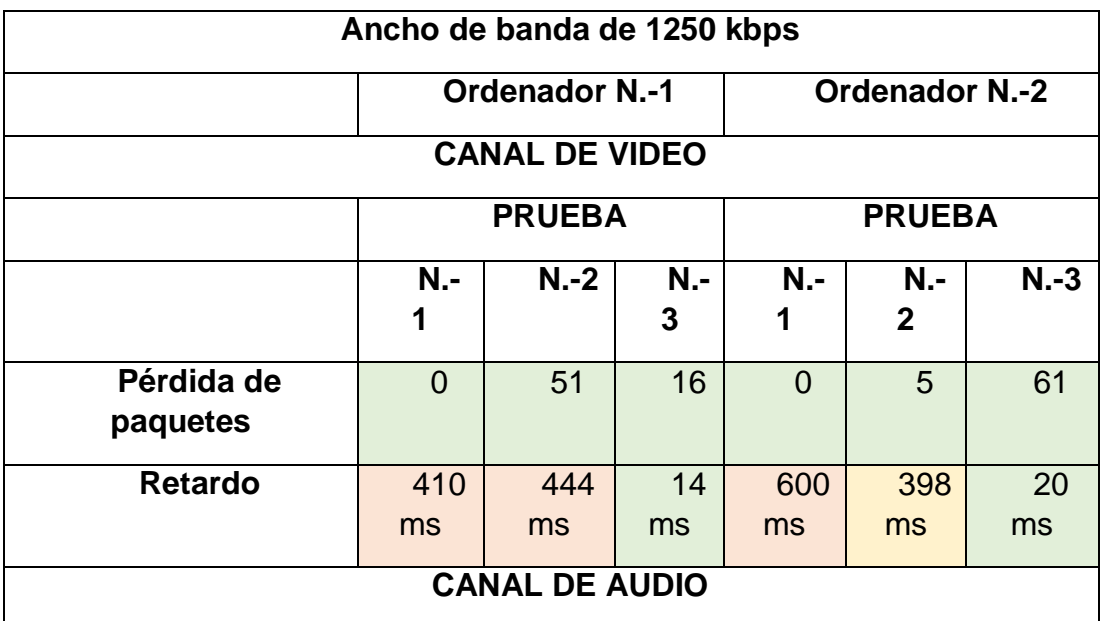

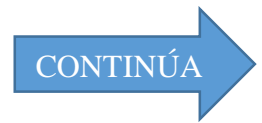

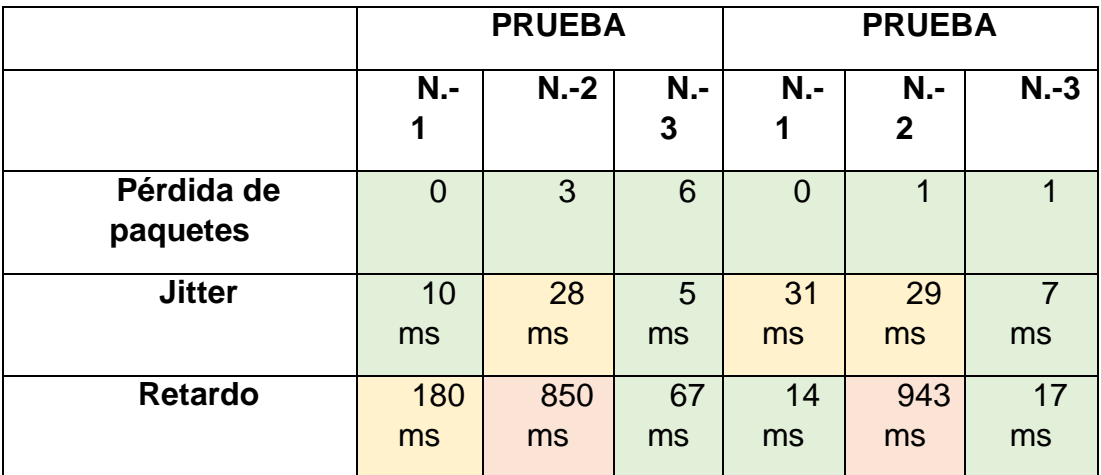

#### **Video**

De acuerdo a los resultados que muestra la Tabla 3.29 ,( Recopilación de datos Escenario 1 CP N.-3 con indicador tipo semáforo ) se puede concluir que la sesión de videoconferencia establecida con un ancho de banda de 1250 Kbps se realizó de acuerdo a lo esperado, en donde para el canal de video existió un Retardo máximo de 444ms en el ordenador N.-1 y de 600 ms en el ordenador 2. Como se muestran en las figuras 3.53 y 3.55 respectivamente el retardo se produce ocasionalmente, gracias a la adaptabilidad que ofrece WebRTC el canal de comunicación se estabiliza y se adapta al escenario en el que estamos trabajando de tal manera que la comunicación es buena de acuerdo a la Tabla 3.26 (Parámetros QoS ITU G.114 con indicador tipo semáforo)

#### **Audio**

De acuerdo a los resultados que muestra la Tabla 3.29 ,( Recopilación de datos Escenario 1 CP N.-3 con indicador tipo semáforo ) se observa que el Jitter tiene un máximo de 28 ms, el Retardo máximo de 850 ms en el ordenador N.-1 y un máximo de 31 ms y 943 ms respectivamente en el ordenador N.-2. De acuerdo a los resultados obtenidos, la calidad basada en QoS es aceptable, debido a que los picos mas altos se dan por milisegundos y se dan debido a las condiciones del escenario.

## **Caso N.-4**

## **QoE**

#### **Calidad de escucha**

En la Figura 3.206 se muestra el recuento de las pruebas de calidad de escucha realizadas para el caso de prueba N.-4.

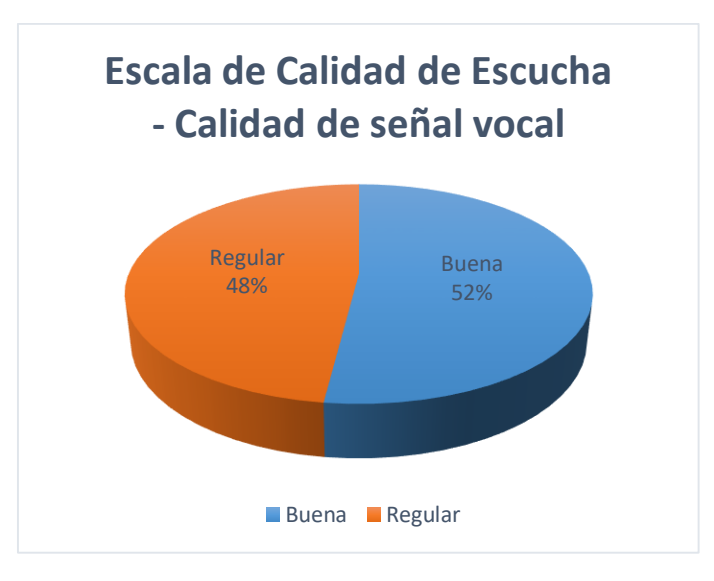

#### **Figura 221 Recuento Calidad de escucha E1 CP4**

Con los valores obtenidos de las encuestas proporcionadas por los sujetos de prueba se procede a obtener el resultado para MOS, calculando la media de los valores ACR referentes a la Calidad de señal vocal. El valor obtenido para la calidad de señal vocal de la sesión de videoconferencia establecido con un ancho de banda de 625 Kbps es de 3.52 interpretándolo como ''Buena" en MOS como se puede observar en la Figura 3.207.

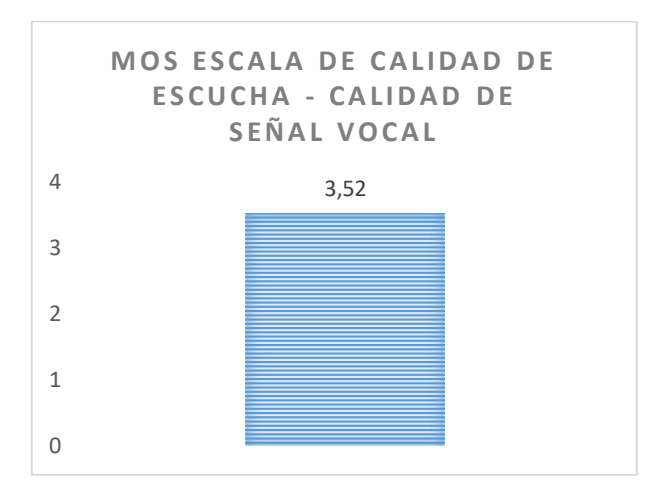

**Figura 222 MOS Calidad de señal vocal E1 CP4**

## **Esfuerzo de Escucha**

En la Figura 3.208 se muestra el recuento de la escala de esfuerzo de escucha realizadas para el caso de prueba N.-4.

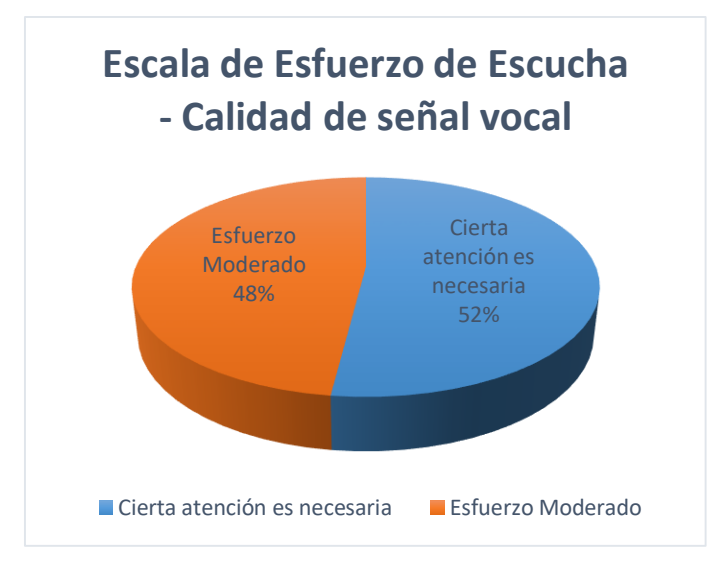

**Figura 223 Escala Esfuerzo Escucha E1 CP4**

Con los valores obtenidos de las encuestas proporcionadas por los sujetos de prueba se procede a obtener el resultado para MOS, calculando la media de los valores ACR referentes a la Escala de esfuerzo de escucha. El valor obtenido para la Escala de esfuerzo de escucha de la sesión de videoconferencia establecido con un ancho de banda de 625 Kbps es de 3.52 interpretándolo como ''Bueno" en MOS como se puede observar en la Figura 3.209.

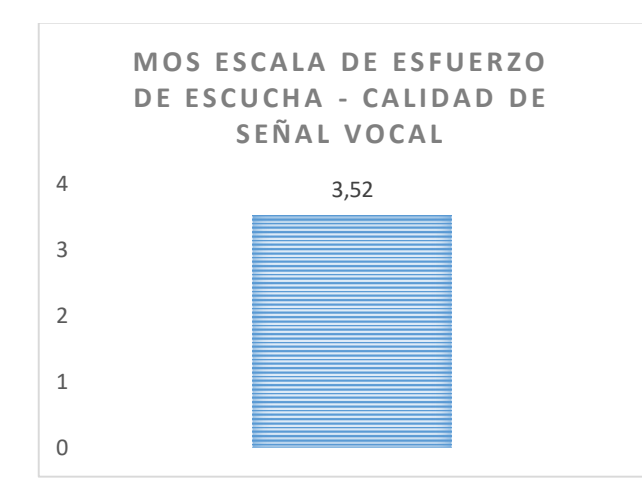

**Figura 224 MOS Calidad de Esfuerzo Escucha E1 CP4**

# **Nitidez de la imagen**

En la Figura 3.210 se muestra el recuento de la escala de calidad de video realizadas para el caso de prueba N.-4.

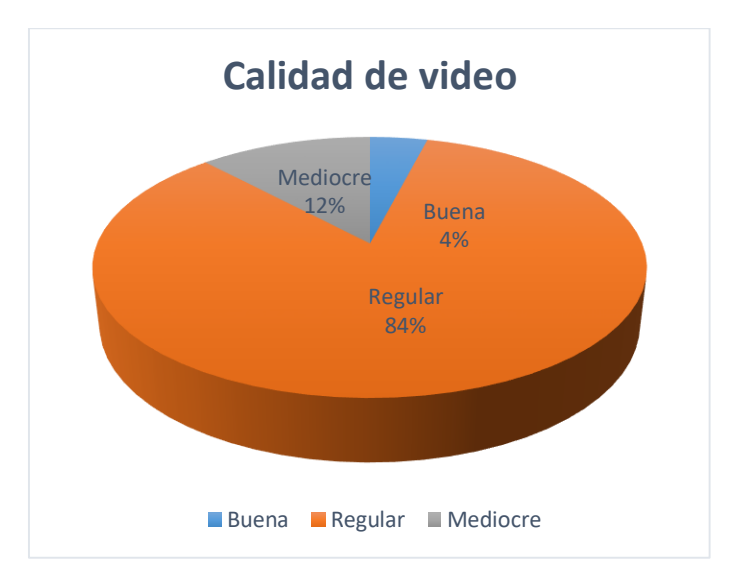

# **Figura 225 Calidad de video E1 CP4**

Con los valores obtenidos de las encuestas proporcionadas por los sujetos de prueba se procede a obtener el resultado para MOS, calculando la media de los valores ACR referentes a la calidad de video. El valor obtenido para la calidad de video de la sesión de videoconferencia establecido con un ancho de banda de 625 Kbps es de 2.92 interpretándolo como ''Regular" en MOS como se puede observar en la Figura 3.211.

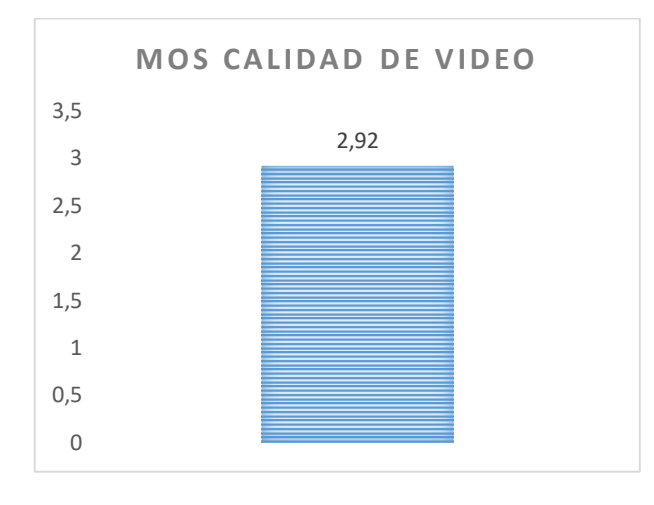

**Figura 226 MOS Calidad de video E1 CP4**

**QoS**

**Tabla 39** 

*Recopilación de datos Escenario 1 CP N.-4 con indicador tipo semáforo*

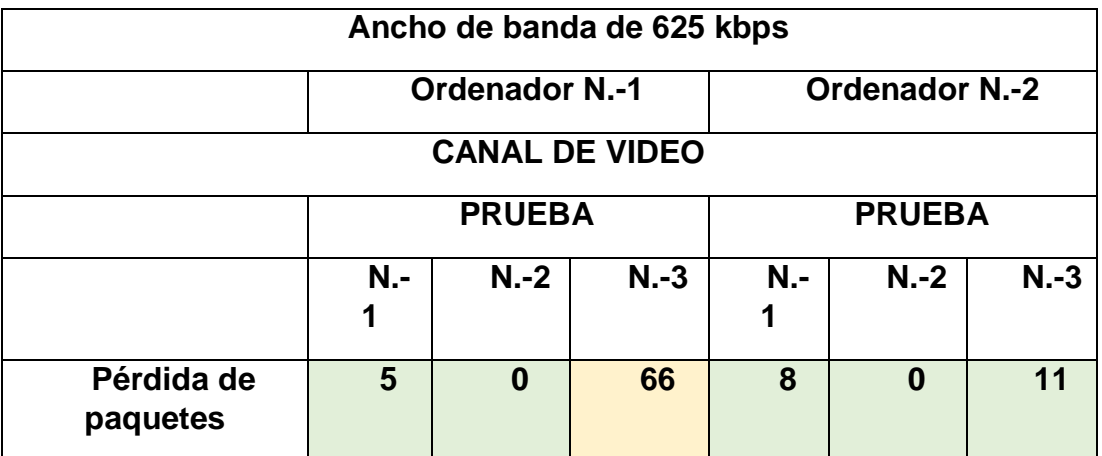

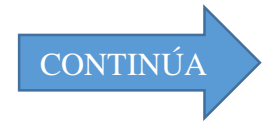

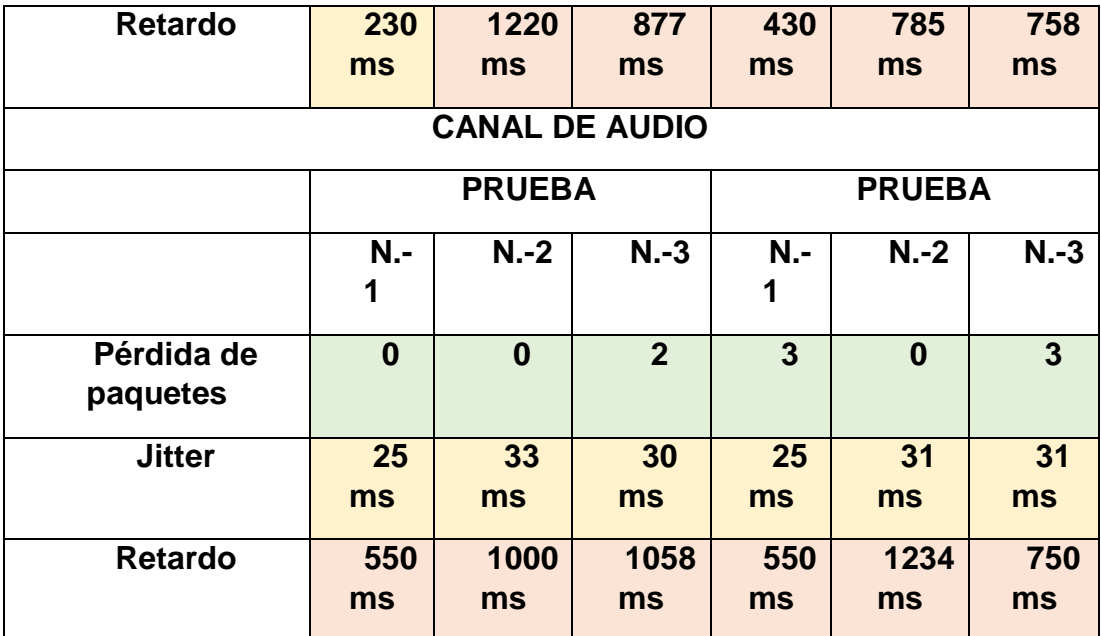

### **Video**

De acuerdo a los resultados que muestra la Tabla 3.30 ,( Recopilación de datos Escenario 1 CP N.-4 con indicador tipo semáforo ) se puede concluir que la sesión de videoconferencia establecida con un ancho de banda de 625 Kbps se realizó de acuerdo a lo esperado, en donde para el canal de video existió un Retardo máximo de 1220ms en el ordenador N.-1 y de 785 ms en el ordenador 2. Como se muestran en las figuras 3.70 y 3.79 respectivamente el retardo se produce en una sola ocasión en estas magnitudes, gracias a la adaptabilidad que ofrece WebRTC el canal de comunicación se estabiliza y se adapta al escenario en el que estamos trabajando de tal manera que la comunicación durante la adaptabilidad es pobre, luego al adaptarse al escenario es aceptable de acuerdo a la Tabla 3.26 (Parámetros QoS ITU G.114 con indicador tipo semáforo)

#### **Audio**

De acuerdo a los resultados que muestra la Tabla 3.30 ,( Recopilación de datos Escenario 1 CP N.-4 con indicador tipo semáforo ) se observa que el Jitter tiene un máximo de 33 ms, el Retardo máximo de 1058 ms en el

ordenador N.-1 y un máximo de 31 ms y 1234 ms respectivamente en el ordenador N.-2. De acuerdo a los resultados obtenidos, la calidad basada en QoS es pobre por segundos, debido a que los picos mas altos se dan por milisegundos y se dan debido a las condiciones del escenario. Una vez que el sistema se adapta al escenario y tomando como referencia QoS la calidad es aceptable

**Caso N.-5**

## **QoE**

#### **Calidad de escucha**

En la Figura 3.212 se muestra el recuento de las pruebas de calidad de escucha realizadas para el caso de prueba N.-5.

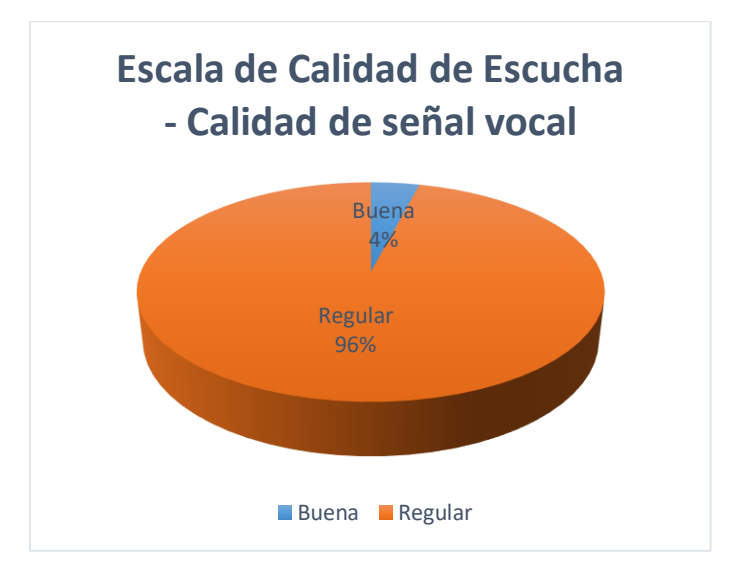

#### **Figura 227 Recuento Calidad de escucha E1 CP5**

Con los valores obtenidos de las encuestas proporcionadas por los sujetos de prueba se procede a obtener el resultado para MOS, calculando la media de los valores ACR referentes a la Calidad de señal vocal. El valor obtenido para la calidad de señal vocal de la sesión de videoconferencia establecido con un ancho de banda de 300 Kbps es de 3.04 interpretándolo como ''Buena" en MOS como se puede observar en la Figura 3.213.

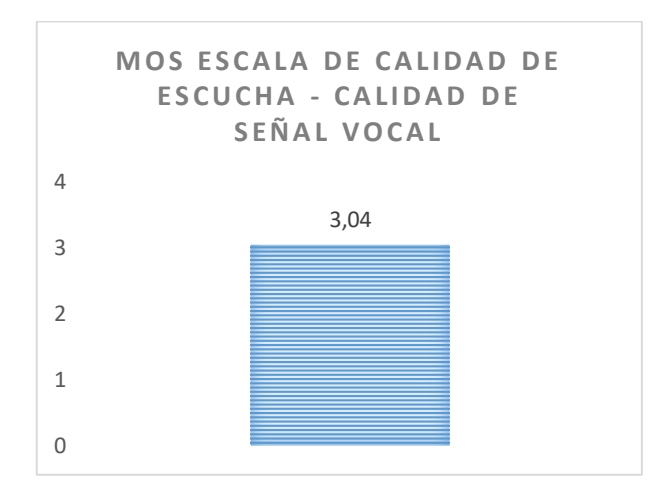

**Figura 228 MOS Calidad de señal vocal E1 CP5**

## **Esfuerzo de Escucha**

En la Figura 3.214 se muestra el recuento de la escala de esfuerzo de escucha realizadas para el caso de prueba N.-5.

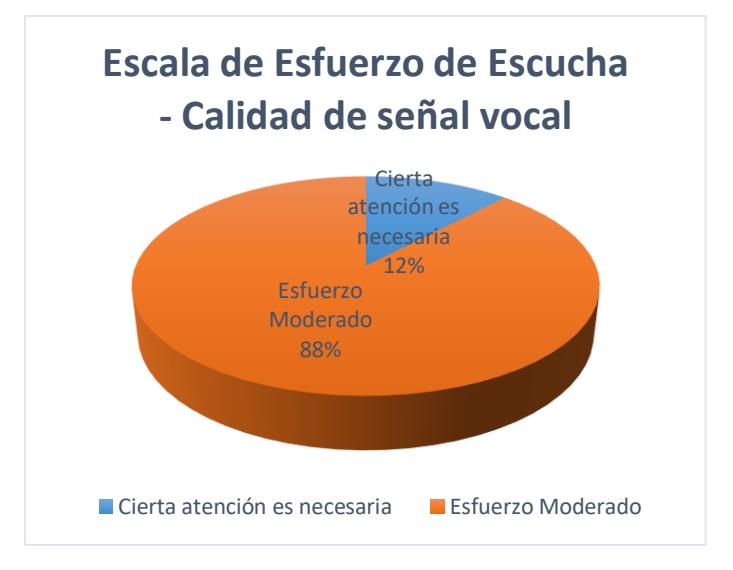

# **Figura 229 Escala Esfuerzo Escucha E1 CP5**

Con los valores obtenidos de las encuestas proporcionadas por los sujetos de prueba se procede a obtener el resultado para MOS, calculando la media de los valores ACR referentes a la Escala de esfuerzo de escucha. El valor obtenido para la Escala de esfuerzo de escucha de la sesión de videoconferencia establecido con un ancho de banda de 300 Kbps es de 3.12 interpretándolo como ''Bueno" en MOS como se puede observar en la Figura 3.215.

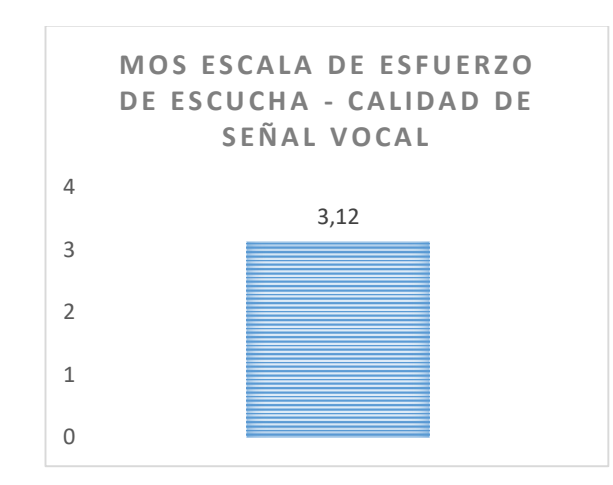

**Figura 230 MOS Calidad de Esfuerzo Escucha E1 CP5**

# **Nitidez de la imagen**

En la Figura 3.216 se muestra el recuento de la escala de calidad de video realizadas para el caso de prueba N.-5.

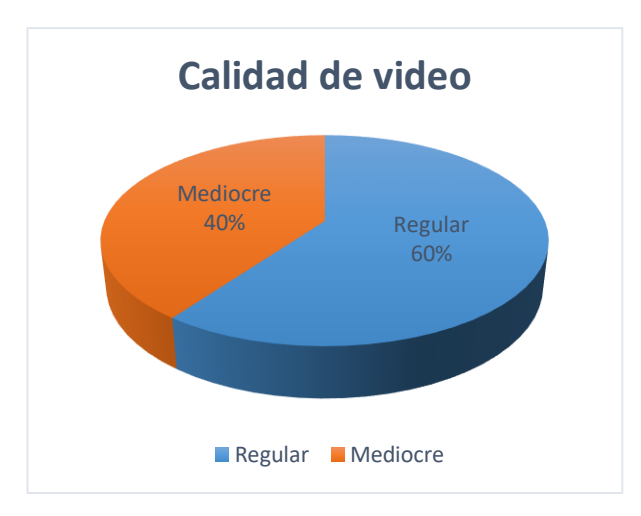

# **Figura 231 Calidad de video E1 CP5**

Con los valores obtenidos de las encuestas proporcionadas por los sujetos de prueba se procede a obtener el resultado para MOS, calculando la media de los valores ACR referentes a la calidad de video. El valor obtenido para la calidad de video de la sesión de videoconferencia establecido con un ancho de banda de 300 Kbps es de 2.6 interpretándolo como ''Regular" en MOS como se puede observar en la Figura 3.211.

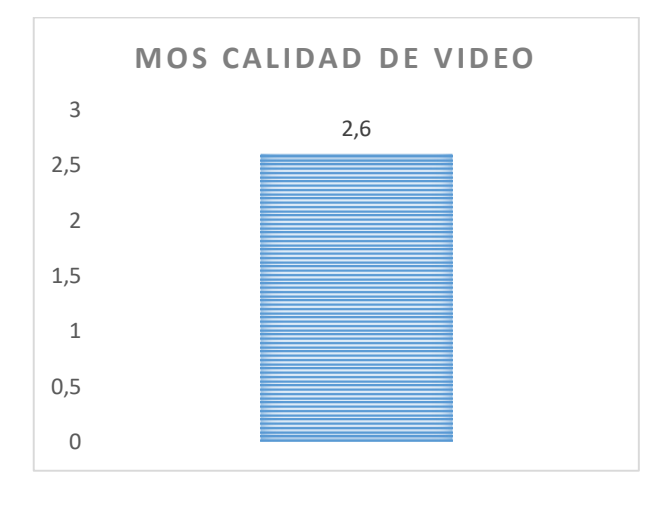

**Figura 232 MOS Calidad de video E1 CP4**

**QoS**

## **Tabla 40**

*Recopilación de datos Escenario 1 CP N.-5 con indicador tipo semáforo*

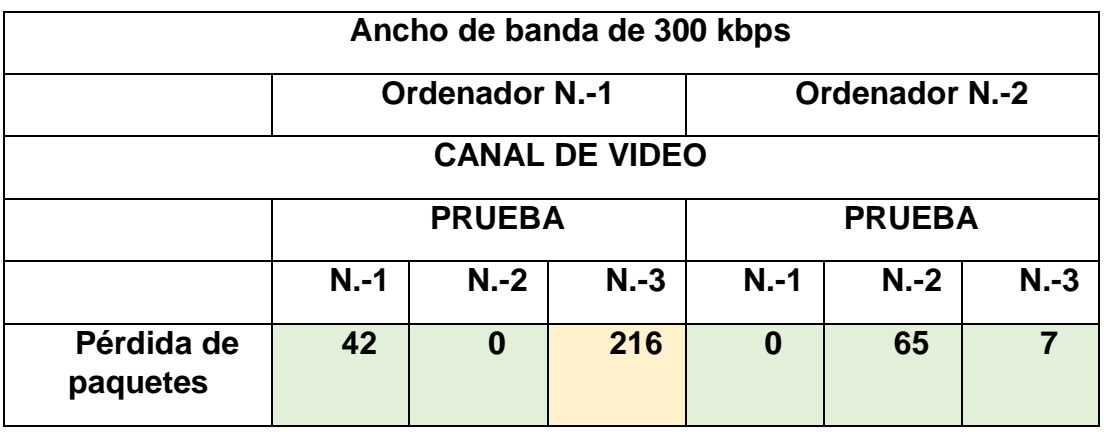

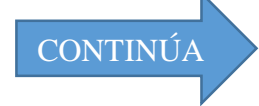

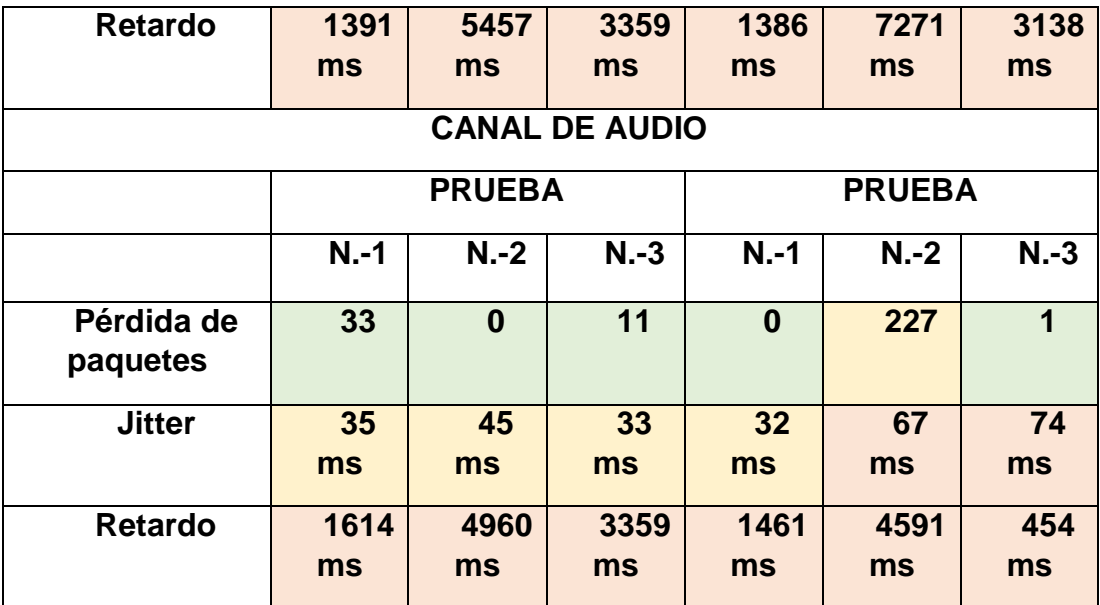

## **Video**

De acuerdo a los resultados que muestra la Tabla 3.31 ,( Recopilación de datos Escenario 1 CP N.-5 con indicador tipo semáforo ) se puede concluir que la sesión de videoconferencia establecida con un ancho de banda de 300 Kbps se realizó de acuerdo a lo esperado, en donde para el canal de video existió un Retardo máximo de 5457ms en el ordenador N.-1 y de 7271 ms en el ordenador 2. Como se muestran en las figuras 3.89 y 3.91 respectivamente el retardo se produce en dos ocasiones en magnitudes altas, gracias a la adaptabilidad que ofrece WebRTC el canal de comunicación se estabiliza y se adapta al escenario en el que estamos trabajando de tal manera que la comunicación es pobre de acuerdo a la Tabla 3.26 (Parámetros QoS ITU G.114 con indicador tipo semáforo)

#### **Audio**

De acuerdo a los resultados que muestra la Tabla 3.31 ,( Recopilación de datos Escenario 1 CP N.-5 con indicador tipo semáforo ) se observa que el Jitter tiene un máximo de 45 ms, el Retardo máximo de 4960 ms en el ordenador N.-1 y un máximo de 74ms y 4591ms respectivamente en el

ordenador N.-2. De acuerdo a los resultados obtenidos, la calidad basada en QoS es pobre por segundos, debido a que los picos mas altos se dan por milisegundos y se dan debido a las condiciones del escenario. Una vez que el sistema se adapta al escenario y tomando como referencia QoS la calidad es pobre.

# **5.1.4. Escenario 2: Sesión de videoconferencia establecida entre dos dispositivos móviles.**

## **Caso N.-1**

En el caso de prueba N.-1 se estableció una videoconferencia con un ancho de banda de 5000 kbps, a continuación, se discutirán los parámetros de QoE y QoS de dicha sesión y como el sistema respondió frente a este escenario.

# **QoE**

#### **Calidad de escucha**

En la Figura 3.218 se muestra el recuento de las pruebas de calidad de escucha realizadas para el caso de prueba N.-1.

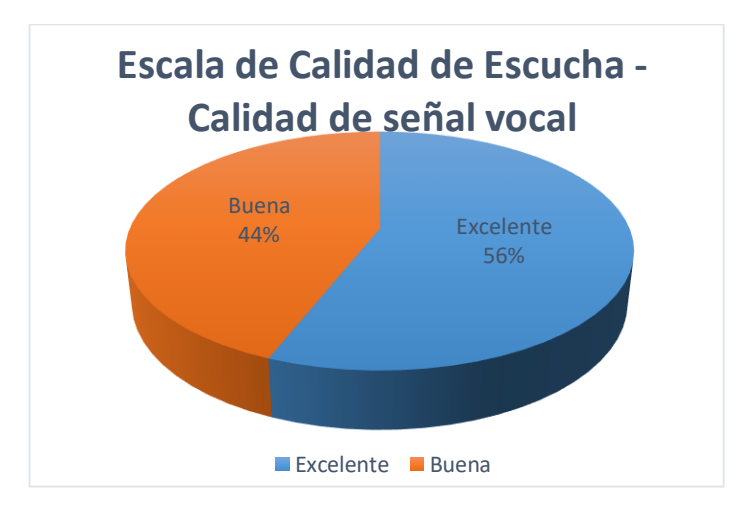

**Figura 233 Recuento Calidad de escucha E2 CP1**

Con los valores obtenidos de las encuestas proporcionadas por los sujetos de prueba se obtiene el resultado MOS, calculando el valor medio de los datos ACR referentes a la Calidad de señal vocal. El valor obtenido para la calidad de señal vocal de la sesión de videoconferencia establecido con un ancho de banda de 5000 Kbps es de 4.56 interpretándolo como ''Excelente" en MOS como se puede observar en la Figura 3.219.

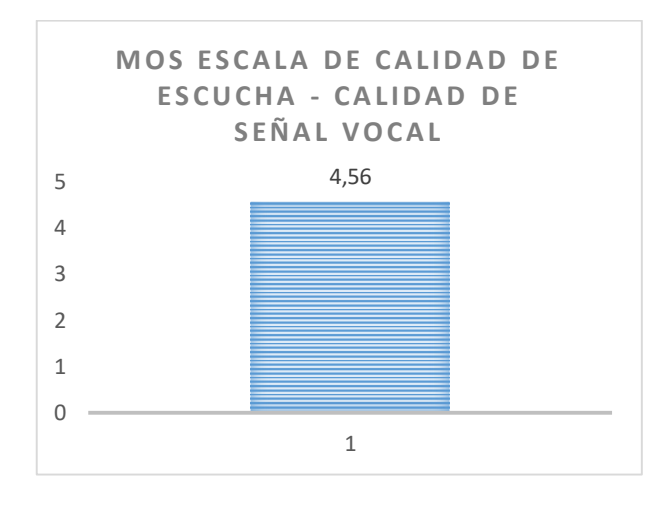

**Figura 234 MOS Calidad de señal vocal E2 CP1**

## **Esfuerzo de Escucha**

En la Figura 3.220 se muestra el recuento de la escala de esfuerzo de escucha realizadas para el caso de prueba N.-1.

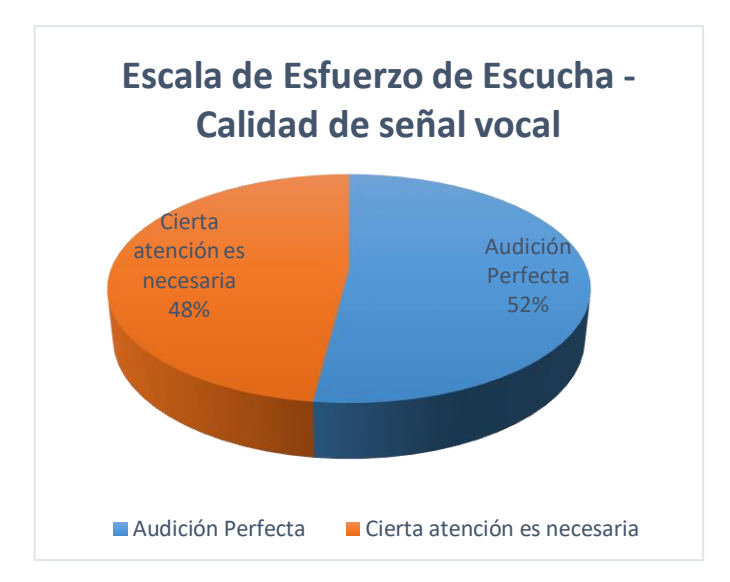

### **Figura 235 Escala Esfuerzo Escucha E2 CP1**

Con los valores obtenidos de las encuestas proporcionadas por los sujetos de prueba se obtiene el resultado MOS, calculando el valor medio de los datos ACR referentes a la Escala de esfuerzo de escucha. El valor obtenido para la Escala de esfuerzo de escucha de la sesión de videoconferencia establecido con un ancho de banda de 5000 Kbps es de 4.52 interpretándolo como ''Excelente" en MOS como se puede observar en la Figura 3.221.

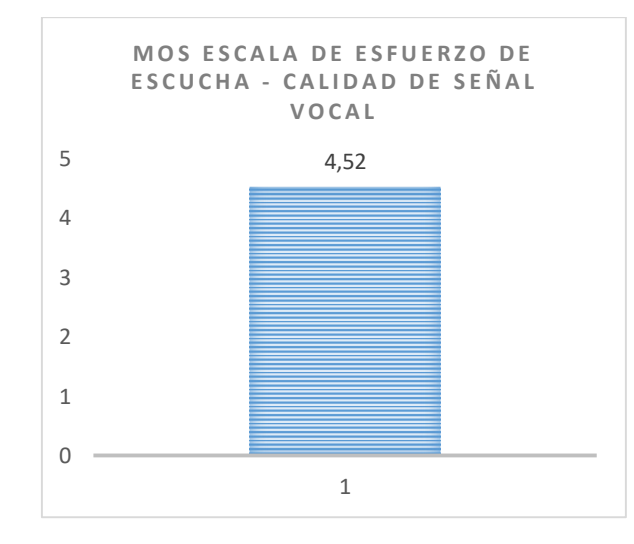

**Figura 236 MOS Calidad de Esfuerzo Escucha E2 CP1**

#### **Nitidez de la imagen**

En la Figura 3.222 se muestra el recuento de la escala de calidad de video realizadas para el caso de prueba N.-1.

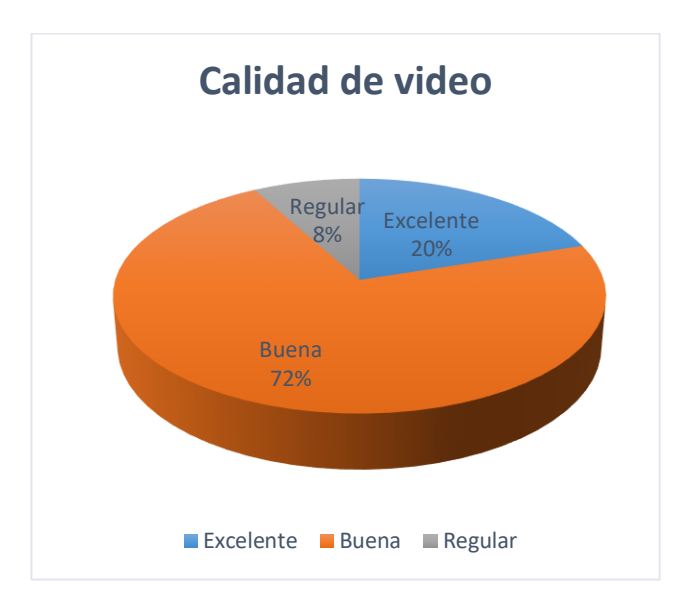

**Figura 237 Calidad de video E2 CP1**

Con los valores obtenidos de las encuestas proporcionadas por los sujetos de prueba se obtiene el resultado MOS, calculando el valor medio de los datos ACR referentes a la calidad de video. El valor obtenido para la calidad de video de la sesión de videoconferencia establecido con un ancho de banda de 5000 Kbps es de 4.12 interpretándolo como ''Excelente" en MOS como se puede observar en la Figura 3.223

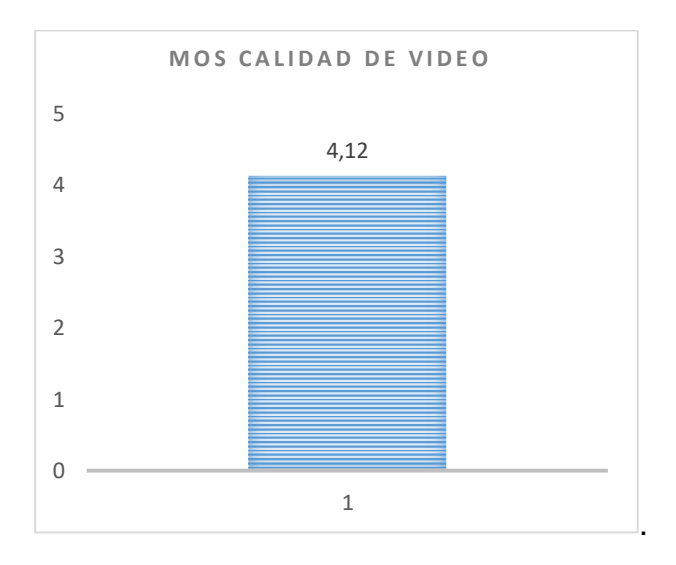

**Figura 238 MOS Calidad de video E2 CP1**

## **QoS**

## **Tabla 41**

# *Recopilación de datos Escenario 2 CP N.-1 con indicador tipo semáforo*

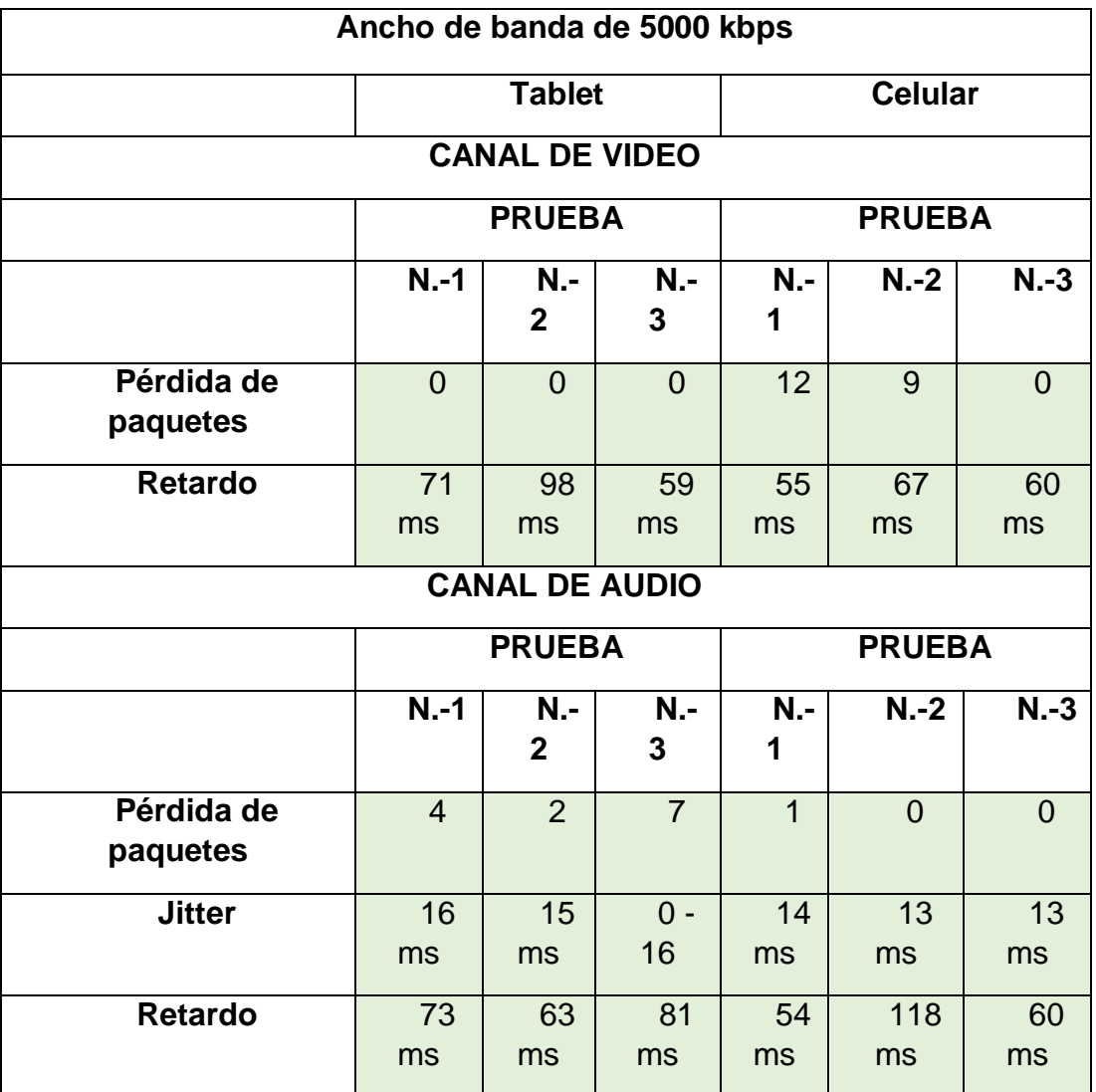

# **Video**

De acuerdo a los resultados que muestra la Tabla 3.32 ,( Recopilación de datos Escenario 2 CP N.-1 con indicador tipo semáforo ) se puede concluir que la sesión de videoconferencia establecida con un ancho de banda de 5000 Kbps se realizó de manera fluida con el mejor rendimiento posible tanto para la Tablet como para el Celular, considerando que todos los parámetros de red reflejan valores que se encuentran dentro del rango de mejor aceptabilidad de acuerdo a la Tabla 3.26 (Parámetros QoS ITU G.114 con indicador tipo semáforo)

# **Audio**

De acuerdo a los resultados que muestra la Tabla 3.32 ,( Recopilación de datos Escenario 2 CP N.-1 con indicador tipo semáforo ) se observa que tanto para la Tablet como para el Celular los valores máximo del Jitter y Retardo se encuentran dentro del rango de mejor aceptabilidad. De acuerdo a los resultados obtenidos, la calidad basada en QoS es buena.

### **Caso N.-2**

En el caso de prueba N.-2 se estableció una videoconferencia con un ancho de banda de 2500 kbps, a continuación, se discutirán los parámetros de QoE y QoS de dicha sesión y como el sistema respondió frente a este escenario.

#### **QoE**

En la Figura 3.224 se muestra el recuento de las pruebas de calidad de escucha realizadas para el caso de prueba N.-2.

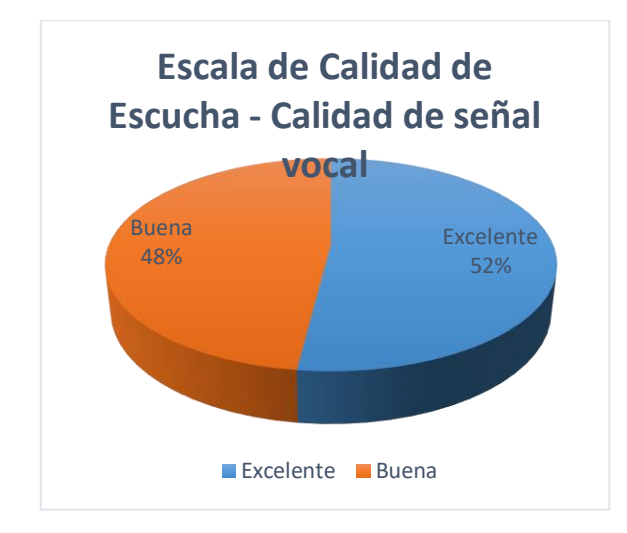

**Figura 239 Recuento Calidad de escucha E2 CP2**

Con los valores obtenidos de las encuestas proporcionadas por los sujetos de prueba se obtiene el resultado MOS, calculando el valor medio de los datos ACR referentes a la Calidad de señal vocal. El valor obtenido para la calidad de señal vocal de la sesión de videoconferencia establecido con un ancho de banda de 2500 Kbps es de 4.52 interpretándolo como ''Excelente" en MOS como se puede observar en la Figura 3.225.

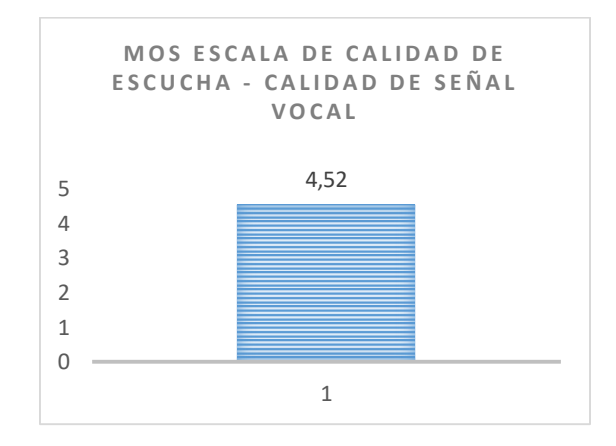

## **Figura 240 MOS Calidad de señal vocal E2 CP2**

#### **Esfuerzo de Escucha**

En la Figura 3.226 se muestra el recuento de la escala de esfuerzo de escucha realizadas para el caso de prueba N.-2.

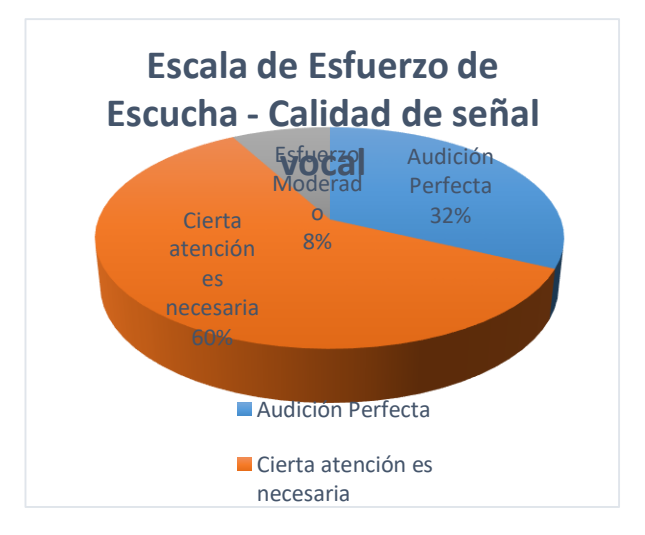

**Figura 241 Escala Esfuerzo Escucha E2 CP2**

Con los valores obtenidos de las encuestas proporcionadas por los sujetos de prueba se obtiene el resultado MOS, calculando el valor medio de los datos ACR referentes a la Escala de esfuerzo de escucha. El valor obtenido para la Escala de esfuerzo de escucha de la sesión de videoconferencia establecido con un ancho de banda de 2500 Kbps es de 4.24 interpretándolo como ''Excelente" en MOS como se puede observar en la Figura 3.227.

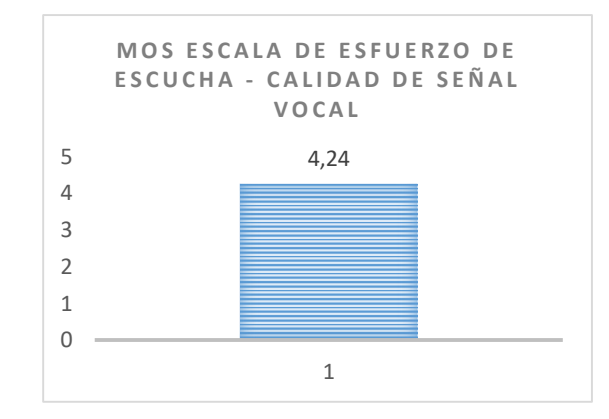

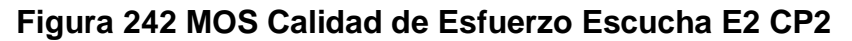

#### **Nitidez de la imagen**

En la Figura 3.228 se muestra el recuento de la escala de calidad de video realizadas para el caso de prueba N.-2.

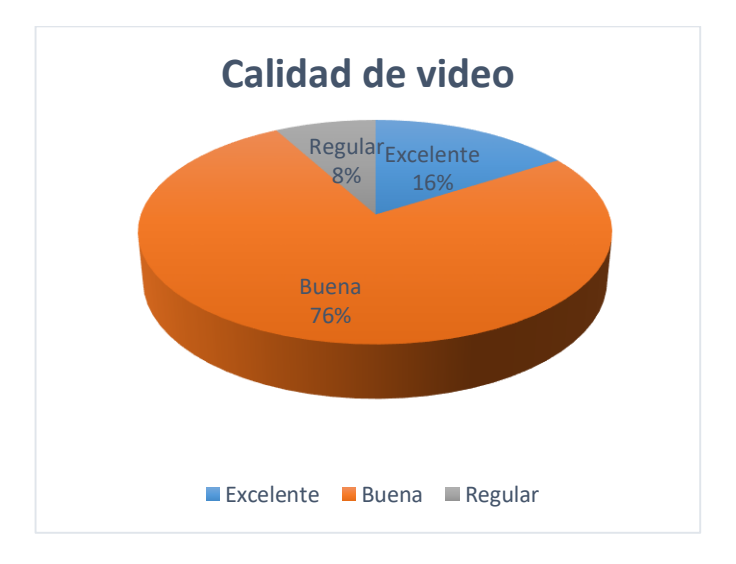

**Figura 243 Calidad de video E2 CP2**

Con los valores obtenidos de las encuestas proporcionadas por los sujetos de prueba se obtiene el resultado MOS, calculando el valor medio de los datos ACR referentes a la calidad de video. El valor obtenido para la calidad de video de la sesión de videoconferencia establecido con un ancho de banda de 2500 Kbps es de 4.08 interpretándolo como ''Excelente" en MOS como se puede observar en la Figura 3.229.

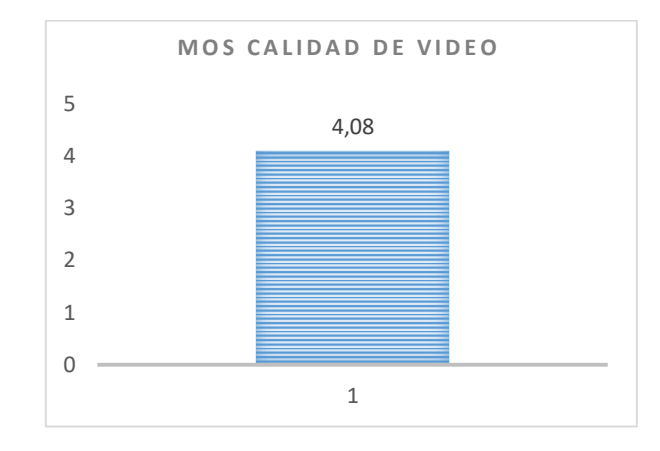

 **Figura 244 MOS Calidad de video E2 CP2**

## **QoS**

## **Tabla 42**

*Recopilación de datos Escenario 2 CP N.-2 con indicador tipo semáforo*

| Ancho de banda de 2500 kbps |               |                |          |                |           |            |
|-----------------------------|---------------|----------------|----------|----------------|-----------|------------|
|                             | <b>Tablet</b> |                |          | <b>Celular</b> |           |            |
| <b>CANAL DE VIDEO</b>       |               |                |          |                |           |            |
|                             | <b>PRUEBA</b> |                |          | <b>PRUEBA</b>  |           |            |
|                             | $N-1$         | N.<br>$-2$     | N.-<br>3 | $N.-1$         | $N.-2$    | $N -$<br>3 |
| Pérdida de<br>paquetes      | 0             | $\overline{0}$ | $\Omega$ | $\Omega$       | $\bigcap$ |            |

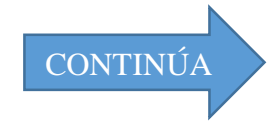
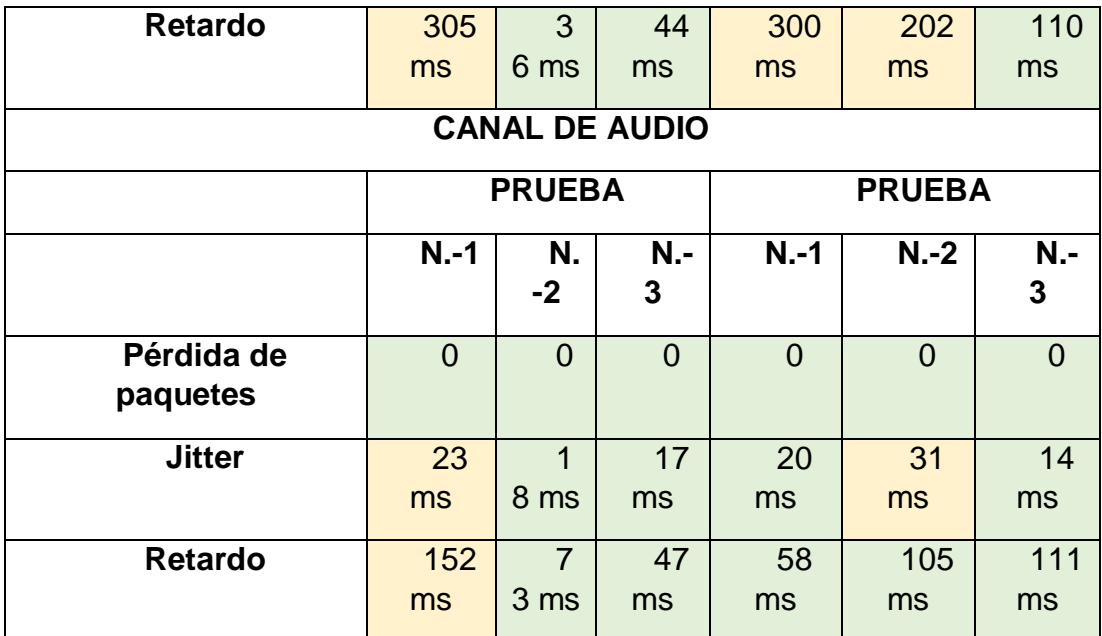

#### **Video**

De acuerdo a los resultados que muestra la Tabla 3.33 ,( Recopilación de datos Escenario 2 CP N.-2 con indicador tipo semáforo ) se puede concluir que la sesión de videoconferencia establecida con un ancho de banda de 5000 Kbps se realizó de manera fluida, teniendo que el canal de video de la Tablet refleja valores máximos del Retardo 305 ms, por otro parte el canal de video del Celular refleja valores máximos del Retardo de 300 ms. Estos resultados para ambos dispositivos se consideran como aceptables de acuerdo a la Tabla 3.26 (Parámetros QoS ITU G.114 con indicador tipo semáforo)

#### **Audio**

De acuerdo a los resultados que muestra la Tabla 3.33 ,( Recopilación de datos Escenario 2 CP N.-2 con indicador tipo semáforo ) se observa que para la Tablet los valores máximo del Jitter y Retardo son de 23 ms y 152 ms respectivamente, por otra parte en el Celular el valor máximo del Jitter es de 31 ms. De acuerdo a los resultados obtenidos, la calidad basada en QoS es buena.

**Caso N.-3**

#### **QoE**

## **Calidad de escucha**

En la Figura 3.230 se muestra el recuento de las pruebas de calidad de escucha realizadas para el caso de prueba N.-3.

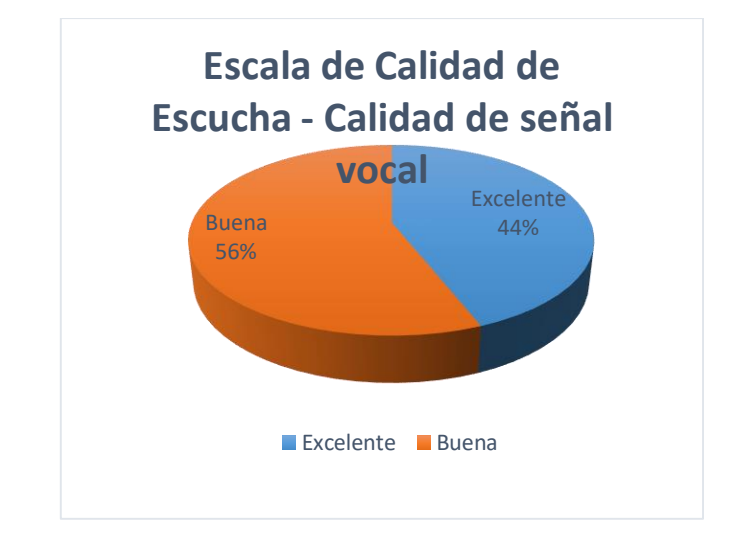

# **Figura 245 Recuento Calidad de escucha E2 CP3**

Con los valores obtenidos de las encuestas proporcionadas por los sujetos de prueba se obtiene el resultado MOS, calculando el valor medio de los datos ACR referentes a la Calidad de señal vocal. El valor obtenido para la calidad de señal vocal de la sesión de videoconferencia establecido con un ancho de banda de 1250 Kbps es de 4.44 interpretándolo como ''Excelente" en MOS como se puede observar en la Figura 3.231.

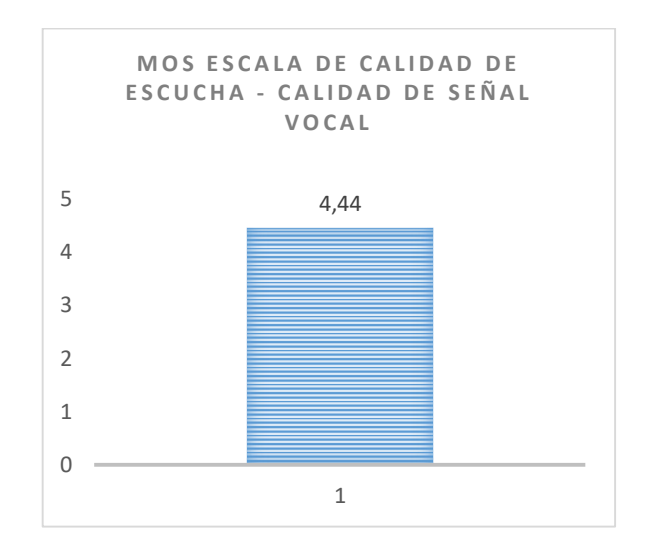

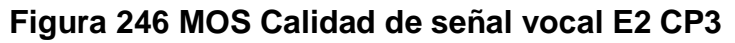

# **Esfuerzo de Escucha**

En la Figura 3.232 se muestra el recuento de la escala de esfuerzo de escucha realizadas para el caso de prueba N.-3.

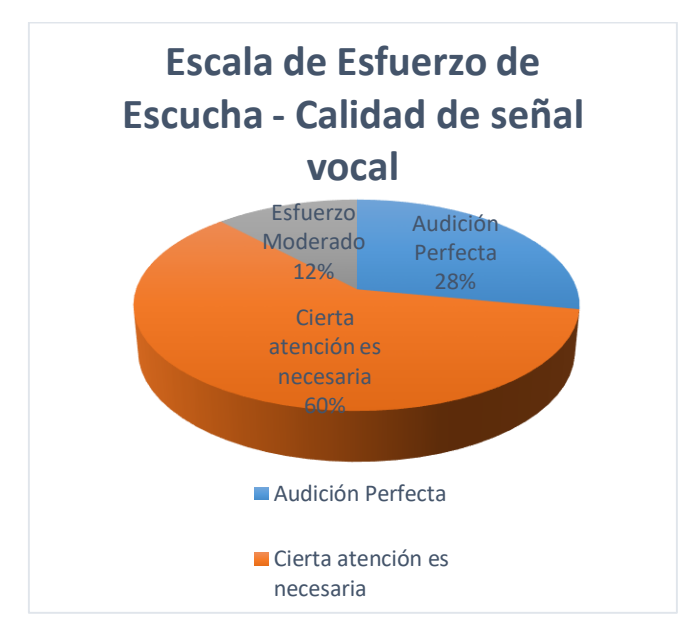

**Figura 247 Escala Esfuerzo Escucha E2 CP3**

Con los valores obtenidos de las encuestas proporcionadas por los sujetos de prueba se obtiene el resultado MOS, calculando el valor medio de los datos ACR referentes a la Escala de esfuerzo de escucha. El valor obtenido para la Escala de esfuerzo de escucha de la sesión de videoconferencia establecido con un ancho de banda de 1250 Kbps es de 4.16 interpretándolo como ''Excelente" en MOS como se puede observar en la Figura 3.233.

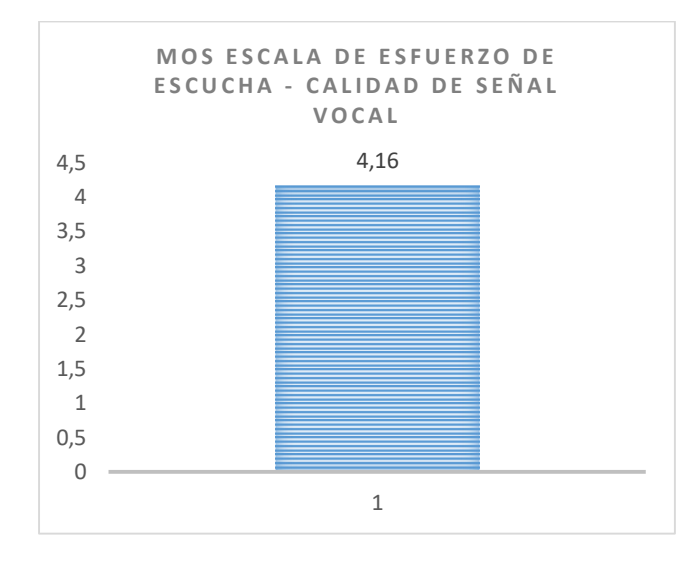

**Figura 248 MOS Calidad de Esfuerzo Escucha E2 CP3**

# **Nitidez de la imagen**

En la Figura 3.234 se muestra el recuento de la escala de calidad de video realizadas para el caso de prueba N.-3.

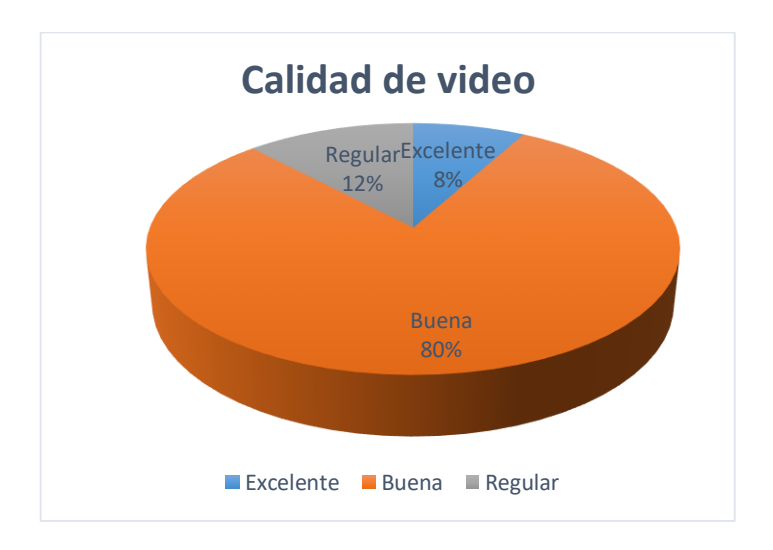

**Figura 249 Calidad de video E2 CP3**

Con los valores obtenidos de las encuestas proporcionadas por los sujetos de prueba se obtiene el resultado MOS, calculando el valor medio de los datos ACR referentes a la calidad de video. El valor obtenido para la calidad de video de la sesión de videoconferencia establecido con un ancho de banda de 1250 Kbps es de 3.96 interpretándolo como ''Bueno" en MOS como se puede observar en la Figura 3.235.

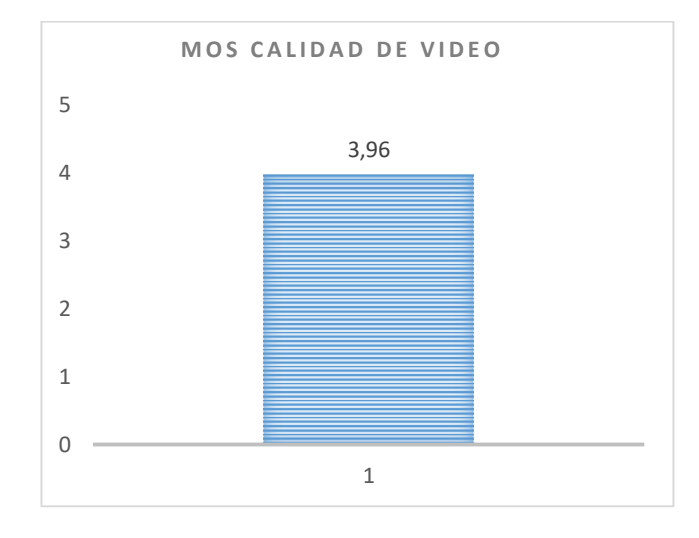

**Figura 250 MOS Calidad de video E2 CP3**

**QoS**

# **Tabla 43**  *Recopilación de datos Escenario 2 CP N.-3 con indicador tipo semáforo*

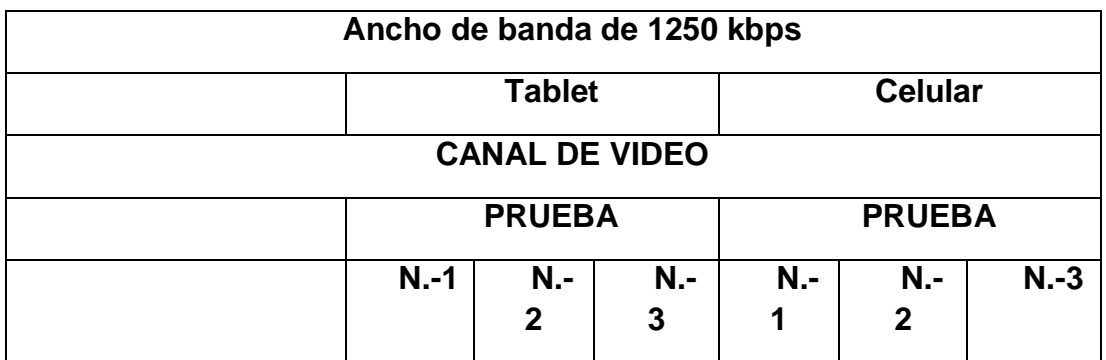

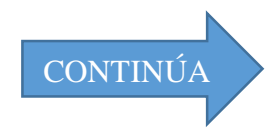

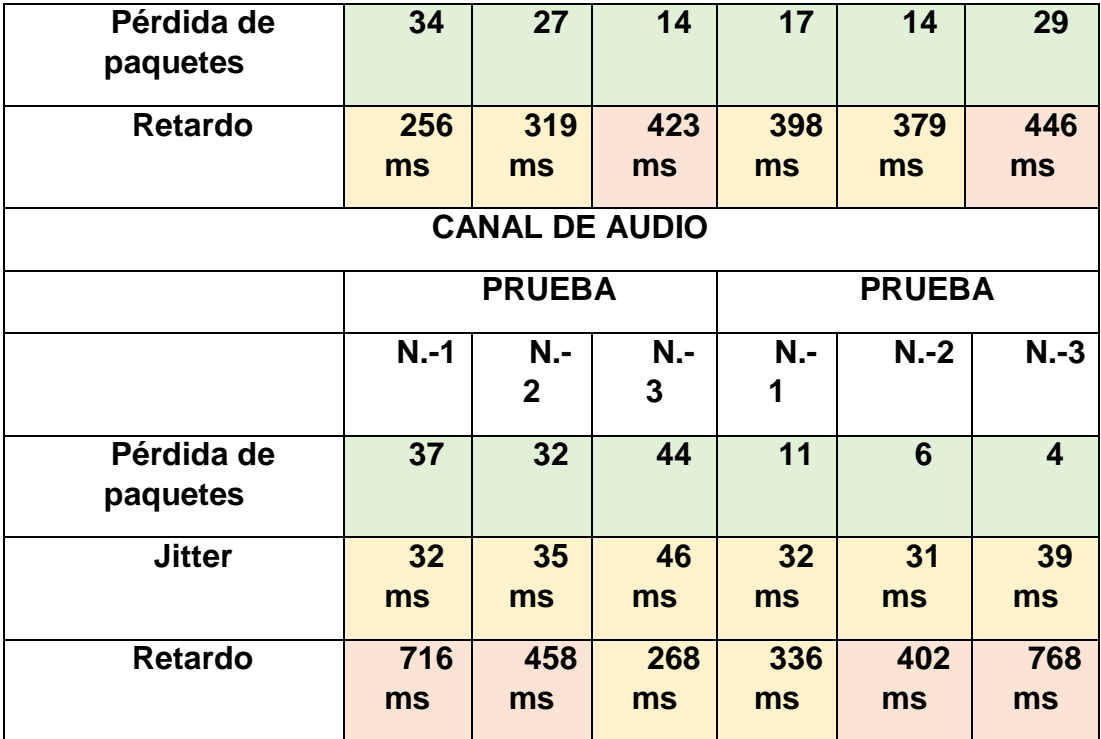

## **Video**

De acuerdo a los resultados que muestra la Tabla 3.34 ,( Recopilación de datos Escenario 2 CP N.-3 con indicador tipo semáforo ) se puede concluir que la sesión de videoconferencia establecida con un ancho de banda de 1250 Kbps se realizó con ciertas alteraciones en los parámetros de comunicación, en donde para el canal de video existió un Retardo máximo de 423ms en la Tablet y de 446 ms en el Celular. Como se muestran en las figuras 3.149 y 3.151 respectivamente el retardo se produce ocasionalmente, gracias a la adaptabilidad que ofrece WebRTC el canal de comunicación se estabiliza y se adapta al escenario en el que estamos trabajando de tal manera que la comunicación durante la sesión es buena de acuerdo a la Tabla 3.26 (Parámetros QoS ITU G.114 con indicador tipo semáforo)

# **Audio**

De acuerdo a los resultados que muestra la Tabla 3.34 ,( Recopilación de datos Escenario 2 CP N.-3 con indicador tipo semáforo ) se observa que el

Jitter tiene un máximo de 46 ms, el Retardo máximo de 716 ms en la Tablet y un máximo de 39 ms y 768 ms respectivamente en el Celular. De acuerdo a los resultados obtenidos, la calidad basada en QoS es aceptable, debido a que los picos más altos se dan por milisegundos y se producen debido a las condiciones del escenario.

#### **Caso N.-4**

#### **QoE**

#### **Calidad de escucha**

En la Figura 3.236 se muestra el recuento de las pruebas de calidad de escucha realizadas para el caso de prueba N.-4.

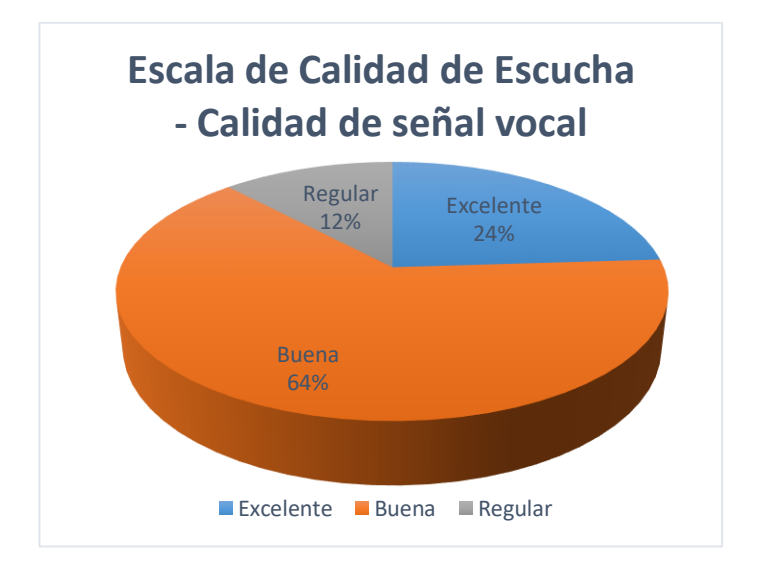

#### **Figura 251 Recuento Calidad de escucha E2 CP4**

Con los valores obtenidos de las encuestas proporcionadas por los sujetos de prueba se procede a obtener el resultado para MOS, calculando la media de los valores ACR referentes a la Calidad de señal vocal. El valor obtenido para la calidad de señal vocal de la sesión de videoconferencia establecido con un ancho de banda de 625 Kbps es de 4.12 interpretándolo como ''Excelente" en MOS como se puede observar en la Figura 3.237.

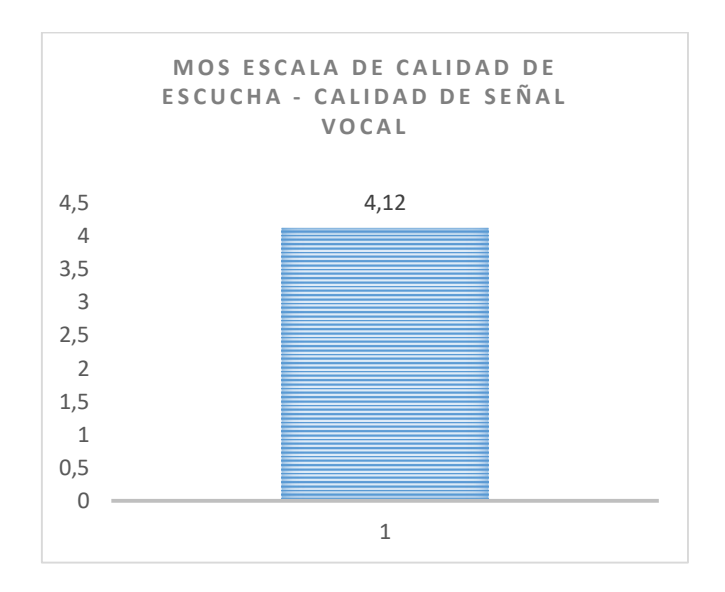

**Figura 252 MOS Calidad de señal vocal E2 CP4**

# **Esfuerzo de Escucha**

En la Figura 3.238 se muestra el recuento de la escala de esfuerzo de escucha realizadas para el caso de prueba N.-4.

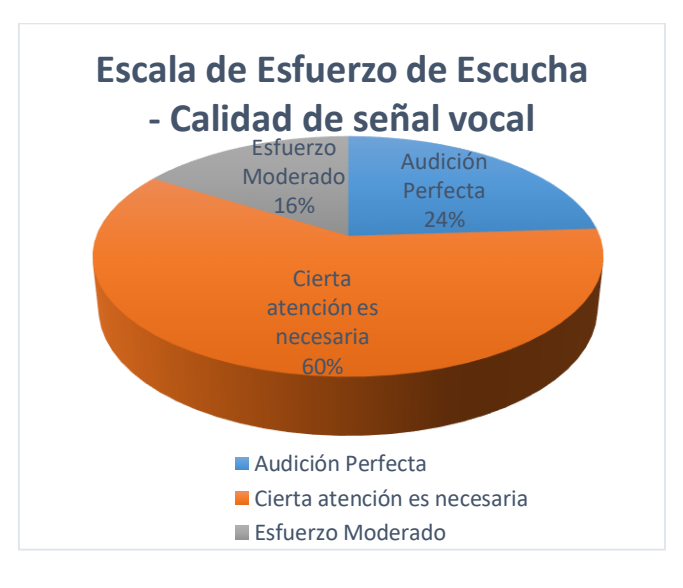

# **Figura 253 Escala Esfuerzo Escucha E2 CP4**

Con los valores obtenidos de las encuestas proporcionadas por los sujetos de prueba se obtiene el resultado MOS, calculando el valor medio de los datos ACR referentes a la Escala de esfuerzo de escucha. El valor obtenido para la

Escala de esfuerzo de escucha de la sesión de videoconferencia establecido con un ancho de banda de 625 Kbps es de 4.08 interpretándolo como ''Excelente" en MOS como se puede observar en la Figura 3.239.

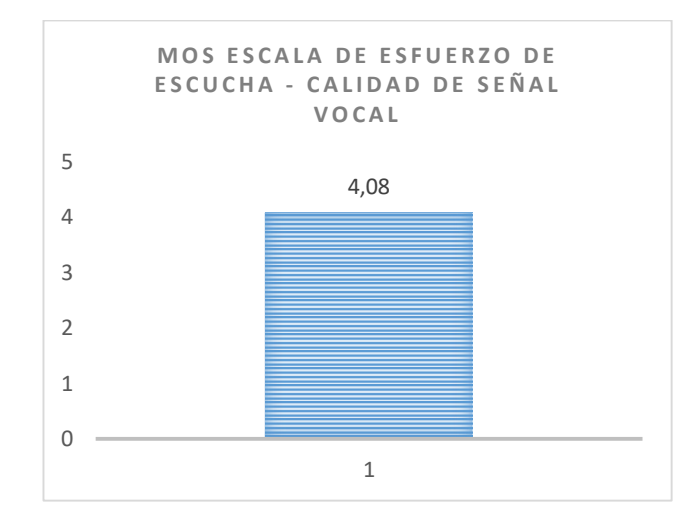

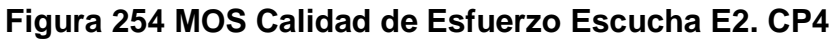

# **Nitidez de la imagen**

En la Figura 3.240 se muestra el recuento de la escala de calidad de video realizadas para el caso de prueba N.-4.

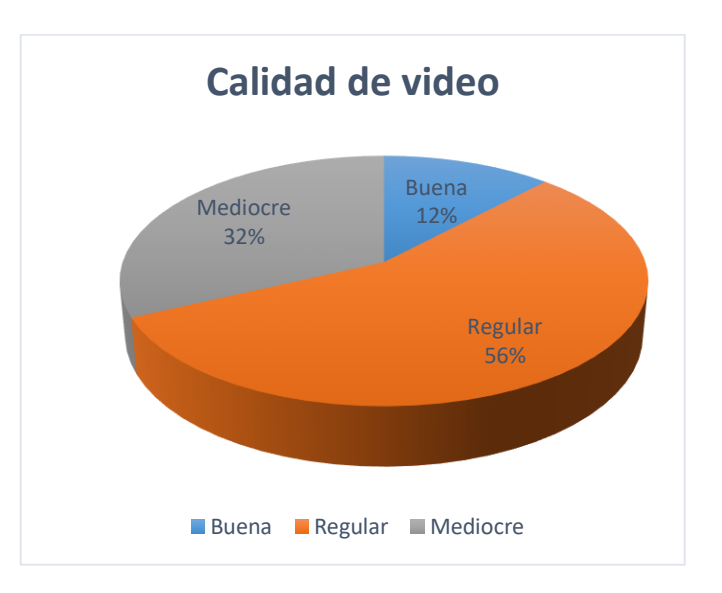

# **Figura 255 Calidad de video E2 CP4**

Con los valores obtenidos de las encuestas proporcionadas por los sujetos de prueba se obtiene el resultado MOS, calculando el valor medio de los datos ACR referentes a la calidad de video. El valor obtenido para la calidad de video de la sesión de videoconferencia establecido con un ancho de banda de 625 Kbps es de 2.8 interpretándolo como ''Regular" en MOS como se puede observar en la Figura 3.241.

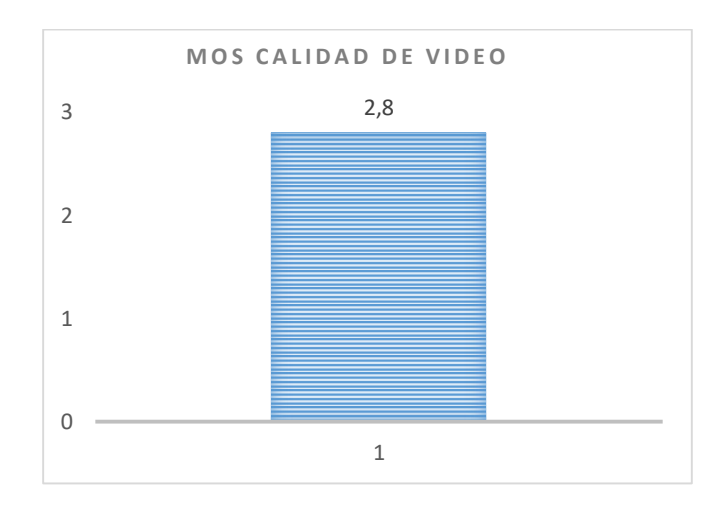

**Figura 256 MOS Calidad de video E2 CP4**

**QoS**

# **Tabla 44**

*Recopilación de datos Escenario 2 CP N.-4 con indicador tipo semáforo*

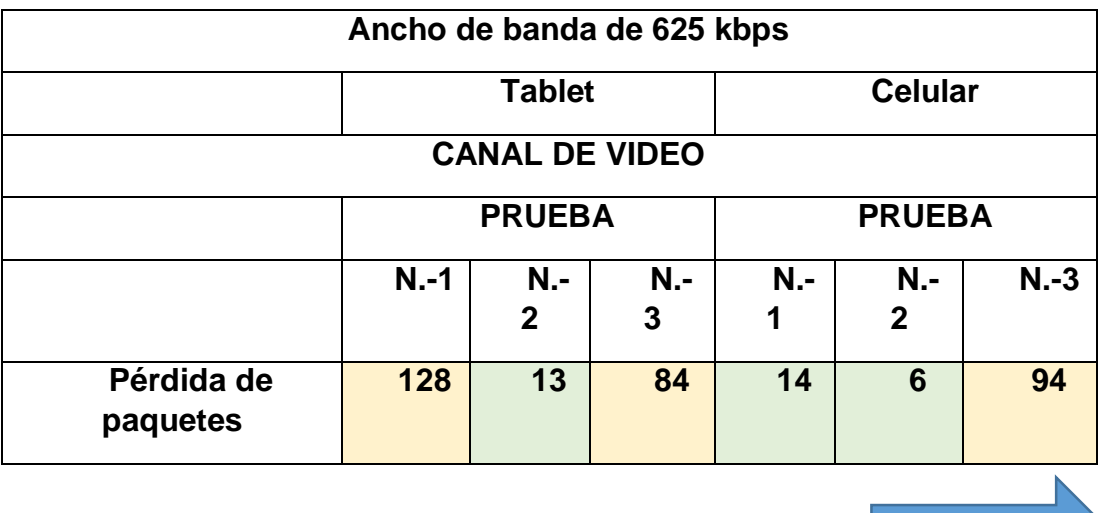

**CONTINUA** 

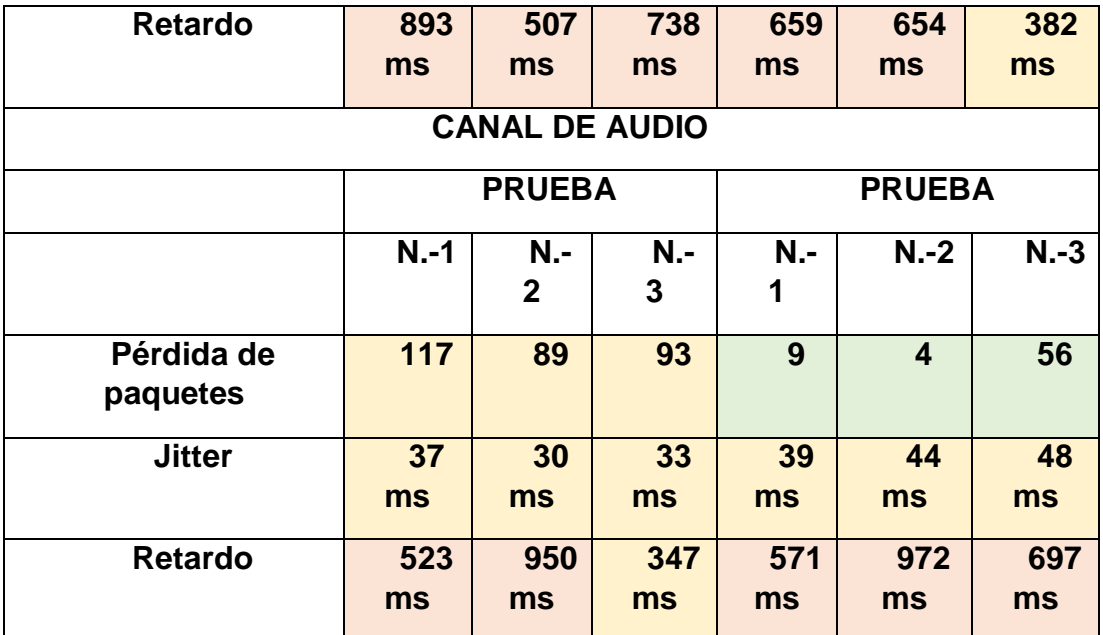

#### **Video**

De acuerdo a los resultados que muestra la Tabla 3.35 ,( Recopilación de datos Escenario 2 CP N.-4 con indicador tipo semáforo ) se puede concluir que la sesión de videoconferencia establecida con un ancho de banda de 625 Kbps se realizó de acuerdo a lo esperado con ciertas irregularidades en la comunicación, en donde para el canal de video existió un Retardo máximo de 893ms en la Tablet y de 659 ms en el Celular, debido a las condiciones de limitación de ancho de banda significativa se empieza a producir una pérdida considerable de 128 y 94 paquetes para la Tablet y el Celular respectivamente. Como se muestran en las figuras 3.155 y 3.157 respectivamente el retardo más alto se produce en una sola ocasión en estas magnitudes, gracias a la adaptabilidad que ofrece WebRTC el canal de comunicación se estabiliza y se adapta al escenario en el que estamos trabajando de tal manera que la comunicación durante la adaptabilidad es pobre, luego al adaptarse al escenario es aceptable de acuerdo a la Tabla 3.26 (Parámetros QoS ITU G.114 con indicador tipo semáforo)

### **Audio**

De acuerdo a los resultados que muestra la Tabla 3.35 ,( Recopilación de datos Escenario 2 CP N.-4 con indicador tipo semáforo ) se observa que el Jitter tiene un máximo de 37 ms, el Retardo máximo de 950 ms en la Tablet y un máximo de 48 ms y 972 ms respectivamente en el Celular, de la misma manera que en el video empieza a producirse una pérdida considerable de paquetes con un máximo de 117 paquetes perdidos en la Tablet manteniéndose normal en el Celular. De acuerdo a los resultados obtenidos, la calidad basada en QoS es pobre por un intervalo corto, debido a que los picos más altos se dan por milisegundos y se producen debido a las condiciones del escenario. Una vez que el sistema se adapta al escenario y tomando como referencia QoS la calidad es aceptable

### **Caso N.-5**

### **QoE**

# **Calidad de escucha**

En la Figura 3.242 se muestra el recuento de las pruebas de calidad de escucha realizadas para el caso de prueba N.-5.

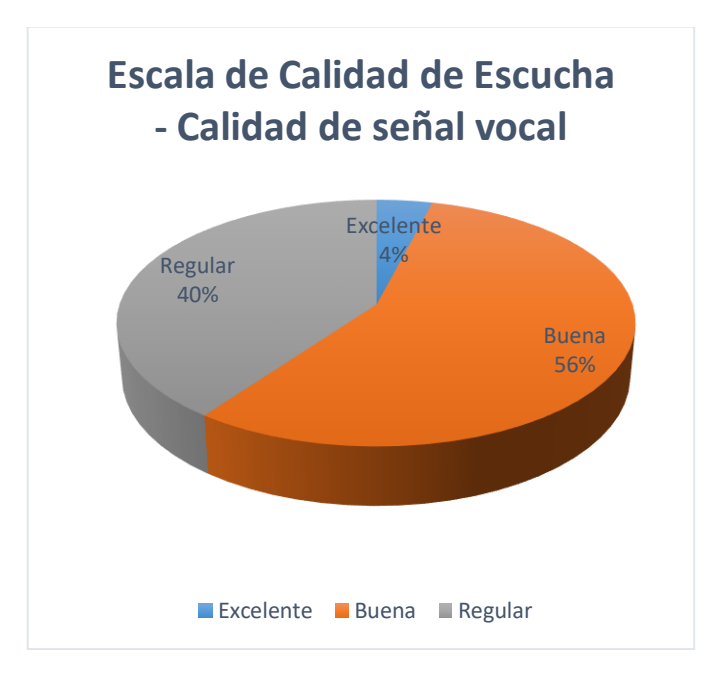

#### **Figura 257 Recuento Calidad de escucha E2 CP5**

Con los valores obtenidos de las encuestas proporcionadas por los sujetos de prueba se obtiene el resultado MOS, calculando el valor medio de los datos ACR referentes a la Calidad de señal vocal. El valor obtenido para la calidad de señal vocal de la sesión de videoconferencia establecido con un ancho de banda de 300 Kbps es de 3.64 interpretándolo como ''Buena" en MOS como se puede observar en la Figura 3.243.

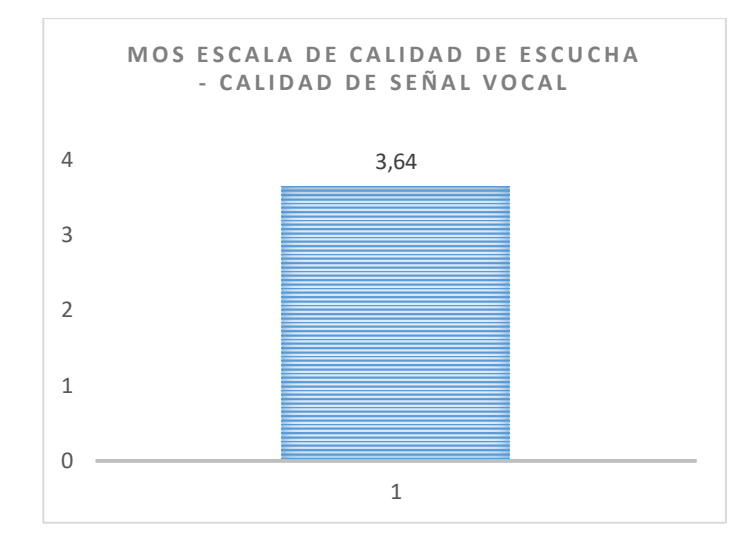

**Figura 258 MOS Calidad de señal vocal E2 CP5**

### **Esfuerzo de Escucha**

En la Figura 3.244 se muestra el recuento de la escala de esfuerzo de escucha realizadas para el caso de prueba N.-5.

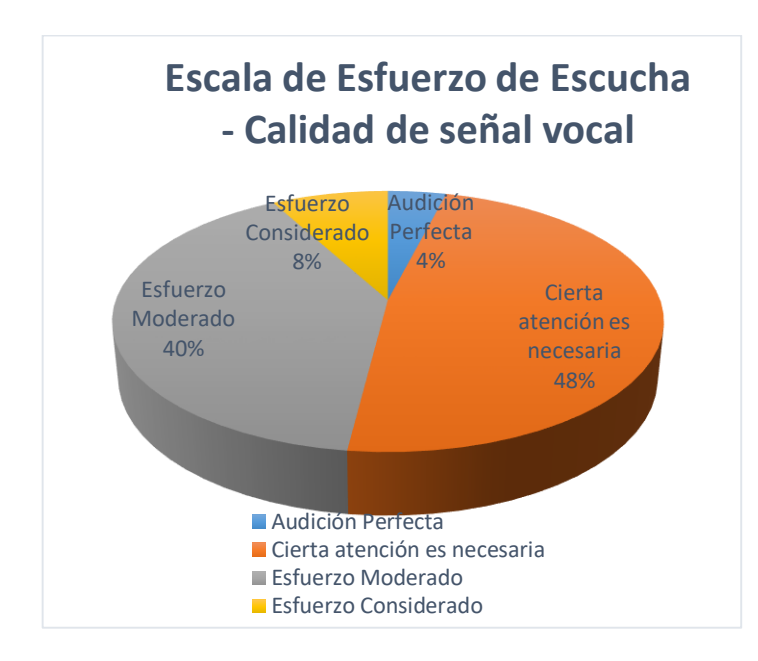

# **Figura 259 Escala Esfuerzo Escucha E2 CP5**

Con los valores obtenidos de las encuestas proporcionadas por los sujetos de prueba se obtiene el resultado MOS, calculando el valor medio de los datos ACR referentes a la Escala de esfuerzo de escucha. El valor obtenido para la Escala de esfuerzo de escucha de la sesión de videoconferencia establecido con un ancho de banda de 300 Kbps es de 3.48 interpretándolo como ''Bueno" en MOS como se puede observar en la Figura 3.245.

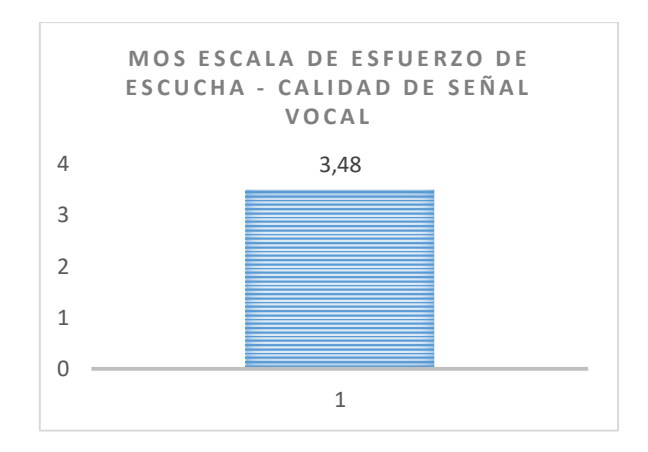

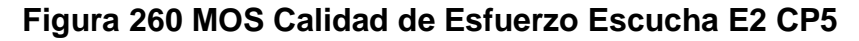

# **Nitidez de la imagen**

En la Figura 3.246 se muestra el recuento de la escala de calidad de video realizadas para el caso de prueba N.-5.

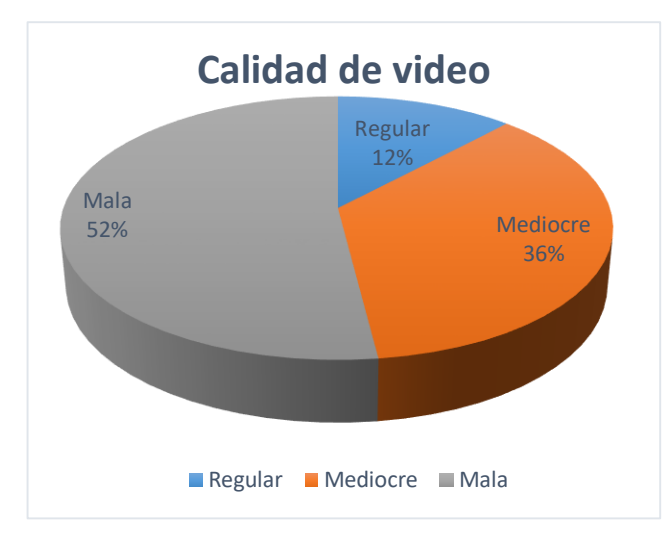

### **Figura 261 Calidad de video E2 CP5**

Con los valores obtenidos de las encuestas proporcionadas por los sujetos de prueba se obtiene el resultado MOS, calculando el valor medio de los datos ACR referentes a la calidad de video. El valor obtenido para la calidad de video de la sesión de videoconferencia establecido con un ancho de banda de 300 Kbps es de 1.6 interpretándolo como ''Pobre" en MOS como se puede observar en la Figura 3.247.

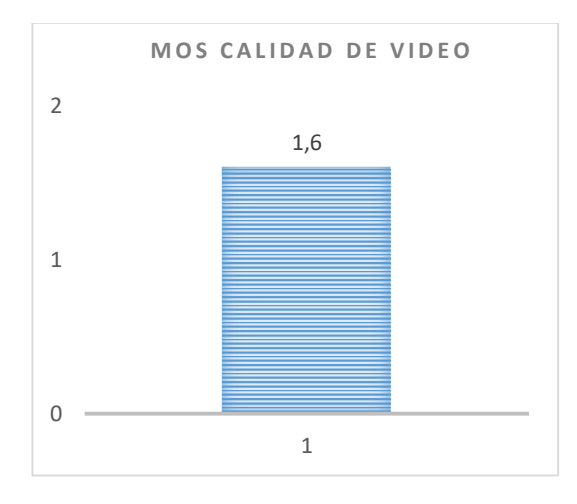

**Figura 262 MOS Calidad de video E2 CP5**

#### **QoS**

## **Tabla 45**

*Recopilación de datos Escenario 2 CP N.-5 con indicador tipo semáforo*

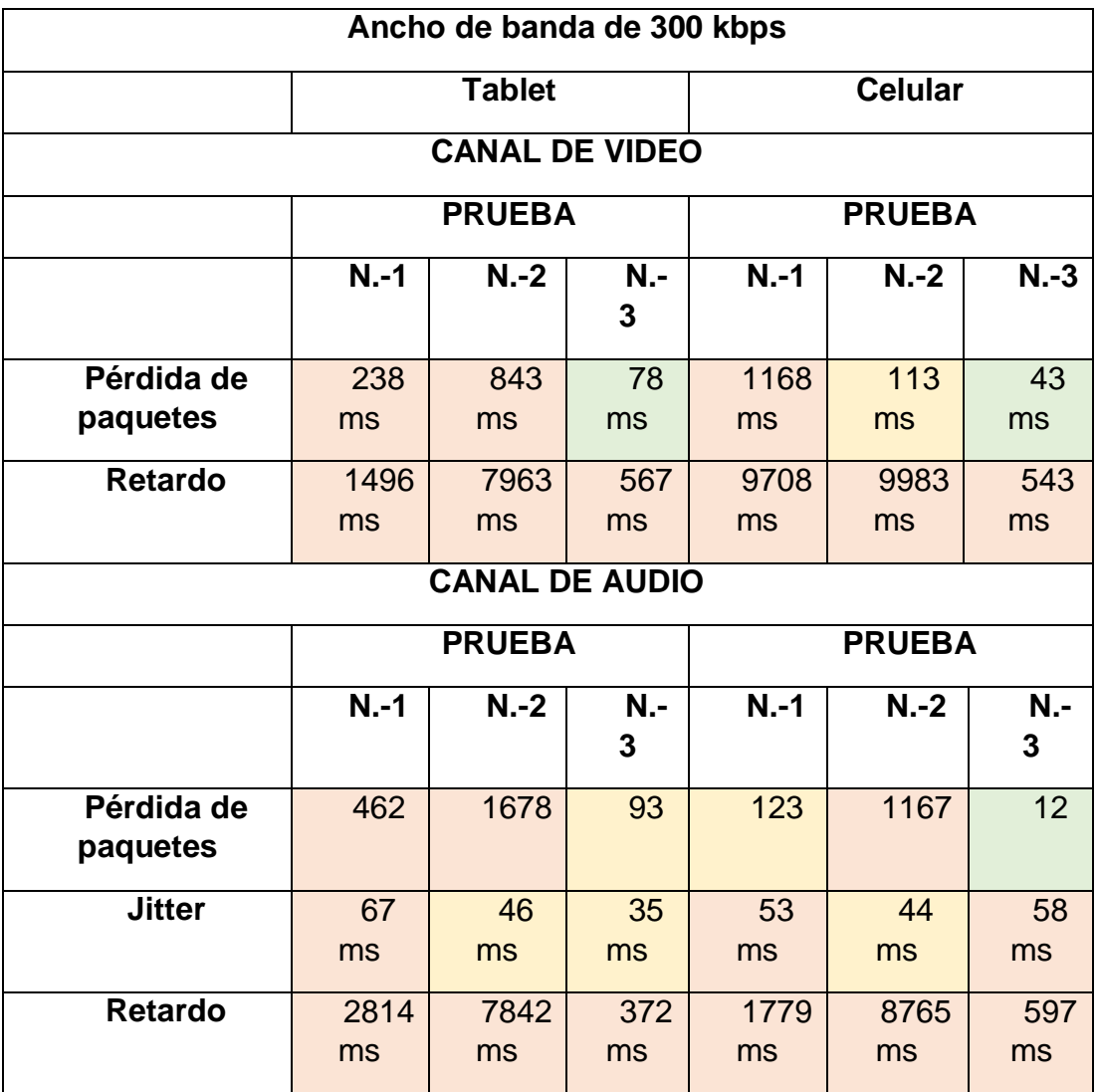

#### **Video**

De acuerdo a los resultados que muestra la Tabla 3.36 ( Recopilación de datos Escenario 2 CP N.-5 con indicador tipo semáforo ) se puede concluir que la sesión de videoconferencia establecida con un ancho de banda de 300 Kbps se vuelve casi imposible de mantener debido a que no tiene los suficientes recursos para tener una sesión estable, en donde se puede apreciar que para el canal de video se evidencia un Retardo máximo de 7963 ms en la Tablet y de 9983 ms en el Celular. En este caso ya se puede apreciar una pérdida muy representativa de paquetes alcanzando a 843 para la Tablet y de 1168 en el Celular. Como se muestran en las figuras 3.179 y 3.181 respectivamente el retardo se produce en dos ocasiones en magnitudes altas, gracias a la adaptabilidad que ofrece WebRTC el canal de comunicación se estabiliza y se adapta al escenario en el que estamos trabajando de tal manera que la comunicación es pobre de acuerdo a la Tabla 3.26 (Parámetros QoS ITU G.114 con indicador tipo semáforo)

#### **Audio**

De acuerdo a los resultados que muestra la Tabla 3.36 ,( Recopilación de datos Escenario 2 CP N.-5 con indicador tipo semáforo ) se observa que el Jitter tiene un máximo de 67 ms, el Retardo máximo de 7842 ms en la Tablet y un máximo de 60ms y 8765ms respectivamente en el Celular. De la misma forma que en el video se puede evidenciar una pérdida representativa de paquetes teniendo como máximo en el la Tablet 1678 y de 1167 en el Celular De acuerdo a los resultados obtenidos, la calidad basada en QoS es pobre por varios segundos acercándose a una posible desconexión de la sesión, debido a que los picos más altos se dan por milisegundos pero son muy altos y se producen debido a las condiciones del escenario. Una vez que el sistema se adapta al escenario y basados en la referencia para la calidad de servicio es pobre.

# **CAPÍTULO VI**

# **CONCLUSIONES Y LÍNEAS DE TRABAJO FUTURO**

#### **6.1. Conclusiones**

- El uso de WebRTC, impone desafíos para la innovación y desarrollo de nuevos servicios multimedia, ya que al ser de código abierto permite la implementación de sistemas robustos, seguros y adaptables.
- Se considera acertado haber escogido una metodología ágil como lo es XP (Programación Extrema) para la realización del presente trabajo de investigación, ya que permite el desarrollo más eficiente del aplicativo, impulsando el trabajo colaborativo entre pares y el generado rápido de pequeñas partes funcionales del producto final. Al tratarse de un prototipo, es deseable la realización de iteraciones de desarrollo posteriores sobre lo construido hasta ahora, de tal forma que el sistema pueda ser completado y tal vez utilizado en entornos reales, que a futuro podría reemplazar a los servicios de comunicación en tiempo real existentes.
- La arquitectura propuesta es totalmente adaptable a la incorporación de funcionalidades que permiten proveer proactividad al usuario y mecanismos de control de desconexión, las cuales se basaron en historias de usuario de XP.
- En cuanto al proceso de desarrollo del proyecto, el uso de la arquitectura cliente – servidor y el patrón de software MVC, permitieron la construcción de una aplicación totalmente funcional, fácil de mantener y extender.
- El uso de un servidor intermediario y websockets es necesario para establecer el canal de comunicación inicial, debido a que WebRTC no

nos permite realizar esta acción. Posteriormente la comunicación se la realiza netamente a través de WebRTC. El servidor intermediario trabaja como un orquestador a través de un Proxy, censando continuamente el estado de la conexión de cada uno de los usuarios que forman parte de la sesión de videoconferencia, para que en caso de que surja una disrupción en el canal de comunicación que conlleve a una desconexión, se pueda ejecutar una reconexión transparente entre cada uno de los puntos.

- El uso del analizador de protocolos getstats para sensar los parámeros de QoS, nos permite obtener todas las estadísticas de cada uno de los puntos involucrados en una videoconferencia, de tal manera que se pueden analizar otros parámetros con el fin de comprender como estos pueden interferir o afectar la estabilidad del canal de comunicación.
- Las pruebas de QoE realizadas en cada uno de los escenarios reflejaron la adaptabilidad de la aplicación web frente a diversas situaciones y se pudo evidenciar en los resultados obtenidos mediante la técnica MOS, en donde se obtuvieron calificaciones de "Excelente" y "Bueno" en un ambiente en donde el ancho de banda es el cotidiano, por otro lado, cuando el ancho de banda se vio forzado se obtuvieron calificaciones de "Regular" y "Mediocre".
- Las pruebas de QoS corroboran los resultados de las pruebas de QoE, cuando se trabajó con un ancho de banda normal generalmente no se perdieron paquetes y no hubo retraso, permitiendo una videoconferencia fluida y de calidad entre los dos puntos. Cuando se limitó el ancho de banda, se pudo evidenciar retrasos de grandes magnitudes por corto periodo de tiempo, esto ocurre debido a los cambios que la aplicación web realiza para que la experiencia del usuario sea la mejor para el ancho de banda establecido, de tal manera que los dispositivos utilizados tienen una gran influencia por su capacidad de procesamiento; la adaptabilidad puede realizarse en un mayor o menor periodo de tiempo.

## **6.2. Líneas de trabajo futuro**

Como producto de la investigación realizada se plantean las siguientes líneas de trabajo para estudios posteriores:

- Optimizar la solución de streaming de video para su uso en diferentes plataformas, partiendo del monitoreo de las estadísticas de red en tiempo real y complementarlo con la medición del rendimiento del dispositivo cliente, considerando factores como las limitaciones en la tecnología del navegador y problemas iniciales de implementación prematuras, principalmente en dispositivos móviles que ofrecen una capacidad limitada de CPU y ancho de banda.
- Dar soporte para comunicaciones P2MP (punto a multipunto), ofreciendo la capacidad de retransmisión de video al existir una disrupción del canal de comunicación, gestión de cuentas de usuarios, almacenamiento de estadísticas de sesión en una base de datos y generación de informes de QoS personalizados.
- Ampliar la compatibilidad con otros navegadores con soporte WebRTC, considerando que el prototipo se desarrolló para Google Chrome debido a que se encuentra más optimizado para aplicaciones de video streaming. Para ello se debe optimizar la solución haciendo uso del script *adapter.js* implementado por Google, que resuelve los problemas de plataforma cruzada entre navegadores.
- Implementar una potente tecnología web que permita realizar la transcripción y traducción en tiempo real en el habla, haciendo uso de la biblioteca *Translator.js* desarrollada en Javascript por Google. Esta biblioteca utiliza a su vez la *API Google Speech-Recognition* para convertir la voz en texto, luego para traducir el texto en el idioma destino, utiliza la API de Google para traductores no oficiales y finalmente para reproducir el texto en voz de robot se requiere la biblioteca *meSpeak.js* que almacena el texto en un búfer y lo convierte en un archivo WAV de sonido.

# **BIBLIOGRAFÍA**

- 3CX. (2016). *¿Qué es WebRTC?* Obtenido de http://www.3cx.es/webrtc/quees-webrtc/
- Agencia de Innovación y Desarrollo de Andalucía. (2008). *Tecnologías Inalámbricas*. Obtenido de https://www.agenciaidea.es/c/document\_library/get\_file?uuid=9e8483 5b-e749-4b6c-a01d-f60d3399fae9&groupId=10157

Ammar, D., De Moor, D., Xie, M., Fiedler, M., & Heegaard, P. (2016). *Video QoE killer and performance statistics in WebRTC based video communication*. Obtenido de http://ieeexplore.ieee.org/document/7562675/

- AUBEN. (2014). *Calidad de Servicio (QoS)*. Obtenido de http://www.auben.net/index.php/tecnologias/calidad-de-servicio-qos
- Bernal, I. (2008). *Visión General de Tecnologías Inalámbricas*. Obtenido de http://clusterfie.epn.edu.ec/ibernal/html/CURSOS/2008\_Marzo\_Sept/C omInalam/ClasesNuevas/IntroduccionMarzo2008.pdf
- Braun, P., & Ekler, P. (2016). *Improving QoS in web-based distributed streaming services with applied network coding*. Obtenido de https://pdfs.semanticscholar.org/64ba/7d2ae7cd0bc248ed1508ea1b98 b25cfa269d.pdf#page=59
- Bustamante, R. (2016). *Parámetros de calidad de servicio calidad de servicio (QoS)*. Obtenido de http://www.academia.edu/10963565/PARAMETROS\_DE\_CALIDAD\_ DE\_SERVICIO\_CALIDAD\_DE\_SERVICIO\_QoS
- Canos, J., Letelier, P., & Penades, C. (2011). *Metodologías Ágiles*. Obtenido de http://s3.amazonaws.com/academia.edu.documents/33257239/METO DOLOGIAS\_AGLES.pdf?AWSAccessKeyId=AKIAIWOWYYGZ2Y53U L3A&Expires=1494610951&Signature=tdcLO9iw6aZi0VpbTV%2FtVG PP4t0%3D&response-contentdisposition=inline%3B%20filename%3DMetodologias\_Agiles\_en\_el\_

Castro, A. (2012). *Diseño de Un sistema de videoconferencia y cibernarios para los centros de desarrollo comunitario (Cdc) en la administración zonal la delicia del distrito metropolitano de Quito*. Obtenido de http://bibdigital.epn.edu.ec/bitstream/15000/4587/6/CD-4219.pdf

- Cataldo, A. (2015). *Design science research. Una breve introducción*. Obtenido de https://www.researchgate.net/publication/283018388\_Design\_science \_research\_Una\_breve\_introduccion
- CEIBAL. (Enero de 2014). *Tipos de Videoconferencia*. Obtenido de http://www.ceibal.edu.uy/art%C3%ADculo/noticias/docentes/tiposdevi deoconferencia
- Chacón, A. (2003). *La videoconferencia: Conceptualización, elementos y uso educativo.* Obtenido de http://www.ugr.es/~sevimeco/revistaeticanet/Numero2/Articulos/La%2 0videoconferencia.pdf
- D. Ammar, K. D. (27 de Julio de 2016). *Video QoE killer and performance statistics in WebRTC-based video communication*. Obtenido de http://ieeexplore.ieee.org/document/7562675/?reload=true
- Debrauwer, L., & Evain, Y. (2015). *Patrones de Diseño en PHP*. Obtenido de https://books.google.com.ec/books?id=9Eqbmf21AwkC&pg=PA281&l pg=PA281&dq=patr%C3%B3n+strategy&source=bl&ots=U8YnOidEV 1&sig=ykJ4hIzrqf06wnckMsFWb56fLC0&hl=es&sa=X&ved=0ahUKEw i\_1NrC4rjRAhXDKiYKHaQTCqE4KBDoAQhLMAg#v=onepage&q=patr %C3%B3n%20strategy&f=false
- Departamento de Tecnología Electrónica Universidad de Sevilla. (2016). *Medios de transmisión*. Obtenido de http://www.dte.us.es/personal/sivianes/tcomu/MediosTransmision.pdf
- Departamento de Tecnología Electrónica Universidad de Sevilla. (s.f.). *Medios de transmisión*. Obtenido de http://www.dte.us.es/personal/sivianes/tcomu/MediosTransmision.pdf
- Ding, X., Huipeng, R., & Gan, Y. (2015). *Method and apparatus of webrtc media control* . Obtenido de https://www.google.com/patents/US20150180748
- Dominguez, L., & Satán, L. (2010). *Estudio de voz sobre IP (VoIP) en redes UMTS*. Obtenido de https://www.google.com.ec/search?q=La+soluci%C3%B3n+m%C3%A 1s+factible+que+actualmente+se+ha+adoptado+es+el+uso+del+jitter +buffer%2C+que+asigna+una+peque%C3%B1a+cola+para+ir+almac enando+los+paquetes+y+sirvi%C3%A9ndolos+con+un+peque%C3% B1o+retraso.+En+caso+

Duanmu, Z., & Zeng, K. (2016). *A Quality-of-Experience Index for Streaming Video*. Obtenido de ieeexplore: http://ieeexplore.ieee.org/document/7564469/

- Eveliux. (s.f.). *Modos Simplex Half-Duplex y Full-Duplex*. Obtenido de http://www.eveliux.com/mx/Modos-Simplex-Half-Duplex-y-Full-Duplex.html
- Feher, B., Sidi, L., Shabtai, A., & Puzis, R. (2016). *The Security of WebRTC*. Obtenido de https://arxiv.org/ftp/arxiv/papers/1601/1601.00184.pdf
- Gil, O. (2016). *Fundamentos de Redes de Voz IP*. Obtenido de https://books.google.com.ec/books?id=BgYYDQAAQBAJ&pg=PA20&l pg=PA20&dq=funciones+gatekeeper&source=bl&ots=lvlSwjvqV6&sig =i4dN5njiJiDxvk4lV0tEvvN3P4U&hl=es&sa=X&ved=0ahUKEwiW5uLg \_ZTRAhUGyyYKHfhaDb84ChDoAQhBMAk#v=onepage&q=funciones %20gatekeeper&f=false
- Goñi, A. (s.f.). *Patrones de diseño*. Obtenido de http://siul02.si.ehu.es/~alfredo/iso/06Patrones.pdf
- HTMLPOINT. (2006). *Qué es SMIL ?* Obtenido de http://www.htmlpoint.com/smil/smil\_01.htm
- IBM. (2011). *¿Simplemente qué es Node.js?* Obtenido de https://www.ibm.com/developerworks/ssa/opensource/library/osnodejs/
- IEEE. (2002). *802.3ae*. Obtenido de http://standards.ieee.org/getieee802/download/802.3ae-2002.pdf
- ITU. (05 de 2003). *G.114 : Tiempo de transmisión en un sentido.* Obtenido de https://www.itu.int/rec/T-REC-G.114-200305-I/es
- ITU. (Mayo de 2014). *H.324: Terminal para comunicación multimedios a baja velocidad binaria*. Obtenido de http://www.itu.int/rec/T-REC-H.324/en
- Janczukowicz, E., Stéphane, T., Arnaud, B., Bouabdallah, A., Fromentoux, G., & Bonnin, J.-M. (2014). *Approaches for Offering QoS and Specialized Traffic Treatment for WebRTC*. Obtenido de http://link.springer.com/chapter/10.1007/978-3-319-13488-8\_6#page-1
- Javvin Technologies, Inc. (s.f.). *Network Protocols Handbook*. Obtenido de : https://books.google.com.ec/books?id=D\_GrQa2ZcLwC&pg=PA121&l pg=PA121&dq=Px64kps.&source=bl&ots=WcNvBta4BX&sig=cCg4Tu etdbvcrpEV9bcoS3 fYBY&hl=es&sa=X&ved=0ahUKEwjo5JXezpfRAhUEYyYKHZ6QC2sQ 6AEIGzAA#v=onepage&q=Px64kps.&f=false
- Johnston, A., & Burnett, D. (s.f.). *WebRTC*. Recuperado el 31 de Mayo de 2016, de http://webrtcbook.com/
- Junquera, R. (2013). *WebRTC: arma contra los OTT o nuevo peligro para los operadores -* Obtenido de *http://www.telesemana.com/blog/2013/01/16/webrtc-ayuda-contra-losott-o-nuevo-peligro-para-los-operadores/#sthash.egd6gQLs.dpuf*. Obtenido de http://www.telesemana.com/blog/2013/01/16/webrtcayuda-contra-los-ott-o-nuevo-peligro-para-los-operadores/
- Junta de Extremadura. (s.f.). *Tipos de redes de ordenadores. Redes LAN, MAN y WAN. Clasificación*. Obtenido de : http://contenidos.educarex.es/mci/2009/43/TEMA7/tipos\_de\_redes\_de \_ordenadores\_redes\_lan\_man\_y\_wan\_clasificacin.html
- Kilinc, C., & Andersson, K. (2014). *A Congestion Avoidance Mechanism for WebRTC Interactive Video Sessions in LTE Networks*. Obtenido de http://link.springer.com/article/10.1007/s11277-014-1643-0
- Liu, F., Xiang, W., & Zhang, Y. (2012). *A Novel QoE-Based Carrier Scheduling Scheme in LTE-Advanced Networks with Multi-Service*. Obtenido de http://ieeexplore.ieee.org/document/6398912/
- Maigualca, M. (2012). *Análisis y estudio de las herramientas libres para el desarrollo de apliciones móviles en teléfonos celulares*. Obtenido de http://repositorio.utc.edu.ec/bitstream/27000/1256/1/T-UTC-0878.pdf
- Marcillo, D. (Febrero de 2016). *Control de interrupciones de Vídeo Streaming Móvil en arquitecturas Android usando técnicas de realidad aumentada y WebRTC*. Obtenido de http://www.cicei.com/index.php/tesis-doctorales/125-tesisdoctorales/681-control-de-interrupciones-de-video-streaming-movilen-arquitecturas-android-usando-tecnicas-de-realidad-aumentada-ywebrtc
- Marin, A. (Septiembre de 2014). *Evaluación experimental de QoE/QoS en redes inalámbricas 802.11*. Obtenido de http://repositorio.upct.es/bitstream/handle/10317/4285/pfc5792.pdf;jse ssionid=93CC16014410CD2883A7DFFC64AA9AA5?sequence=1
- Matango, F. (2016). *Requisitos de tráfico en redes VoIP*. Obtenido de http://www.servervoip.com/blog/requisitos-de-trafico/
- Merseguer, J., & Ansón, O. (s.f.). *Patrones de Diseño*. Obtenido de http://webdiis.unizar.es/~jmerse/IS-2/patrones\_full.pdf
- Mistry, P. (s.f.). *Gigabit Ethernet*. Obtenido de http://www.sj.ifsc.edu.br/~msobral/RCO2/docs/casagrande/MODULO2 /cap8/Redes/fast\_eth.pdf
- Moreno, M. (Enero de 2015). *Análisis, diseño y despliegue de una red Wifi en Santillana del Mar*. Obtenido de http://arantxa.ii.uam.es/~jms/pfcsteleco/lecturas/20150123MartaMoren oMartin.pdf
- Mozilla. (2014). *Canvas*. Obtenido de https://developer.mozilla.org/es/docs/Web/HTML/Canvas
- Mozilla. (12 de Mayo de 2016). *JavaScript*. Recuperado el 25 de Mayo de 2016, de https://developer.mozilla.org/es/docs/Web/JavaScript
- Mozilla. (12 de Mayo de 2016). *WebRTC API*. Recuperado el 25 de Mayo de 2016, de https://developer.mozilla.org/en-US/docs/Web/Guide/API/WebRTC

Muñoz, J., Ignacio, H., & Josep, N. (2006). *Manual Práctico Derecho de las Telecomunicaciones*. Obtenido de https://books.google.com.ec/books?id=zUlIUhXg0K4C&pg=PA204&lp g=PA204&dq=TECNOLOG%C3%8DA+INAL%C3%81MBRICA+WIFI &source=bl&ots=\_5\_wysY\_SC&sig=MgUpJ6zl3GJqKfwfuY4JrfTNap4 &hl=es&sa=X&ved=0ahUKEwik6rOZ1fTQAhVG5iYKHY44BC04FBDo AQg-MAY#v=onepage&q=TECNOLOG%C3%8DA%

- Navarro, J. (2015). *Contribución a los modelos de estimación de la calidad percibida en servicios de video sobre Internet mediante parámetros objetivos*. Obtenido de http://oa.upm.es/36512/1/JOAQUIN\_NAVARRO\_SALMERON.pdf
- NewtorkWorld. (2007). *Migración a MPLS ¿Por qué? ¿Cuándo? ¿Cómo?* Obtenido de http://www.networkworld.es/networking/migracion-ampls-por-que-cuando-como
- Node.JS. (2014). *Node.JS*. Obtenido de https://nodejs.org/es/about/
- Nurmine, J., Meyn, A., Jalonen, E., Raivio, Y., & García, R. (2014). *P2P Media Streaming with HTML5 and WebRTC*. Obtenido de http://cse.aalto.fi/en/midcom-serveattachmentguid-1e38759af7394f0875911e3956c2dc57a9f4fb64fb6/infocommpaper\_cr. pdf
- ONSIP. (29 de Abril de 2016). *WebRTC, Google, and the W3C*. Recuperado el 30 de Mayo de 2016, de https://www.onsip.com/blog/webrtc-googlew3c
- Oracle. (2016). *Oracle*. Obtenido de https://www.oracle.com/mysql/index.html
- Parra, N. (2006). *10 Gigabit Ethernet sobre Fibra Optica*. Obtenido de http://www.emb.cl/electroindustria/articulo.mvc?xid=444
- Pavón, J. (2004). *Patrones de diseño orientado a objetos*. Obtenido de https://www.fdi.ucm.es/profesor/jpavon/poo/2.14PDOO.pdf
- PHP. (2016). *PHP*. Obtenido de https://secure.php.net/archive/2017.php#id2017-01-19-1
- PlanetaSaber. (s.f.). *Comunicación Digital*. Obtenido de http://www.planetasaber.com/theworld/gats/seccions/cards/default.asp ?pk=805&
- PUCP. (2013). *Videoconferencia sobre redes wan - H.320 y sobre redes de paquetes H.323*. Obtenido de http://repositorio.pucp.edu.pe/index/bitstream/handle/123456789/2869 1/Redes\_Cap25.pdf?sequence=25
- Quintana, S., & Tabares, M. (2011). *Multiprotocol label switching (Mpls): usos, aplicaciones y áreas promisorias de la tecnología*. Obtenido de http://biblioteca.unitecnologica.edu.co/notas/tesis/0062650.pdf
- RedIris. (2006). *Videoconferencia H.323*. Obtenido de http://www.rediris.es/mmedia/Arquitectura.es.html
- Repositorio digital de la Facultad de Ingeniería UNAM. (2010). Obtenido de http://www.ptolomeo.unam.mx:8080/xmlui/bitstream/handle/132.248.5 2.100/229/A4.pdf?sequence=4
- Repositorio Pontificia Universidad Católica del Perú. (2012). *Red lan IEEE 802.3 – Csma/Cd*. Obtenido de Conceptos básicos de Redes: http://repositorio.pucp.edu.pe/index/bitstream/handle/123456789/2869 1/Redes\_Cap10.pdf?sequence=10
- Rey, J. (2012). *"Reingeniería de un sistema de información cliente servidor a un esquema modelo vista controlador en una plataforma web*. Obtenido de http://repositorio.puce.edu.ec/bitstream/handle/22000/6363/9.21.0011 44.pdf?sequence=4&isAllowed=y
- Sáez, A. (2007). *Estudio de H.323 y SIP*. Obtenido de http://www.grc.upv.es/docencia/tdm/trabajos2007/Abel\_H.323%20vs% 20SIP%20(1).pdf
- Santos, Ó. (2011). *Diseño e implementación de una red inalámbrica IEEE 802.11n. Línea de base enfocada a un sistema de videoconferencia para realizar teleconsultas entre centros de salud de comunidades aisladas de la Amazonía peruana*. Obtenido de https://upcommons.upc.edu/bitstream/handle/2099.1/13701/Proyecto\_ Fin de Carrera (PFC) - Oscar Santos Hermosa.pdf?sequence=1
- Song, W., & Tjondronegoro, D. (09 de Enero de 2014). *Acceptability-Based QoE Models for Mobile Video*. Obtenido de http://ieeexplore.ieee.org/document/6704285/
- Spadaro, G. (2012). *Diseño de red WAN* . Obtenido de http://openaccess.uoc.edu/webapps/o2/bitstream/10609/21801/1/Mem oria\_Gustavo\_Spadaro.pdf

Tanenbaum, A. (2003). *Redes de computadoras*. Obtenido de https://books.google.com.ec/books?id=WWD-4oF9hjEC&pg=PA15&lpg=PA15&dq=tecnolog%C3%ADa+de+transmi si%C3%B3n+redes+de+difusi%C3%B3n+redes+punto+a+punto&sour ce=bl&ots=Xyk6V7weG5&sig=szVNq9b43aThMgcrQh2DAas4pg4&hl =es&sa=X&ved=0ahUKEwiXotvthujQAhWITCYKHSx7DgkQ6

- Trujillo, L. (2007). *Estudio de factibilidad para la implementación del servicio de videoconferencia en petroproducción*. Obtenido de http://repositorio.espe.edu.ec/bitstream/21000/88/1/T-ESPE-014400.pdf
- Unión Internacional de Telecomunicaciones. (2011). *Manual sobre redes basadas en el Protocolo Internet (IP) y asuntos conexos*. Obtenido de http://www.itu.int/ITU-T/special-projects/ippolicy/final/IPPolicyHandbook-S.pdf
- Universidad de Alicante. (s.f.). *Tipos de Videoconferencias*. Obtenido de https://si.ua.es/es/videoconferencia/tipos-de-videoconferencias.html
- Universidad de Granada. (s.f.). *Redes de ordenadores*. Obtenido de http://elvex.ugr.es/decsai/internet/pdf/1%20Redes%20de%20ordenad ores.pdf
- Universidad Politécnica de Cataluña. (s.f.). *Implementación de una aplicación de video-on-demand sobres redes de fibra*. Obtenido de https://upcommons.upc.edu/bitstream/handle/2099.1/8771/escrito\_pfc. pdf?sequence=1
- Universidad Politécnica de Madrid. (s.f.). *Videostreaming*. Obtenido de http://www.upm.es/sfs/Rectorado/Vicerrectorado%20de%20Tecnologi as%20de%20la%20Informacion%20y%20Servicios%20en%20Red/G abinete%20de%20Tele-Educacion/Perfil%20PDI/Videostreaming.pdf
- Vaishnavi, V., & Kuechler, B. (2015). *Design Science Research in Information Systems*. Obtenido de http://desrist.org/design-researchin-information-systems/
- Varun. (s.f.). *L. S. Basics of WebRTC getStats () API*. Obtenido de callstats.io
- Villareal, J., Kim, J.-H., & Lee, J.-O. (s.f.). *WebRTC, An Implementation of P2PTV Service based on*. Obtenido de http://www.knom.or.kr/knomreview/v16n2/4.pdf
- W3C. (28 de Octubre de 2014). *HTML5*. Recuperado el 25 de Mayo de 2016, de https://www.w3.org/TR/html5/
- W3C. (20 de Enero de 2015). *Guía Breve de CSS*. Recuperado el 25 de Mayo de 2016, de http://www.w3c.es/Divulgacion/GuiasBreves/HojasEstilo
- W3C. (14 de 12 de 2016). *Identifiers for WebRTC's Statistics API*. Obtenido de https://w3c.github.io/webrtc-stats/#rtctatstype-\*
- Yan, S., Guo, Y., Chen, Y., Xie, F., Yu, C., & Liu, Y. (s.f.). *Enabling QoE Learning and Prediction of WebRTC Video Communication in WiFi Networks*. Obtenido de http://eeweb.poly.edu/faculty/yongliu/docs/yishuai\_icc17.pdf
- Zambrano, D. (2015). *Estudio de las características de nuevas arquitecturas web basadas en webrtc alojada en la nube y factible implementación para aplicaciones de voz sobre IP (VoIP)*. Obtenido de http://repositorio.puce.edu.ec/bitstream/handle/22000/10001/TESIS% 20MAESTRIA%20DANNYLL%20MICHELLC%20ZAMBRANO-WEBRTC.pdf?sequence=1
- Zhang, W., Wen, Y., & Khisti, A. (2013). *QoE-Driven Cache Management for HTTP Adaptive Bit Rate Streaming Over Wireless Networks*. Obtenido de http://ieeexplore.ieee.org/document/6463456/